## **General Disclaimer**

## **One or more of the Following Statements may affect this Document**

- This document has been reproduced from the best copy furnished by the organizational source. It is being released in the interest of making available as much information as possible.
- This document may contain data, which exceeds the sheet parameters. It was furnished in this condition by the organizational source and is the best copy available.
- This document may contain tone-on-tone or color graphs, charts and/or pictures, which have been reproduced in black and white.
- This document is paginated as submitted by the original source.
- Portions of this document are not fully legible due to the historical nature of some of the material. However, it is the best reproduction available from the original submission.

Produced by the NASA Center for Aerospace Information (CASI)

Figure 31211able united in the Survey L. **Francisco available under NASA sydnama**  $29 - 10019$ <br>CR-757908 Services on of Earth Hesources Survey<br>Services on of Earth Hesources Survey for eny use made thereats  $(E79 - 10019)$ EVALUATION OF REFORESTED AREAS 答 N79-13432 USING LANDSAT IMAGERY (Instituto de Pesquisas Espaciais, Sao Jose) 173 р нс A08/MF A01 CSCL 02F Unclas  $G3/43$ 00019 **FERNIS** I I I,  $\prod_{i=1}^n$ I 董 ż **医皮质 RANGE INGREDIATION** CONSELHO NACIONAL DE DESENVOLVIMENTO CIENTÍFICO E TECNOLOGICO INSTITUTO OC PESQUISAS ESPACIAIS 鬣 團選

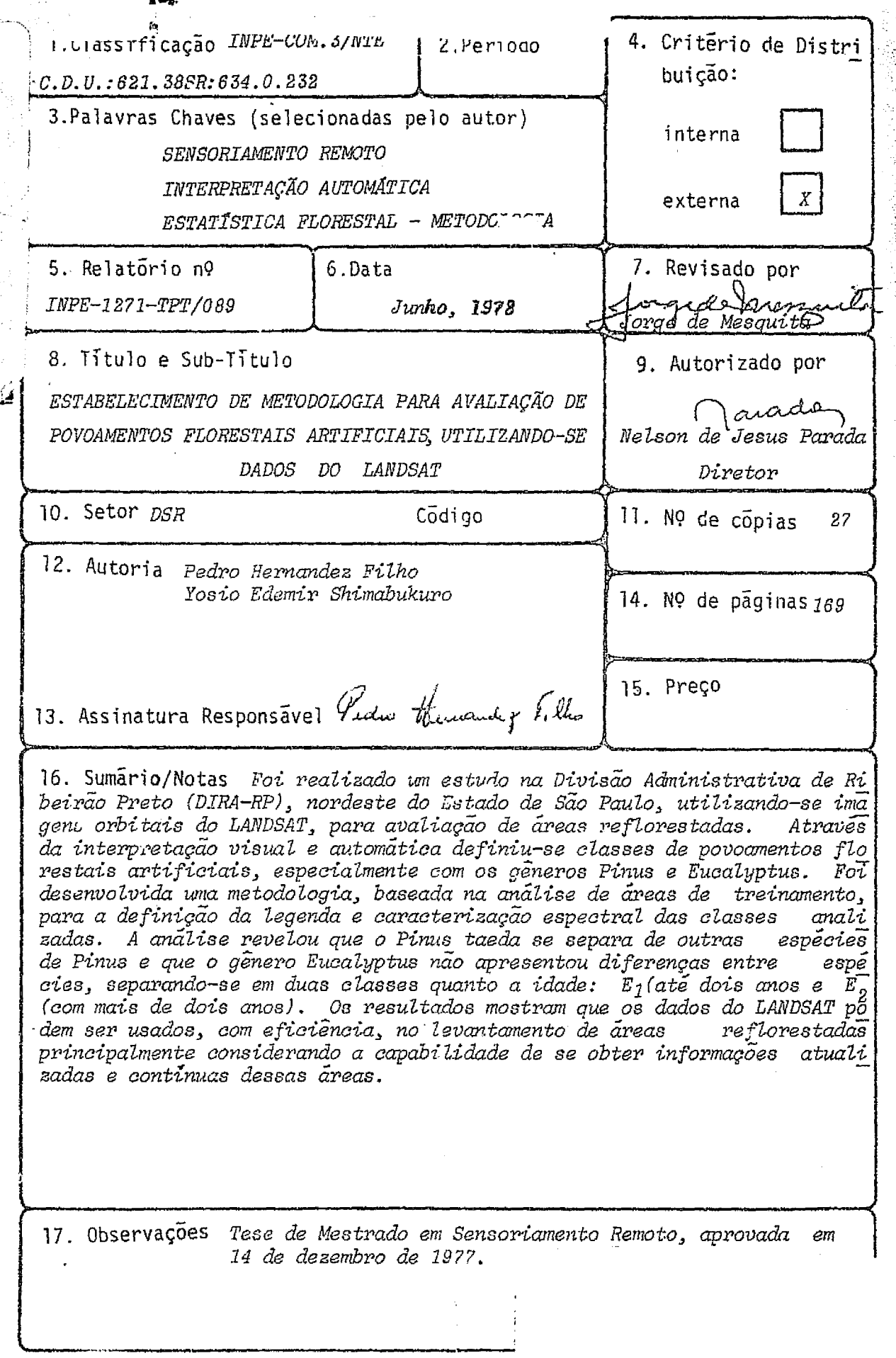

**W** 

 $\begin{bmatrix} 1 \\ 1 \\ 1 \end{bmatrix}$ 

 $\begin{bmatrix} 1 \\ 1 \end{bmatrix}$ 

 $\frac{1}{4\pi}$ 

eria<br>Albert

Aprovado pela Banca Examinadora em cumprimento dos requisitos exigidos para a obtenção do Título de Mestre em Sensoriamento Remoto.

Dr. Claudio Roland Sonnenburg

 $\Omega$ 

ji.<br>Gu

需要

lir

 $\begin{array}{c} \frac{1}{2} \\ \frac{1}{2} \\ \frac{1}{2} \end{array}$ 

 $\begin{bmatrix} 1 & 1 \\ 1 & 1 \\ 1 & 1 \end{bmatrix}$ 

 $\begin{bmatrix} 1 & 0 & 0 & 0 \\ 0 & 0 & 0 & 0 \\ 0 & 0 & 0 & 0 \\ 0 & 0 & 0 & 0 \\ 0 & 0 & 0 & 0 \\ 0 & 0 & 0 & 0 \\ 0 & 0 & 0 & 0 \\ 0 & 0 & 0 & 0 \\ 0 & 0 & 0 & 0 \\ 0 & 0 & 0 & 0 \\ 0 & 0 & 0 & 0 \\ 0 & 0 & 0 & 0 & 0 \\ 0 & 0 & 0 & 0 & 0 \\ 0 & 0 & 0 & 0 & 0 \\ 0 & 0 & 0 & 0 & 0 & 0 \\ 0 & 0 & 0 & 0 & 0 & 0 \\$ 

 $\frac{1}{2}$ 

 $\begin{bmatrix} 1 & 1 \\ 1 & 1 \\ 1 & 1 \end{bmatrix}$ 

 $\frac{1}{2}$ 

第

Ę.

 $\sigma$ 酱 Eng.Agro.Getulio Teixeira Batista, MSc.

Eng.Agro.Antonio Tebaldi Tardin, MSc.

Eng.Agro.Francisco J.do Nascimento Kronka

Eco.René Antonio Novaes, MSc.

Eng<sup>a</sup> Agro. Sherry Chou Chen, MSc.

Membro da Banca -convidado-

Membro da Banca

Óriéntador

Tarctein

Presidente da Banca

l<br>prisé

యణ Membro da Banca

Membro da Banca

Pedro Hernandez Filho

Yosio Edemir Shimabukuro

Geder Hemand & hill

Candidato

Kimchath Candidato

São José dos Campos, 14 de dezembro de 1977

# INDICE

 $\mathbf{A} \in \mathbb{R}^{n \times n}$ 

 $\frac{1}{2}$   $3.9$ 

 $\begin{picture}(20,20)(-20,0) \put(0,0){\vector(1,0){10}} \put(15,0){\vector(1,0){10}} \put(15,0){\vector(1,0){10}} \put(15,0){\vector(1,0){10}} \put(15,0){\vector(1,0){10}} \put(15,0){\vector(1,0){10}} \put(15,0){\vector(1,0){10}} \put(15,0){\vector(1,0){10}} \put(15,0){\vector(1,0){10}} \put(15,0){\vector(1,0){10}} \put(15,0){\vector(1,0){10}} \put(15,$ 

 $\left\lfloor r \right\rfloor$ 

 $\begin{array}{c} \begin{array}{c} \begin{array}{c} \begin{array}{c} \begin{array}{c} \end{array}\\ \begin{array}{c} \end{array}\\ \begin{array}{c} \end{array}\\ \begin{array}{c} \end{array}\\ \begin{array}{c} \end{array}\\ \begin{array}{c} \end{array}\\ \begin{array}{c} \end{array}\\ \end{array} \end{array} \end{array}$ 

 $\begin{bmatrix} 1 \\ 1 \end{bmatrix}$ 

 $\begin{matrix} \cdot & \cdot & \cdot \\ \cdot & \cdot & \cdot \\ \cdot & \cdot & \cdot \end{matrix}$ 

 $\begin{array}{c} \Gamma \, \hat{\Lambda} \\ \vdots \\ \Gamma \end{array}$ 

 $\begin{bmatrix} 1 \\ 1 \end{bmatrix}$ 

 $\frac{1}{2}$ 

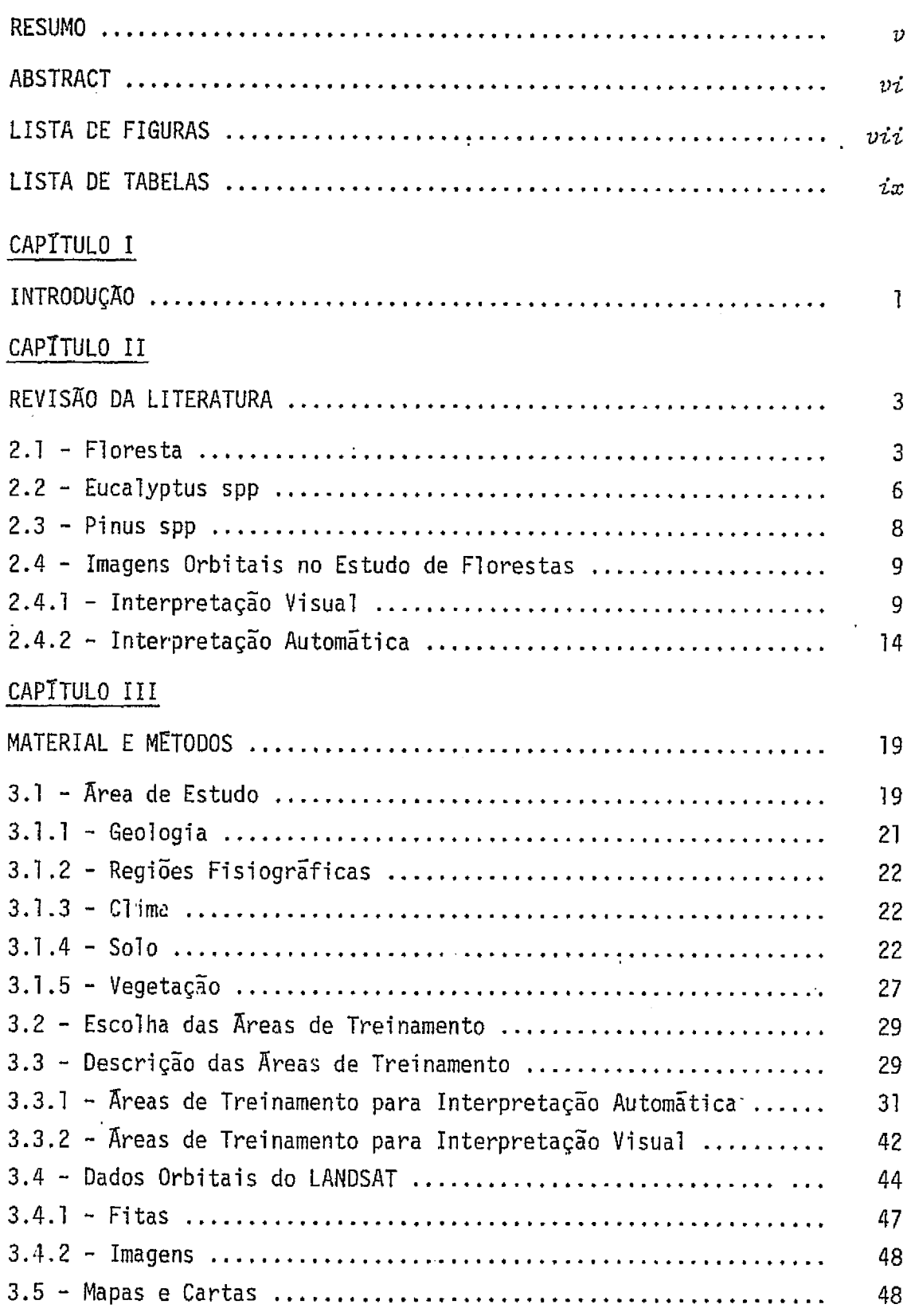

 $-iii -$ 

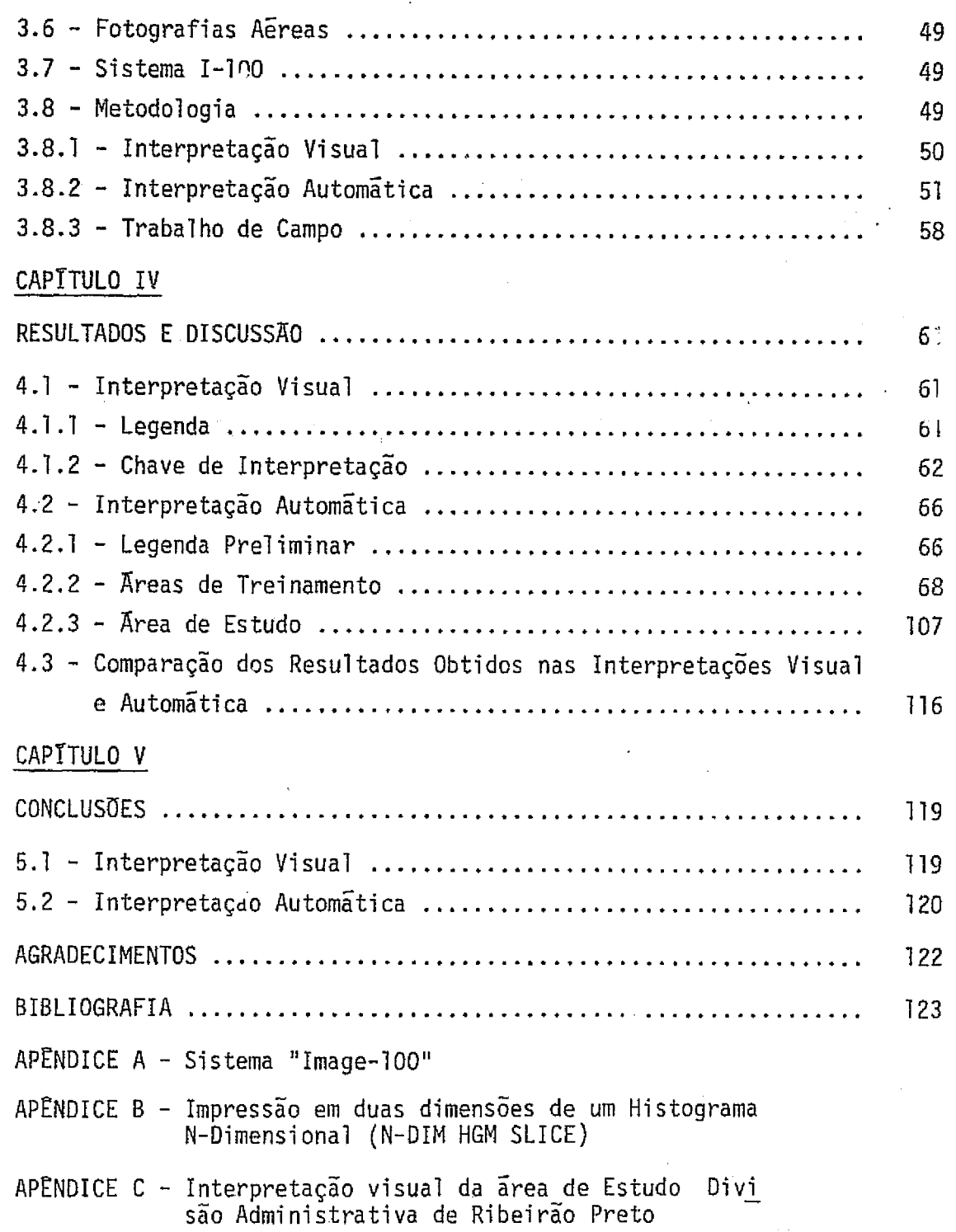

<del>terna gyventoringu gyneral at atomició material extension (media)</del><br>2020 : Jacques Collais de Carlos (media) extension (media)

 $-iv-$ 

 $\hat{\mathcal{F}}_{\text{eff}}$ 

<u>يلادق جاوب، ليابان ١٩٩٠م، يونانهي</u>

#### **RESUMO**

IJ

 $\frac{1}{2}$ 

 $\frac{1}{2}$ 

Foi realizado um estudo na Divisão Administrativa de Ribei rão Preto (DIRA-RP), nordeste do Estado de São Paulo,utilizando imagens fuo freco (DINA NF), nordesce do escado de são fudro, definedo nagen.<br>
orbitais do LANDSAT para avaliação de áreas reflorestadas.Nesse estudo,<br>
objetivou-se definir as classes de povoamentos florestais artificiais orbitais do LANDSAT para avaliagao de areas reflorestadas.Nesse estudo, levando-se em consideração a especie e idade das areas reflorestadas, es pecialmente com os gêneros *Pinus* e *Eucalyptus*, através da interpretação visual e automática. Foi desenvolvida uma metodologia, baseada na análi se de áreas de treinamento, para a definição da legenda e caracterização espectral das classes analisadas. Posteriormente, essa metodologia foi extrapolada para a área de estudo (DIRA-RP). A análise através do I-100, das areas de treinamento, revelou que o *Pinus taeda* se separa, baseado na medida "N", das outras especies de *Pinus* enquanto que o genero *Eucalyptus* não apresentou diferenças entre espécies, separando-se em duas classes quanto a idade: El (ate dois anos) e E2 (com mais de dois anos). Na analise visual tambem foi possivel a distinção dessas mesmas classes. Os canais 6 e 7 foram os que apresentaram maior capabilidade de discri minagao entre as classes reflorestadas, entretanto o canal 5 mostrou-se mais eficiente na separação dessas classes com relação aos demais alvos nao florestais da regiao. A analise automatica revelou que a maior pre cisão alcançada foi na classificação da classe E2, atingindo 95,12%. No levantamento da area de estudo, DIRA-RP, atraves da interpretação auto matica, foram analisadas apenas as classes de *Pinus* e Eucalyptus, sem se paração de especies de  $Pinus$  e idade de  $Eucalyptus$ , devido  $\bar{a}$  pequena es cala de trabalho. Essa análise revelou que a DIRA-RP apresenta 53.906,6 ha ocupados com *Pinus* e *Eucalyptus*. Na analise visual, trabalhando-se na escala de 1:250.000, foi possível a separação das classes de *Pinus*, El, £2 a mata. Essa analise revelou que a DIRA--RP apresentava 59:965,5 ha ocupados por reflorestamento. Os resultados mostram que os dados do <sup>6</sup> LANDSAT podem ser usados, com eficiência, no levantamento de áreas reflo restadas principalmente considerando a capabilidade de se obter informsções atualizadas e contínuas dessas áreas.

 $- v -$ 

#### <sup>i</sup> ABSTRACT

i

i

ι.

 $\sum_{i=1}^{n}$ 

重制

A study to evaluate reforested areas using LANDSAT imagery was carried out in the Administrative Division of Ribeirao Preto (DIRA-RP) north-west of São Paulo State, with the objective of classifying the genera Finus and Eucalyptus according to their age and *species, using visual and automatic (IM4GE-100) interpretation. A* methodology was derived based on training areas to define the legend and spectral, characteristics of the analyzed classes, and the method was extrapolated to the study area (DIRA-RP). IMAGE--100 analysis of the training area showed that Pinus taeda was separable from the other Pinus species based on "JAI" distance measurement. No differences of <sup>11</sup>914" measurements Were observed among Eucalyptus species. Two classes of Eucalyptus were separated according to their ages: 1) Eucalyptus under two years, and 2) Eucalyptus over 2 years. The above classes were also separable by visual interpretation. Channel 6 and 7 were suitable for the discrimination of reforested classes while channel 5 was efficient to separate reforested areas from non-forested targets in the region. The automatic analysis showed that the highest classification precision was obtained for Eucalyptus over 2 years (95,12%). Owing to the small scale, the study area was classified into two classes: Pinus and Eucalyptus, which covered an area of 53,906.6 ha.Visual interpretation of the imagery at the scale of  $1:250$ ,000 separated the following classes: Pinus spp, Eucalyptus under 2 years, Eucalyptus over 2 years and Natural Forest. The reforested classes covered an area of 59,965.5 ha. The results of this study showed that the LANDSAT data can.be used efficiently in reforested area survey considering the system capability of obtaining timely information and its repetitive character for followup.

 $- vi -$ 

<u>استواده است سے مفاتحاتی ہے۔</u>

أمراج حقاسه ويبارد فلمراد والباديات

# ISTA DE FIGURAS

**I** 

 $\begin{bmatrix} 1 \\ 1 \end{bmatrix}$ 

 $\begin{array}{c} \displaystyle\left\{\begin{array}{c} 1 \\ 1 \\ 2 \end{array}\right. \end{array}$ 

r

 $\begin{bmatrix} 1 \\ 1 \end{bmatrix}$ 

 $\begin{bmatrix} 1 \\ 1 \\ 1 \end{bmatrix}$ 

 $\begin{array}{c} \overbrace{1} \\ \overbrace{1} \\ \overbrace{1} \end{array}$ 

 $\begin{pmatrix} 1 \\ 1 \\ 1 \end{pmatrix}$ 

 $\{\cdot\}$ 

k  $\begin{bmatrix} 1 \\ 1 \\ 1 \end{bmatrix}$ 

 $\begin{bmatrix} 1 \\ 2 \end{bmatrix}$ 

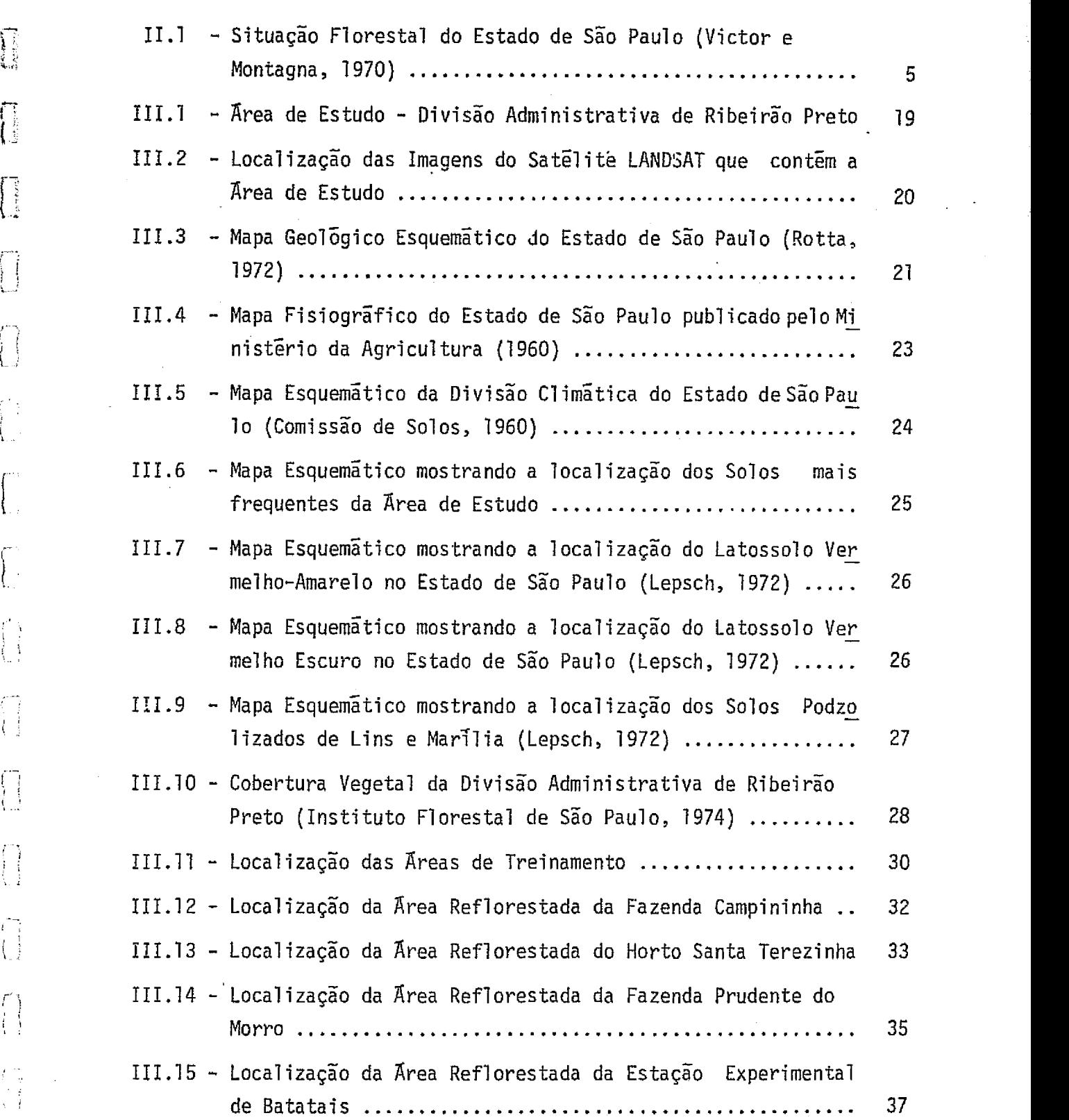

 $- vii -$ 

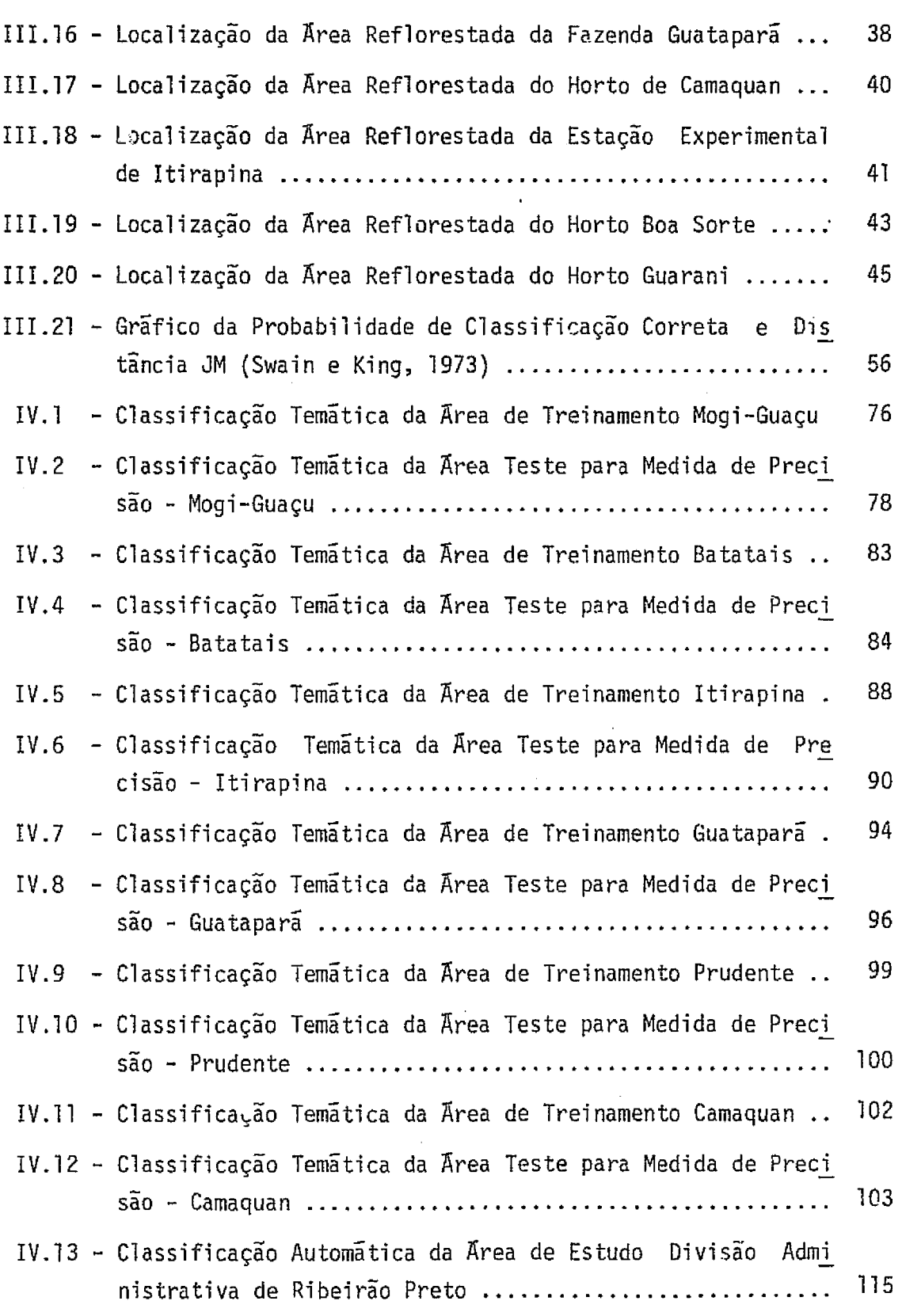

i

 $\begin{bmatrix} 1 \\ 1 \end{bmatrix}$ 

 $\begin{bmatrix} \cdot \\ \cdot \end{bmatrix}$ 

 $\sim$  .  $\frac{1}{4\pi}$ 

 $\frac{1}{2}$  .

 $\begin{pmatrix} 1 & 1 \\ 1 & 1 \\ 1 & 1 \end{pmatrix}$ 

 $\begin{bmatrix} 1 \\ 1 \\ 2 \end{bmatrix}$ 

 $\label{eq:3} \mathcal{F}^{\frac{1}{2}}\mathcal{F}_{\mathcal{B}}(\mathcal{L}^{\frac{1}{2}}\mathcal{F}_{\mathcal{B}}^{\frac{1}{2}}(\mathcal{L}^{\frac{1}{2}}\mathcal{F}_{\mathcal{B}}^{\frac{1}{2}}\mathcal{L}^{\frac{1}{2}}\mathcal{F}_{\mathcal{B}}^{\frac{1}{2}}(\mathcal{L}^{\frac{1}{2}}\mathcal{F}_{\mathcal{B}}^{\frac{1}{2}})^{\frac{1}{2}}\mathcal{F}_{\mathcal{B}}^{\frac{1}{2}}(\mathcal{L}^{\frac{1}{2}}\mathcal{F}_{\mathcal$ 

lian.<br>Antoni

 $\ddot{\phantom{0}}$ 

 $\sim$  .

 $\sim viii$  -

.<br>Liberale

<u> Sprandi</u>

 $\mathcal{L}$ 

കുന്ന കുടുപ്പെടുന്നു. മാത്രമുട്ട്

# LISTA DE TABELAS

a Karel and

 $\left\langle \left\langle \cdot \right\rangle _{0} \right\rangle _{0}$  ,  $\left\langle \cdot \right\rangle _{0}$  and

r.

 $\hat{\mathbf{w}}$  is

u.

 $\prod_{k=1}^{\infty}$ 

 $\bigcap\limits_{\longrightarrow}$ 

 $\begin{bmatrix} 1 \\ 1 \end{bmatrix}$ 

 $\begin{bmatrix} 1 \\ 1 \\ 1 \end{bmatrix}$ 

 $\frac{1}{2} \frac{1}{2}$  .  $\hat{V}$ 

 $\begin{bmatrix} 1 & 1 \\ 1 & 1 \end{bmatrix}$ 

 $\begin{bmatrix} 1 \\ 1 \end{bmatrix}$ 

 $\Big\}$ 

 $\begin{bmatrix} 1 \\ 1 \\ 1 \end{bmatrix}$ 

**i** 

無言

F

ite de la propiedad de la propiedad de la propiedad de la propiedad de la propiedad de la propiedad de la propi<br>La propiedad de la propiedad de la propiedad de la propiedad de la propiedad de la propiedad de la propiedad d

1985年4月10日第1

AS).

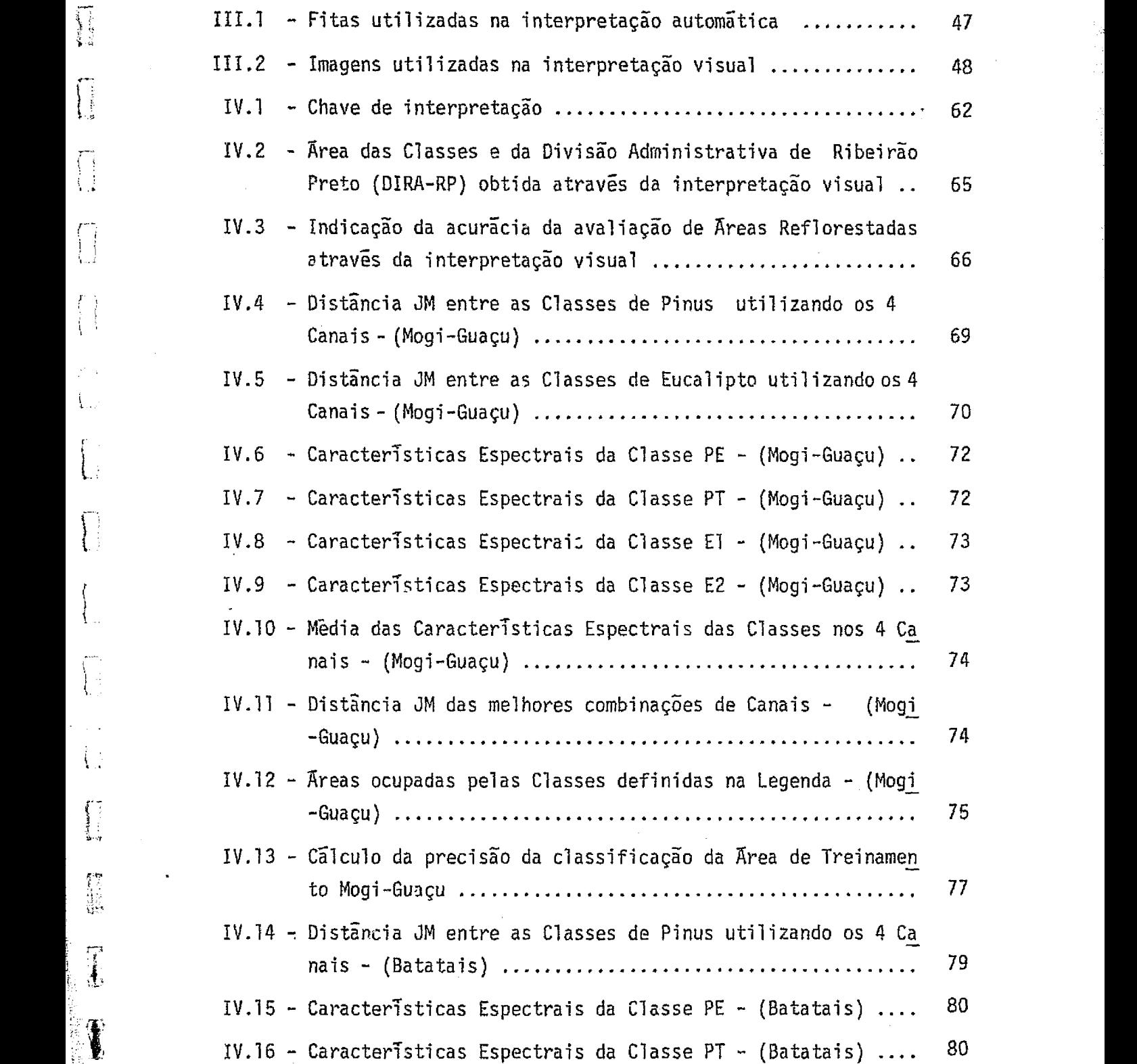

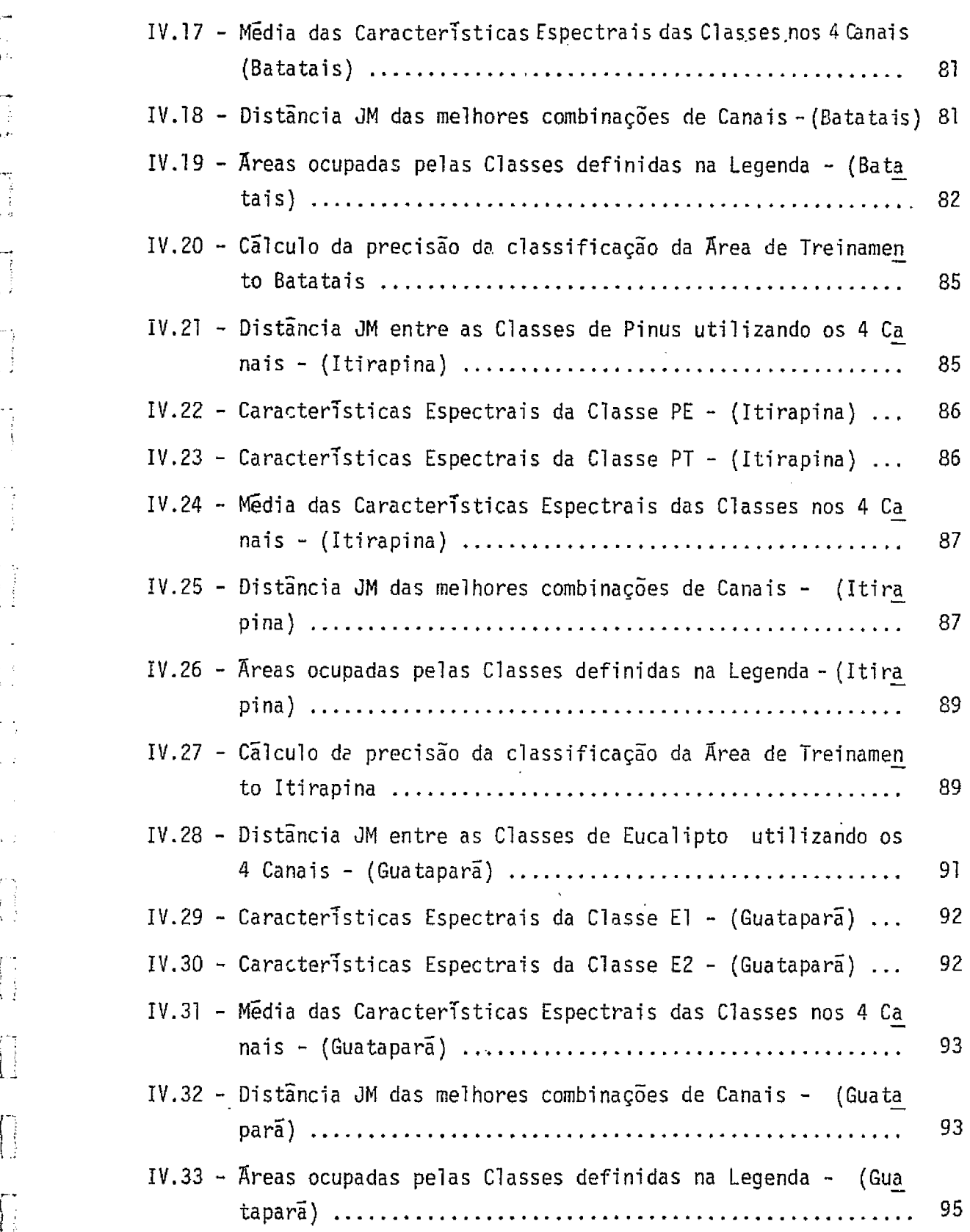

0

n 0 ^.

 $\begin{bmatrix} 1 \\ 1 \\ 1 \\ 0 \end{bmatrix}$ 

 $\begin{bmatrix} 1 \\ 1 \\ 1 \end{bmatrix}$ 

i J`

 $\begin{bmatrix} 1 \\ 1 \end{bmatrix}$ 

 $\begin{bmatrix} 1 \\ 1 \\ 1 \end{bmatrix}$ 

 $\frac{1}{2} \frac{1}{2}$  $\frac{1}{\sqrt{2}}$ 

 $\Lambda$  is

 $\begin{bmatrix} 1 \\ 1 \\ 2 \end{bmatrix}$ 

 $\begin{bmatrix} 1 \\ 1 \\ 2 \end{bmatrix}$ 

 $\frac{1}{4}$ 

 $\begin{pmatrix} 1 \\ 1 \\ 1 \end{pmatrix}$ 

The contract of the complete of the contract of the complete of the contract of the contract of the contract of the contract of the contract of the contract of the contract of the contract of the contract of the contract o

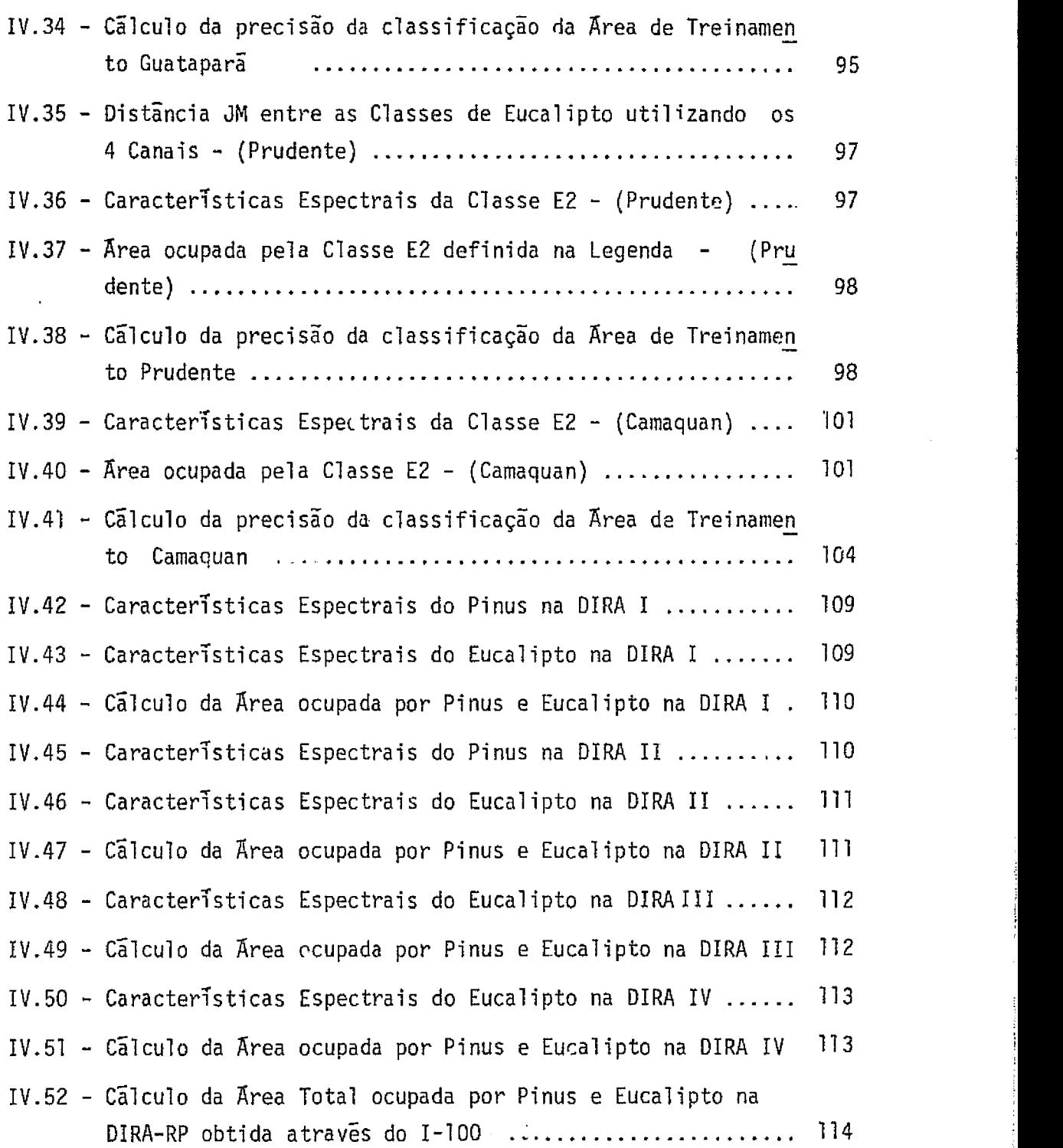

between the first party of the contract of the contract of the contract of the contract of the contract of the contract of the contract of the contract of the contract of the contract of the contract of the contract of the

【1000000】 【1000000】

 $\frac{1}{2}$ ÷,

 $\ddot{\phantom{1}}$ 

 $\bar{\beta}$  $\ddot{\cdot}$ 

 $\mathcal{L}_{\text{in}}$  and  $\mathcal{L}_{\text{out}}$ 

 $\begin{array}{c} \begin{array}{c} \begin{array}{c} \begin{array}{c} \end{array} \\ \end{array} \end{array} \end{array}$ 

 $\frac{1}{2}$ 

 $\overline{\phantom{a}}$ 

Дğ.

فتتخاص بعدال بالمستحق

 $-xi -$ 

j

#### CAPITULO I

# ${\rm INTRODUCAO}$

CAPITULO I<br>
INTRODUÇÃO<br>
A crescente demanda dos escassos recursos florestais para<br>
diversas finalidades, tais como, a produção de celulose, laminados, poy<br>
tes lonha moirões estassos edunis donivados impuniu uma posocida diversas finalidades, tais como, a produção de celulose, laminados, pos tes, lenha, moirões, estacas e demais derivados, imprimiu uma necessida de premente de reflorestamento.

> Com o objetivo de fortalecer o setor florestal, o Governo Federal promulgou a lei dos incentivos fiscais, promovendo o incremento nas areas reflorestadas nestes ultimos anos.

> As atividades florestais se caracterizam como um processo dinamico. Assim sendo, a criagao de um sistema de monitoramento que for, neça informações rápidas e recicladas, impõe-se como medida útil e opor tuna no planejamento e utilização dos povoamentos florestais.

> 0 satelite LANDSAT, cujos dados revelam caracteristicas multiespectrais e repetitividade a cada 18 dias, apresenta-se como fer ramenta poderosa no manejo dos recursos florestais.

> 0 presente trabalho visa, atraves dos dados orbitais do satélite LANDSAT, o estabelecimento de uma metodologia eficiente para a valiação de povoamentos florestais artificiais, bem como um estudo espe cial das culturas dos gêneros Pinus spp e  $Eucalyptus$  spp nas suas diver sas fases vegetativas. 0 tratamento desses dados orbitais para identifi cação, mapeamento e avaliação de áreas reflorestadas, será tanto visual como automático, através do Sistema Interativo de Análise de Imagem Mul tiespectral (I-100).

e~

有量

 $\mathbb{Z}^n$ £.

Os resultados esperados serão relevantes tanto para os or gaos governamentais como para as empresas privadas, que objetivam o pla re se enejamento, o controle e a fi,calização de projetos de reflorestamento.<br>Ca

1

#### CAPITULO II

#### REVISAO DA LITERATURA

#### 2.1 - FLORESTA

 $\mathfrak{l}$  :

i;

Ì.

A.

ţ.

 $\frac{1}{2}$ 

 $\sqrt{2}$ 

 $\mathbb{R}^4$ j+

r a

Segundo Gurgel Eilho (1962), floresta, em uma definigao simplista, é a associação predominantemente de arvores ocupando extensa area de terra. Em Silvicultura, floresta e conceituada como uma associa ção florestal de natureza semelhante e independente, constituindo obje to de tratamento e exploração florestal. Entende-se como floresta natu ral, o resultado da vegetação que evoluiu numa área constituída por dife rentes comunidades vegetais, e par florestas artificiaisaquelas que pro vem da ação do homem, atraves da semeadura ou de plantação de mudas.

De acordo ainda com Gurgel Filho (1962), as florestas são puras ou homoclitas, quando a sua constituição apresenta uma so essên cia, ou predominancia acentuada desta (cerca de 90%) As florestas mistas ou heteroclitas ostentarão uma diversidade apreciavel de especies flores -tais cam solicitagoes ecologicas semelhantes. As florestas artificiais representam, em grande parte, povoamentos puros. Com relação à idade,as florestas podem ser coetaneas, quando os individuos constituintes pos suem a mesma idade, e dissetâneas quando apresentam idades diferentes.

Conforme o Instituto Florestal de São Paulo (1974,, os re florestamentos são formações disciplinadas e homogêneas (homóclitas)quan  $\overline{t}$  to as essencias, plantadas em maciços para suprimento industrial e em<br> $\overline{t}$  talhões isolados, geralmente para consumo interno dos estabelecimentos talhões isolados, geralmente para consumo interno dos estabelecimentos rurais.

> Para Ventura (1964), as aspectos da floresta artificial caracterizam-se pela homogeneidade da vegetação (floresta homóclita), co mo consequência do emprego de plantas de uma unica especie e de igual idade (coetâneas), geralmente alinhadas.

> > 2

. Ghilardi e Mainieri (1964), considuram que as madeiras co merciais, pelas características das arvores de que provem, enquadram-se em dois grupos distintos, o das coniferas e o das folhosas.

3

Para Gurgel Filho (1962), as florestas de confferas são aque las constituidas de essencias do tipo morfológico das resinosas, repre sentadas por arvores eretas de fuste longo, copas relativamente pequenas e acículas de coloração verde escura.

Dentre as resinosas temos o pinho e suas variedades, e den tre as folhosas temos o eucalipto e suas variedades, conforme citado por Reimann (1964).

Victor e Montagna (1970), comparando a situação florestal de 1969, apresentada pelo Instituto Florestal, com a apresentada pelo Instituto Agronômico de Campinas, a partir do levantamento aerofotográ fico executado em 1962 (Figura II.1), puderam concluir que:

- 1) Houve involução da cobertura florestal do Estado da ordem de 1,5%, isto e, uma redugao de 2,5% correspondentea 610.100 ha de matas naturais, e um aumento da area coberta com florestas arti ficiais da ordem de 1,0%, equivalente a 243.100 ha $\cdot$
- 2) As plantações de *Pinus* spp em relação às de *Eucalyptus* spp, as quais naquela epoca eram praticamente inexpressivas, aumentaram em 84.900 ha, passando de 4,60% pars 16,60% da area total reflo restada do Estado, evidenciando claramente que esta se verifican do a desejada diversificagao das essencias florestais.
- 3) 0 reflorestamento industrial extensivo tradicionalmente concen trado nas áreas compreendidas no polígono de Caieiras, Jundiaí, Campinas, Piracicaba, Salto e Mogi-Guaçu, esta deslocando seu  $\bigcap$ eixo em direção a zona sudoeste do Estado.

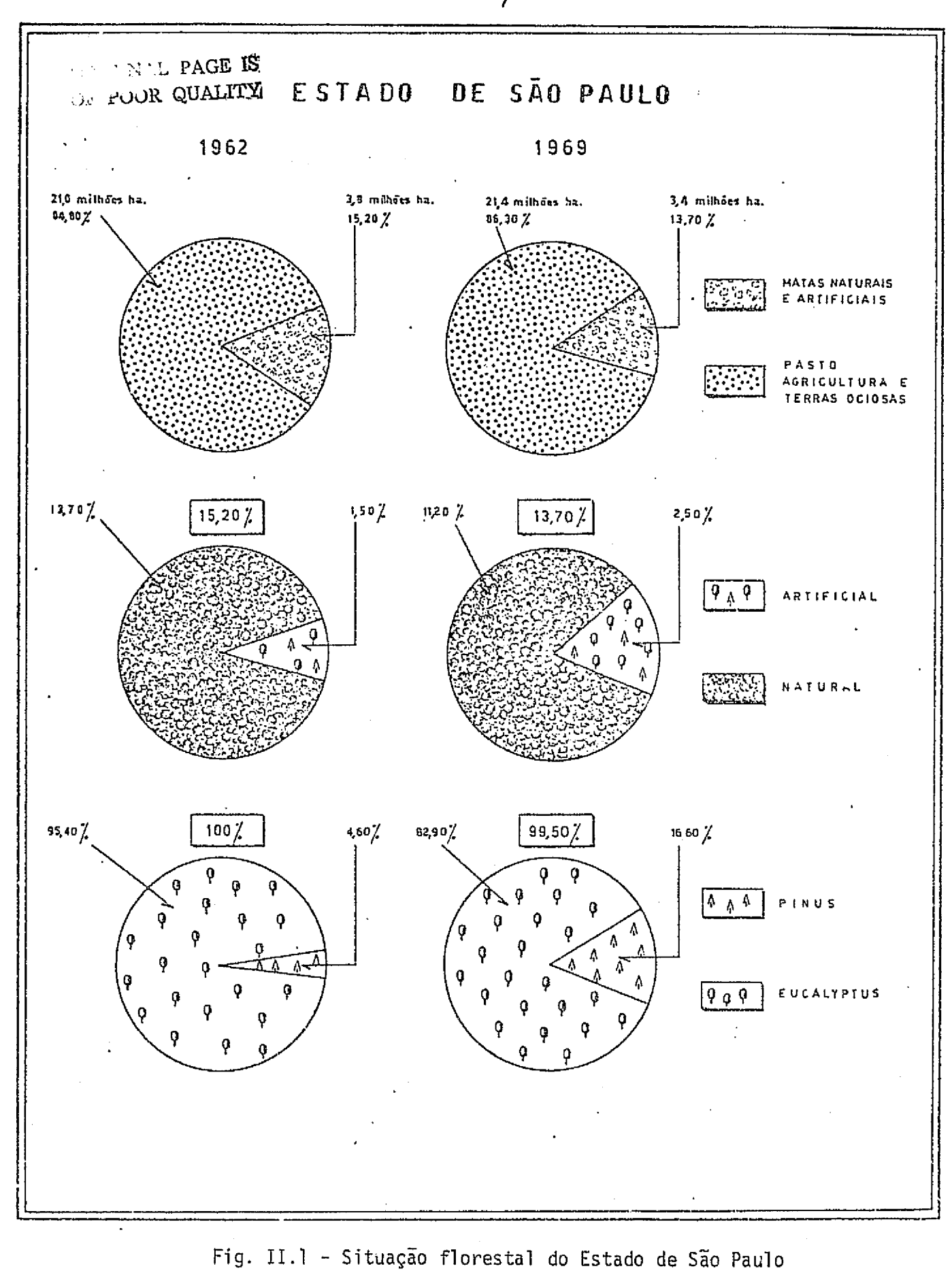

 $\mathcal{D}(\mathbb{Z})$ 

 $\begin{bmatrix} 1 & 1 \\ 1 & 1 \\ 1 & 1 \end{bmatrix}$ 

 $\frac{1}{2}$ 

行业

 $\begin{bmatrix} 1 & 0 & 0 \\ 0 & 1 & 0 \\ 0 & 0 & 0 \\ 0 & 0 & 0 \\ 0 & 0 & 0 \\ 0 & 0 & 0 \\ 0 & 0 & 0 \\ 0 & 0 & 0 \\ 0 & 0 & 0 \\ 0 & 0 & 0 \\ 0 & 0 & 0 \\ 0 & 0 & 0 \\ 0 & 0 & 0 \\ 0 & 0 & 0 & 0 \\ 0 & 0 & 0 & 0 \\ 0 & 0 & 0 & 0 \\ 0 & 0 & 0 & 0 & 0 \\ 0 & 0 & 0 & 0 & 0 \\ 0 & 0 & 0 & 0 & 0 \\ 0 & 0 & 0 & 0 & 0 &$ 

 $\begin{bmatrix} 1 \\ 1 \\ 1 \end{bmatrix}$ 

 $\prod_{i=1}^{n}$ 

 $\begin{bmatrix} 1 \\ 1 \\ 1 \end{bmatrix}$ 

 $\begin{bmatrix} 1 \\ 1 \\ 2 \end{bmatrix}$ 

 $\begin{bmatrix} 1 \\ 1 \end{bmatrix}$ 

 $\begin{bmatrix} 1 \\ 1 \end{bmatrix}$ 

 $\prod_{\bullet}$ 

 $\begin{bmatrix} 1 \\ 1 \end{bmatrix}$ 

rra<br>Lista<br>Lista

(Victor e Montagna, 1970).

<u>rin ei</u>dziegen in الرابيد اللاعق

A situação florestal do Estado de São Paulo é apresentada pelo Instituto Florestal de São Paulo (1974), através da tabela seguin te:

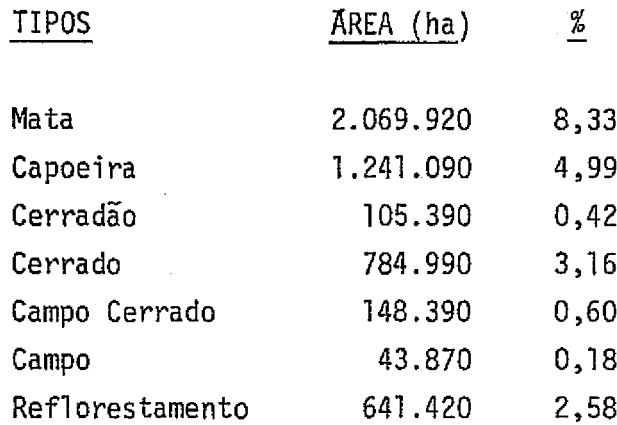

0 detalhamento do reflorestamento, a nivel de gênero, foi executado pelo Instituto Florestal de São Paulo (1975b), considerando-se duas categorias: Eucalyptus spp e Pinus spp. Os demais gêneros foram a grupados sob a denominação de "Outros". O resultado desse trabalho é a presentado abaixo:

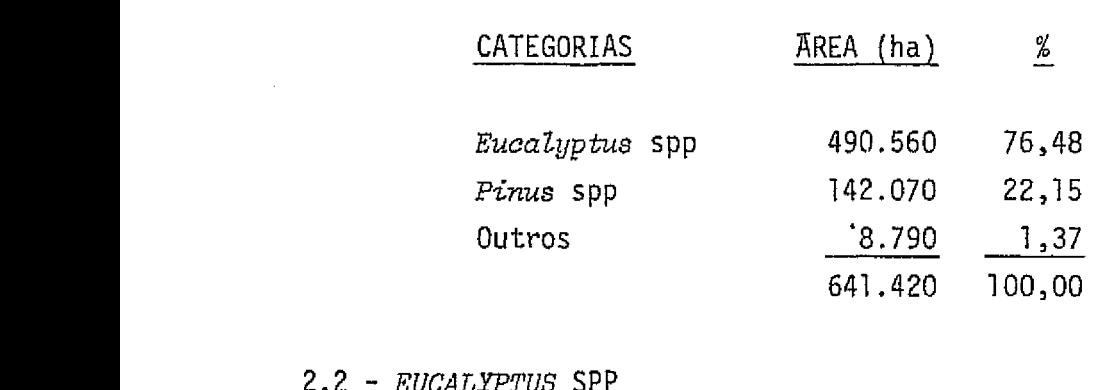

#### 2.2 - *EUCALYPTUS* SPP

Reimann (1964) salientou que o eucalipto, originario da Australia, foi introduzido no Brasil por Navarro de Andrade que muito ba. talhou pelo emprego desta essência exótica na industria de celulose.

Segundo Guimarães (1964), existem 600 espécies de eucalipto espalhadas pelo mundo. Com a introdução no início deste século e colocan do em comparagao com as essencias nativas, pode-se positivar o acerto da

.I

 $\left\{ \begin{array}{c} 1 \\ 1 \end{array} \right.$ 

:\_.7

 $\mathbb{F}$  .

escolha do eucalipto. Nessa competigao, ficou evidenciada a sua precoci dade, qualidade que, aliada a riqueza de espécies, lhe da o seu valor econômico.

يحي

1 i'

Ī

 $\{\,|\,$ 

 $\mathbf{I}$ 

 $\prod$ 

霏

Para Andrade (1961) e Coelho (1967), o eucalipto do ponto de vista florestal é a mais importante essência. Seu plantio satisfaz a diferentes objetivos, tais Como abrigos, quebra ventos,fins ornamentais e sanitários, proteção de cabeceiras de erosão, fonte de óleos essen ciais de importância à perfumaria e ao uso medicinal. Entretanto, a mais importante finalidade dessa atividade silvicultural e satisfazer as ne cessidades industriais como combustivel natural, carvão, dormentes, pos tes e celulose.

Conforme Reimann (1964), na industria de celulose e papel, o eucalipto é matéria prima indispensavel.

De acordo com Andrade (1961), os eucaliptos prosperam nu ma grande diversidade de condições climatológicas, como mostra a sua disse minação per todo o vasto continente australiano. Parece que os eucaliptos têm grande facilidade de se adaptar às condições de clima bem diversas das do seu habitat. O Estado de São Paulo se presta admiravelmente à cul tura do eucalipto, como atestam as exuberantes culturas disseminadas por todo o territorio. Ele e cultivado desde a beira mar ate regiões mui to elevadas. Não é muito exigente quanto à natureza do solo, desenvolven do-se mesmo em terrenos arenosos e aridos. O eucalipto tem a faculdade, quando uma vez cortado, de se regenerar por meio de brotos.

> Segundo Jacobs (1973b), após o primeiro corte, aos 7 anos, os brotos de talhadia começam a se desenvolver rapidamente dos troncos. Se estes forem devidamente desbastados e protegidos, um segundo corte podera ser efetuado após 5 anos.

> > $\label{eq:2.1} \mathcal{L}(\mathbf{z}) = \mathcal{L}(\mathbf{z}) + \mathcal{L}(\mathbf{z}) = \mathcal{L}(\mathbf{z})$

 $\label{eq:2.1} \mathcal{A}_{\mathcal{A}}=\frac{1}{2}\left(\frac{1}{2}\left(\frac{1}{2}\right)^2+\frac{1}{2}\left(\frac{1}{2}\right)^2+\frac{1}{2}\left(\frac{1}{2}\right)^2+\frac{1}{2}\left(\frac{1}{2}\right)^2+\frac{1}{2}\left(\frac{1}{2}\right)^2+\frac{1}{2}\left(\frac{1}{2}\right)^2+\frac{1}{2}\left(\frac{1}{2}\right)^2+\frac{1}{2}\left(\frac{1}{2}\right)^2+\frac{1}{2}\left(\frac{1}{2}\right)^2+\frac{1}{2}\left(\frac{1}{2}\right)^2+\frac{1}{2}\left(\frac{$ 

 $\mathcal{L} \left( \mathcal{L} \right) \left( \mathcal{L} \right) = \mathcal{L} \left( \mathcal{L} \right)$ 

#### *2.3 PINUS* SPP

i I

> Segundo Jacobs (1973a), assim que se percebeu a iminência da grave redução da floresta primitiva da unica e significante conifera nativa (Araucaria angustifolia), as industrias de produtos florestais fizeram esforgos substanciais para conseguir uma alternativa no supri mento de materia prima de.fibra longa. Muitas coniferas exoticas foram experimentadas, e algumas tem, agora, crescente significado,como e o c<u>a</u> so do genero *Pinus*. gustifolia), as industrias de produtos florestai<br>stanciais para conseguir uma alternativa no supr<br>ma de fibra longa. Muitas confferas exóticas fora<br>gumas têm, agora, crescente significado, como é o c

> Conforme Reimann (1954), das novas especies florestaisuti lizaveis na industria de celulose e papel, pode-se citar principalmente as coh feras ex6ticas do genero *Pinus: P.elliottii, P.taeda, P.khasia, P.00carpa, P.echinata, P.palustris, P.caribaea* e *P.patula.0* genero Pinus foi introduzido recentemente no nosso pais, a os dados de crescimento e produção são muito vagos e locais, não sendo possível generaliza-los. Mesmo assim, os resultados, até agora, são muito promissores em algumas espécies do gênero. As espécies de *Pinus* são ótimas, como matéria prima, para a industria da celulose. Podera'o ter grande utilidade na industria extrativa de resinas, as quais também são usadas na industria de papel depois de transformadas em.breu.

> Para 7obel (1965/1966), a *Pinus elliottii* cresce sob uma ampla variação de condições, desde o nivel do mar até uma elevação de 600 metros nas montanhas; de um clima livre de geadas até regiões de ne vascas e frio extremo; de pantanos turfosos e excessivamente umidos até regiões quentes e secas de baixa precipitação. O Pinus elliottii e uma especie de crescimento inicial rapido, que diminui significativamente em torno dos 30 anos nas melhores localidades e, frequentemente, aos 15 anos ou menos nas mais pobres. Responde bem as praticas de manejo no campo e sua forma e, em geral, excelente.

> Conforme Gurgel Filho (1965/1966), o *Pinus eltiottii* varie dade elliottii, apresenta-se como essência exótica aclimatada as regiões de São Paulo, compreendidas entre os paralelos 21<sup>0</sup>S e 24<sup>0</sup>S e longitudes

47<sup>O</sup>W e 50<sup>O</sup>W. O Pinus elliottii variedade elliottii ocupa lugar de desta que no reflorestamento do tipo industrial do Estado de São Paulo, uma vez que apresenta rusticidade, desenvolvimento econômico em solos pobres e resistência aos fatores climáticos.

Segundo Zobel (1965/1966), o Pinus taeda  $\tilde{e}$  geneticamente muito diversificado e bastante sensivel as mudanças de condições edafo climaticas, sendo portanto de difícil introdução comparado ao Pinus elliottii. O Pinus taeda tem desenvolvimento mais lento que o Pinus  $eIliotii$ , mas sob boas condições mantem bom crescimento ate os 60 ou mais anos de idade; em locais muito pobres ele pode cessar o crescimento a uma idade muito jovem. Torna-se amarelo no inverno (em consequencia da destruigao dos cloroplastos).

De acordo com Berenhauser (1972), os plantios de Pinus taeda apresentam uma copa mais compacta e deixam passar pouca luz para a subsistencia de outras plantas. Devido à elevada capacidade de competi ção dessa espécie, é recomendavel o seu plantio com maior densidade, pa ra controlar a exuberancia do seu esgalhamento.

#### 2.4 - IMAOENS ORBITAIS NO ESTUDO DE ELORESTAS

#### 2.4.1 - INTERPRETAgAO VISUAL

 $\mathbb{I}$  :

**T** 

 $\begin{bmatrix} 1 \\ 1 \\ 2 \end{bmatrix}$ 

k

 $\vert$  i

Ē i.

 $\mathbf{I}$ .

 $\vert$  :

 $\mathbb{C}$ 

 $\overline{\mathbb{L}}$ 

j.

 $\begin{array}{c}\n\bullet \\
\bullet \\
\bullet \\
\bullet\n\end{array}$ 

 $\frac{1}{3}$ Üφ

法

 $\begin{bmatrix} 1 \\ -1 \end{bmatrix}$ 

Conforme o trabalho de Cuervo (1973), a fotografia aerea, como um suporte para informação, tem aberto novas linhas para a dasome tria. Muitos países têm feito seus inventários florestais com sua ajuda, entretanto, hoje, inventarios de um tipo dinâmico são requeridos, onde a atualização corra quase paralela com a evolução das massas. Na fotogra fia de satelite, tres novos fatores no campo da fotointerpretação apare cem: a escala fotografica, a informagao peri6dica e o use de ondas ele tromagneticas.

Para Kalensky e Scherk (1975), a repetitividade e a conti nuidade de cobertura do LANDSAT, permitem o monitoramento de florestas

<u>ته ممواد کرد کی</u>

em areas remotas onde o sensoriamento remoto por avião e muito caro, e { **mapas** florestais nao existem ou estao desatualizados.

9

De acordo com Gimbarzevsky (1974), com a analise convencio nal de padrões, em imagens LANDSAT, o reconhecimento de uma area extensa pode ser obtido de modo rápido e econômico.

Conforme Wiegand et al (1973), Nosseir et al (1975), nas bandas 6 e 7 do MSS do LANDSAT-1, a reflectância do solo é usualmente me nor do que da vegetação, enquanto que nas bandas 4 e 5 ela étipicamente maior.

Segundo Valério Filho et al (1976), as imagens que melhor caracterizam os tipos de formações vegetais naturais, como também áreas reflorestadas, são as dos canais 5 e 7 do MSS do LANDSAT.

Para Yassoglou et al (1973), o canal 5 do MSS foi o me lhor canal na separação entre areas com vegetação e areas sem vegetação.

De acordo com Murtha (1973), King e Rains (1974),Lee et al (1974), o canal 5 do LANDSAT oferece boa distinção entre areas floresta das e areas não florestadas.

King e Rains (1974), analisando imagens do ERTS (atualmen te LANDSAT) na região do sudoeste da Etiópia, com o objetivo de avaliar essas imagens, num estudo integrado dos recursos da terra,baseado em fo tografia aerea convencional, chegaram a conclusão que, devido a sua bai xa reflectancia na banda do vermelho do espectro visivel ( banda 5), areas florestadas são mostradas como um tom escuro contínuo, em contraste com areas cultivadas, altamente refletivas. Alem disso, os mesmos autores concluiram.que, embora seja dificil distinguir as mesmas areas floresta das na banda 7 (devido à alta refletividade no infravermelho proximo), foi possivel obter uma clara impressão da topografia, nessa banda.

Heath e Parker (1973), para a caracterização de floresta utiiizando imagens LANDSAT, verificaram que o canal 4 foi o que deu me nos informagao. 0 canal 5 foi melhor na identificagao de alguns tiposde vegetação, porem da pouca contribuição na detecção de florestas de folho sas. No canal 6 as florestas de folhosas parecem mais evidentes enquan to que padrões de Pinus spp foram menos evidentes. O canal 7 apresenta uma separação aceitavel, mas inferior à obtida no canal 6.

Para Kan e Dillman (1975), a utilização de imagens do LANDSAT-1 poderia efetivamente discriminar as caracteristicas de flores tas de folhosas e de florestas em regeneração, sendo que as bandas do vermelho e infravermelho proximo foram as melhores para tal discriminação.

Gimbarzevsky (1974), fazendo estudo de recursos biofisi cos, caracterizou a vegetação através de análise visual de imagens LANDSAT. Chegou à conclusão que os padrões de vegetação mudam com os as *pectos* fisiograficos da paisagem. Baseado em diferengas tonais,pode iden tificar areas florestadas, e separar coniferas de florestas deciduas. Re latou ainda que a analise de imagens LANDSAT, tomadas em datas diferen tes e em composições coloridas, e particularmente util na identificação de padrões de vegetação e de outras características da terra.

i.

 $\left\lceil \cdot \right\rceil$ 

 $\begin{bmatrix} 1 \\ 1 \end{bmatrix}$ 

 $\sqrt{\frac{1}{2}}$ 

 $\prod_{i=1}^{n}$ 

 $\mathbf{I}$ 

 $\bigcap$ 

Conforme Cuervo (1973), a interpretação das ampliações de 1:200.000 a 1.100.000 das imagens do LANDSAT, possibilitou uma perfeita diferenciagao de tons entre os estratos constituidos dos generos *Pinus* spp e Eucalyptus spp. Observou ainda, que o desempenho das bandas, da melhor para a pior, foram respectivamente 5, 4, 6 e 7.

Titus et al (1975), usaram um sistema de estimativa por amostragem para inventário de recursos madeireiros, baseado num esquema de cinco estágios de amostragem, que combinou três fontes de informação: dados do MSS do LANDSAT, dados de fotografia de grande escala e medidas de campo. O uso dos dados do MSS do LANDSAT, foi na estratificação da floresta em 4 classes. E1es observaram que esse sistema leva a vantagem de 63% sobre o sistema que não utiliza os dados do LANDSAT, comparando-se

 $\mathsf I$ i t

 $\vert \vert$ 

Ħ

os custos.

Segundo Wittgenstein (1972) e Kirby (1973), a utilização de composição colorida de imagens LANDSAT permitiu separações nítidas en tre floresta de coniferas e de folhosas.

Para Wiegand et al (1973), a composição colorida das ban das  $4$ ,  $5$  e  $7$  do LANDSAT - 1 produz imagem com tonalidades similares as do filme infravermelho colorida.

Segundo Lee et al (1974), a composição colorida das bandas 4, 5 e 6 do LANDSAT permitiu a identificagao de 4 classes: coniferas a dultas, coniferas jovens, areas em regeneração ou cortadas e florestas de folhosas.

Para Crea (1973), a utilização de dados temporais do LANDSAT para discriminação de vegetação possibilitou a identificação de flores tas de folhosas e de coniferas.

Para Kan e Dillman (1975), Kalensky e Scherk (1975), a ana lise temporal da cobertura florestal seria superior à analise de uma uni ca estagao.

Segundo Heath (1974), são importantes os estudos temporais em inventários florestais e manejo.

Conforme Joyce e Pendleton (1973), a utilização da imagem LANDSAT, obtida em janeiro, produziu melhor resultado na separabilidade entre florestas com o genero Pinus spp e floresta de folhosas, do que a imagem de agosto, para a regiao de planicies costeiras do Mississippi.

De acordo com Kirby (1973), a utilização da combinação das bandas espectrais do MSS e estações do ano, permitiu a separação de flo resta de coniferas e floresta de folhosas.

Para Lee et al (1974), as areas cortadas podiam ser clara mente identificadas em imagens LANDSAT, e o progresso do desnatamento (corte) foi evidenciado pela comparagao de areas nao cortadas com areas cortadas em 1972 a 1973, respectivamente.

U.

f.

d.

 $\begin{aligned} \mathbf{r} & \mathbf{r} = \mathbf{r} \mathbf{r} \mathbf$ 

 $\mathbf{1}$ 

 $\overline{\phantom{a}}$ 

E

 $/2$ 

Conforme Hoffer e Anuta, citados por Valerio Filho et al (1976), pole-se considerar a tonalidade como o fator mais significante i i na interpretação de imagens de satélite e fotografias aereas de pequena<br>Il constituto na interpretação de imagens de satélite e fotografias aereas de pequena escala.

> Para King e Rains (1974), a mata de galeria apresenta-se escura no canal 5 e clara no canal 7 do MSS.

> Para Lee et al (1974), areas não florestadas apareceram no canal 5 do MSS em tons claros a cinza claro, em contraste com areas florestadas, em tons de cinza escuro.

> Para Murtha (1973), a clorofila da vegetação verde absor ve a energia incidente na regiao espectral do vermelho,tornando escuras as areas com vegetação, na banda 5 do LANDSAT.

> Segundo o trabalho do Instituto Florestal de São Paulo (1974), o use de fotografias aereas convencionais (pancromaticas) possi bilitou a obtenção de padrões de tonalidades para vários tipos de cober tura vegetal e reflorestamento, e estabeleceu as sequintes tonalidades: media para capoeira, de media a escura para cerradao, de clara a media para cerrado, clara para campo e campo cerrado, e de média a escura in tensa para reflorestamento:

> De acordo com Coelho (1967), o reflorestamento de Euca lyptus spp, em fotografias aereas, aparece com a tonalidade escura e uni forme, tendendo a clara na fase adulta, enquanto que a mata nativa se. comporta com tonalidade sempre clara e descontínua, sendo esta a princi pal caracteristica diferencial.

Smith (1943), citado por Caslick (1975),relatou que os ti pos de vegetação natural são caracterizados por texturas distintas e tons de cinza em fotografias aereas. De acordo com Caslick (1975),essas caracteristicas variam em detalhe com o tipo ou tipos de plantas presen `! tes, seu espaçamento e distribuição, e a estação do ano. Onde as árvores estão suficientemente afastadas, permitindo a exposição do solo,uma apa rência mosqueada é produzida. Em todos os casos, as árvores são mais es curas em cor do que os arbustos, os quais são caracterizados pela sua textura fina.

#### 2.4.2 - INTERPRETAÇÃO AUTOMÁTICA

De acordo com Goodenough e Shlien (1974a), existem tres passos no desenvolvimento de metodos de classificagao automatica,Primei ro, deve-se decidir quais as classes de cobertura do solo a serem indi vidualmente distinguidas. Segundo, deve-se selecionar características próprias para se discriminarem as diferentes classes. Terceiro, deve-se estabelecer um método de decisão para definir a que classe pertence o elemento analisado. Nesse trabalho, a seleção de canais foi restrita às quatro bandas espectrais do MSS do LANDSAT. 0 melhor canal foi selecio nado pelo computo da divergencia para pares de classes, e escolhendo aque le que maximizou essa medida. Foi aplicada a regra de decisão de mí ima probabilidade para duas suposições: 1) as distribuições das intensidades espectrais sao gaussianas para cada classe; 2)as intensidades espectrais sao distribuidas uniformemente dentro de um paralelepipedo. ConcluTram que, onde a superposição de classes no espaço espectral era pequena, o método do paralelepipedo foi pelo menos tão preciso quanto o método gaus siano, que requereu maior tempo de processamento de computador. Os auto res concluiram ainda, que a classificação de floresta é possível com 90% de precisão.

Conforme Erb (1973), a técnica de analise por computador dos dados do LANDSAT -1 pode ser usada para detetar,identificar, locali zar e medir várias características de interesse da floresta. Salientou que as técnicas de análise de imagens, através de computador, servem tão

4 p

bem ou melhor do que a interpretação visual, especialmente para classi ficação mais detalhada. De acordo com esse autor, a precisão de 70 a 90%  $\frac{1}{2}$  poderia ser encontrada com um unico conjunto de dados, podendo-se elevar essa precisão até 95%, utilizando duas ou mais passagens. Medindo áreas, utilizando dados do LANDSAT, em Campos selecionados, o autor encontrou uma precisao da ordem de 90%.

Baumgardner et al (1973) utilizaram o sistema LARSYS, que e um pacote de programas de computador projetado para anal isar dados mul Ij tiespectrais sensoriados remotamente. Os algoritmos de processamento use dos no estudo foram: técnica de agrupamento, processador estatístico, classificador de pontos, processacor de impressão de resultados e pro cessador de fotos. O algoritmo de agrupamento é um classificador não su || pervisionado, que agrupa vetores de dados em classes distintas espectra<u>l</u> mente. Vetores de médias e matrizes de covariância são calculados pelo processador estatístico, e são, então, usados pelo classificador de pon tos, que utiliza a classificação gaussiana de máxima probabilidade, ana lisando a imagem inteira elemento por elemento, isto e, "pixel" a "pixel" Os resultados da analise são mostrados, usando: 1) o processador de im . pressao dos resultados que produz mapas alfa numericos; 2)o processador de fotos que mostra os resultados atraves do sistema digital de apresen tação de imagens (tubo de raios catódicos). Informações de campo e de fotografias aereas foram usadas na analise e na interpretação dos dados do LANDSAT. Dentre as caracteristicas que foram identificadas, estão in cluidas algumas culturas, pastagens, solo nu, feições hidrológicas e fei ções do solo.

> Segundo Shlien e Goodenough (1973), é possível a utiliza ção da regra de decisão de máxima probabilidade no reconhecimento de pa drões. Esse criterio tem mostrado que e otimo no sentido de minimizar o erro de classificação.

Goodenough e Shlien (1974b), utilizaram tres modelos de k '' pre-processamento: correção radiométrica,relação entre canais e dados<br>Internacional de canada usado os métodos do paraleleníbedo e gaussiano, que utili brutos, tendo usado os métodos do paralelepípedo e gaussiano, que utili

 $14$ 

**b** 

I.

 $\sim$   $\sim$ 

i

**Filling** 

P

zam a regra de decisão de máxima probabilidade. Três áreas testes (uma com corpos d'agua, uma de vegetação e outra de agricultura) foram mayea das tematicamente através dos dois métodos, utilizando os três modelos de pre-processamento. Os resultados obtidos nesse desenvolvimento permi tiram as seguintes conclusões: o método de classificação gaussiana foio mais preciso; os dados corrigidos radiometricamente apresentaram menos confusão entre as classes; a técnica de relação entre canais produziu melhor precisao na classificagao, quando comparada com dados de verdade terrestre disponiveis; e as maiores precisões encontradas para os temas investigados, foram: a) 98% pars corpos d'agua; b) 94% para area de vege tação; c) 71% para área de agricultura.

Para Safir et al (1973), a utilização de um processo de reconhecimento dos dados do MSS do LANDSAT, através de computador digi tal, permitiu a obtenção de resultados satisfatórios na identificação de vegetações densas, tais como: floresta, milho e soja. Entretanto, o re conhecimento de especies foi difícil na vegetação em fase de senescencia.

Segundo Heath e Parker (1973), o uso da interpretação vi sual convencional e da interpretação automática, através da técnica de "agrupamento", possibilitou a classificação de florestas, condições de solos e uso da terra. Foi concluído preliminarmente que a interpretação automatica apresentou melhores resultados (70% de acuracidade) do que a convencional (63%).

Para Heath (1974), a classificação de florestas e padrões de uso da terra, utilizando computador, foi melhor que o método conven cional de interpretação de imagens. Esse estudo foi realizado numa flo resta de *Pinus* no leste do Texas. O autor usou três métodos auxiliados pelo computador. O método mais simples, foi a combinação de três dos qua tros canais do LANDSAT, num instrumento que pode simular a fotografia in fravermelho ou outra combinação desejada; o segundo método foi o uso de um algoritmo de "agrupamento", e o terceiro, e mais complexo, foi o méto do da Universidade de Purdue, chamado LARSYS, no qual o computador e trei nado para classificar determinadas condições de solos.

وأراج متهامها بدمن

 $K =$ 

Para Kalensky e Scherk (1975), ha possibilidade de aplica ção de imagens multiespectrais do LANDSAT, registradas em fitas compatí veis com o computador, para mapeamento de flerestas. O algoritmo de clas sificação utilizado foi a regra de decisão de máxima probabilidade gaus siana. Para os autores, o conhecimento de verdade terrestre, ao nivel de serem levantados todos os pcntos correspondentes aos elementos de imagem ("pixels"), foi importante para a analise de precisao num estudo piloto, mas é muito difícil na prática e não pode ser adotado num sistema opera cional.

Segundo Joyce e Pendleton (1973), é possível utilizar um sistema de classificação supervisionada de máxima probabilidade, baseado. em estatistica gaussiana, para separar floresta de Pinus spp de floresta de folhosas. Os modulos do sistema empregado foram: 1) modulo "estatisti co", que foi usado para computar medias, matrix de covariancia a cons truir histogramas para cada amostra de treinamento; 2) modulo de "sepa ração" que computa uma medida (divergência) da similaridade de pares de amostras de treinamento; 3) módulo de "classificação" utilizado para colocar cada elemento em uma determinada classe.

 $\subset$  3.

E^

 $\cup$ 

 $\prod_{i=1}^{n}$ 

i

I

r

Conforme Kirvida e Johnson (1973), é possível o uso de um processo automatico de classificação, baseado nas características espa ciais e multiespectrais, para separar as seguintes classes: floresta de coniferas, floresta de folhosas, areas sem vegetação, agua e cidade.

### CAPITULO III

#### MATERIAL E MÉTODOS

#### 3.1 - AREA DE ESTUDO

 $\mathbf{3}$  .  $\mathbf{5}$ 

 $\begin{bmatrix} 1 \\ 2 \\ 3 \\ 4 \end{bmatrix}$ 

 $\begin{bmatrix} 1 & 1 \\ 1 & 1 \\ 1 & 1 \\ 1 & 1 \end{bmatrix}$ 

 $\begin{bmatrix} 1 & 0 \\ 0 & 1 \end{bmatrix}$ 

 $\begin{bmatrix} \phantom{-} \end{bmatrix}$ 

 $\sqrt{2}$ 

 $\begin{bmatrix} 1 \\ 1 \end{bmatrix}$ 

 $\begin{bmatrix} 1 \\ 1 \end{bmatrix}$ 

 $\Box$ 

 $\begin{bmatrix} \phantom{-} \ \phantom{-} \ \phantom{-} \ \phantom{-} \ \end{bmatrix}$ 

 $\prod$ 

 $\begin{bmatrix} 1 \\ 1 \end{bmatrix}$ 

 $\sqrt{\frac{1}{2}}$ 

 $\begin{bmatrix} 1 \\ 1 \end{bmatrix}$ 

 $\begin{bmatrix} 1 \\ 1 \\ 2 \end{bmatrix}$ 

 $\Box$ 

Para o desenvolvimento deste projeto foi selecionada a a rea de estudo correspondente à Divisão Administrativa de Ribeirão Preto. A sua localização em relação ao Estado de São Paulo é mostrada na Figu ra III.1.

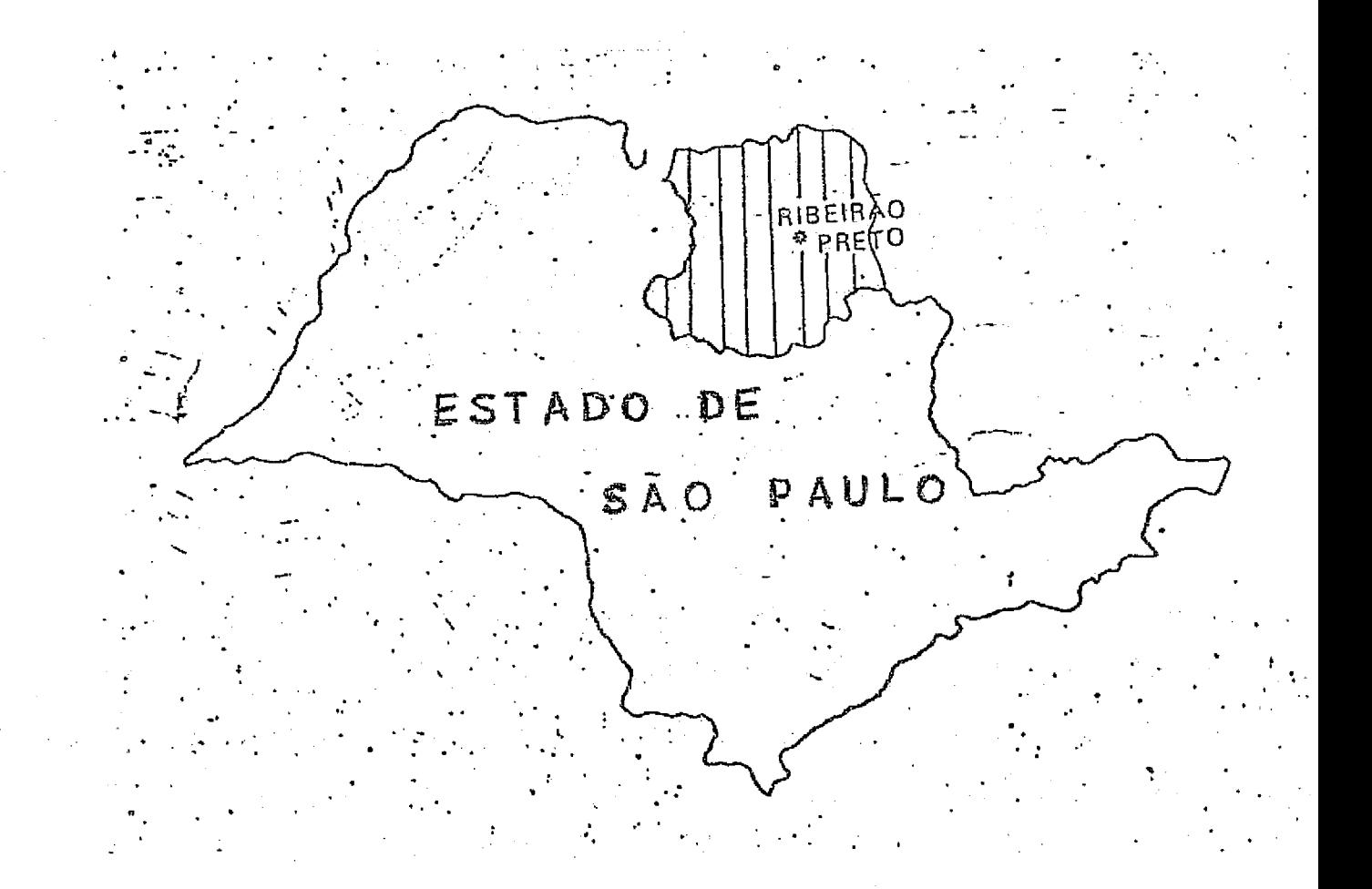

Fig. III.1 - Área de estudo - Divisão Administrativa de Ribeirão Preto.

A area de estudo abrange 4 imagens do LANDSAT, cujas orbi tas e pontos são: 178/26, 178/27, 192/26, 192/27 (Figura III.2).

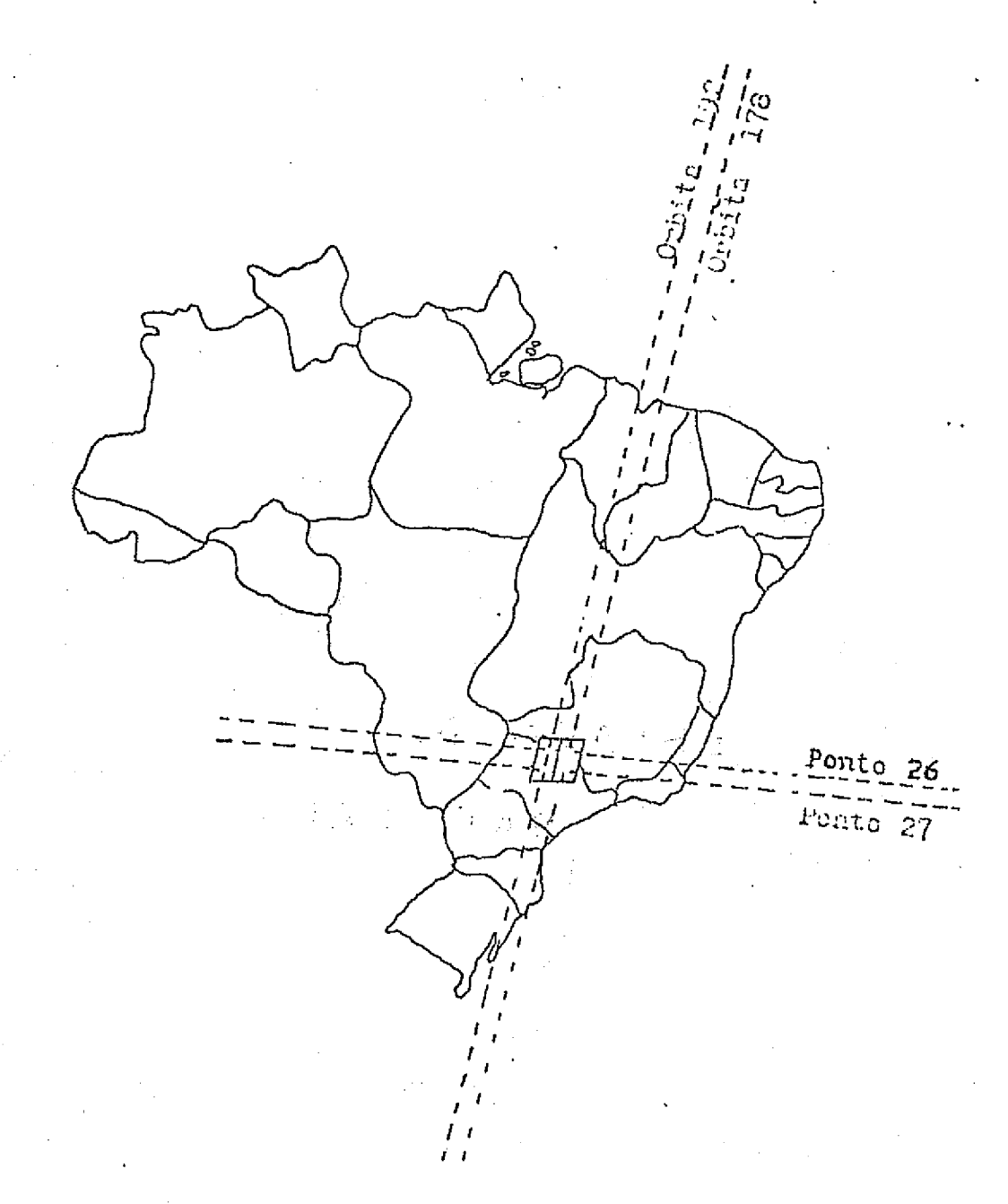

Fig. III.2 - Localização das imagens do satélite LANDSAT que contem a area de estudo.

A sua extensão é de aproximadamente 36.000 quilômetros qua drados, abrangendo cinco Hortos Florestais, três Florestas Estaduais, duas Reservas Florestais e dois Viveiros Florestais pertencentes ao Ins tituto Florestal do Estado de São Paulo, além de várias áreas reflores tadas e Hortos Florestais pertencentes à iniciativa privada.

#### $3.1.1 - GEOLOGIA$

بائا

ir<br>ili<br>éns

 $\frac{1}{2}$ 

E

 $\prod$ 

 $\begin{bmatrix} 1 \\ 1 \end{bmatrix}$ 

 $\mathbb{L}$ 

 $\mathbf{1}$ 

I

Ţ

De acordo com o Mapa Geológico Esquemático do Estado de São Paulo (Rotta, 1972), a geologia da área, na sua maior parte, estã ocupada pelas formações Bauru (Kb) com ocorrência de Arenitos, Argilitos e Conglomerados, e Serra Geral (JKsg) onde hão domínio das Efusivas Bási cas (Figura III.3).

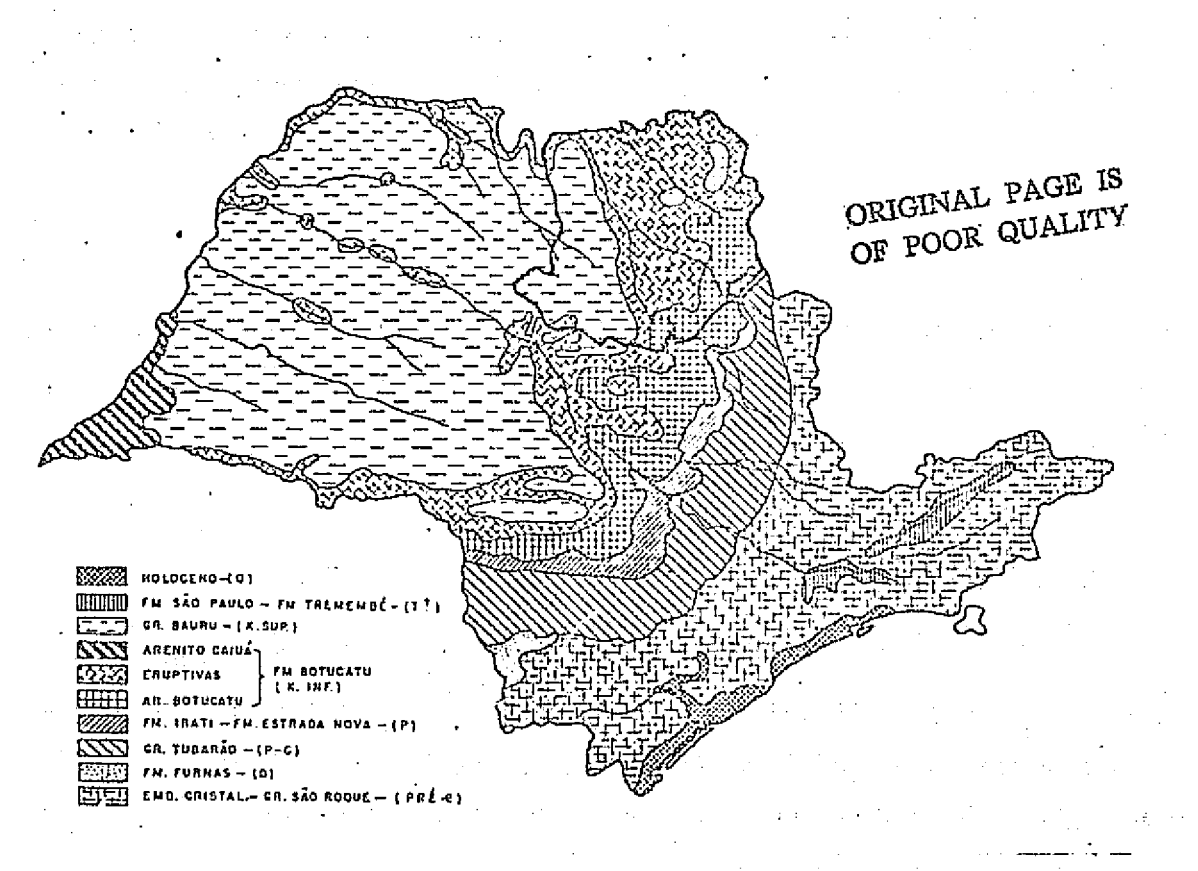

Fig. III.3 - Mapa geológico esquemático do Estado de São Paulo (Rotta, 1972).

#### 3.1.2 - REGIOES FISIOGRAF'ICAS

Conforme o Mapa Fisiográfico do Estado de São Paulo, do Mi nisterio da Agricultura (1960), a maior parte da area esta localizada no Planalto Ocidental, caracterizado por enormes extens6es de relevo sua ve, correspondendo aos terraços Paleozóicos e Mesozóicos de face norte - oriental da bacia do Parana. Em menor escala, a area e ocupada pela Depressao Paleoz6ica, intercalada entre as terras altas do embasamento cristalino, que e o Planalto Atlântico, e uma forte escarpa festonada (Figu.•a III.4).

 $20 -$ 

u it s

is

-a

i<br>H

#### 3.1.3 - CLIMA

De acordo com o Mapa Climatico do Estado de São Paulo, da Comissão de Solos, Ministério da Agricultura (1960), o tipo climático predominante na região é o Cwa, que é um clima mesotérmico de inverno se co, em que a temperatura do mês mais frio é inferior a  $18^{\circ}$ C e a do mês mais quente ultrapassa 22ºC. Um pouco menos evidente é o tipo climático Aw caracterizado como clima tropical umido com estação chuvosa no verão e seca no inverno. O indice pluviometrico varia entre 1100 e 1300 mili metros. Em menor escala, ha ocorrencia do tipo Cwb que apresenta clima mesotérmico de inverno seco em que a temperatura do mês mais quente não atinge a 22ºC. O indice pluviometrico varia de 1300 a 1600 milimetros (Figura III.S).

#### 3.1 .4 - SOLO

Segundo o Mapa de Solos do Estado de São Paulo, do Ministe rio da Agricultura (1960), verifica-se uma diversidade a nivel de grande grupo na área de estudo. De acordo com Lepsch (1972), ocupando a maior parte da area encontra-se o Latosol Roxo (LR), proveniente de rochas eruptivas basicas (Figura III.6). Em menor escala,verifica-se o Latosol Vermelho Amarelo - fase arenosa (LVa) (Figura III.7), Latosol Vermelho Escuro - fase arenosa (LEa) (Figura I11.8), Solos Podzolizados de Lins e Marilia, variação Lins (Pln) e variação Marilia (Pml)(Figura III.9),

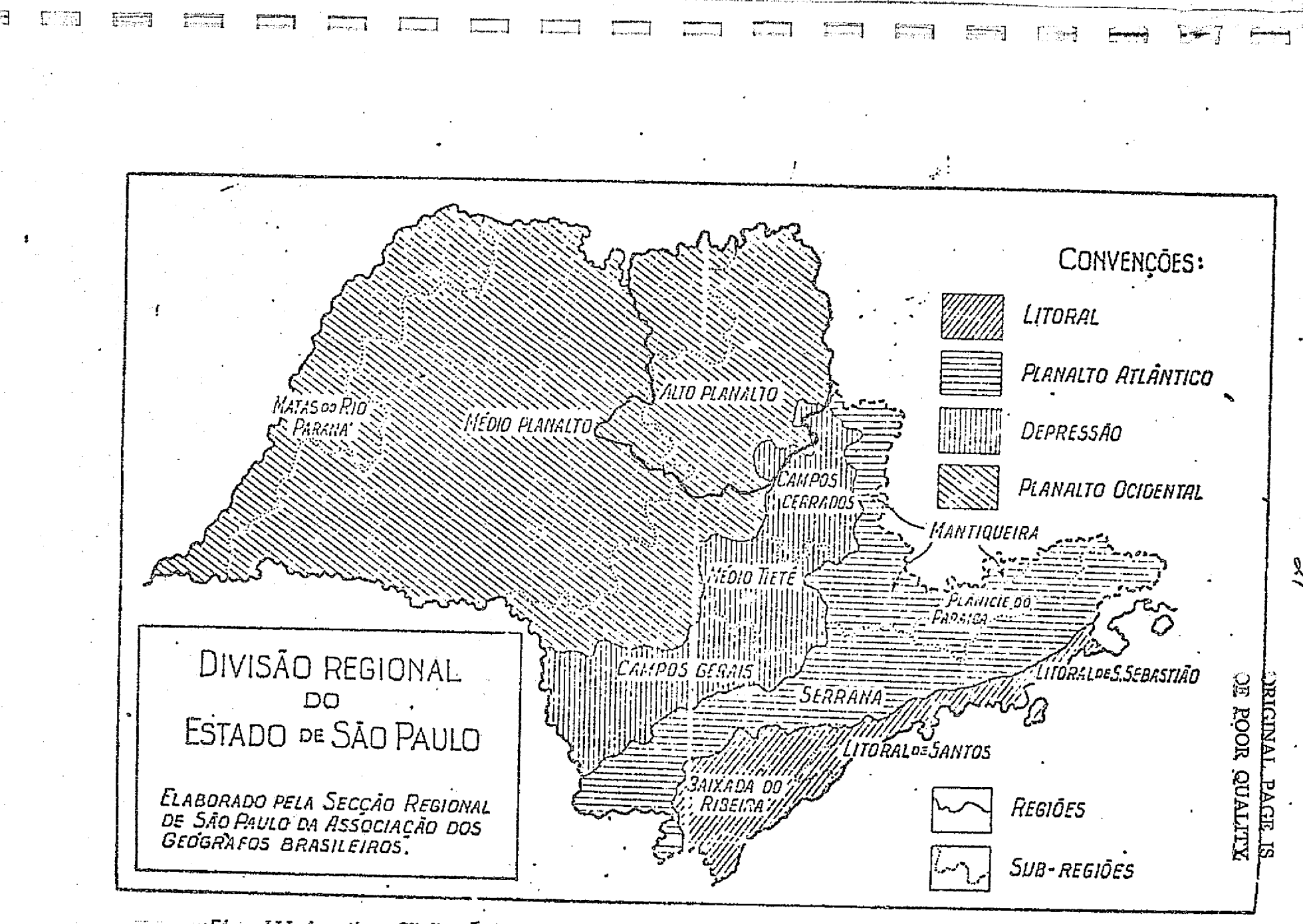

Fig. III.4 - Mapa fisiográfico do Estado de São Paulo publicado pelo Ministério da Agricultura (1960).

(1996) 中央地中央社会大学

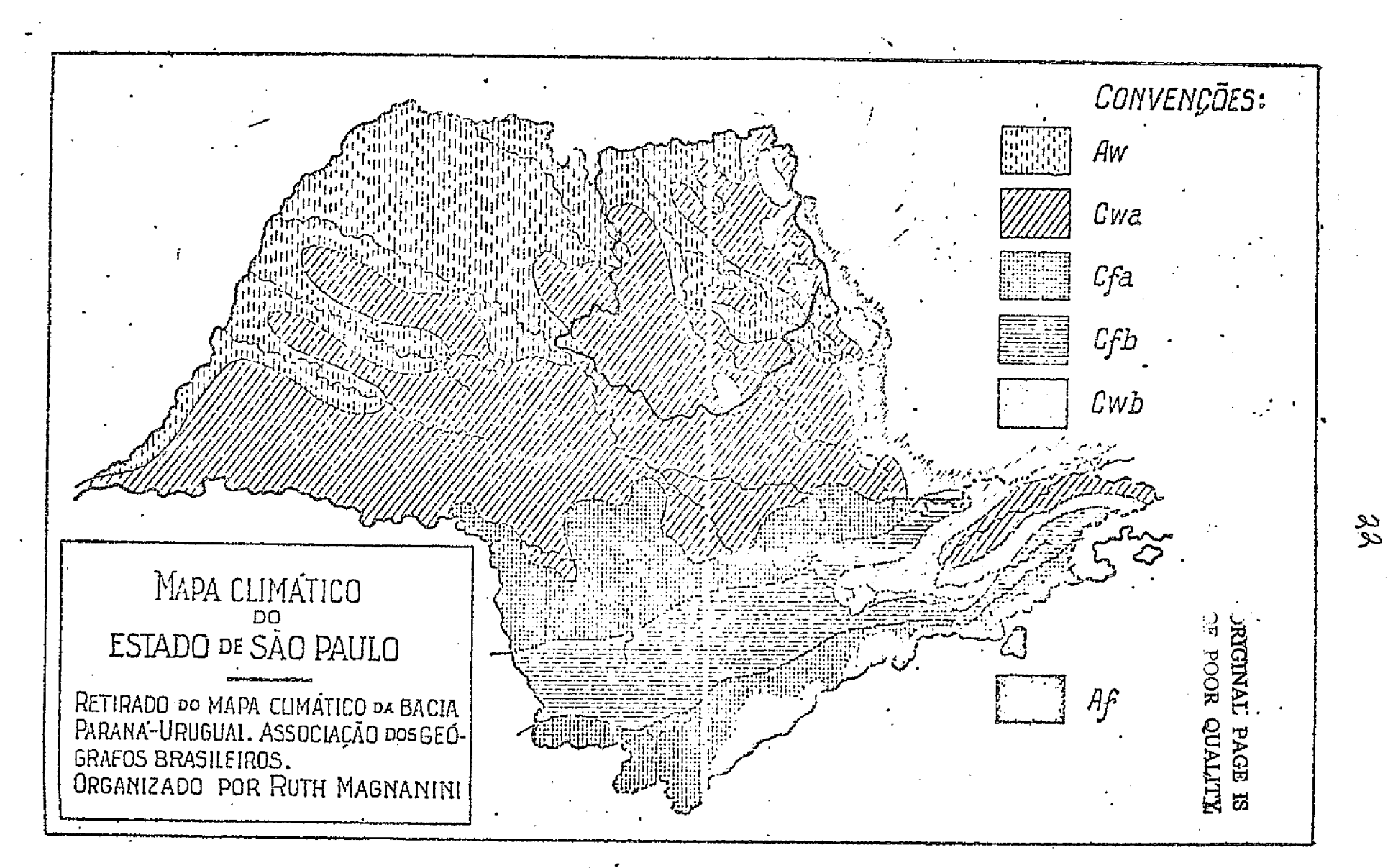

Fig. III.5 - Mapa esquemático da Divisão Climática do Estado de São Paulo (Comissão de Solos, 1960).

Solos Hidromorficos (HI), Regosol (R), grupamento indiscriminado de Re gosol "intergrade" para Podzólico Vermelho Amarelo e "intergrade" para Latosol Vermelho Amarelo, Aluviais (A), Litosol - fase substrato folhe lho - argilito (Li-Ag) e Litosol - fase substrato basaltito.

DRIGINAL PAGE IS <sup>'F POOR QUALITY</sub></sup> LATOSSOLO ROXO 14% DA AREA E I ESTADO

Fig. III.6 - Mapa esquemático mostrando a localização dos solos mais frequentes da area de estudo.
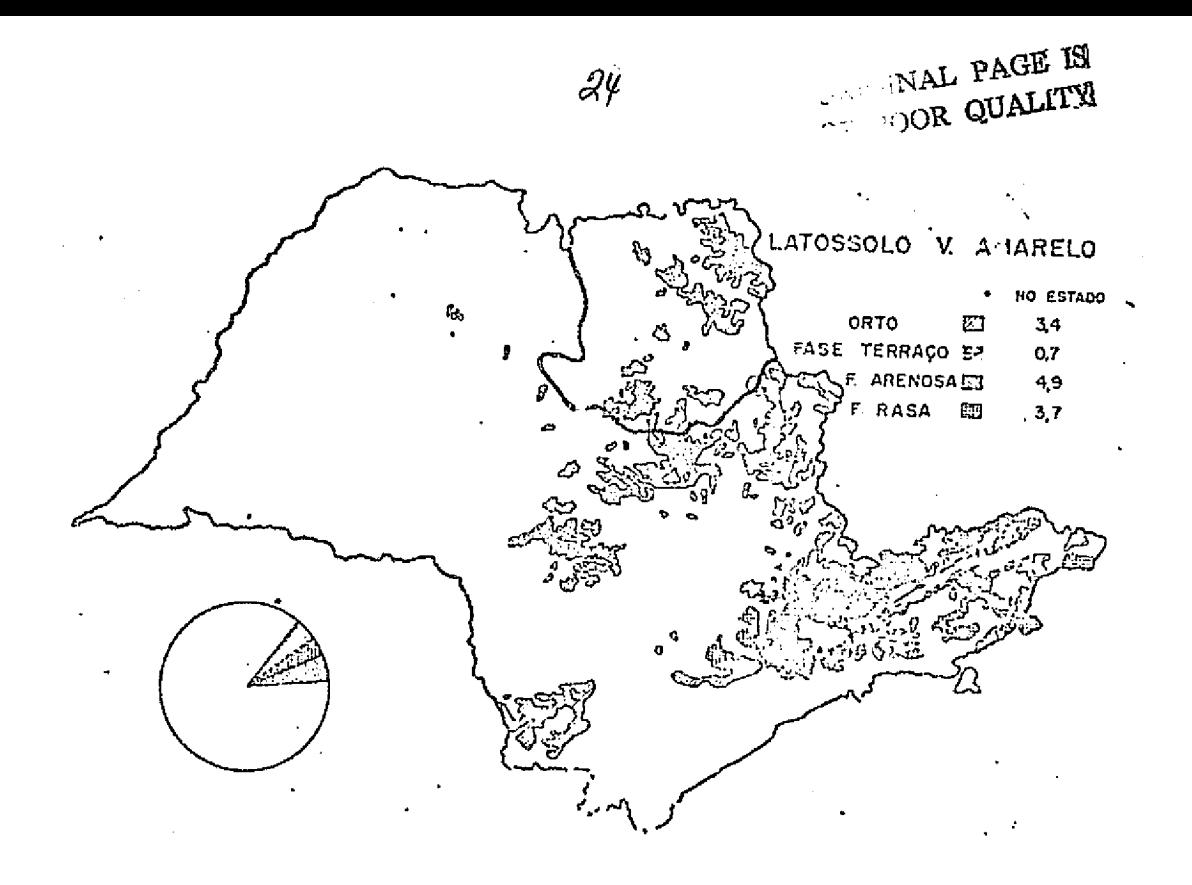

Fig. III.7 - Mapa esquemático mostrando a localização do Latossolo Vermelho Amarelo no Estado de São Paulo (Lepsch, 1972).

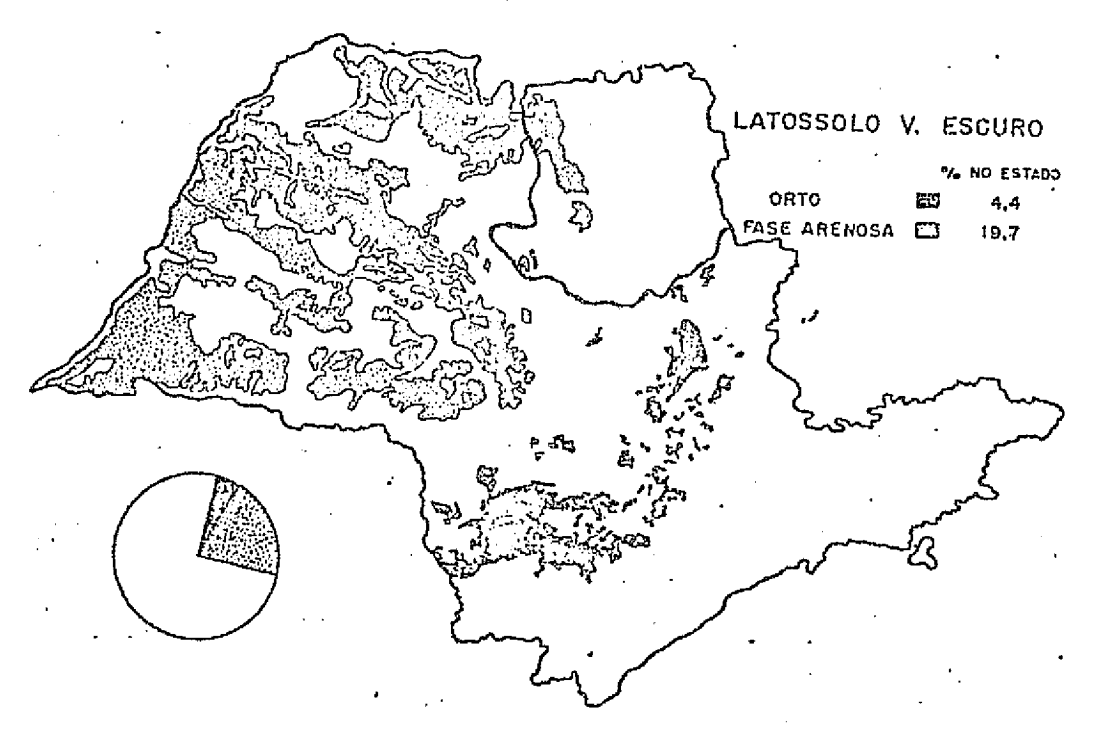

Fig. III.8 - Mapa esquemático mostrando a localização do Latossolo Vermelho Escuro no Estado de São Paulo (Lepsch, 1972).

 $\begin{smallmatrix}&&1\\&&1\\1&1&1\end{smallmatrix}$ 

 $\frac{1}{2}$ 

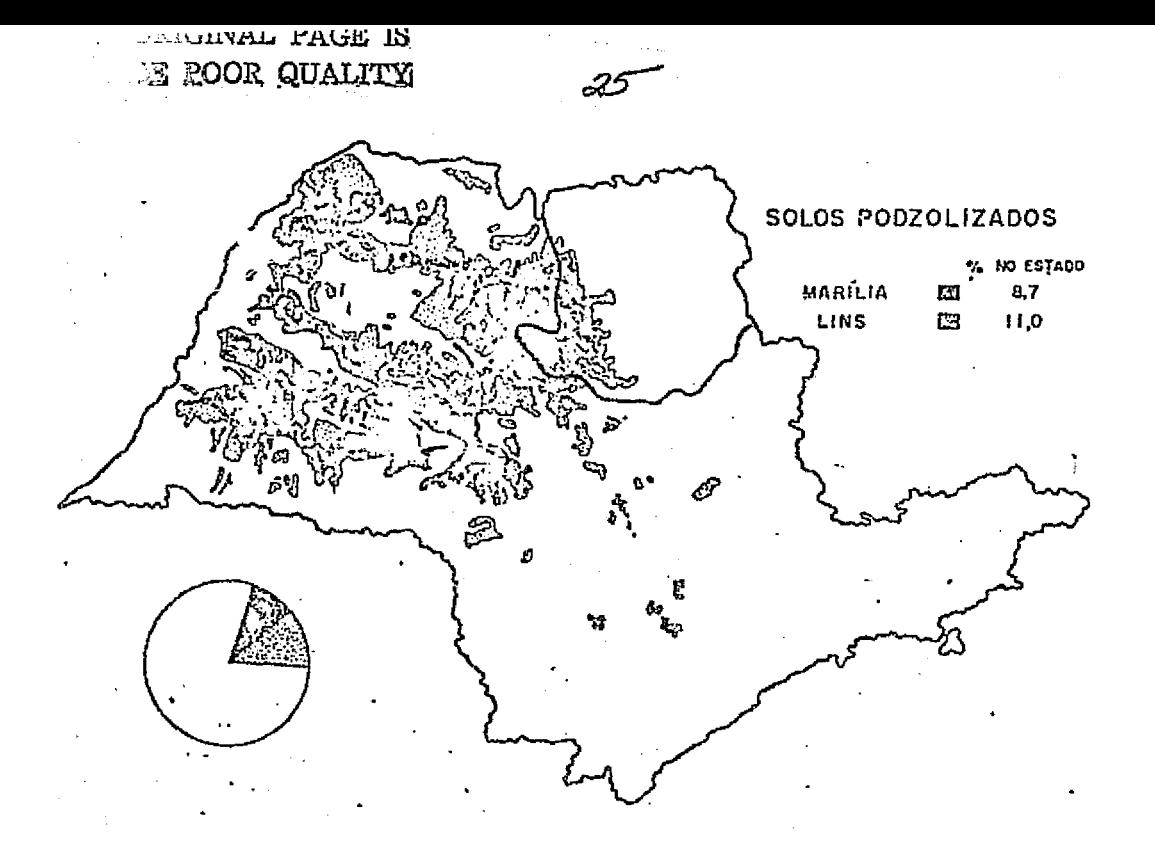

Fig. III.9 - Mapa Esquemático mostrando a localização dos Solos Podzolizados de Lins e Marília (Lepsch, 1972).

### $3.1.5 - VEGETAGA0$

 $\begin{bmatrix} 1 & 0 & 0 \\ 0 & 0 & 0 \\ 0 & 0 & 0 \\ 0 & 0 & 0 \\ 0 & 0 & 0 \\ 0 & 0 & 0 \\ 0 & 0 & 0 \\ 0 & 0 & 0 \\ 0 & 0 & 0 \\ 0 & 0 & 0 \\ 0 & 0 & 0 \\ 0 & 0 & 0 \\ 0 & 0 & 0 \\ 0 & 0 & 0 & 0 \\ 0 & 0 & 0 & 0 \\ 0 & 0 & 0 & 0 \\ 0 & 0 & 0 & 0 & 0 \\ 0 & 0 & 0 & 0 & 0 \\ 0 & 0 & 0 & 0 & 0 \\ 0 & 0 & 0 & 0 & 0 &$ 

**Expertise** 

 $\mathbb{R}$ Ю.

re J.

I

Conforme o trabalho realizado pelo Instituto Florestal de São Paulo (1974), a região apresenta os seguintes percentuais de cober tura vegetal: mata (1,98%), capoeira (2,28%), cerradão (1,39%), cerrado (9,94%), campo cerrado (1,37%) e reflorestamento (1,61%) (Figura III.10).

De acordo com as informações colhidas em trabalho de campo, e através de bibliografia, o reflorestamento da área de estudo é forma do pelos gêneros Pinus e Eucalyptus. Embora o P.elliottii e P.taeda se jam as espécies do gênero Pinus mais plantadas nesta área, elas estão nu ma região ecológica desfavorãvel ao plantio, de acordo com Golfari (1967) e Instituto Florestal de São Paulo (1975a).

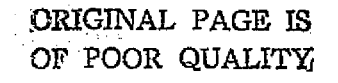

Ŋ

TI<br>R

្ត<br>ធំ

雪部

I

I

I

I

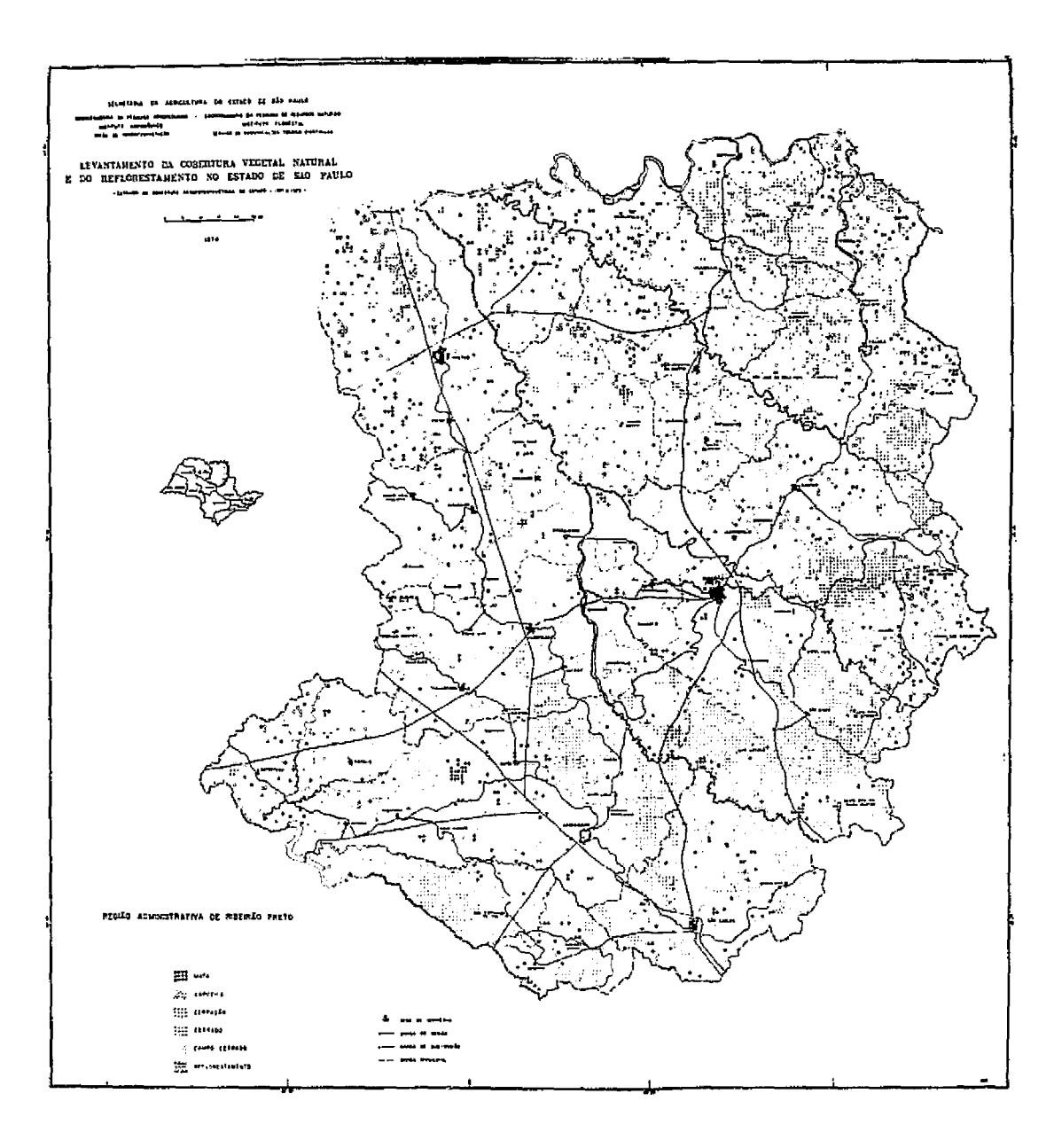

Fig. III.10 - Cobertura vegetal da Divisão Administrativa de Ribeirão Preto (Instituto Florestal de São Pau 10, 1974)

# ‰.

### 3.2 - ESCOLHA OAS AREAS DE 7REINAMENTO

Como a fisiografia da area não apresenta grandes variações, a escclha das áreas de treinamento ficou restrita a fatores que melhor representavam a área de estudo. Assim, optou-se por áreas que apresenta vam a maior diversidade de categorias de areas reflorestadas e que pos suiam informações prévias de campo para minimizar trabalho de obtenção de verdade terrestre.

Dentro desse conceito escolheram-se as sequintes areas de treinamento (Figura III.11):

- 1) Mogi-Guagu
- 2) Prudente

i^.

 $\mathsf{I}$  :

R.^ d <sup>1</sup> U

**CA.1971** 

ے ۔<br>1976ء کی بیٹھو میں مسلمان ایک ایک ایک مختلف کرنے میں اس کے مطابق ایک ایک ایک ایک ایک ایک کچھ کا ایک ایک ایک ای

- 3) Batatais
- 4) Guatapara
- 5) Camaquan
- 6) Itirapina
- 7) Boa Sorte
- 8) Guarani

### 3.3 - DESCRIÇÃO DAS ÁREAS DE TREINAMENTO

As areas de treinamento correspondem a quadrados de,aproxi madamente, 460 quilômetros quadrados, que contem uma ou mais classes de reflorestamento e outras classes de uso do solo. Nessas areas foram obti das informag6es de mapas de fazendas e de trabalho de campo.

Em função da sua utilização, as areas de treinamento  $2 \cdot r$ ão apresentadas em dois grupos distintos: areas de treinamento para inter pretação automática e áreas de treinamento para interpretação visual.

As informações sobre as unidades taxionômicas de solo, re giões fisiográficas e tipos climáticos, que aparecem na descrição das areas, foram extraidas dos trabalhos realizados no Levantamento de Solos

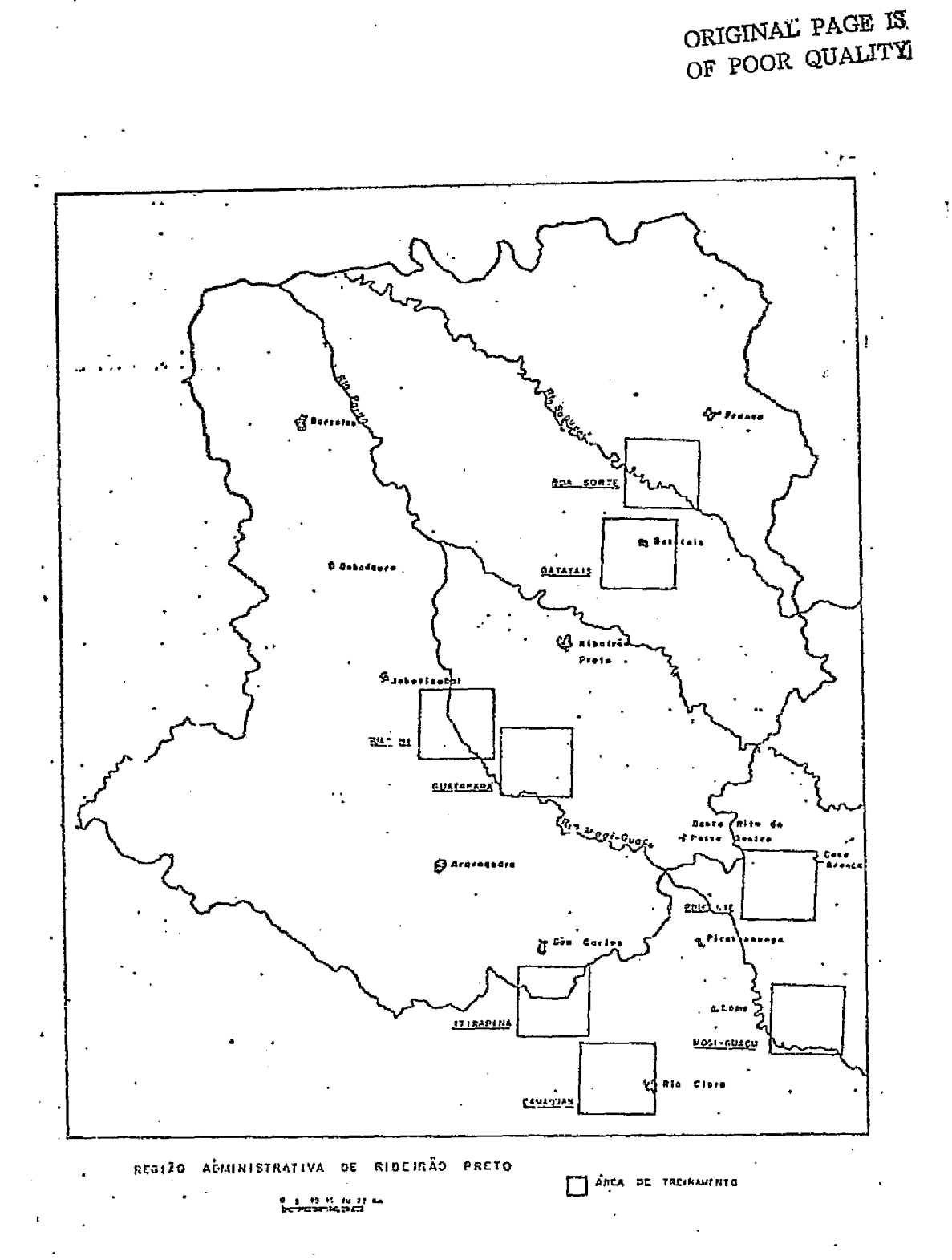

Fig. III.11 - Localização das áreas de treinamento.

 $28$ 

 $\frac{1}{2}$ 

 $-$ 

4

Σł

网络马克

 $\frac{1}{2}$ 

do Estado de São Paulo, Ministerio da Agricultura (1960). Os dados geoló gicos foram obtidos do Mapa Geológico do Estado de São Paulo,IGG (1974).

A descrição das areas de treinamento, apresentada a seguir, refere-se apenas as partes reflorestadas dessas areas.

## 3.3.1 - AREAS DE TREINAMENTO PARA INTERPRETAQAO AUTOMATICA

Essas  $\bar{e}$ -eas foram utilizadas para treinamento do sistema I-100, na avaliagao de povoamentos florestais artificiais. Foram utiliza das com o objetivo de definir e caracterizar as classes de reflorestamen to, bem como proporcionar parametros para a classificação e a avaliação das areas ocupadas por essas classes, alem de permitira determinação de calculo da precisao da classificagao.

### 1) Area de Treinamento Mogi-Guaçu

A area de treinamento Mogi-Guaçu contem a Fazenda Campini nha (Figura III.12), pertencente ao Instituto Florestal de São Paulo, e o Horto Santa Terezinha (Figura I;I.13), de propriedade da Champion Celu lose e Papel S/A. Esta situada no município de Mogi-Guaçu apresentando altitude media de 650 metros. É constituida por rochas pertencentes ao grupo Tubarão, de idade Carbonífera e Permiana, mais areias,argilas,cas calhos, arenitos e folhelhos pirobetuminosos do Cenozóico. Está inseri da nas unidades taxionomicas de solo denominadas Latosol Roxo (LR), L<u>a</u> tosol Vermelho Escuro (LE), Latosol Vermelho Amarelo - fase arenosa (LVa) e Hidromorficos (HI). O tipo climatico e o Cwa definido por clima quente de inverno seco. Esta 1ocalizada na regiao fisiografica denominada De pressão Paleozóica.

> A Fazenda Campininha e uma Estação Experimental do Insti tuto Florestal do Estado de São Paulo. A maior parte da fazenda está re florestada com Pinus elliottii; em menor escala aparecem as espécies: P.taeda, P.caribaea hondurensis, P.caribaea caribaea, P.caribaea baha mensis, P.oocarpa e P.palustris. A maioria do plantio foi realizada de

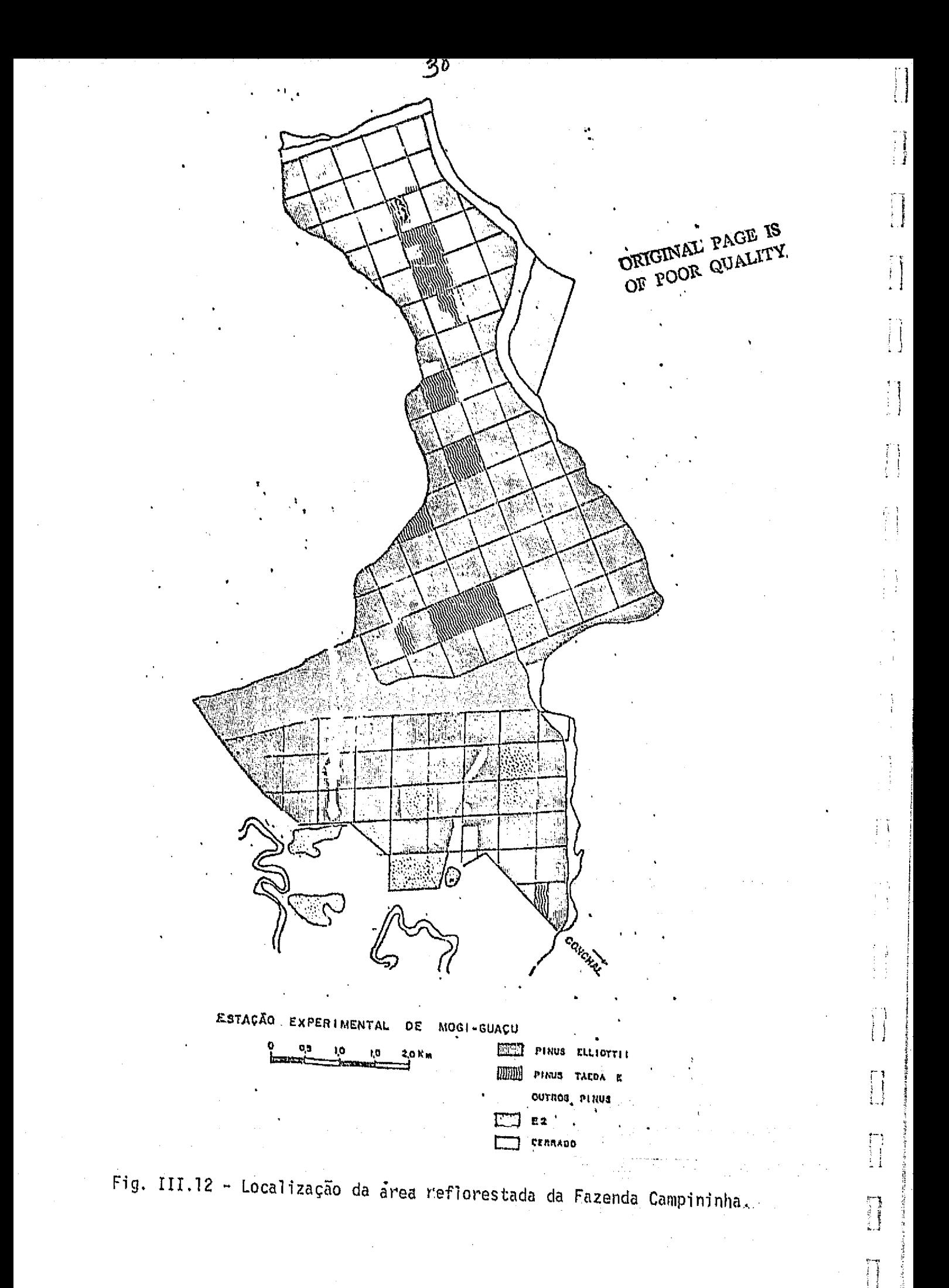

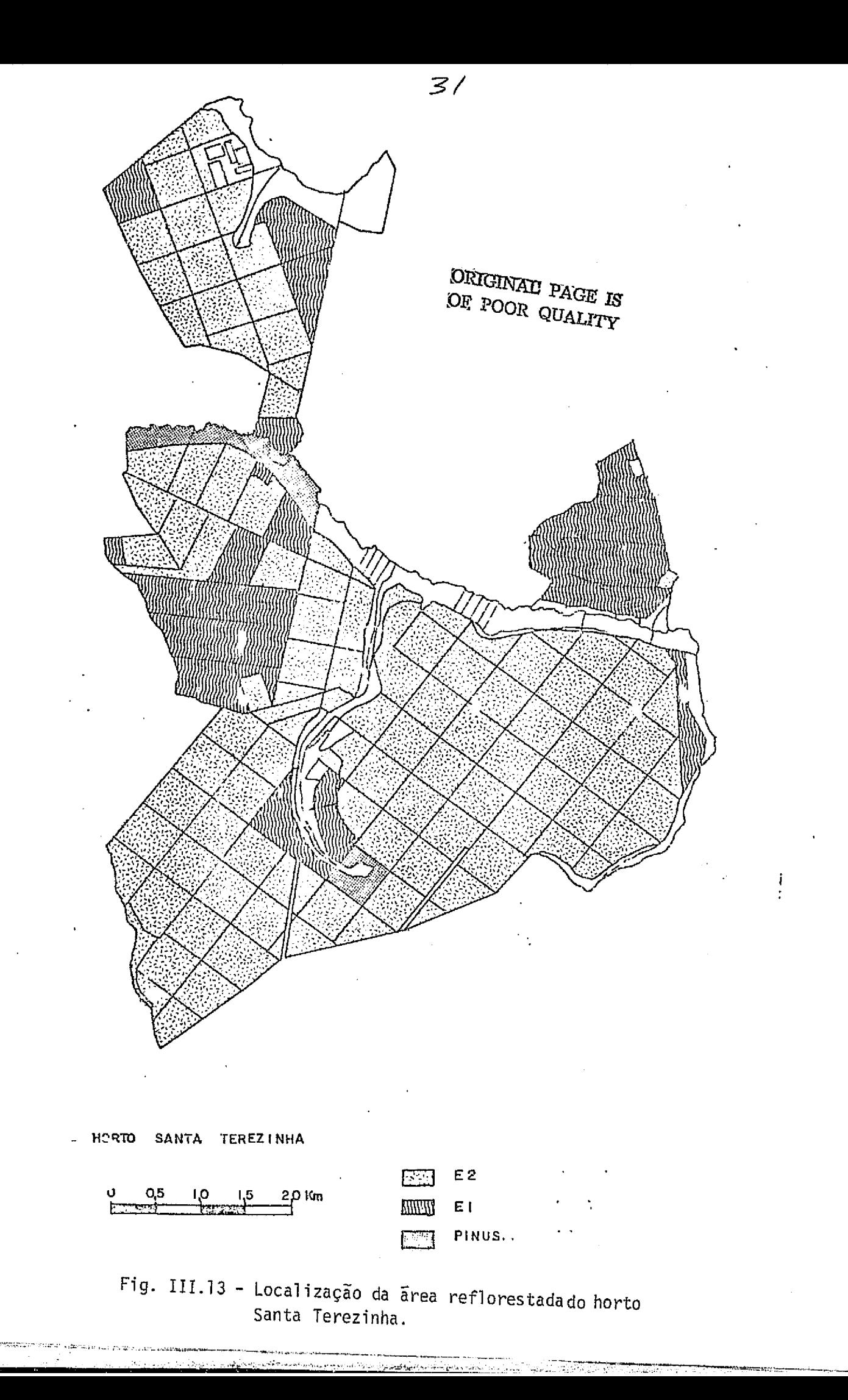

لاستق

43  $\mathbf{t}$  .

 $\mathbb{L}$ 

ţ.

Æ.

- 1

 $\frac{1}{4}$  .

 $\begin{bmatrix} 1 & 1 \\ 1 & 1 \\ 1 & 1 \end{bmatrix}$ 

÷

n<br>H

1958 a 1969, apresentando normalmente o espaçamento de 2 metros por 2 me tros. A porcentagem de extração foi em torno de 40 a 50% nos talhões des bastados. A fa-enda apresenta alguns talhões do gênero Eucalyptus.

 $\mathcal{Z}$ 

V^

Ī

( j

 $\int$ 

 $\bar{\tau}$ 

 $\blacksquare$  If  $-1$ 

澌

0 Horto Santa Terezinha apresenta-se com talhões das espe cies  $E.$ alba e  $E.$ saligna. Foram efetuados cortes rasos em alguns talhões que estao em fase de regeneragao. Existem talhoes que foram plantados re -^ centemente e não sofreram corte. O Horto apresenta alguns talhões do gê nero Pinus.

2) Area de Treinamento Prudente

A area de treinamento Prudente contem a Fazenda Prudente do Morro, de propriedade particular (Figura III.14). Esta situada nos mu nic'Ipios de Casa Branca e Sa,tta Cruz das Palmeiras a uma alt itude media de 630 metros. Esta constituida por rochas pertencentes ao grupo - Tuba rao, de idade Carbonifera - Permiana. Esta inserida na unidade taxicno mica de solo denominada Latosol Vermelno Amarelo - fase arenosa (Lva). 0 tipo climático é o Cwa, definido por clima quente de inverno seco. Es ta localizada na região fisiográfica denominada Depressão Paleozóica.

As areas reflorestadas da Fazenda Prudente do Morro apre sentam quase que totalmente plantios do gênero  $\emph{Eucalyptus}$ , com as espé $\color{black} \begin{array}{c} \color{red} \end{array}$  $\mathcal{L}_\mathcal{L}$  , the contract of the contract of the contract of the contract of the contract of the contract of the contract of the contract of the contract of the contract of the contract of the contract of the contract cies E.saligna e E.grandis. Os plantios foram iniciados em 1969 e termi naram em 1972. 0 espagamento utilizado foi normalmente 3 metros por 2 me tros não havendo cortes até o momento. Em 1970 a espécie P.caribaea foi utilizada para um reflorestamento, que é pouco significativo em termos  $-$  de area.  $\Box$  de area.

 $\mathfrak{g}^{\prime\prime}$  space  $\mathfrak{g}^{\prime\prime}$  space  $\mathfrak{g}^{\prime\prime}$  space  $\mathfrak{g}^{\prime\prime}$  space  $\mathfrak{g}^{\prime\prime}$  space  $\mathfrak{g}^{\prime\prime}$ 

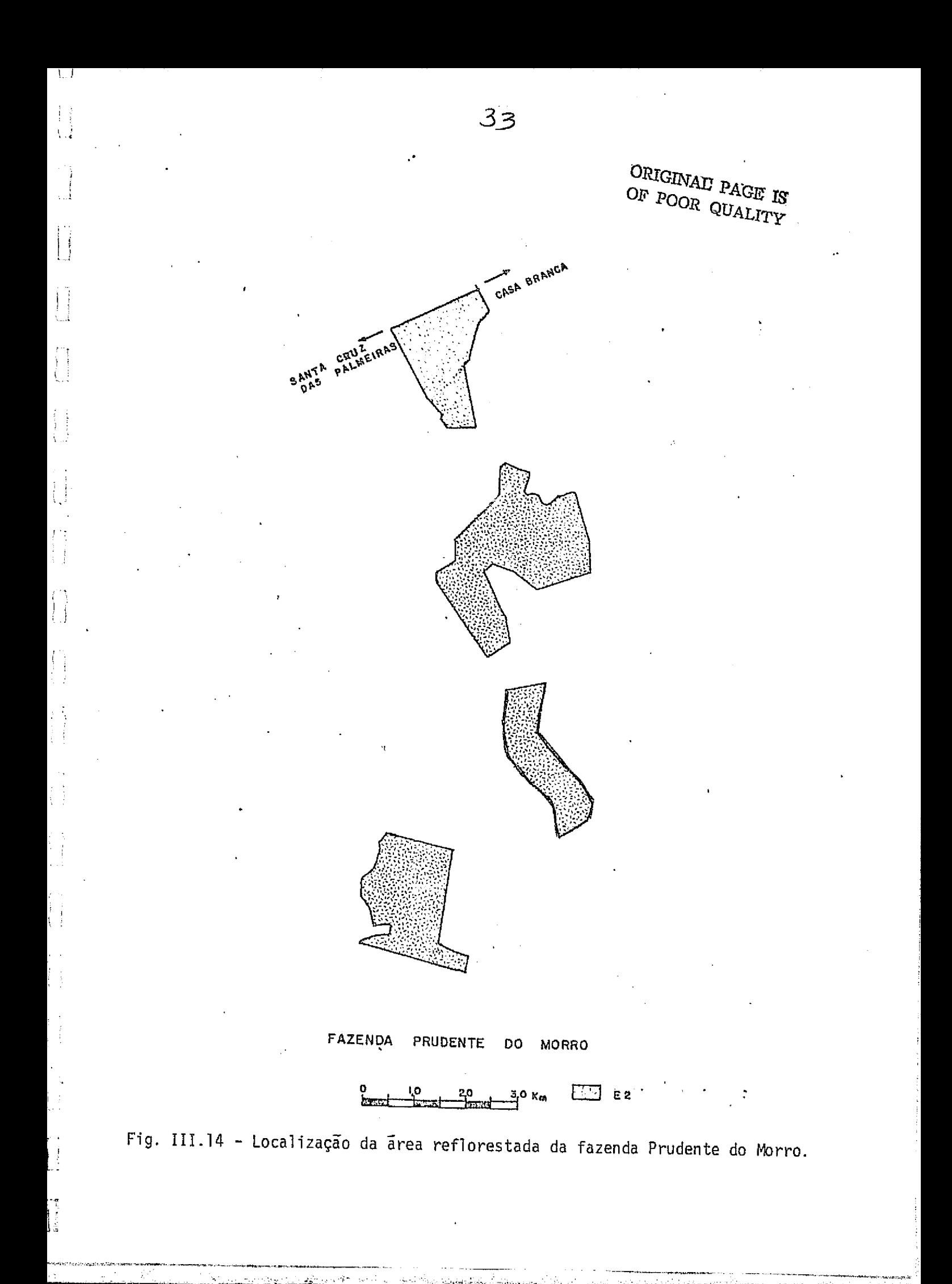

3) Area de Treinamento Batatais

A area de treinamento Batatais contem a Floresta Estadual de Batatais de propriedade do Instituto Florestal de Sao Paulo (Figura III.15). Esta situada no município de Batatais, apresentando altitude me dia de 880 metros. A area e constituida por areias, argilas, cascalhos, arenitos e folhelhos pirobetuminosos do Cenozóico. Esta inserida na uni dade taxionômica de solo denominada Latosol Vermelho Amarelo - fase are nosa (LVa). O tipo climatico e o Cwa definido por clima quente de inver no seco. Esta localizada na região fisiografica denominada Planalto Oci dental.

34

r<br>R

 $\prod_{i=1}^{n}$ 

 $\prod_{i=1}^{n}$ 

**Company** 

Ĩ

A Floresta Estadual de Batatais apresenta principalmente plantios do gênero Pinus e, em menor proporção, de Eucalyptus. A espécie P.elliottii foi a mais plantada do gênero Pinus surgindo em proporções menores as especies P.taeda, P.caribaea, P.khasya e P.patula.Os plantios foram realizados de 1959 a 1969 apresentando normalmente o espagamento de 2 metros por 2 metros. A porcentagem de extração foi em torno de 40 a 50% nos talhões desbastados. Os primeiros plantios do gênero Eucalyptus foram realizados em 1949 e 1951, sendo que os mais recentes foram execu tados em 1975. Os talhões mais antigos estão em fase de rebrota e com aspeeto bastante desuniforme.

## 4) Area de Treinamento Guatapara

A area de treinamento Guatapara contem a Fazenda Guatapa ra, de propriedade da Guatapara Florestal S/A Planejamento e Refloresta mento (Figura III.16). Esta situada no município de Ribeirão Preto,apre sentando altitude média de 620 metros.A área é constituída por rochas per tencentes a formação Serra Geral do Grupo São Bento, de idade Juras i i  $\left\{\right\}$ ca - Cretacea e por rochas das formações Botucatu e Piramboia, pertencen tes ao Grupo São Bento, de idade Cretãcea. Está inserida na unidade ta xionômica de solo denominada Latosol Roxo (LR). O tipo climático é o Cwa definido por clima quente de inverno seco. Está localizada na região fi siográfica denominada Planalto Ocidental.

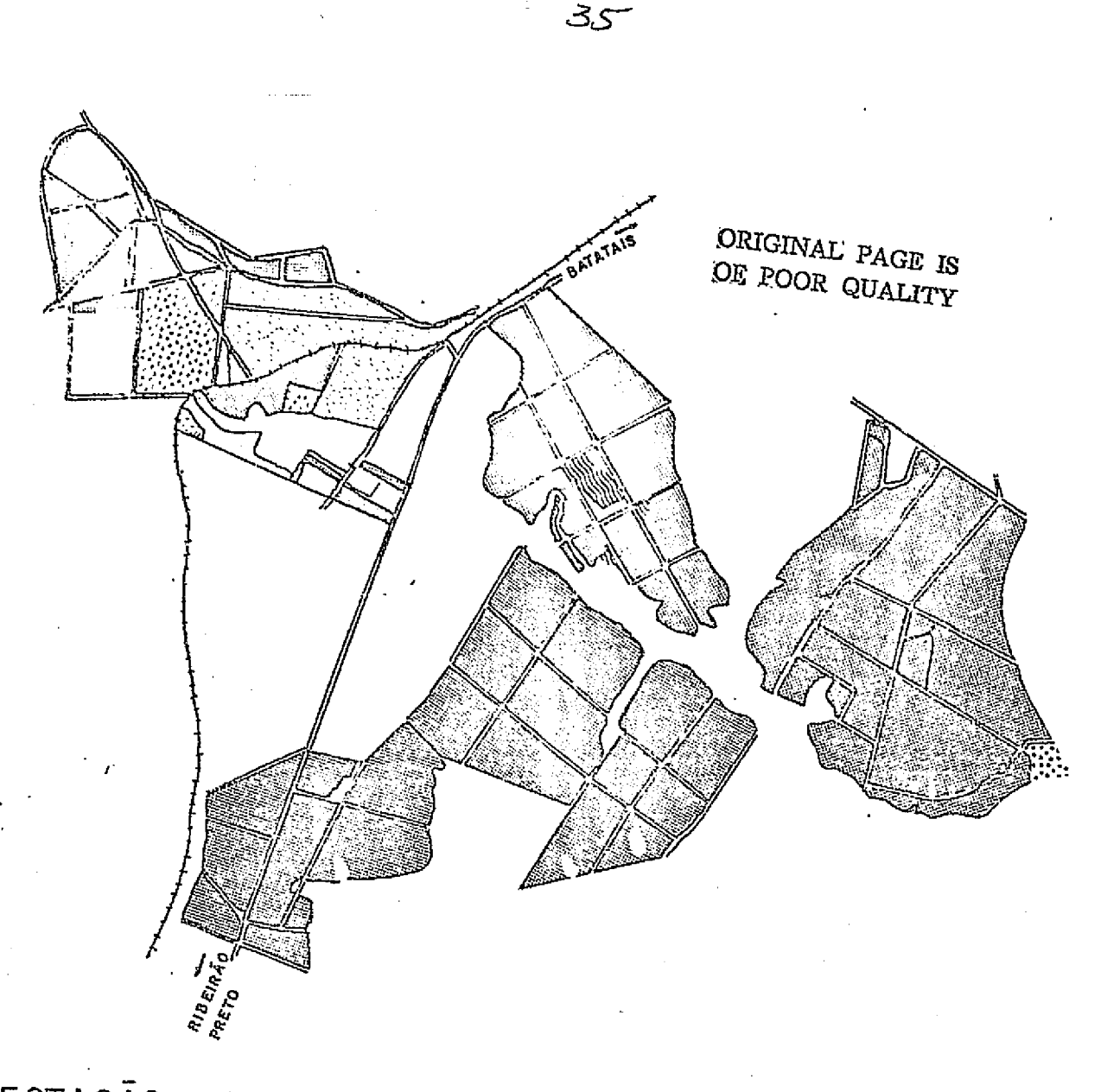

#### ESTAÇÃO EXPERIMENTAL BATATAIS DE

 $\frac{0}{\lambda}$  as  $\frac{0}{\lambda}$ j<sup>5</sup> Kes

 $\mathcal{L}$ 

 $\left\{\begin{array}{c} 1 \\ 1 \\ 1 \end{array}\right\}$ 

 $\begin{bmatrix} 1 \\ 1 \\ 1 \end{bmatrix}$ 

 $\begin{bmatrix} 1 \\ 1 \end{bmatrix}$ 

 $\begin{bmatrix} 1 \\ 1 \end{bmatrix}$ 

 $\begin{smallmatrix} \begin{smallmatrix} 1\\ 1\\ 1\\ 1\\ \end{smallmatrix} \end{smallmatrix}$ 

 $\mathbb{R}^2$ 

 $\bigcap$ 

ن<br>در محدد سا

 $\frac{1}{2}$ 

p

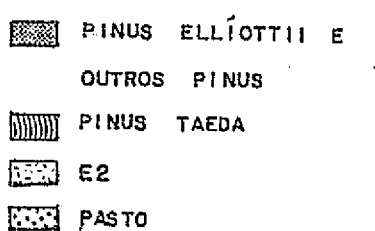

Fig. III.15 - Localização da área reflorestada da Estação Experimental de Batatais.

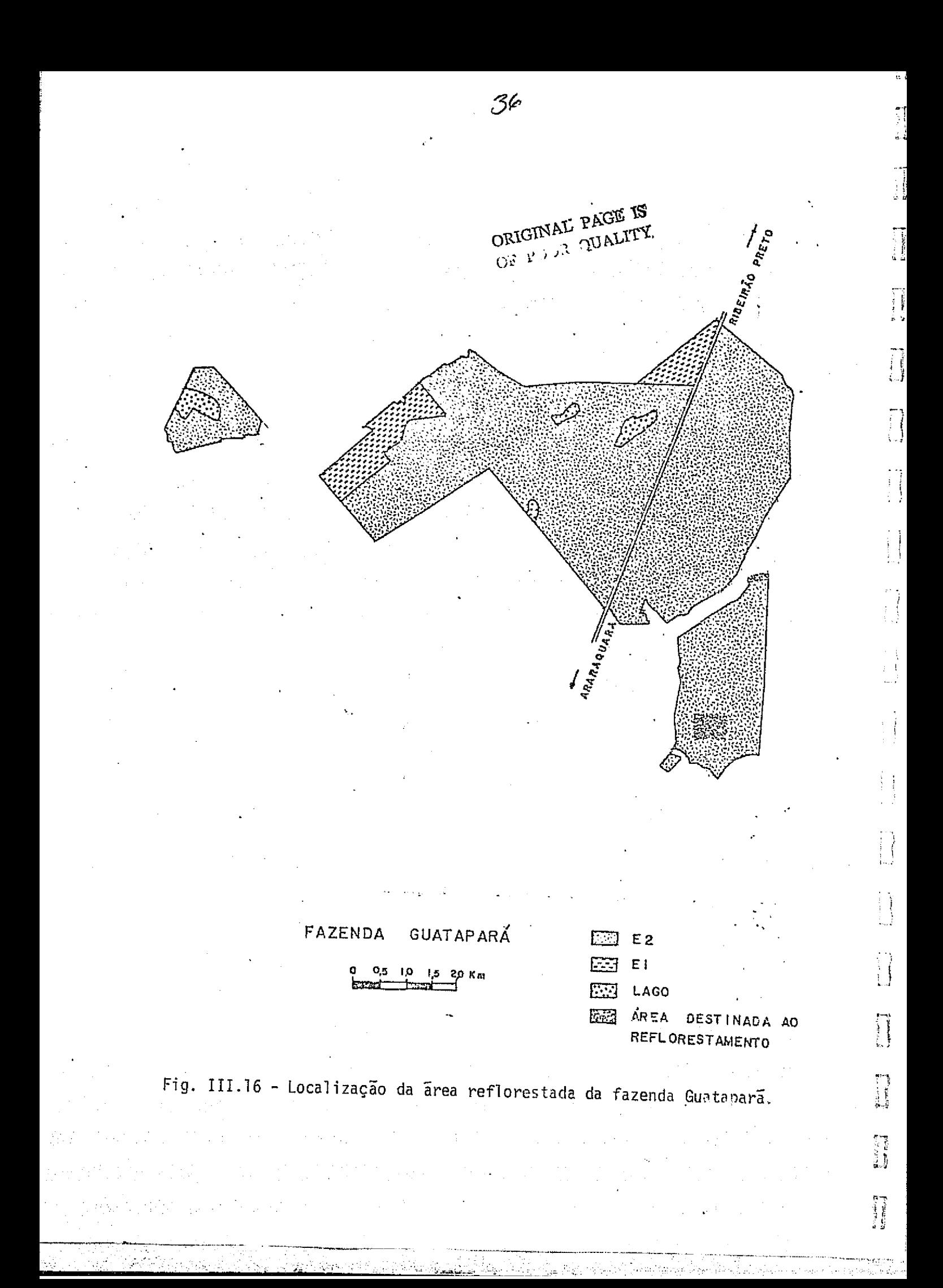

ii , and it is the set of  $\mathcal{Z}$  is the set of  $\mathcal{Z}$  is the set of  $\mathcal{Z}$  is the set of  $\mathcal{Z}$ 

<sup>I</sup> 1

As areas reflorestadas da Fazenda Guatapara apresentam plantios das espécies E.grandis e E.saligna. O plantio foi executado de 1970 a 1974. O espaçamento utilizado foi geralmente de 3 metros por 2 me tros, não apresentando áreas desbastadas. Os talhões apresentavam uma boa uniformidade no plantio.

### 5) Area de Treinamento Camaquan

A area de treinamento Camaquan contem o Horto Florestal Camaquan, de propriedade da Ferrovias Paul istas S/A-FEPASA (Figura III.l7). Esta situada no municipio de Charqueada, apresentando altitude media de 660 metros. A area e constituida por rochas das formações Botucatu e Pi rambóia, pertencentes ao grupo São Bento, de idade Cretacea. Esta inse rida na unidade taxionômica de solo denominada Podzólico Vermelho Amare lo variação Piracicaba (PVp). O tipo climático é o Cwa definido por cli ma quente de inverno seco. Esta localizada na regiao fisiografica deno minada Depressão Paleozóica.

0 Horto Florestal Camaquan apresenta plantios do gênero Eucalyptus. Foram plantadas as espécies: E.teriticornis, E.saligna, E. alba e E.citriodora. A maioria dos plantios foi realizada de 1941 a 1944. Grande parte dos talhões sofreu o terceiro corte, sendo que os mais re centes foram executados em 1973. Alguns talhões mostravam aspecto irre gular devido ao ataque de formigas.

6) Area de Treinamento Itirapina

A'area de treinamento Itirapina contem a Floresta Estadual de Itirapina, de propriedade do Instituto Florestal de Sao Paulo (Figu ra III.18). Esta situada no município de Itirapina apresentando altitu de media de 760 metros. Esta inserida nas unidades taxionomicas de solo denominadas Latosol Vermelho Amarelo - fase arenosa  $(LVa)$ , Regosol  $(R)$ e Solos Hidromorficos (HI). A area e constituida por rochas pertencen tes à formação Serra Geral do Grupo São Bento, de idade Jurássica - Cre tacea. O tipo climatico e o Cwa definido por clima quente de inverno se

z

 $\overline{\mathbf{1}}$ 

I

 $\begin{bmatrix} 1 \\ 1 \end{bmatrix}$ 

 $\begin{cases} \frac{1}{2} \end{cases}$ 

<sup>f</sup> 1 <sup>1</sup> I

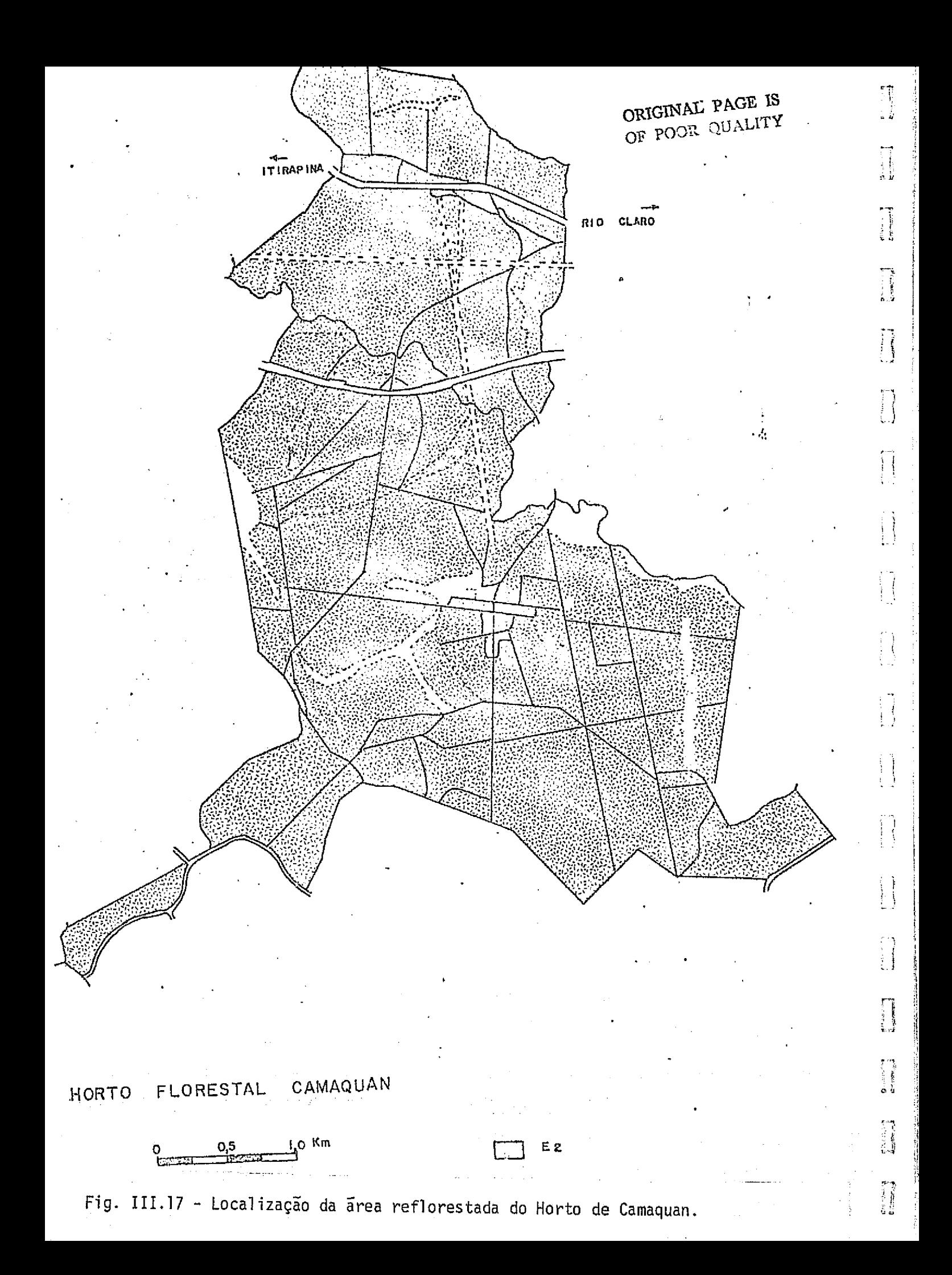

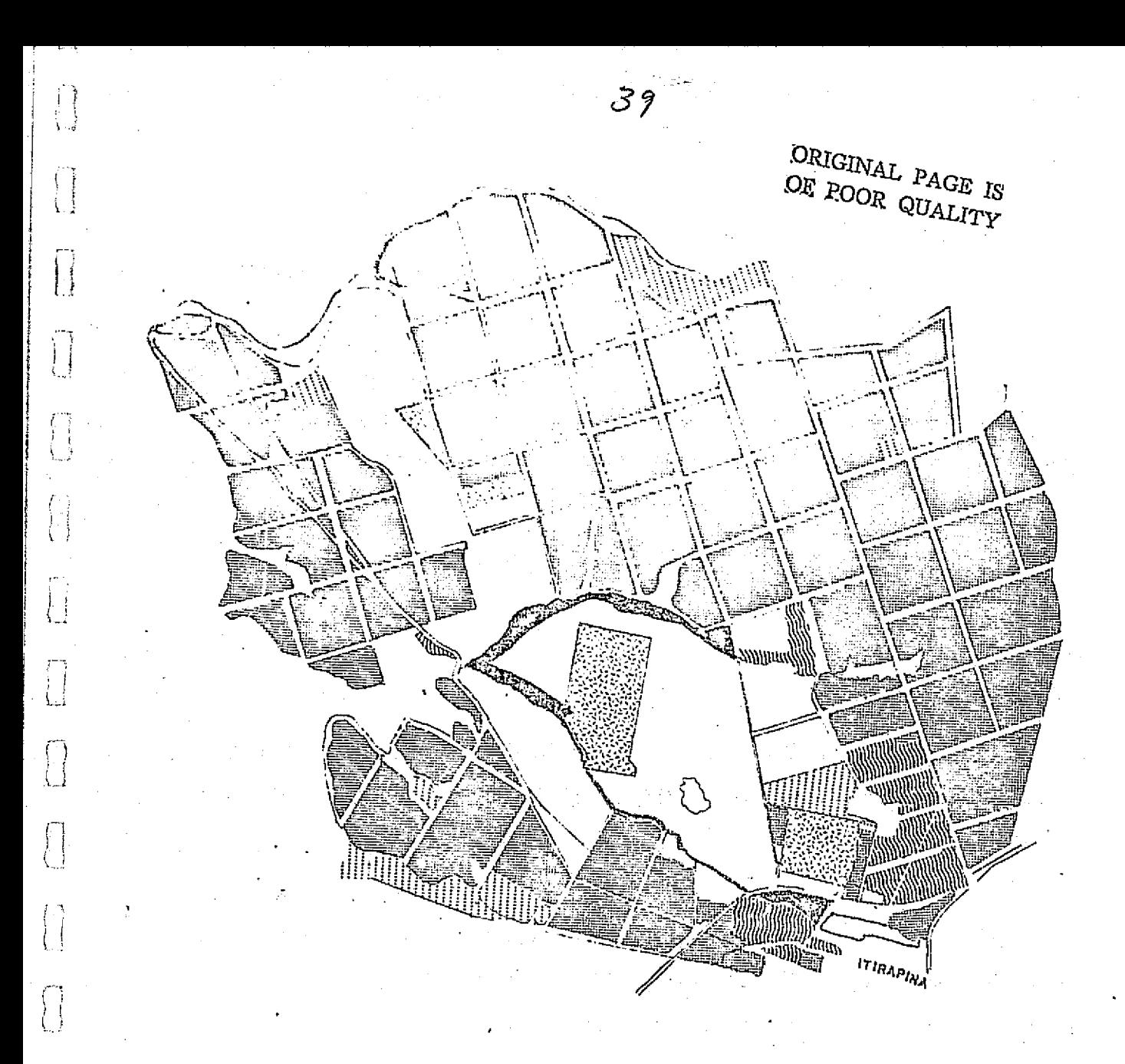

# ESTAÇÃO EXPERIMENTAL DE ITIRAPINA

o<br>(1023). 

 $\begin{bmatrix} 1 \\ 0 \end{bmatrix}$ 

 $\sqrt{ }$ 

 $\begin{bmatrix} 1 \\ 1 \\ 1 \end{bmatrix}$ 

 $\begin{bmatrix} 1 \\ 1 \end{bmatrix}$ 

 $\prod$ 

**I** 

假设

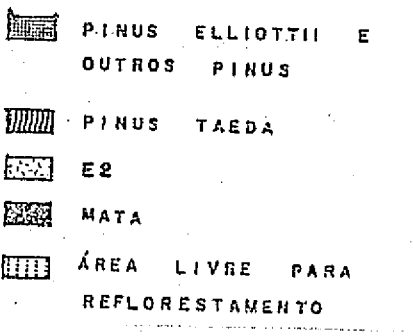

Fig. III.18 - Localização da área reflorestada da Estação Experimental de Itirapina.

40

 $\overline{O}$ <sup>3</sup>

co. Esta localizada na regiaofisiografica denominad& Planalto Ocidental.

A Floresta Estadual de Itirapina apresenta principalmente plantios do gênero *Pinus* e, em menor escala, de *Eucalyptus.* Do gênero construitor de la poste Pinus, a espécie P.elliottii foi plantada em maior escala. As espécies plantios do genero *Pinus* e, em menor escala, de *Eucalyptus.* Do genero<br>*Pinus*,a espécie *P.elliottii* foi plantada em maior escala. As espécies<br>*P caribaea, P.khasya, P.oocarpa* e *P.taeda* foram introduzidas em menore proporções. Os espaçamentos utilizados foram de 1,5 metros por 1,5 me tros, 2 metros por 2 metros e 3 metros por 2 metros, sendo realizado de I a 2 desbastes, extraindo-se em média de 40 a 50% de cada talhão do po voamento. Os plantios do genero Eucalyptus apresentam as especies  $E$ . resi *nifera, E. saligna, E. alba, F. citriodora, e E. grandis, cujos* plantios fo ram realizados de 1967 a 1969. E metros por 2 metros e 3 metros por 2 metros, sendo rearridado de la comprendidad da chava de interpretagao do por variantes. Os plantios do gênero Eucalyptus apresentam as espécies E. residentes.<br>
Ta Esta E. saligna, E.

### 3.3.2 -- AREAS DE TREINAMENTO PARA INTERPRETACAO VISUAL.

ram utilizadas todas as areas usadas no tratamento automatico, descritas no'^tem 3.3.1, alem das areas de treinamento Boa Sorte a Guarani.

Para a determinação da precisão da superfície da área, ava liada através das imagens fotográficas do LANDSAT, foram utilizadas as areas de Guatapara e Batatais, tambem descritas no item 3.3.1, alem das areas de Boa Sorte e Guarani, descritas a seguir.

 $\mathbf{I}$ 

 $\cdot$  )

<sup>5</sup> v ^

R..a

at:1

1) Area de Treinamento Boa Sorte

A area de treinamento Boa Sorte contem o Horto Florestal Boa Sorte, de propriedade da Ferrovias PaulistasS/A - FEPASA ( Figura III.19). Está situada no município de Restinga, apresentando a altitude média de 730 metros. A área é constituída por rochas pertencentes a for mação Serra Geral, do Grupo São Bento, de idade Jurassica - Cretacea.Es ta inserida na unidade taxionomica de solo denominada Latosol Roxo (LR). 0 tipo climático é o Cwa, definido por clima quente de inverno seco. Es ta localizada na região fisiográfica denominada Planalto Ocidental.

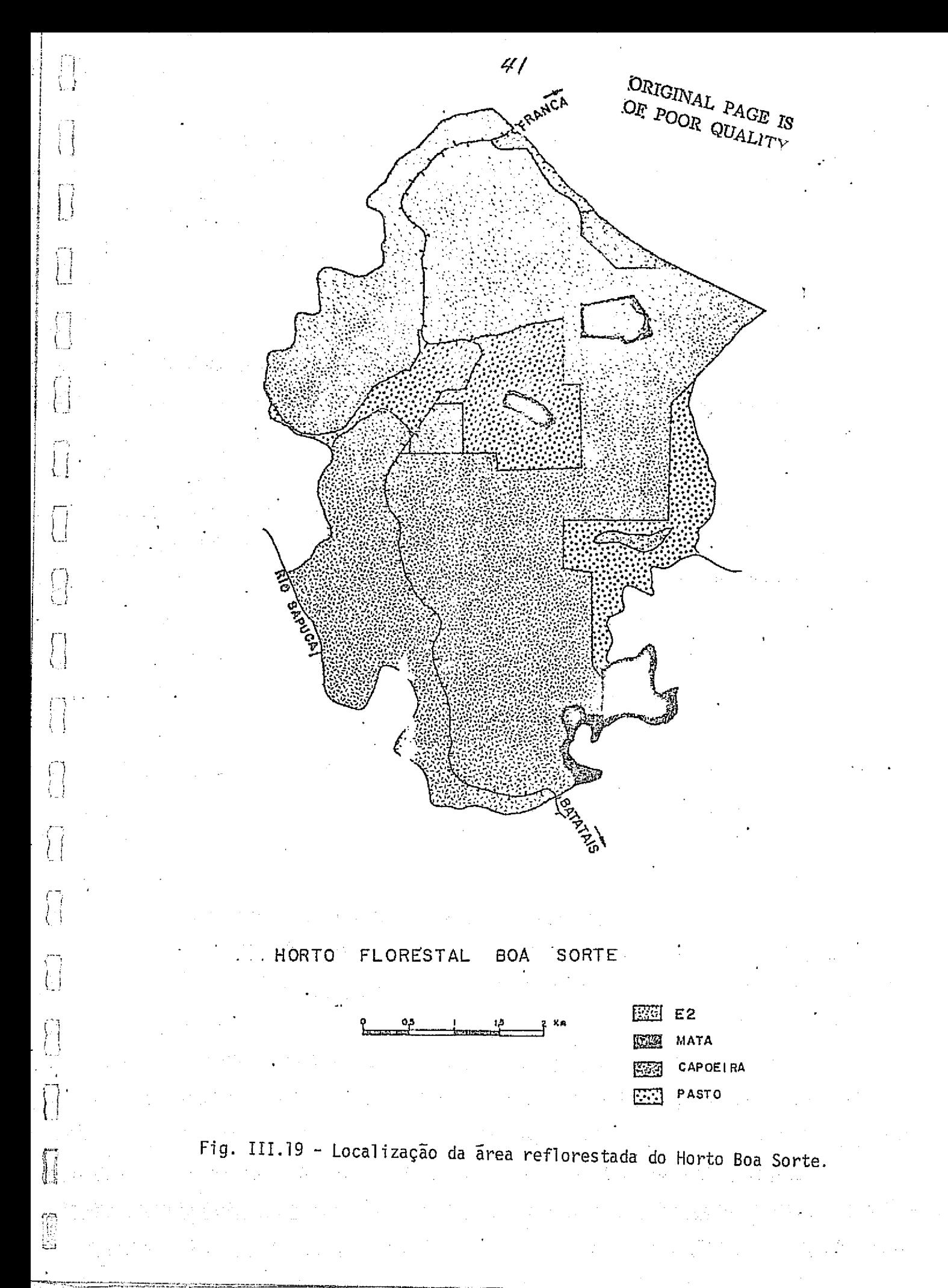

### 2) Area de Treinamento Guarani

A area de treinamento Guarani contem o Horto Florestal Gua rani, de propriedade da Ferrovias PaulistasS/A - FEPASA (Figura III.20). Esta situada nos municípios de Pradopolis e Ribeirão Preto, apresentando altitude media de 620 metros. A area e constituida por rochas pertencen tes à formação Serra Geral do Grupo São Bento, de idade Jurássica - Cre tácea. Está inserida nas unidades taxionômicas de solo denominadas Lato sol Roxo (LR) e Solos Hidromorficos (HI). O tipo climatico e o Cwa defi nido por clima quente de inverno seco. Esta localizada na região fisio <sup>G</sup> grafica denominada Planalto Ocidental.

0 Horto Florestal Guarani apresenta plantios do gênero Eucalyptus. As principais especies plantadas foram: E.saligna, E.alba, E.teriticornis e E.citriodora. Uma grande parte dos plantios foi reali zada de 1938 a 1944 e uma outra rarte foi instalada de 1969 a 1974. As espécies mais antigas sofreram até o terceiro desbaste e as mais recen temente introduzidas estão intactas.

### 3.4 - DADOS ORBITAIS DO LANDSAT

As informações sobre o programa LANDSAT foram obtidas do seminario de sensoriamento remoto IBGE/INPE, Instituto de Pesquisas Es paciais (1975), Valério Filho et al (1976) e Koffler (1976); dados mais detalhados podem ser encontrados no Manual da NASA (1972).

0 programa LANDSAT foi desenvolvido com a finalidade de se obter uma ferramenta util no controle e exploração racional dos recursos da Terra.

 $\mathbf{S}^{\text{max}}$ 

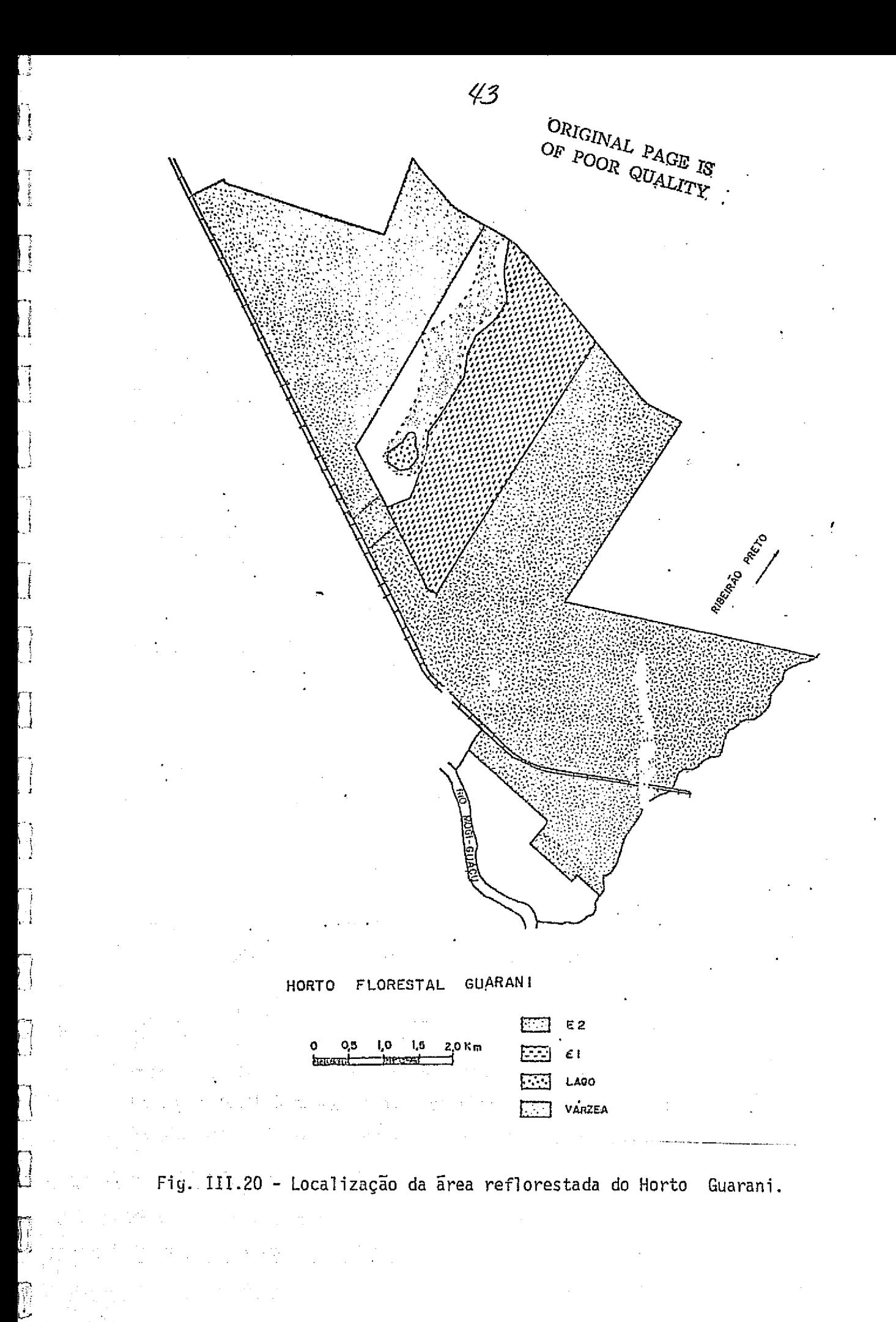

Os primeiros satélites tiveram os seus lançamentos,respec tivamente, a 23 de julho de 1972 e a 22 de janeiro de 1975,apresentando identicas características e defasagem de 9 dias na tomada de imagens de uma mesma cena.

A orbita do satelite e quase circular, sincrona com o sol e aproximadamente polar, possuindo a altitude aproximada de 920 quilôme tros. A Terra é sensoriada de modo contínuo e cada imagem abrange uma area de, aproximadamente, 35.000 quilometros quadrados. Ap6s 251 revolu ções, o satélite volta a imagear o mesmo local, o que corresponde a uma repetitividade de 18 dias.

0 satelite LANDSAT possui dois sub-sistemas sensores: o conjunto de tres cameras RBV (Re' urn Beam Vidicon) atualmente desligado, e o imageador multiespectral MSS (Multispectral Scanner Sub-system).

0 imageador e um sensor otico mecanico de varredura contí nua, operando na faixa do espectro eletromagnético de 0,5 a 1,1 microme tros. Obtem imagens da superficie da Terra em quatro bandas espectrais, simultaneamente:

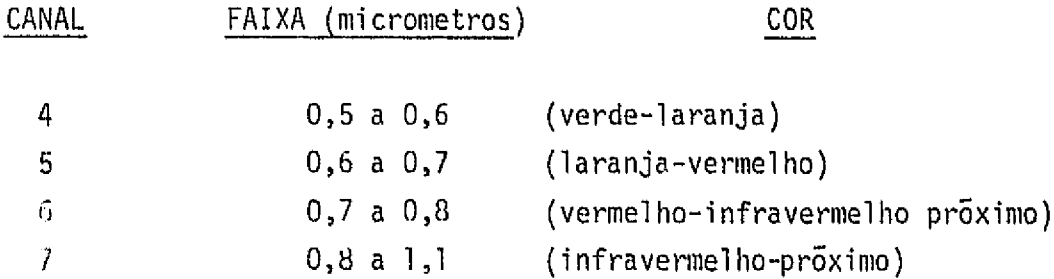

A energia refletida pelos alvos, componentes de uma cena,  $\tilde{e}$  recebida por um espelho que oscila de + 2,89<sup>0</sup>, subtendendo um angulo de visada de 11,56<sup>0</sup>. A energia recebida pelo espelho e focalizada atra vés de um sistema ótico que possui 24 detetores, sendo 6 detetores para cada banda espectral. A resolução espacial é de 79 metros na direção lon gitudinal e 56 metros na direção transversal.

.F

 $\frac{1}{2}$ 

 $\frac{1}{2}$ 

 $\begin{array}{c} 1 & 0 \\ 0 & 0 \\ 0 & 0 \end{array}$ 

 $\mathbf{r}$ 

₩4

Os sinais dos detetores são transmitidos via telemetria pa ra uma estação rastreadora que grava os dados em fita magnética. Na esta ção de processamento de imagens, essa fita é transformada em produtos que são imagens em diversas escalas, em papel ou transparência, e fitas CCT (fitas compativeis com computador).

No desenvolvimento deste trabalho foram utilizados os se guintes produtos do LANDSAT:

# $3.4.1 - FITAS$

 $\sqrt{2}$ 

 $\prod_{i=1}^{n}$ 

 $\begin{pmatrix} 1 \\ 1 \end{pmatrix}$ 

 $\begin{bmatrix} \cdot & \cdot & \cdot \\ \cdot & \cdot & \cdot \\ \cdot & \cdot & \cdot \end{bmatrix}$ 

 $\Big\}$ 

 $\left\{\begin{array}{c} 1 \\ 1 \end{array}\right.$ 

 $\left\{\begin{matrix} 1 \\ 1 \end{matrix}\right\}$ 

 $\left\{\right.$ 

 $\left\{ \begin{array}{c} 1 \\ 1 \end{array} \right.$ 

 $\left\{\begin{array}{c} \frac{1}{2} \end{array}\right.$ 

 $\begin{cases} \frac{1}{2} \end{cases}$ 

 $\left\{\begin{array}{c} 1 \\ 1 \end{array}\right\}$ 

 $\prod_{i=1}^{n}$ 

 $\mathbf{I}$ 

 $\vert\vert$ 

 $\left\{ \cdot \right\}$ 

 $\left\lfloor \cdot \right\rfloor$ 

I

### TABELA III.1

## FITAS UTILIZADAS NA INTERPRETAÇÃO AUTOMÁTICA

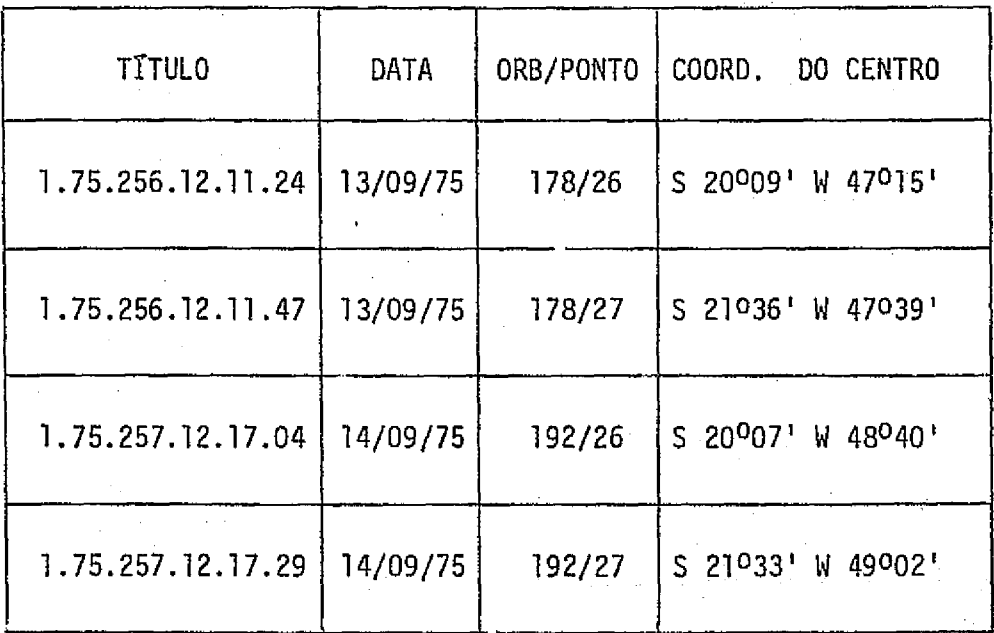

# 3.4.2 - IMAGENS

# TABELA III.2

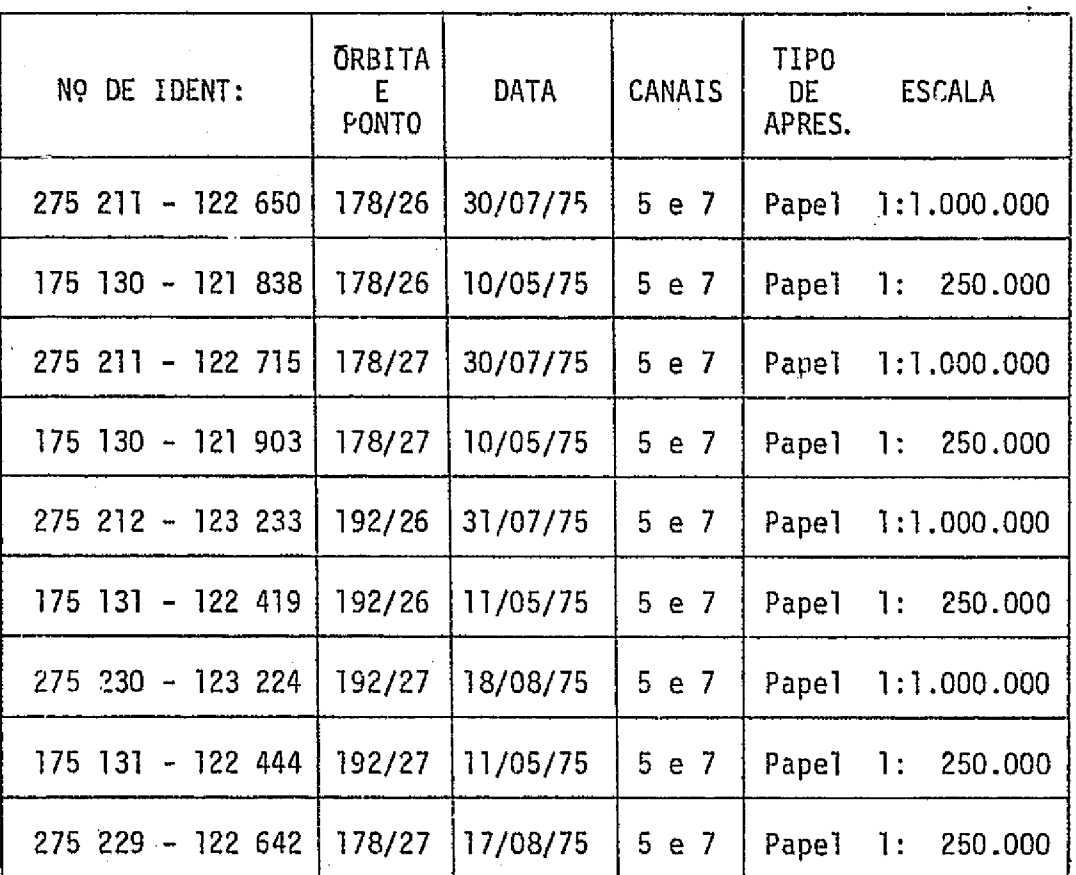

### IMAGENS UTILIZADAS NA INTERPRETAÇÃO VISUAL

# 3.5 - MAPAS E CARTAS

Para identificação de acidentes geográficos, orientação de trabalho de campo e informações gerais sobre a área de estudo, foram uti lizados os seguintes mapas e cartas:

- . Carta do Brasil ao Milionésimo (IBGE-1972);
- . Carta do Brasil escala 1:50.000. Foram utilizadas 70 folhas  $(IBGE-1973);$

 $46$ 

 $\begin{bmatrix} 1 \\ 1 \\ 1 \end{bmatrix}$ 

 $\begin{bmatrix} 1 \\ 1 \end{bmatrix}$ 

 $\ddot{\phantom{0}}$ 

 $\frac{1}{2}$ 

 $\begin{matrix} \cdot \end{matrix}$ 

 $\begin{bmatrix} 1 \\ 1 \end{bmatrix}$ 

 $\begin{bmatrix} 1 \\ 1 \end{bmatrix}$ 

- . Mapa Geológico do Estado de São Paulo, escala 1:1.000.000 (IGG 1974);
- { . Cartas dos Solos do Estado de Sao Paulo, escala 1:500.000, Minis terio da Agricultura (1960);
- . Mapa Esquematico de Divisao Climatica de Sao Paulo,Ministerio da Agricultura (1960);
- . Mapa Fisiografico do Estado de Sao Paulo (1960);
- Mapas do reflorestamento das areas de treinamento, fornecidos pe To Instituto Florestal de São Paulo, FEPASA e companhias particu lares.

### 3.6 - FOTOGRAFIAS AEREAS

 $\left\{\right\}$ 

H

 $\mathcal{L}$ 

i i

Ì

Ŵ

Com a finalidade de obter maiores informações sobre as a reas de treinamento, foram utilizadas as fotografias aereas verticais na escala de 1:25.000, obtidas pelo aerolevantamento executado pela Cruzei ro em 1972 para o Serviço de Fotointerpretação do Instituto Brasileiro do Cafe (IBC), e fotografias infravermelho colorido obtidas pelo INPE (1975 e 1976) .

### 3.7 - SISTEMA 1-100

E um sistema automatico de analise multiespectral,que foi utilizado com a finalidade de identificar e avaliar areas reflorestadas atraves de fitas compativeis com computador (CCT). 0 esquema e o funcio 4. namento desse sistema sao apresentados no Apendice A.

### 3.8 - METODOLOGIA

0 desenvolvimento do trabalho de avaliação de povoamentos florestais artificiais, utilizando dados orbitais do LANDSAT atraves de interpretação visual e automática, foi dividida em três fases.

A primeira fase consistiu na revisao bibliografica sobre reflorestamento e sobre trabalhos realizados utilizando sensoriamento re moto, principalmente dados orbitais do LANDSAT, no estudo de florestas.<br>Re

A segunda fase consistiu no trabalho preliminar, em que foram coletadas todas as informações referentes à área de estudo, e fei ta um analise das funções e programas do Sistema I-100, para serem uti lizados no desenvolvimento da interpretação automática. Com base nas in formações coletadas sobre a área de estudo, foram escolhidas várias á reas de treinamento representativas da area de estudo, com referencia as classes de reflorestamento. Essas areas apresentavam reflorestamentos de vários aspectos quanto ao gênero, espécie e idade. Levando-se em consi deragao esses fatores, foi feita uma legenda preliminar, formada por to das as classes possíveis de reflorestamento. Da análise do Sistema I-100 foram selecionados vários programas e funções utilizadas na interpreta cao automatica.

A terceira fase consistiu na interpretação visual e auto mática das áreas de treinamento e da área de estudo, Divisão Administra tiva de Ribeirão Preto. Essa fase é caracterizada pela definição da le genda, e pela apresentação de resultados tais como: classificação, mapea mento, calculo de area e determinação da precisão de classificação.

### 3.5.1 - TNTERPRETAgAo VISUAL

A interpretação visual dos povoamentos florestais consis tiu de duas fases: correlação e interpretação.

A fase de correlação foi desenvolvida utilizando-se asima gens dos canais 5 e 7 do MSS do LANDSAT, nas escalas de 1:250.000 e 1:1.000.000. Esta fase consistiu da analise das areas de trei namento, bus cando-se superpor as informações de verdade terrestre (trabalho de cam po, mapa da area e revisão bibliográfica) com os dados das imagens orbi tais do LANDSAT. Através desta correlação se caracterizou como cada as pecto distinto, das areas de treinamento, se apresenta nas imagens. Com isto foi possivel o estabelecimento de uma legenda, que representa as unidades do povoamento florestal, e uma chave de interpretação que des creve como as unidades aparecem em cada canal do MSS do LANDSAT.

k in de staat wat de staat de staat de staat de staat de staat de staat de staat de staat de staat de staat de<br>De staat de staat de staat de staat de staat de staat de staat de staat de staat de staat de staat de staat de

t

 $\mathfrak{c}$   $\mathfrak{u}$ 

S`

tien de la provincie de la complète d'un definit de la provincie de la complète de la complète de la complète<br>La complète de la complète de la complète de la complète de la complète de la complète de la complète de la co

Com a obtenção da legenda e da chave de interpretação para cada area de treinamento, foi feita uma compilação dos resultados de to das as areas, sendo obtida uma legenda geral e uma chave de interpreta gao para a area de estudo.

A segunda fase consistiu na interpretação da area de estu do "Divisao Administrativa de Ribeirao Preto", atraves das imagens dos canais 5 e 7 do LANDSAT na escala 1:250.000, utilizando-se da legenda e da chave de interpretagao. Assim, foi possivel a obtengao de um mapa das classes e, posteriormente, o cálculo das áreas reflorestadas e das áreas ocupadas por mata natural. Este calculo foi realizado atraves da super posigio de papel milimetrado no mapa obtido. Finalmente, foi calculada a precisão das medidas de ārea nos reflorestamentos das áreas de treinamen to: Guarani, Boa Sorte, Guatapara e Batatais usando-se o mesmo procedi mento de superposição de papel milimetrado. As áreas encontradas através desse processo foram relacionadas com as areas fornecidas pelos mapas das fazendas, obtendo-se o desvio percentual (C) entre as duas areas, a traves da formula:

 $C = \frac{B - A}{a}$  X 100 A

onde: A = area fornecida pelo mapa da fazenda em ha

 $B = \bar{a}$ rea da classe determinada na imagem do LANDSAT em ha

. l

# 3.8.2 - INTERPRETAQAO AUTOMATICA

i<br>1.<br>1.

j,

 $\cdot$   $\cdot$ 

 $\begin{bmatrix} 1 \\ 1 \end{bmatrix}$ 

A interpretação automática foi feita atraves do Sistema I-100, utilizando-se fitas CCT do LANDSAT, correspondentes a mesma épo ca das imagens utilizadas na interpretagao visual citadas no item 3.4.

Como o Sistema I-100 e uma ferramenta nova na interpretação de recursos florestais, fez-se um estudo preliminar dos programas e fun ções implementadas no sistema, para testar sua aplicabilidade nesse tra balho. Dessa analise foram selecionados os seguintes programas e suas

respectivas utilizações neste trabalho:

"INPERTS": Leitura de fitas CCT do LANDSAT.

"CORREgAO RADIOMETRICA": Corregao radiometrica dos dados da fita, com o objetivo de eliminar ruidos.

تكى

 $\mathbb{R}^n$ 

Τì  $\frac{1}{2}$ 

:i

 $\frac{1}{2}$ 

Ĥ

ŧ,

 $\cdot$  1

"VIDEO I/O": Foi usado para gravar as imagens do video (memória)em fita magnética e transportar os dados desta fita gravada para o ví deo (memória). A recuperação dos dados gravados por este programa e muito mais rapida do que a dos dados originais da fits CCT.

"SCAL CURSOR" - Coordenadas: Foi utilizado para localizar deter minada area na fita do LANDSAT, para posteriormente amplia-la ou obter uma mesma area ja trabalhada.

"CURSOR": Foi utilizado para: Goleta de amostras de treinamento pa ra classificação e cálculo da distância JM; delimitação das áreas utilizadas na medida de precisão e dos limites da área de estudo.

"WINDOW": Foi utilizado para facilitar a obtenção de amostras de treinamento através da ampliação de partes da área de estudo.

"JMTEMAS": Foi usado para calcular a medida de separabilidade (JM) entre as classes de reflorestamento analisadas nas áreas de treina mento.

"PIX": Esse programa lista os valores de niveis de cinza para cada canal do LANDSAT. Fornece tambem um histograma para cada canal des ses niveis de cinza. Foi utilizado para verificar se os "pixels" das amostras são pertencentes à classe amostrada.

"1 - CELL SIGACQ" - Aquisição de assinaturas de "celula unica": Foi utilizado para classificação das áreas reflorestadas nas áreas de  $\begin{pmatrix} 1 \\ 2 \end{pmatrix}$ treinamento e na área de estudo. Fornece os parametros das amostras

<sup>y</sup> de treinamento tais como: limite superior e inferior da resposta es pectral, media, frequencia e variancia para cada canal.

"1 - DIM HGM DSPLY" - Modificação dos limites do histograma: foi u tilizado para refinar a classificação obtida pelo programa "I-CELL SIGACQ", permitindo estreitar ou ampliar o intervalo de resposta espectral em cada canal.

"CLSTR SYNTH" -- Agrupamento: Foi utilizado com a finalidade de re cuperar a mesma classificagao obtida atraves do programa "l - CELL <sup>f</sup> SIGACQ" e melhorada pelo programa "1 - DIM HGM DSPLY". A obtengao da classificação, através desse programa, é mais rápida, dispensan do a coleta de amostras.

"N - DIM HGM SLICE" - Impressão em duas dimensões de um histograma 9 n-dimensional: Foi utilizado para mostrar o comportamento espectral das classes, de forma mais detalhada, apresentando a distribuigao de frequência dentro dos limites da resposta relativa das classes, permitindo uma visualização da separabilidade entre as classes.

> "THEME AREAS" -- Area: Programa utilizado para a obtengao das areas (hectares) ocupadas pelas varias classes classificadas.

> "PIT 8": Foi utilizado para a apresentagao do resultado de classi ficação obtida no I-100. O resultado é mostrado através de mapas alfanumericos produzidos pela impressora. Essa impressao e feita de forma amostral e sistemática, onde aproximadamente 5 "pixels" do ví deo correspondem a um simbolo da impressora.

> "ALPHA - NUMERIC THEME PRINT": Foi usado para apresentação do resul tado da classificação das áreas onde foi medida a precisão. O resul tado e mostrado atraves de mapas alfanumericos produzidos pela im pressora, onde cada símbolo associado a uma classe, corresponde a um "pixel" dessa mesma classe no video do I-100.

i

 $\left\lfloor \frac{1}{2} \right\rfloor$ 

 $\tilde{V}$ 

H

 $\left\langle \cdot \right\rangle$ τđ

A interpretação automática foi desenvolvida em duas fases: interpretação das áreas de treinamento e interpretação da área de estu do.

 $\sum_{i=1}^{n}$ 

.5p-

1) Interpretação das áreas de treinamento

Esta fase teve como objetivo treinar o sistema` na avalia gao de areasreflorestadas. As areas de treinamento foram identificadas na fita CCT atraves do video do I-100. Posteriormente, essas areas:foram ampliadas para a escala aproximada de 1:82.000, abrangendo uma area de 457,5 quilometros quadrados. Na leitura dos dados foi utilizado o progra ma de corregao radiometrica como pre--processamento.

Esta fase foi dividida em três etapas:

a) Definição da legenda das classes separaveis: foi feita utili zando a medida de distância JM (Jeffreys - Matusita Distance), descrita por Swain e King (1973), cuja formula e:

JM = 2 (1 -  $e^{-\alpha}$ ) onde

 $\alpha = \frac{1}{2} (U_1 - U_2)^T \Sigma^{-1} (U_1 - U_2) + \frac{1}{2} \log_e \left( \frac{\det \Sigma}{\det \Sigma} \right)$  $\sqrt{\det\Sigma_1$ . det  $\Sigma_2$ 

 $U_1$  = matriz de médias da classe 1; е,

 $U_2$  = matriz de médias da classe 2;

 $( )^{\top}$  - matriz transposta;

 $\left(\begin{array}{c} 1 \end{array}\right)^{-1}$ - matriz inversa;

$$
\mathbf{c} = \frac{1}{2} \quad [\mathbf{z}_1 + \mathbf{z}_2] \; ;
$$

 $\Sigma_1$  - matriz de covariancia da classe 1;

 $\left\lfloor \ \right\rfloor$ 

 $\begin{bmatrix} 1 \\ 1 \end{bmatrix}$ 

 $\begin{array}{c} \begin{array}{c} \begin{array}{c} \end{array} \\ \begin{array}{c} \end{array} \end{array} \end{array}$ 

製作

 $\Sigma_2$  - matriz de covariância da classe 2;

 $det$  $\mathfrak{c}_1$  - determinante da matriz de covariancia da classe 1;

 $detz_2$  - determinante da matriz de covariancia da classe 2.

Atraves do vídeo do I-100 foram identificadas as varias classes de reflorestamento e, utilizando o cursor, foram escolhidas va rias amostras de cada classe. Através do programa "JMTEMAS", implementa do no Sistema I--100, foram obtidas as medidas de distancia JM entre es sas classes.

A definição das classes separaveis foi baseada no gráfico de probabilidade de classificação correta - (ordenada) e distância JM -(abcissa) (Figura III.21), apresentado no trabalho de Swain e King (1973). Considera-se que duas classes são separaveis quando o valor da distância JM entre elas é maior ou igual a 1,00, o que corresponderia a uma proba bilidade de classificagao correta maior ou igual a 85%,

b) Classificação temática e caracterização espectral das classes: a classificagao foi feita utilizando o programa "1 - CELL SIGACQ", e me lhorada atraves do programa "1 - DIM HGM DSPLY". Simultaneamente a obten gao da classificagao desejada, obtem-se a caracterizagao espectral das classes, atraves do terminal grafico do I-100.

Apos a caracterização espectral das classes, isto e, obti da a assinatura espectral dessas classes, foi utiIizado o programa "CLSTR SYNTH" para se obter sempre a mesma classificação.

c) Avaliação do resultado: esta etapa foi dividida em duas par tes. A primeira parte, avaliagao qualitative da classificagao atraves do video do I-100, foi realizada simultaneamente com a classificação tem<u>a.</u><br>Com a classificação tica, descrita no item anterior. O objetivo dessa fase foi determinar vi

# ORIGINAL PAGE IS OF POOR QUALITY,

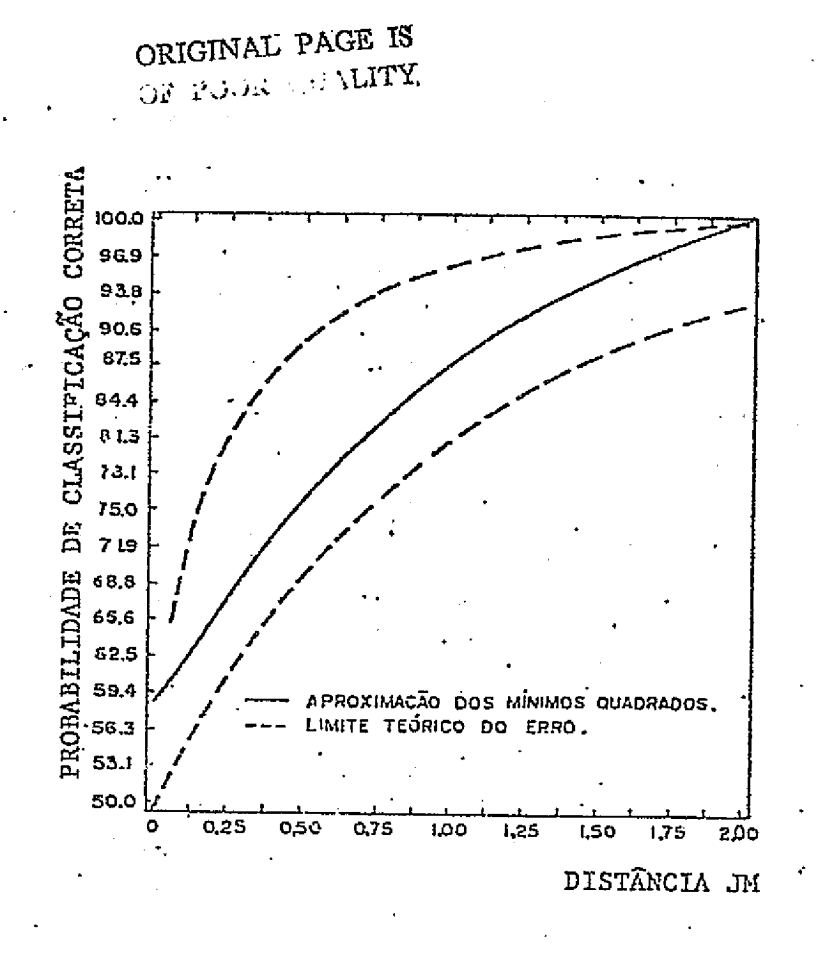

Fig. III.21 - Gráfico da probabilidade de classificação correta e distância JM (Swain e King),  $1973$ .

 $54$ 

로표

 $\begin{array}{c} \mathbf{1} \\ \mathbf{1} \\ \mathbf{2} \\ \mathbf{3} \\ \mathbf{4} \\ \mathbf{5} \\ \mathbf{4} \end{array}$ 

 $\begin{array}{c} \overrightarrow{1} \\ \overrightarrow{2} \end{array}$ 

 $\frac{1}{2}$ 

 $\begin{bmatrix} 1 & 0 & 0 \\ 0 & 1 & 0 \\ 0 & 0 & 0 \\ 0 & 0 & 0 \\ 0 & 0 & 0 \\ 0 & 0 & 0 \\ 0 & 0 & 0 \\ 0 & 0 & 0 \\ 0 & 0 & 0 \\ 0 & 0 & 0 & 0 \\ 0 & 0 & 0 & 0 \\ 0 & 0 & 0 & 0 \\ 0 & 0 & 0 & 0 & 0 \\ 0 & 0 & 0 & 0 & 0 \\ 0 & 0 & 0 & 0 & 0 \\ 0 & 0 & 0 & 0 & 0 & 0 \\ 0 & 0 & 0 & 0 & 0 & 0 \\ 0 & 0 & 0 & 0 & 0 &$ 

新出版

特别

The control

微弱

sualmente quando uma classificação é satisfatória, ou seja, quando a classificação feita apresenta os menores erros de omissão e comissão. A segunda parte foi uma avaliação quantitativa, onde foi obtido o cálculo da área e a determinação da precisão de classificação. O cálculo da área foi obtido atraves do programa "THEME AREAS", implementado no Sistema 1-100. A determinagao da precisao de classificagao foi feita comparando -se "pixel" a "pixel" as informações obtidas no I-100, e as informações de verdade terrestre fornecidas por mapas de fazendas, fotografias ae reas e trabalho de campo. Essa comparação foi feita numa área teste, den tro de cada área de treinamento, utilizando-se o mapa alfanumérico obti do pela impressora através do programa "ALPHA -- NUMERIC THEME PRINT".

OS Indices usados para definir a precisao foram:

PA - porcentagem de ocorrência da classe dentro da área teste;

Pa - porcentagem de classificação correta;

Pb - porcentagem de erro de comissão.

Esses valores foram calculados do seguinte modo:

a) PA = 
$$
\frac{NA}{NT}
$$
 b) Pa =  $\frac{NC}{NA}$  c) Pb =  $\frac{NE}{NT - NA}$ 

4

.a

t,

onde: NA - numero de pontos da classe dentro da area teste;

'NT - numero total de pontos da area teste;

- NC numero de pontos da classe, classificados corretamen te;
- NE número de pontos classificados incorretamente como pertencentes a classe.

## 2) Interpretagao da area de estudo

Esta segunda fase, interpretação automática da área de es tudo, foi feita utilizando a metodologia desenvolvida na fase anterior.

Como a area de estudo estava situada em 4 fitas CCT do LANDSAT, a inter pretação foi feita por partes em cada uma das fitas. A delimitação dos limites da area de estudo foi feita atraves do cursor.

A area de estudo abrange uma area de 38.489 quilômetros quadrados (obtida pelo I-100), e a escala de trabalho foi de 1:705.485 (escala horizontal) e de 1:711.304 (escala vertical).

Como a escala era muito pequena para a escolha de amostras de treinamento, foi feita a ampliação de determinadas partes da área de estudo atraves do programa "WINDOW".

As assinaturas espectrais de cada classe da legenda foram obtidas nas partes ainpliadas atraves do programa "l - CELL SIGACQ" e "1 - DIM HGM DSPLY", e a seguir foi feita a classificação utilizando o "CLSTR SYNTH".

Após a classificação foram obtidos os mapas de cada parte da area de estudo, atraves da impressora do I-100, utilizando-se o pro grama "PIT 8", e obtido o calculo da area (hectares) pelo programa "THEME AREAS".

#### 3.8.3 - TRABALHO DE CAMPO

0 trabalho de campo constou de 3 etapas.

A primeira etapa foi realizada na area de treinamento Mo gi-Guagu, que contem a Fazenda Campininha, de propriedade do Instituto Florestal de São Paulo e o Horto Santa Terezinha, pertencente a Champion, Celulose e Papel S/A. Nessa area foram observados os diversos. talhões plantados que apresentavam diferentes aspectos do reflorestamento.

A segunda etapa foi realizada após a interpretação preli minar das áreas de treinamento Prudente, Batatais, Boa Sorte, Guatapará, Camaquan e Itirapina. Foram eleitos os pontos a serem visitados no cam Camada<br>Camada<br>Camada

 $\mathcal{S}^{(1)}$  and  $\mathcal{S}^{(2)}$  are the set of the set of the set of the set of the set of the set of the set of the set of the set of the set of the set of the set of the set of the set of the set of the set of the set of

UI.

po, e foram anotadas as informações do gênere, espécie, ano de plantio, ocorrencia de desbastes, tipo de solo e aspectos fitossanitarios do po voamento florestal.

As inform; ções de verdade terrestre obtidas nas duas fases anteriores, correlacionadas com as respostas dos alvos nas imagens LANDSAT, serviram para o estabelecimento da legenda e a criação de uma chave de interpretagao para povoamentos florestais artificiais.

A terceira etapa foi realizada com o objetivo de se compa rar a interpretação final, tanto automática como visual, com a verdade terrestre. Foi feita uma avaliação qualitativa da interpretação, procu ranao-se verificar se havia concordancia entre classes interpretadas e classes observadas no campo. No caso de divergência, observaram-se os fa tores que influiram nas respostas espectrais das classes.

 $\frac{1}{2}$  ) (

 $\begin{bmatrix} 1 & 1 \\ 1 & 1 \end{bmatrix}$ 

 $\prod_{i=1}^n$ 

### CAPITULO IV

### RESULTADOS E DISCUSSAO

### 4.1 - INTERPRETAQAO VISUAL

Com a metodologia desenvolvida foi possivel o estabeleci mento da legenda, da chave de interpretação, do mapa das áreas reflores tadas e de matas, da tabela de area ocupada pelas classes da legenda e da tabela indicadora da acuracia da medida de area, atraves de dados do LANDSAT.

### 4.1.1 - LEOENDA

A analise visual das imagens do LANDSAT, aliada as infor mações de campo, permitiram o estabelecimento de três classes de reflo restamento e uma classe de mata natural. As areas reflorestadas com o ge nero *P4.nus* foram reunidas p uma 6nica classe. 0 *Pinus tadda* embora apre sente aspecto distinto, visualmente observavel nas imagens LANDSAT, ocor re em areas pequenas e, portanto, dificilmente delimitaveis na escala 1:250.000. Quanto ao genero *Eucalyptus* foi possivel a sua separagao em duas classes levando-se em consideração a idade; entretanto, não foi possivel a distinção entre suas espécies. Com o auxilio das cartas do IBGE, escala 1:50.000, de 1965, foi possTvel a delimitagao das manchas de matas naturais da area de estudo. Assim, foi obtida a seguinte legen da:

*?'inus -* plantio de idade variada (5 a 20 anos), em espagamentos va riando de 1,5 metros por 1,5 metros e 2 metros por 2 metros, apresentan do percentagens de extração de 0 a 50%. Alturas de 4 metros a 20 me tros.

El - plantio recente efetuado com o gênero EucaLyptus, mostrando as pecto homogêneo nas cepas e folhas, cobrindo totalmente o solo. Os espa gamentos variam geral;nente de 2 metros por 2 metros 2 2 metros por 3 me

tros, não apresentando desbastes. São plantios geralmente de 8 meses a té 2 anos de idade, com altura variando de 2 a 10 metros.

E2 - plantio efetuado com o genero  $Eucalyptus$  que apresenta desuni formidade nas copas e falhas na cobertura do solo. Os espaçamentos geral mente de 2 metros par 2 metros e 2 metros por 3 metros, apresentando ou não desbastes com percentagem de extração variada. São plantios geral mente de mais de dois anos de idade tendo normalmente alturas del0 a 30 metros.

Mata - vegetaçao natural constituida por exemplares lenhosos,distri buidos em trēs niveis distintos: nivel superior, apresentando — exempla res variando de 15 a 20 metros de altura e baixa densidade; nivel<code>medio</code>, - mostrando individuos de 10 a 15 metros de altura, com alta densidade e copas bem fechadas; nivel inferior, formada por ervas e arbustos.

### 4.1.2 - CHAVE DE INTERPRETAÇÃO

A chave de interpretação define as respostas das classes da legenda, nos canais 5 e 7 do MSS, conforme apresentado na Tabela IV.I.

### TABELA IV.1

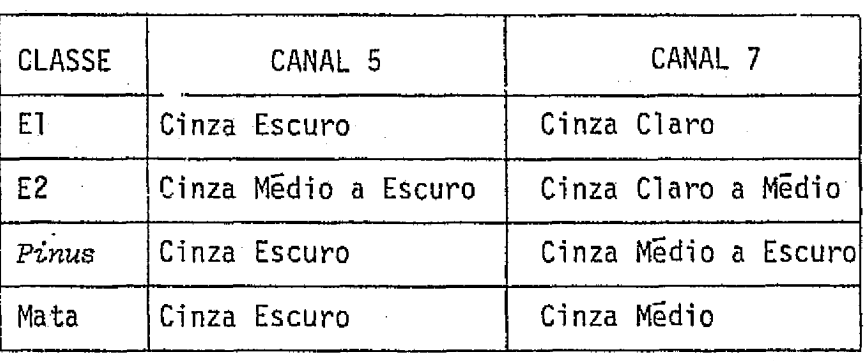

### CHAVE DE INTERPRETAÇÃO

i'

屏 ंत्र

k.:<br>25

 $\begin{array}{c} \frac{1}{2} \frac{1}{2} \frac{$ 

重击

**L**<br>Like

F

 $\prod_{i=1}^n$
Como se pode verificar na Tabela IV.1, utilizando-se somen te o canal 5 foi difícil a separação entre as classes da legenda. Entre tanto, quando a classe E2 apresentava falhas devido ao plantio, conser vação ou idade e, consequentemente, menor cobertura do solo, este canal permitiu distingul-la das outras classes da legenda. 0 canal 5 permitiu a separação das classes estudadas, dos outros alvos existentes na 'área de estudo, analisando-se dados da estaç<sup>-</sup>o seca.

0 canal 7 forneceu a separabilidade das areas refloresta das com genero Pinus das areas reflorestadas com genero Eucalyptus. Nes te canal foi possível verificar a diferenciação entre os plantios do gê nero Eucalyptus, separando-os em duas classes: El e E2.Neste canal, foi possivel ainda, verificar a diferenciagao das areas ocupadas por mata das classes de reflorestamento. Para as areas de mata, que não se apre sentaram bem definidas, foi necessario realizar uma comparagao cam as cartas topograficas na escala de 1:50.000.

Qutro criterio, utilizado na separagao da classe mata das demais, foi em relação à forma da área. Normalmente, as áreas ocupadas por mata apresentam forma irregular, quando comparada com as classes de reflorestamento, cuja forma apresenta-se geralmente regular.

 $\left[\begin{array}{c} \frac{1}{2} \end{array}\right]$ 

įβ

 $\bigcup$ 

 $\begin{bmatrix} 1 \\ 2 \\ 3 \end{bmatrix}$ 

 $\begin{array}{c} \uparrow \\ \downarrow \\ \downarrow \end{array}$ 

A classe El aprese,itou uma resposta constante e definida em toda area de estudo, bem evidenciada no canal 7.

As classes E2 e Pinus, em algumas situações, apresentaram respostas semelhantes no canal 7, principalmente quando o plantio de eu calipto apresentava-se heterogeneo, com sub-bosque bem desenvolvido. Quando ocorreu essa situação, e o canal 5 não permitiu a separação, o mapeamento foi feito em função das informações de campo.

0 mapeamento das classes utilizadas na interpretação vi sual e mostrado no Apendice C. Nesta figura, verifica-se que ha uma gran de concentração de áreas reflorestadas, próximo às cidades de São Simão e Luis Antonio. Existem poucas areas ocupadas pelo genero Pinus e as maio  $\omega$ 

۵Ù

Apos o mapeamento das classes foram calculadas as areas re florestadas com gêneros Pinus spp e Eucalyptus spp, bem como a area ocu pada por mata. Esses dados sao mostrados na Tabela IV.2. Nessa Tabela verifica-se que, na Divisao Administrativa de Ribeirao Preto, a implan tação do gênero *Eucalyptus*, em relação ao gênero Pinus, foi muito mais intensa. A area ocupada por Eucalipto e cerca de 18 vezes maior do que a ocupada por Pinus.

A avaliação das áreas reflorestadas, atraves da interpre tação visual, apresenta um acrescimo de 1.085 ha (1,84%) em relação aos dados divulgados em 1974 pelo Instituto Florestal do Estado de São Pau lo.

Com relação à mata natural, o método de avaliação visual apresentou um acrescimo de 15.000 ha (20%), quando comparado com os da dos fornecidos pelo Instituto Florestal de Sao Paulo (1974). Tal fato se deve a uma diferente definição da classe mata natural nos dois levanta mentos realizados. Neste trabalho, foram incluTdas como mata natural as areas de capoeira, enquanto que, no levantamento do Instituto Florestal do Estado de São Paulo, capoeira e mata constituiram-se em duas classes distintas. Assim sendo, somando-se as areas de mata e capoeira forneci das pelo Instituto Florestal, citadas no Capitulo II - Revisão Bibliográ fica, observa-se que houve uma redução acentuada dessas áreas, compara das com os dados obtidos na interpretação visual.

s' -I

 $\pm$   $\pm$ 

1 F

(

ri;

- I

# AREA DAS CLASSES E DA DIVISAO ADMINISTRATIVA DE RIBEIRAO PRETO (DIRA-RP) OBTIDA ATRAVES DA INTERPRETAÇÃO VISUAL

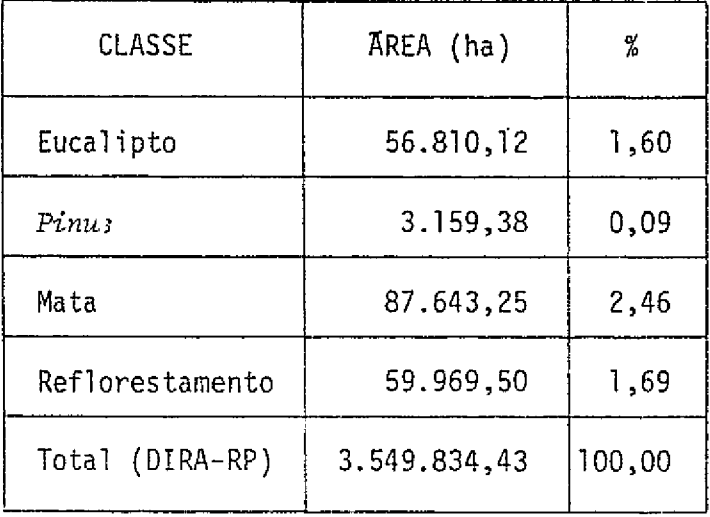

Os resultados da indicação da acuracia da medida de areas, atraves da interpretação visual das imagens LANDSAT, realizada nas áreas de treinamento Guarani, Boa Sorte, Guatapara e Batatais, são apresenta dos pela Tabela IV.3. A tabela mostra que as areas calculadas apresentam -se maiores que as areas "reais" fornecidas pelos mapas das fazendas. Um dos fatores que determinou este aumento foi o fato de se ter computado  $\bar{a}$ reas ocupadas por aceiros e carreadores, juntamente com areas reflores tadas.

Percebe-se que as areas reflorestadas de Guarani e Boa Sor te, pertencentes à FEPASA, a presentaram as maiores percentagens de des vio. Isto foi motivado pela presenga de maior numero de aceiros e carrea dores em relação às demais áreas.

Foi notado que a area de Batatais, percentente ao Institu to Florestal de Sao Paulo,possui na sua composigao um plantio predomi nante do gênero Pinus, apresentando a menor taxa percentual de desvio.

Isto foi provocado pelo fato do reflorestamento de Pinus apresentar-se bem uniforme e com alto contraste em relação aos demais alvos.

### TABELA IV.3

## INDICAgO DA ACURACIA DA AVALIAQAO DE AREAS REFLORESTADAS

ATRAVES DA INTERPRETAQAO VISUAL

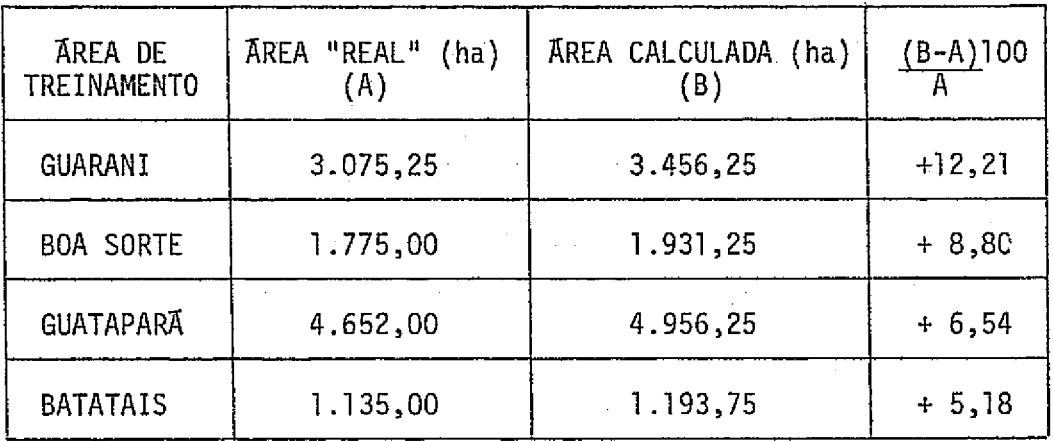

#### 4.2 - INTERPRETAÇÃO AUTOMÁTICA

#### 4.2.1 - LEGENDA PRELIMINAR

1

Foi feita uma analise preliminar das areas de treinamento, baseada em mapas de fazendas e trabalho de campo, para a definição das classes de reflorestamento existentes. Essa analise teve como objetivo coletar informações sobre gênero, espécie e idade de reflorestamento, bem como a área ocupada por ele.

0a correlagao dessas informag6es coma analise .prel.iminar rea lizada no'I-100, foram definidas 12 classes:

JL

 $\overline{\phantom{a}}$ 

 $\begin{array}{c} \begin{array}{c} \bullet \\ \bullet \\ \bullet \\ \bullet \end{array} \end{array}$ 

tLi

先に Sistion

YJ

:s

f

i

J

 $64$ 

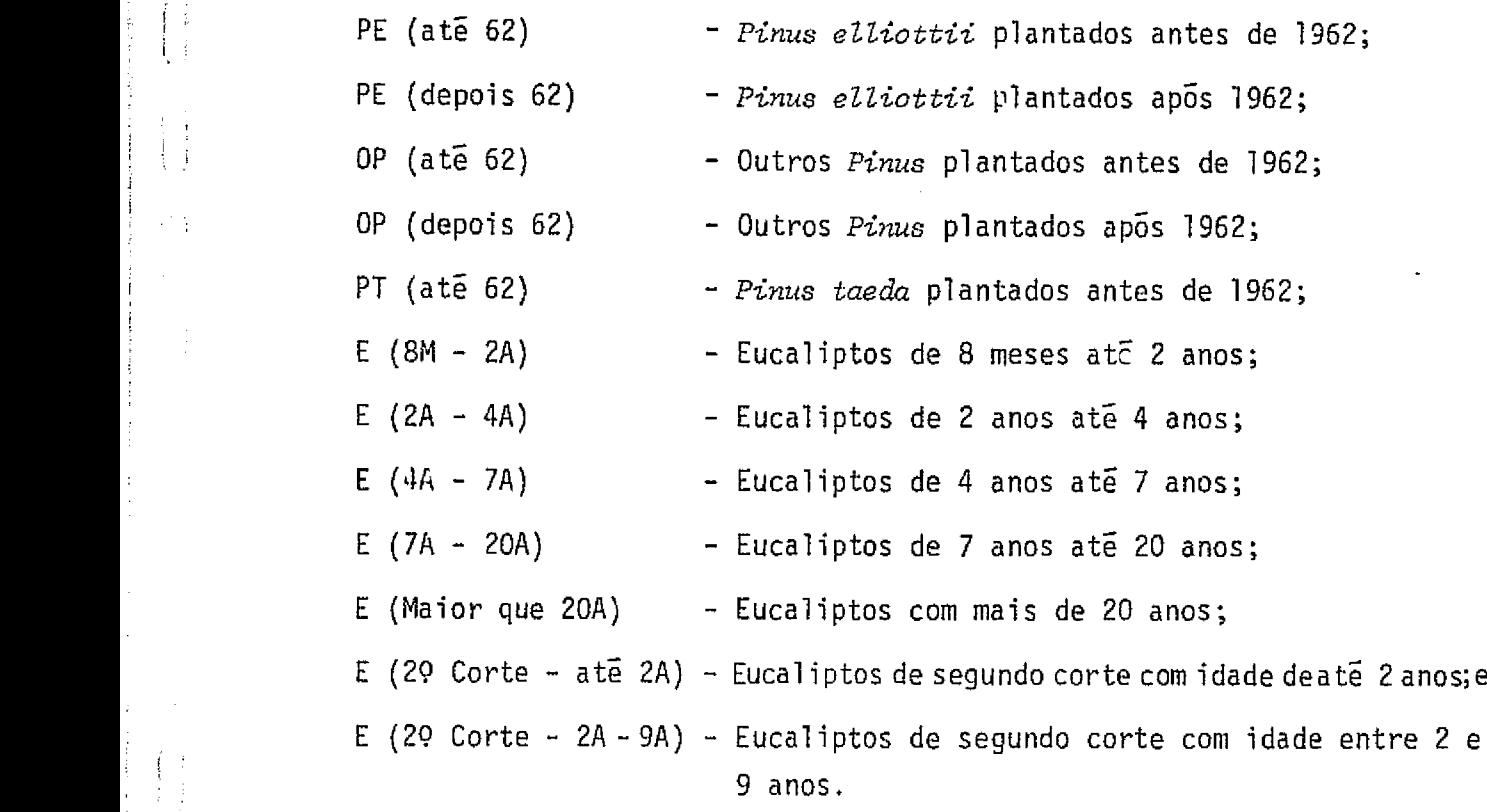

As classes de *Pinus* foram divididas levando-se em conta a espécie e a variação de idade dos plantios. Quanto a espécie, as classes foram divididas em: Pinus elliottii, Pinus taeda e outros Pinus. A clas se de outros Pinus engloba várias espécies.A classe de Pinus elliottii foi definida como contendo somente a espécie P.elliottii, pois é a espécie de Pinus mais plantada na região de estudo. A classe de Pinus taeda foi de finida separadamente, pois embora o seu plantio seja insignificante em relação ao Pinus elliottii, a analise preliminar no I-100 mostrou ser evidente a separação entre o Pinus taeda e as outras especies de Pinus.

f <sup>s</sup>

f:

^E

Os plartios de Pinus foram feitos continuadamente desde o ano de 1957 até 1970. Como a análise preliminar no I-100 não mostrava diferenças entre idades dentro das espécies de Pinus, separou-se o gêne ro  $P$ inus em apenas dois grupos com relação à idade. Assim, separaram-se os plantios feitos antes do ano de 1962 (at6 62) e ap6s 1962 (depois 62). A definição desses dois grupos de idade de Pinus, permitiu a obtenção de amostras representativas para a identificagao a analise dessas classes no I--100.

Para a definição das classes de Eucalyptus levou-se em con sideração somente a variação de idade. A definição das classes de  $Euaa$  $luptus$  foi feita pela analise preliminar no I-100, e procurando-se obter areas representativas das classes, para permitir a respectiva identifi cação e análise. Com isso foram definidas as seguintes classes: E(8M-2A), E (2A -4A), E (4A - 7A), E (7A - 20A), E (Maior que 20A), E (29 Corte ate 2A), e E (29 Corte - 2A - 9A).

Para a classe de Eucalyptus não foram levadas em conside ração as espécies pois, através de trabalho de campo, sentiu-se a difi culdade de diferenciação entre elas. Essa dificuldade foi devido a dois fatores: primeiro, as espécies de *Eucalyptus*, existentes na area de es tudo, apresentam aspectos morfológicos pouco distintos; segundo, diver sos talhões apresentam mistura de espécies.

### 4.2.2 - AREAS DE TREINAMENTO

No desenvolvimento da interpretação automática, para ava liação de povoamentos florestais artificiais, foram utilizadas 6 areas de treinamento: Mogi-Guagu, Batatais, Itirapina, Prudente, Guatapara e Camaquan.

Cada area de treinamento, ider ificada na fita CCT do LANDSAT, e ampliada para a escala aproximada de 1:82.000, abrange 457,6 quilome tros quadrados.

Os resultados das áreas de treinamento serão apresentados individualmente para cada area. Para a obtenção desses resultados utili zou-se a resolução "128" para os 4 canais no I-100. A análise dessas a reas, atraves da metodologia apresentada no Capitulo III, revelou as se guintes resultados:

o Tabelas de distância JM entre as classes, utilizando os 4 canais, para definição das classes separãveis da legenda preliminar;

65'

4 3

k.^

<sup>f</sup> sf.

.. <sup>a</sup>

1

- o Definição da legenda das classes separaveis, em cada área de trei namento, a tabelas representando as caracteristicas espectrais de cada classe;
- a Tabelas apresentando a media das caracteristicas espectrais das classes nos 4 canais;
- o Tabelas de distancia dM entre as classes, apresentando os maiores valores de todas as combinações possíveis dos 4 canais ( 1 a 1,2 a 2, 3a3e4a4);
- a"Figuras mostrai;do o resultado da classificagao tematica obtida a través da impressora;
- o Tabelas apresentando a area ocupada pelas classes, e suas respec tivas porcentagens dentro da area de treinamento;
- $\theta$  Figuras mostrando o resultado da classificação temática das áreas testes, utilizadas para medida de precisão dessa classificação;
- o Tabelas apresentando o resultado da medida de precisão das clas ses analisadas. Para o calculo da medida de precisão foram consi deradas somente as informag6es de mapas de fazendas, sem conside rar as falhas e os desbastes ocorridos nos talhões.
- 1) Area de Treinamento Mogi-Guagu

i

 $\mathbf{g}_{\text{out}}$ 

#### TABELA IV.4

#### DISTÂNCIA JM ENTRE AS CLASSES DE PINUS UTILIZANDO OS 4 CANAIS - (MOGI-GUAÇU)

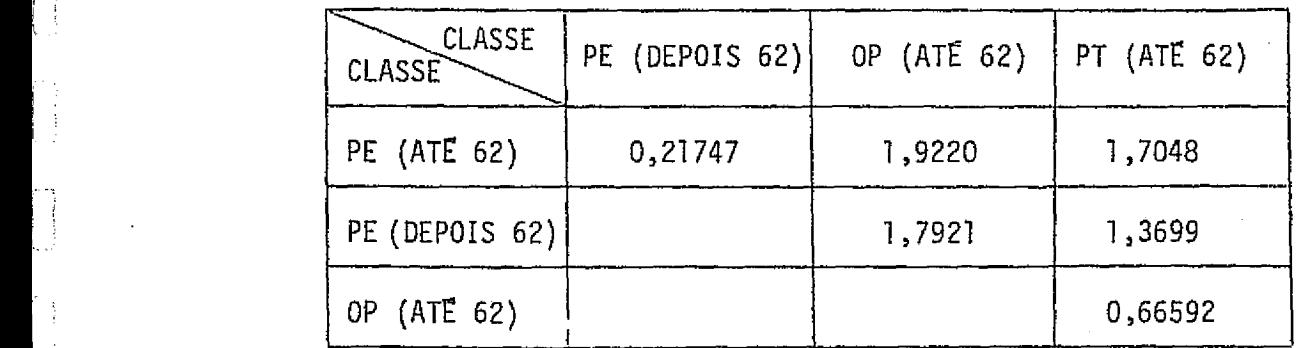

De acordo com as distancias JM (Tabela IV.4) entre asclas ses de *Pinus*,considerou-se que as classes de PE (até 62) ePE (depois 62) não são separaveis, pois apresentam o valor 0,21747,queēmenorquel,00, consideradd o limite minimo de separabilidade entre classes. As classes PT (ate 62) a OP (ate 62) tambem nao sao separaveis, pois a distancia en tre elas  $\bar{e}$  0,66592.

## TABELA IV.5

#### DISTÂNCIA JM ENTRE AS CLASSES DE EUCALIPTO

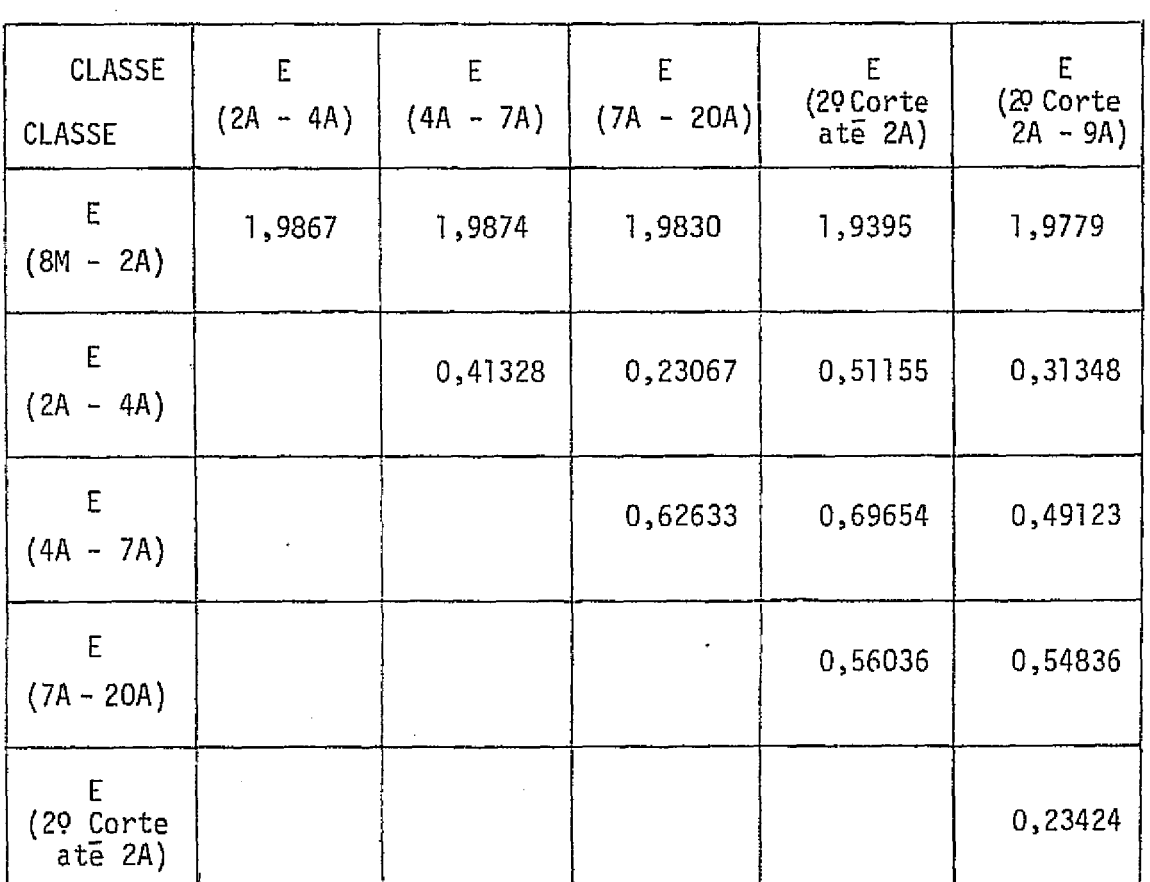

 $\cdot$  .

n ^,

 $\tau$  i

 $\ddot{\phantom{0}}$ 

### UTILIZANDO OS 4 CANAIS - (MOGI-GUAÇU)

Conforme a Tabela IV.5, que mostra a distancia JM entre as classes de Eucalipto, somente a classe de E (8M - 2A) é considerada separavel das outras classes, pois apresenta valores de JM maiores do que 1,00 para todas as comparag6es feitas.

Apos essa verificação, definiu-se a legenda para essa area de treinamento:

Legenda

 $\mathbb{H}^1$ 

 $\begin{array}{c} \begin{array}{c} \begin{array}{c} \begin{array}{c} \end{array} \\ \begin{array}{c} \end{array} \\ \begin{array}{c} \end{array} \\ \begin{array}{c} \end{array} \end{array} \end{array} \end{array}$ 

 $\begin{array}{c} \frac{1}{2} \\ \frac{1}{2} \end{array}$ 

 $\begin{array}{c} 1 & 1 \\ 1 & 1 \end{array}$ 

ŧJ

 $\begin{array}{c} 1 & 1 \\ 1 & 1 \\ 1 & 1 \end{array}$ 

ţ.

 $\begin{bmatrix} 1 \\ 1 \end{bmatrix}$ 

 $\prod$ 

 $\prod$ 

 $\prod_{i=1}^{n}$ 

 $PE = PE$  (até 62) + PE (depois 62)  $PT = PT$  (ate 62) + OP (ate 62)  $E1 = E (8M - 2A)$ E2 = E (2A - ate 29 corte - 9A)

As Tabelas IV.6 a IV.9 apresentam as caracterfsticas espec trais para as classe: PE, PT, El e E2, respectivamente.

A Tabela IV.10 mostra a média de resposta espectral em ca da canal, para as 4 classes de reflorestamento consideradas. Pela tabe la, os canais 6 e 7 apresentam as maiores diferenças entre as médias das classes.

^y

 $0 - \theta$ 

 $\frac{1}{2}$ 

 $\frac{1}{2}$ i.

 $\begin{bmatrix} 1 \\ 1 \\ 1 \end{bmatrix}$ 

 $\cdot$ 

 $\begin{bmatrix} 1 \\ 1 \\ 1 \end{bmatrix}$ 

# CARACTERISTICAS ESPECTRAIS DA CLASSE PE - (MOGI-GUAÇU)

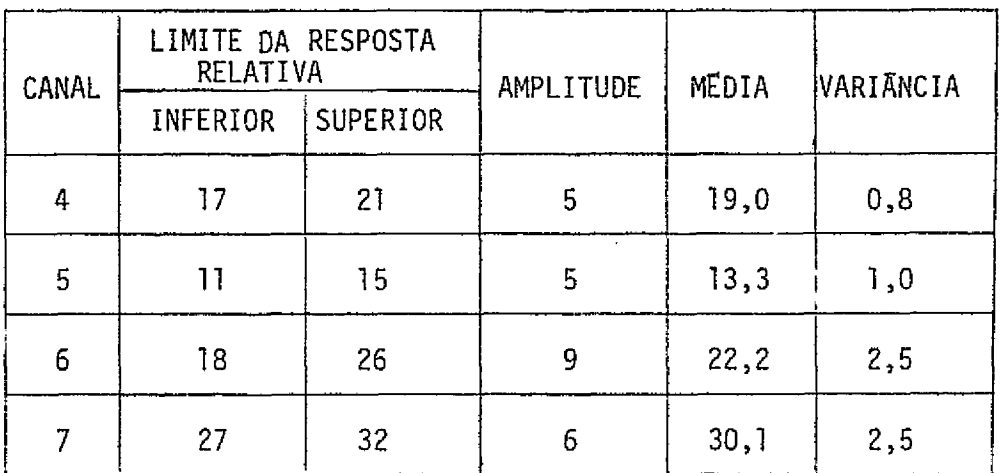

# TABELA IV.7

# CARACTERISTICAS ESPECTRAIS DA CLASSE PT - (MOGI-GUAfU)\_

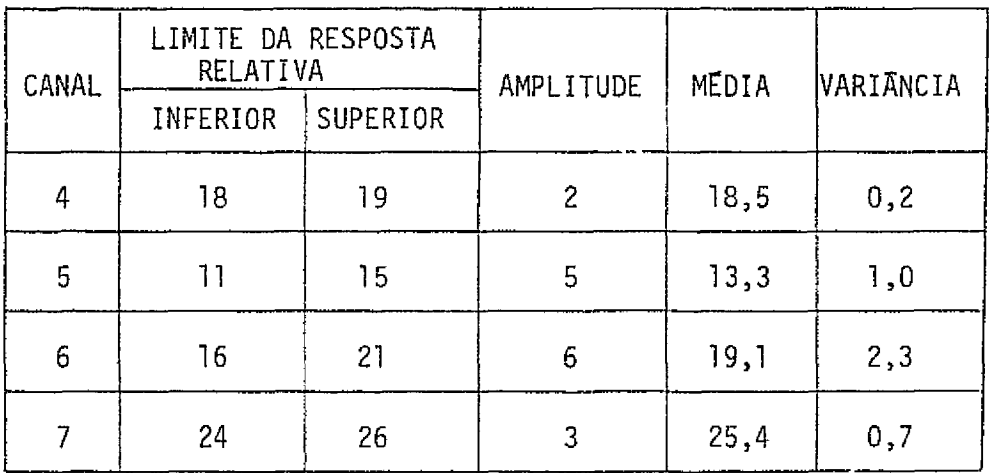

26

# CARACTERISTICAS ESPECTRAIS DA CLASSE E1 - (MOGI-GUAÇU)

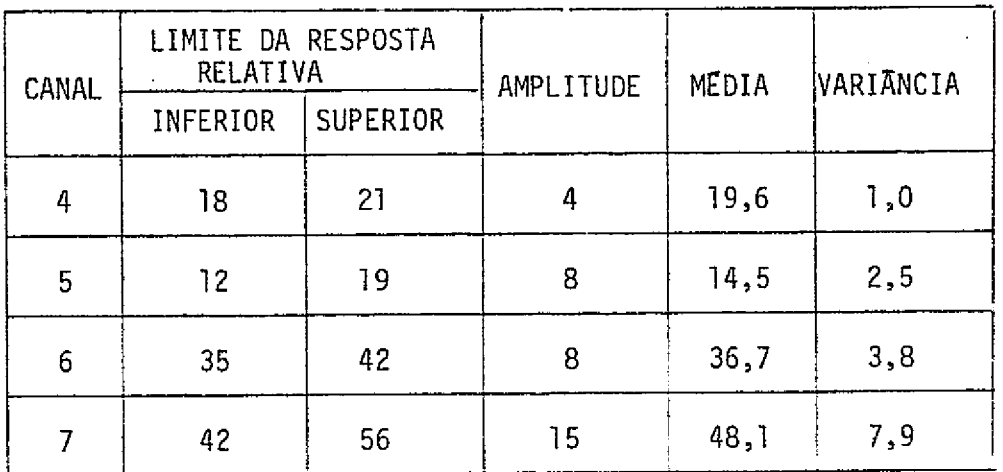

## TABELA IV.9

# CARACTERISTICAS ESPECTRAIS DA CLASSE E2 - (MOGI-GUAÇU)

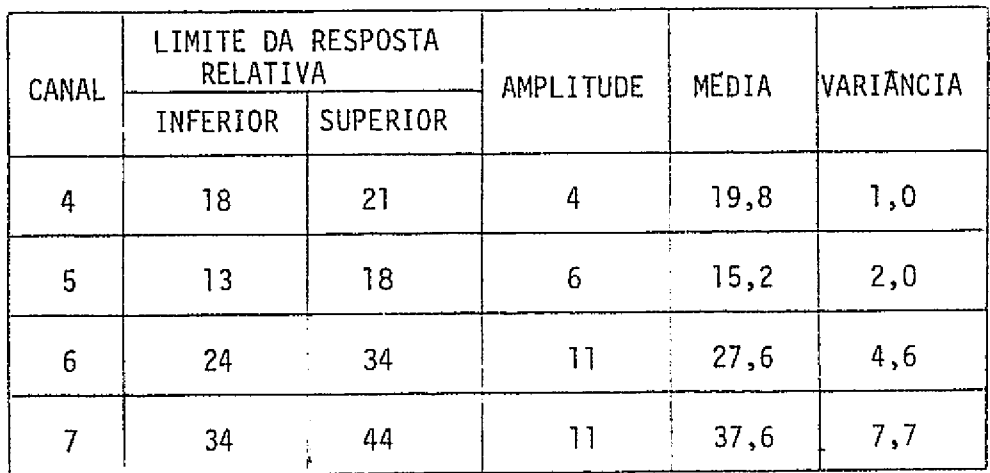

.<br>Situanista al motori referir

<u>an de Galeria e especial de la companyación de la consegue de la companyación de la companyación de la companya</u><br>La companyación

للدماء الانت

a

Digit Juni

j <sup>A</sup>

 $\prod_{i=1}^{n}$ 

 $\frac{1}{2}$ 

 $\begin{array}{c} \begin{array}{c} \begin{array}{c} \begin{array}{c} \begin{array}{c} \end{array} \end{array} \end{array} \end{array} \end{array} \end{array}$ 

 $7/$ 

# MEDIA DAS CARACTERISTICAS ESPECTRAIS

DAS CLASSES NOS 4 CANAIS - (MOGI-GUAÇU)

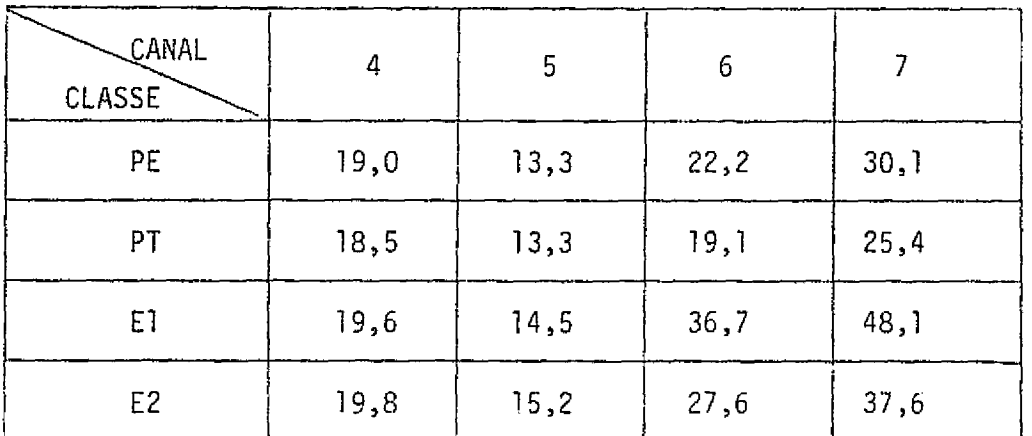

# TABELA IV.11

DISTANCIA JM DAS MELHORES COMBINAÇÕES DE CANAIS - (MOGI-GUAÇU)

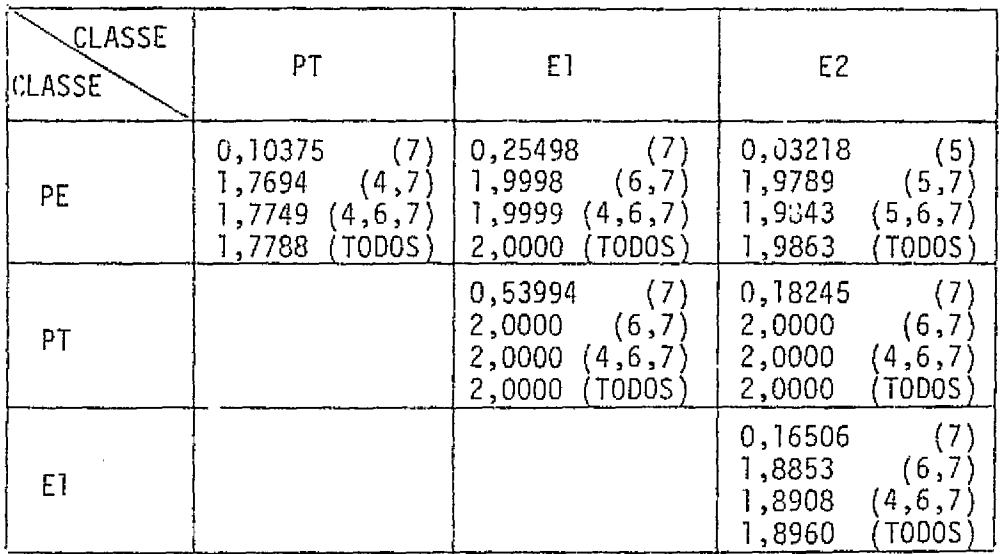

<u>دار در در ساند قدم می سرد ده شود نویس مر</u>دن

ar allahan k

Pela Tabela IV.11, que mostra a distancia JM entreas clas ses de reflorestamento da area de treinamento Mogi-Guaçu, o canal 7 apre senta-se como o melhor canal na separação entre elas. A combinação dos canais  $6 \text{ e } 7$  apresenta-se como a melhor, utilizando-se 2 canais. ses de reflorestamento da área de treinamento Mogi-Guaçu, o canal 7 apresenta-se como o melhor canal na separação entre elas. A combinação dos canais 6 e 7 apresenta-se como a melhor, utilizando-se 2 canais.<br>Comparando-se

z: Album and Album and Album and Album and Album and Album and Album and Album and Album and Album and Album a

Comparando-se os valores da Tabela IV.11 com o grafico de pítulo III, a combinação de dois canais ja e suficiente para a separação dessas classes de reflorestamento, sendo esperada uma probabilidade de classificação correta maior que 90%.

A Figura IV. I mostra a classificação da area de treinamen to Mogi- Guagu.

Pela Tabela IV.12 a area de treinamento Mogi-Guacuapresen ta a classe E2 como a classe de reflorestamente de maior ocorrência, o cupando 10,38% da área. A classe PT ocupa uma área de 15,5 ha, que cor responde a 0,34% da área. Essa classe é a de menor ocorrência na área de treinamento.

#### TAQELA IV.12

#### AREAS OCUPADAS PELAS CLASSES DEFINIDAS NA LEGENDA - (MOGI--GUAC11)

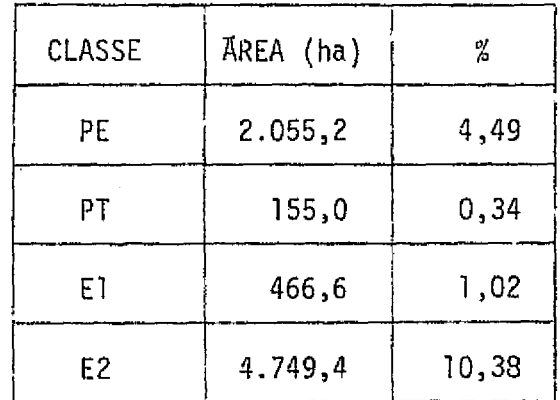

. .

 $\begin{bmatrix} 1 \\ 2 \end{bmatrix}$ 

1.

 $\Gamma$ 

 $\mathbb{R}$ 

**.**<br>1

 $\mathrm{O}^{n_{\mathrm{UV}}}\simeq1.1$  PAGE IS OF POOR QUALITY

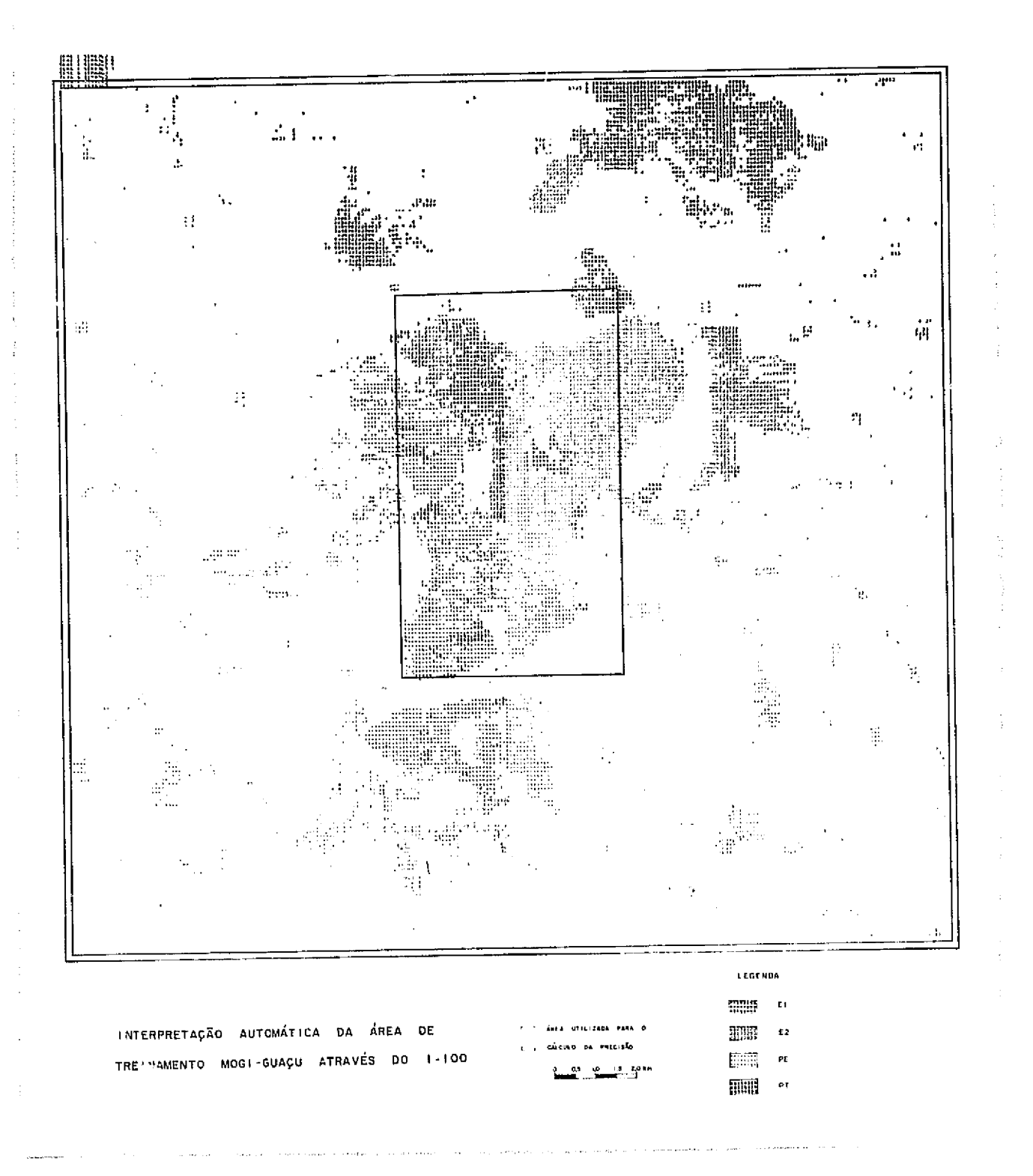

 $73$ 

Fig. IV.1 - Classificação temática da área de treinamento Mogi-Guaçu

圓

 $\Box$ 

 $[300]$ 

Î

ezy

d.

A Figura IV.2 mostra a classificação temática da área tes te utilizada para e cálculo da precisão.

 $7\frac{\sqrt{}}{2}$ 

De acordo com a Tabela IV.13, verifica-se que a classe E2 e a mais firequente dentro dessa area teste, vindo a seguir as classes PE, El e por último PT.

## TABELA IV.13

## CALCULO DA PRECISÃO DA CLASSIFICAÇÃO

DA AREA DE TREINAMENTO MOGI-GUAÇU

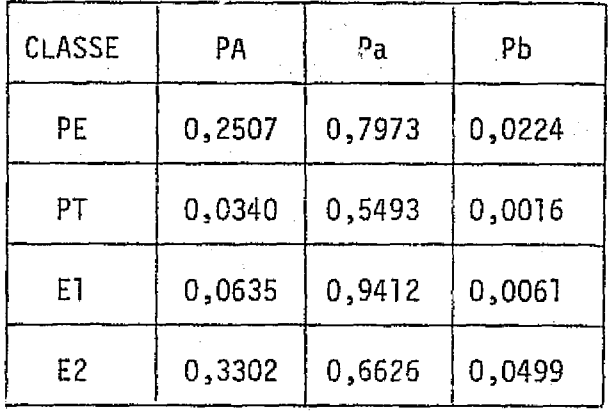

A maior porcentagem de classificação correta foi para a classe El (94,12%), devido ao plantio dessa classe ser mais homogeneo que das outras classes. *F2* 0,3302 0,6626 0,0499<br>*A maior porcentagem de classificação correta foi para a<br>classe E1 (94,12%), devido ao plantio dessa classe ser mais homogênes<br>que das outras classes.<br>0 menor valor de porcentagem de classificação* 

para a classe PT. isto ocorreu porque, nessa area de treinamento, a classe PT não é uma classe homogênea, englobando o Pinus taeda e as outras es ,f pecies de *Pinus.*

As porcentagens de classificação correta para as classes PE, E2 e PT, poderiam ser melhoradas caso fossem consideradas informa ções de verdade terrestre atualizadas, uma vez que essas classes frequen temente apresentam falhas e desbastes que não foram considerados.

L'J

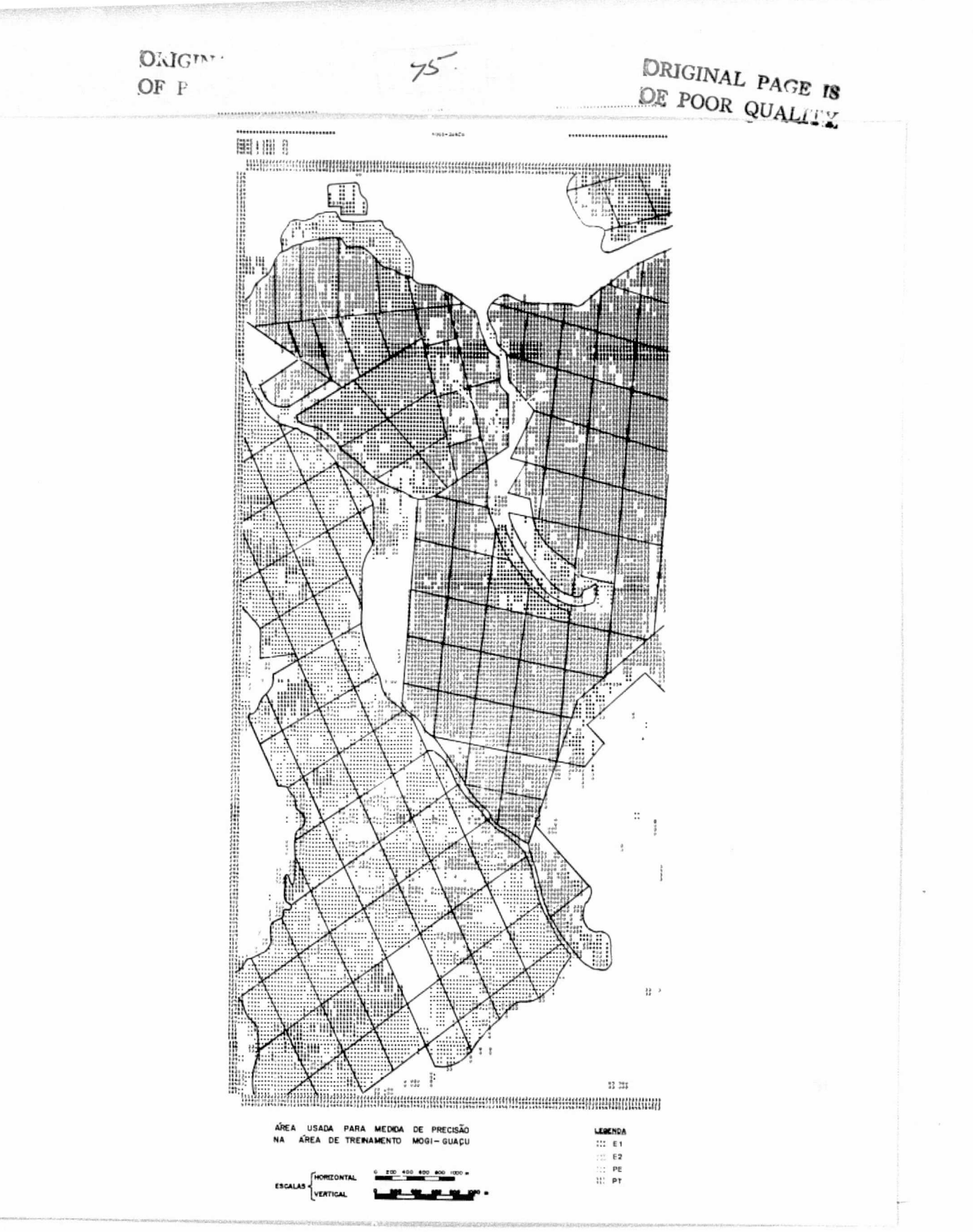

Fig. IV.2 - Classificação temática da área teste para medida de precisão - Mogi-Guaçu

I

2532900000

**Fremma** 

 $\mathbb{I}$ 

第1000000

**E** 

#### 2) Area de Treinamento Batatais

 $\begin{bmatrix} 1 \\ 1 \end{bmatrix}$ 

 $\overline{\phantom{a}}$ 

 $\mathbf{L}$ 

L

{f

**J** 

۰.,

, <sup>4</sup>

**II** 

П

De acordo com as distancias JM calculadas entre as classes De acordo com as distancias JM calculadas entre as classes]<br>Tabela IV.14), consideram-se as classes PE (até 62) e PE (depois 62)não) separaveis. Consideram-se tambem não separaveis as classes PE (ate 62) e OP (depois 62) embora o valor JM calculado (1,1266) seja maior do que o limite pre-estabelecido. Essa consideração foi feita levando-se em con ta que o PE (até 62) não se separa do PE (depois 62), e esse não se se pars do OP (depois 62).

 $\overline{\mathcal{K}}$ 

Após essa análise, foi definida a legenda para essa área de treinamento:  $\mathcal{A}_{\rm{max}}$ 

#### Legenda

 $PE = PE$  (até 62) + PE (depois 62) + OP (depois 62)  $PT = PT$  (até 62)

#### TABELA IV.14

# DISTANCIA JM ENTRE AS CLASSES DE PINUS

UTILIZANDO OS 4 CANAIS - (BATATAIS)

F

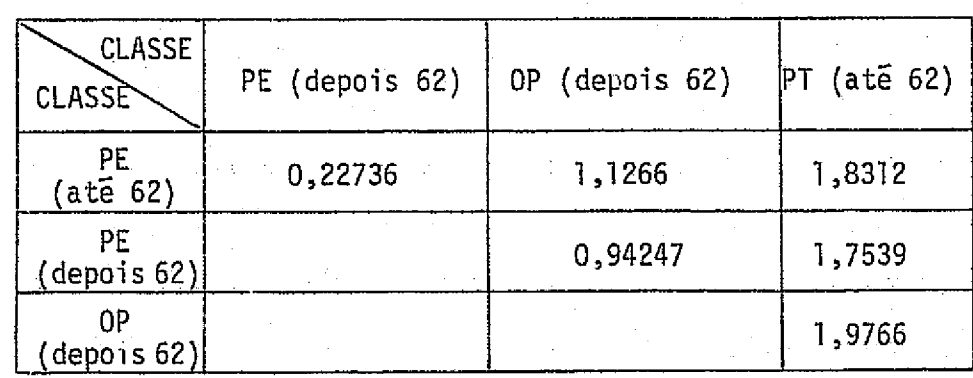

As tabelas IV.15 e IV.16, apresentam as caracteristicas es pectrais para as classes PE e PT, respectivamente.

葦

T

 $\mathbb{R}$ 

**THE** 

 $\ddot{\phantom{a}}$ 

Ŋ

П

П

-77

# TABELA IV.15

CARACTERISTICAS ESPECTRAIS DA CLASSE PE (6ATATAIS)

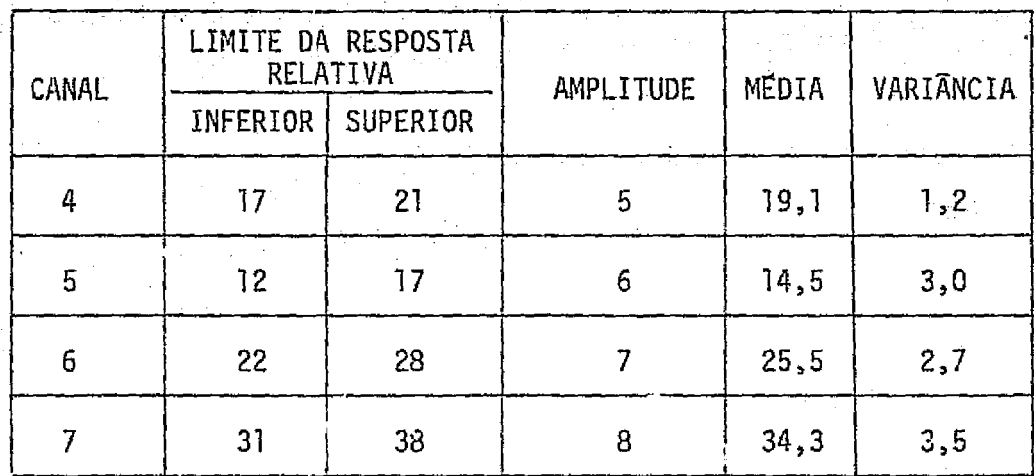

# TABELA IV.16

## CARACTERISTICAS ESPECTRAIS DA CLASSE PT - (BATATAIS

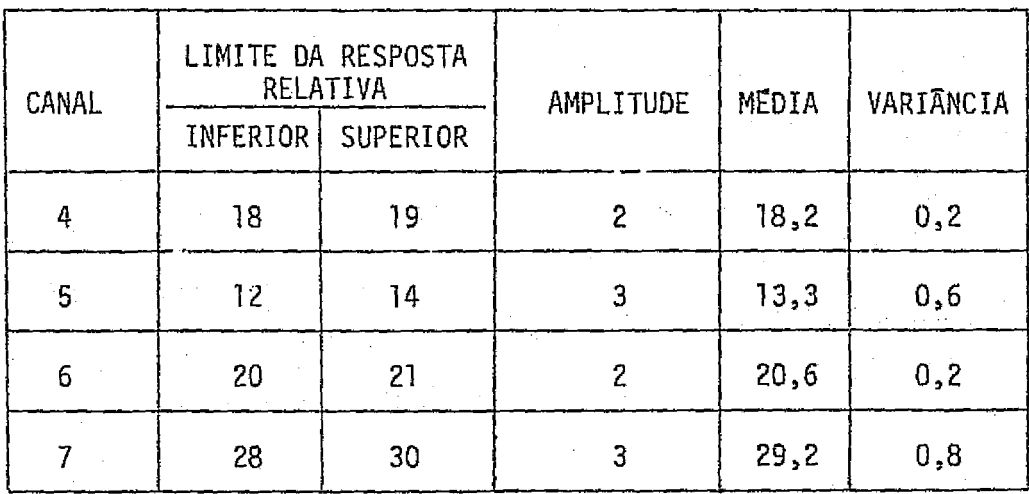

Pela Tabela IV.17 verifica-se que, nessa area de Batatais, os melhores canais, ou seja, os que apresentam maiores diferenças entre as médias de PE e PT, são os canais 6 e 7.

78

#### TABELA IV.17

# MEDIA DAS CARACTERISTICAS ESPECTRAIS DAS CLASSES NOS 4 CANAIS - (BATATAIS)

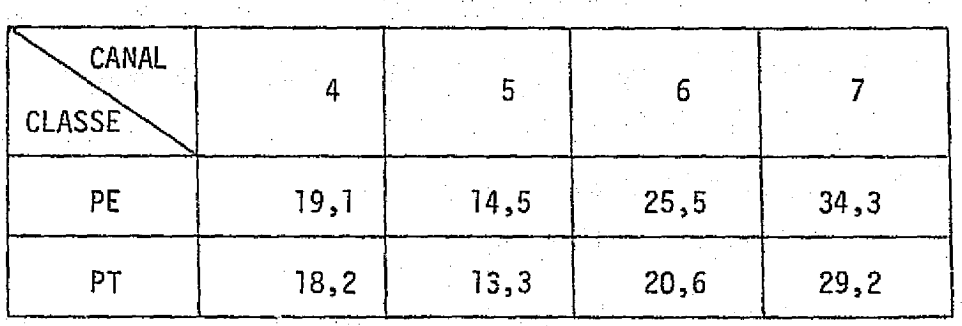

Verifica-se, pela Tabela IV.18, que com apenas os canais 6 e 7 as classes PE e PT são separaveis com alta probabilidade de clas sificação correta. A adição do canal 4 ou dos canais 4 e 5 não contri bui, praticamente, para a separação dessas classes.

## TABELA IV.18

DISTÂNCIA JM DAS MELHORES COMBINAÇÕES DE CANAIS - (BATATAIS)

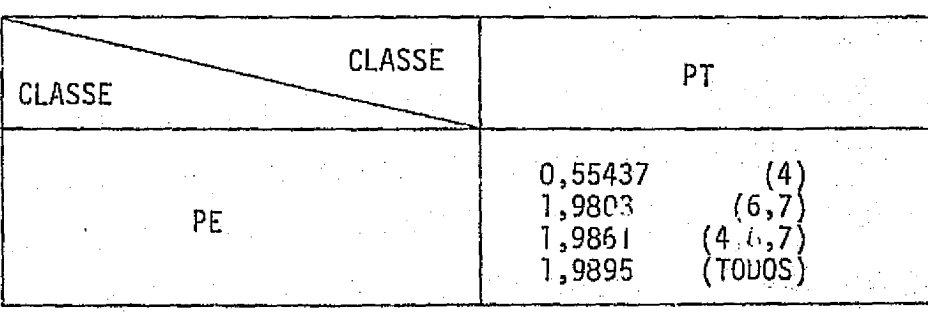

A Figura IV.3 mostra a classificação da area de treinamen to Batatais.

ني

 $\begin{bmatrix} 1 \\ 1 \\ 1 \end{bmatrix}$ 

i<br>Participan

Pela Tabela IV.19, a area de treinamento Batatais apresen ta-se com pequena area reflorestada. A maior parte dessa area reflores tada a ocupada pela classe PE com 1.184,3 ha correspondendo a 2,59% da . area de treinamento. A classe PT ocupa uma area de apenas 9,2 ha, que cor responde a 0,02% da area de treinamento..

## TABELA IV.19

#### AREAS OCUPADAS PELAS GLASSES DEFINIDAS NA LEGENDA - (BATATAIS)

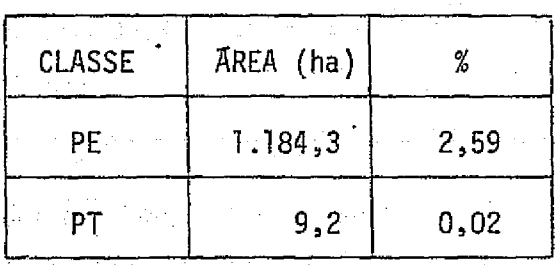

A Figura IV.4 mostra a classificação temática da área tes te utilizada para o cálculo da precisão.

Conforme a Tabela IV.20, a classe PT, embora ocorra em ape nas 0,02% da area de treinamento (Tabela IV.19), possui uma assinatura bastante típica nessa área de treinamento, apresentando uma precisão maior do que a obtida para a classe PE, e um erro de comissão (Pb) pra ticamente nulo.

ta kuni

80

 $\begin{array}{c} \begin{array}{c} \begin{array}{c} \end{array} \\ \begin{array}{c} \end{array} \end{array} \end{array}$ 

T

ü.

لننا

DRICINAL PAGE IS OF POOR QUALITY

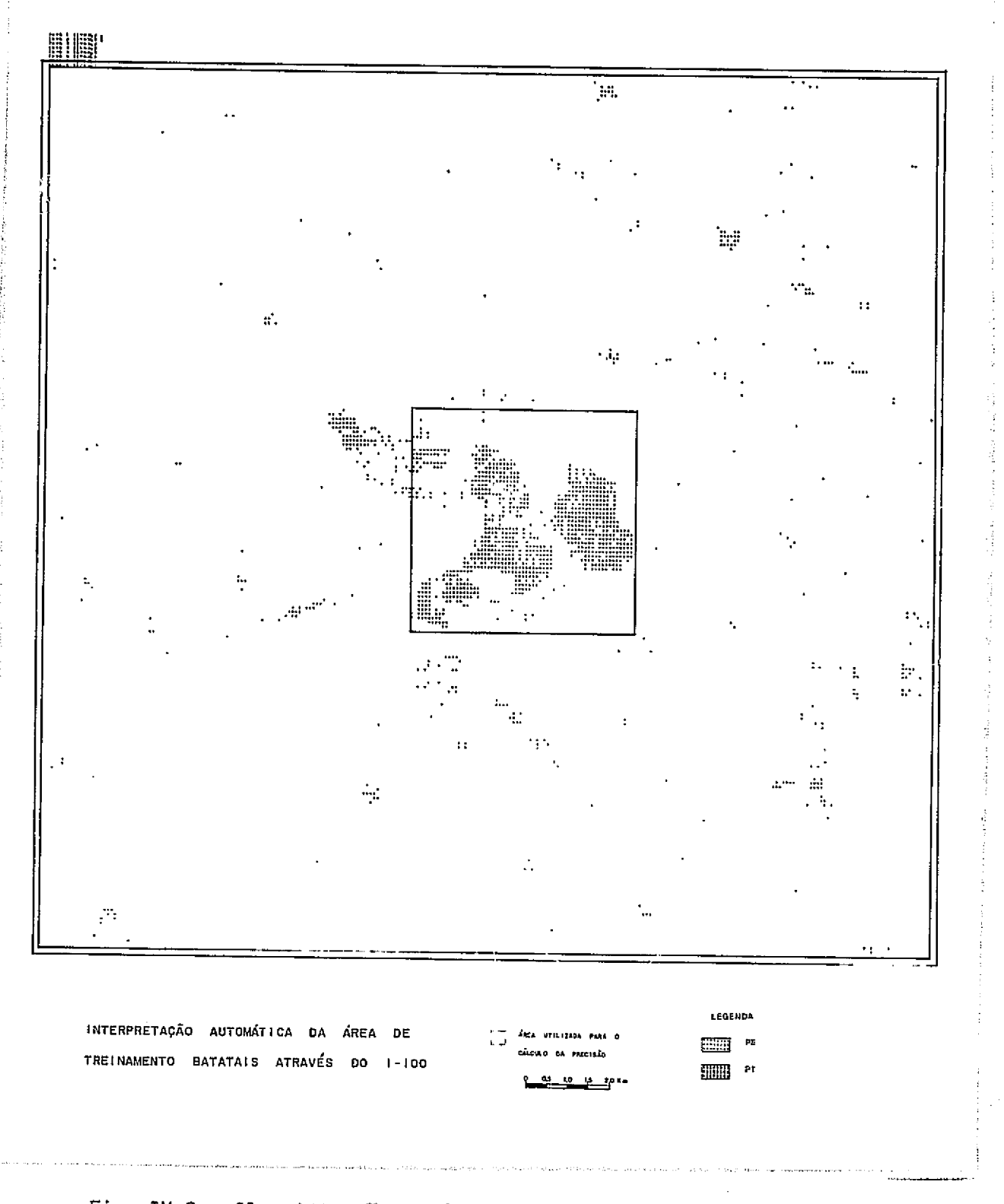

Fig. IV.3 - Classificação temática da área de treinamento Batatais.

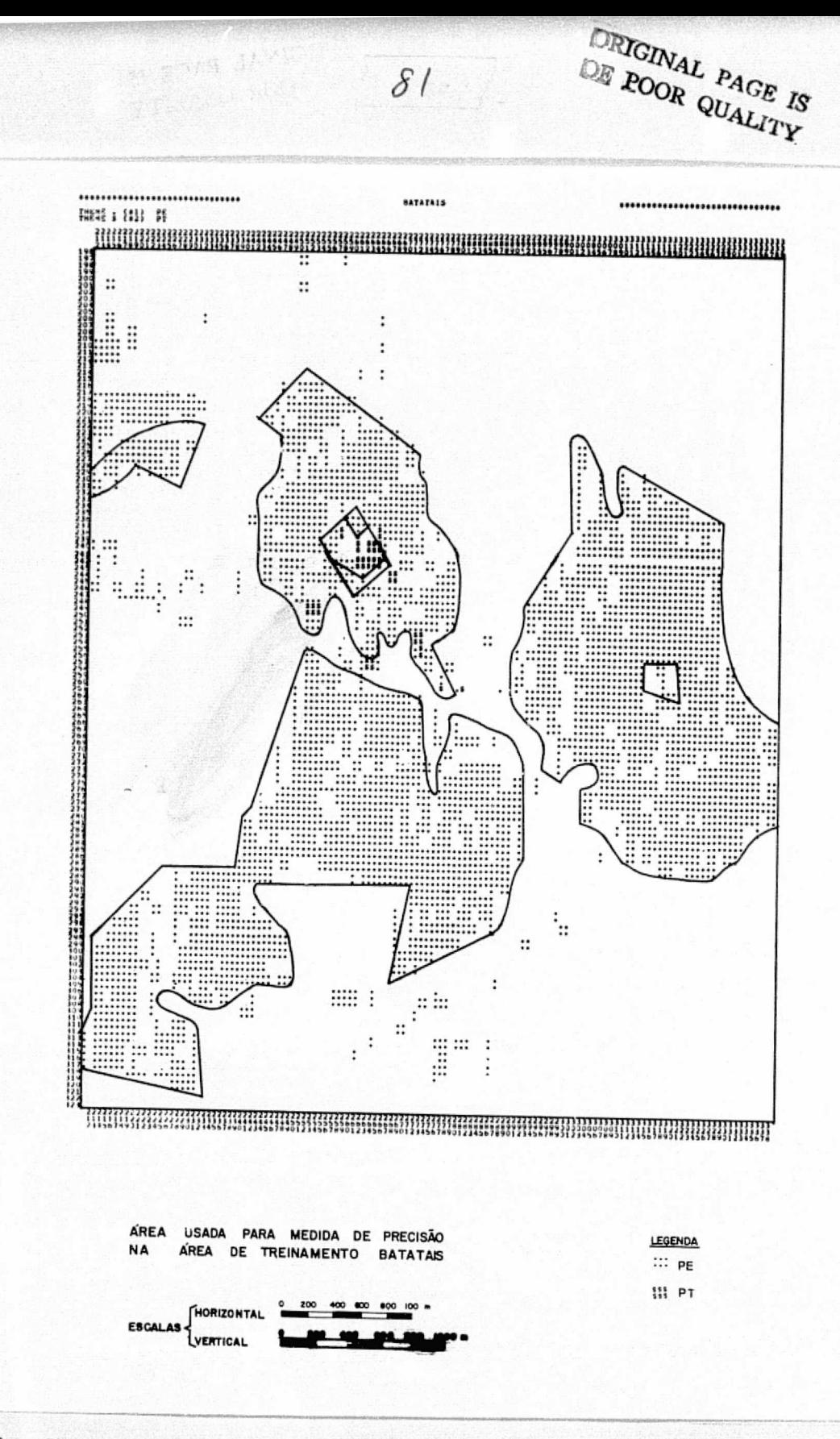

Fig. IV.4 - Classificação temática da área teste para medida de precisão - Batatais

 $\mathcal{E}$ z $-$ 

# CALCULO DA PRECISAO DA CLASSIFICAQAO

## DA AREA DE TREINAMENTO BATATAIS

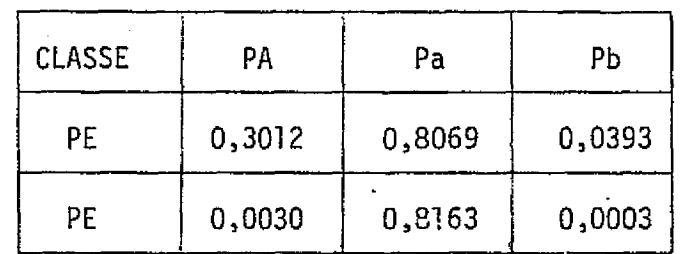

3) Area de Treinamento Itirapina

 $\mathbb{L}$ 

 $\mathbb{N}$ 

 $\mathbf{1}$ 

 $\frac{1}{2}$ 

11

Ιİ

 $\begin{bmatrix} 1 \\ 1 \\ 1 \end{bmatrix}$ 

 $\mathbb{L}^4$ 

^i

De acordo com a Tabela IV.21, considera-se que as classes PE (até 62), PE (depois 62) e OP (depois 62) não são separaveis,pois as distâncias JM calculadas entre elas é menor do que o limite considerado. A classe PT (ate 62) foi separavel das demais, resultando a legenda:

> $PE = PE$  (ate 62) + PE (depois 62) + OP (depois 62)  $PT = PT$  (ate 62)

## TABELA IV.21

DISTANCIA JM ENTRE AS CLASSES DE PINUS

UTILIZANDO OS 4 CANAIS - (ITIRAPINA)

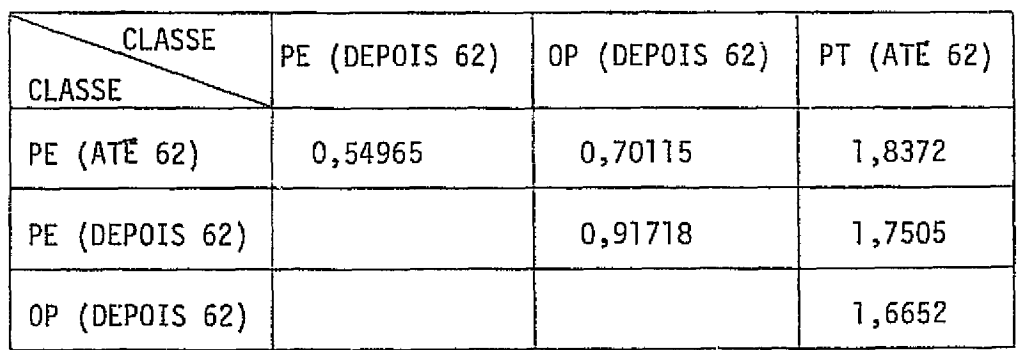

As Tabelas IV.22 e IV.23, apresentam as caracteristicas es pectrais para as classes PE e PT, respectivamente.

# TABELA IV.22

# CARACTERISTICAS ESPECTRAIS DA CLASSE PE - (ITIRAPINA)

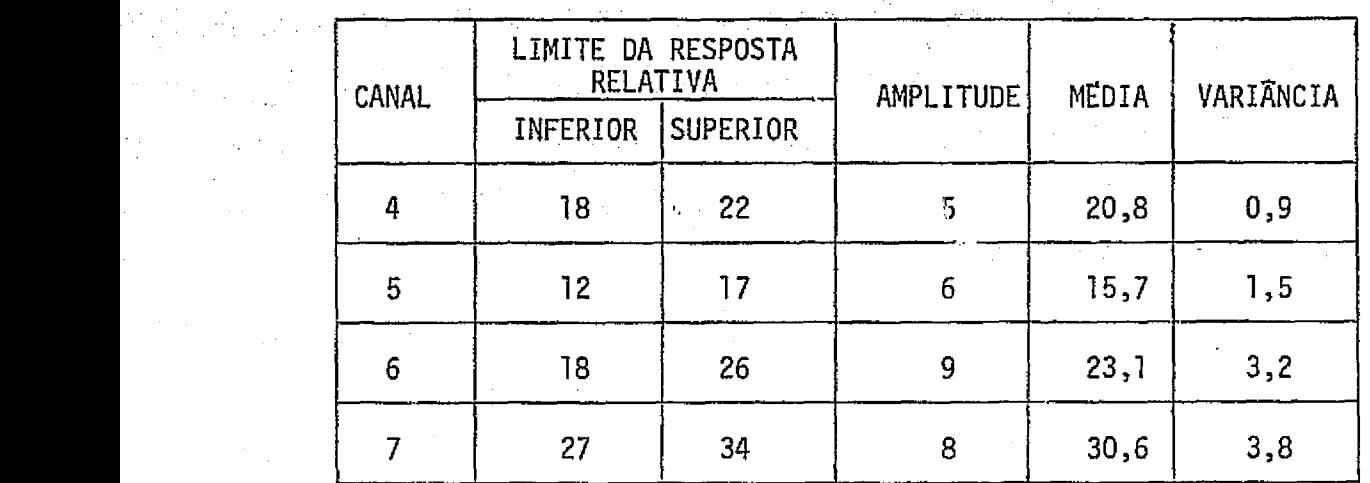

# TABELA IV.23

# CARACTERISTICAS ESPECTRAIS DA CLASSE PT- (ITIRAPINA)

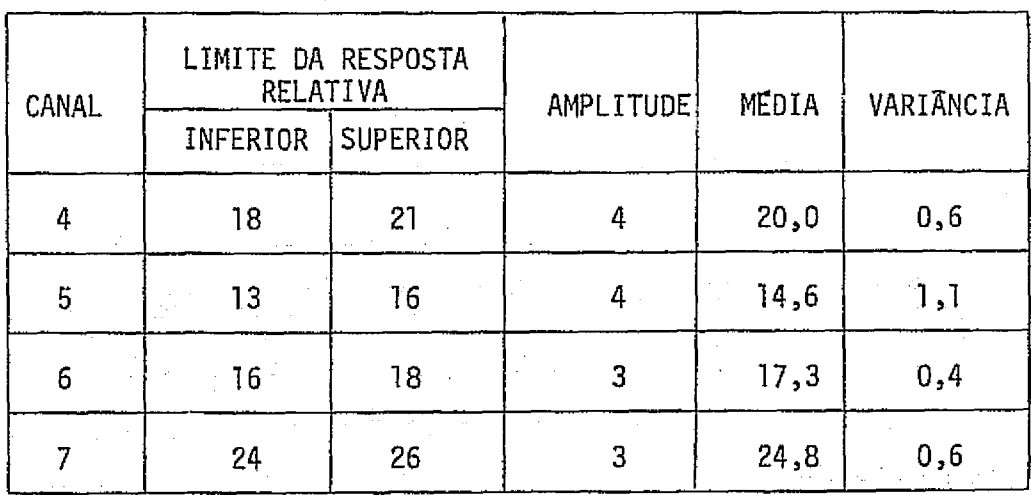

, the second contribution of the second contribution of the second contribution of the second contribution  $\ell$ 

#e

ъË

电平衡

サ<u>界</u><br>- 全まり<br>にお

 $\prod_{i=1}^n$ 

 $\cdot$ 

ŗ

 $83.$ 

 $84$ 

Pela Tabela IV.24, verifica-se que nessa area de Itirapi na, os canais 6 e 7 apresentam as maiores diferengas entre as medias de PE e PT.

Através da Tabela IV.25, verifica-se que com apenas os ca<br>mais 5 e 7 as classes PE e PT são separáveis com alta probabilidade, de nais 5 e 7 as classes PE e PT são separáveis com alta probabilidade de classificação correta.

#### TABELA IV.24

#### **MEDIA DAS CARACTERISTICAS ESPECTRAIS**

DAS CLASSES NOS 4 CANAIS - (ITIRAPINA)

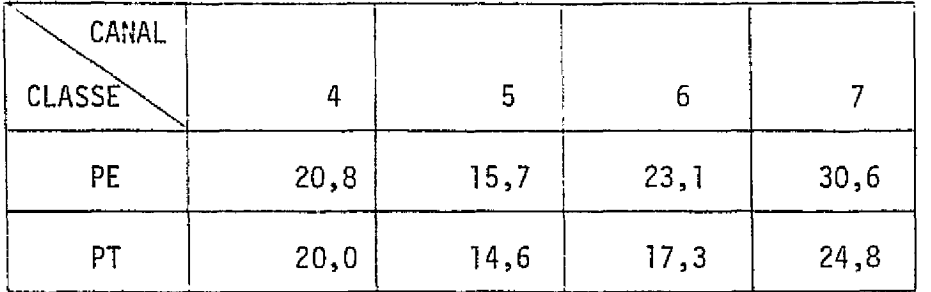

#### TABELA IV.25

DISTÂNCIA JM DAS MELHORES COMBINAÇÕES DE CANAIS - (ITIRAPINA)

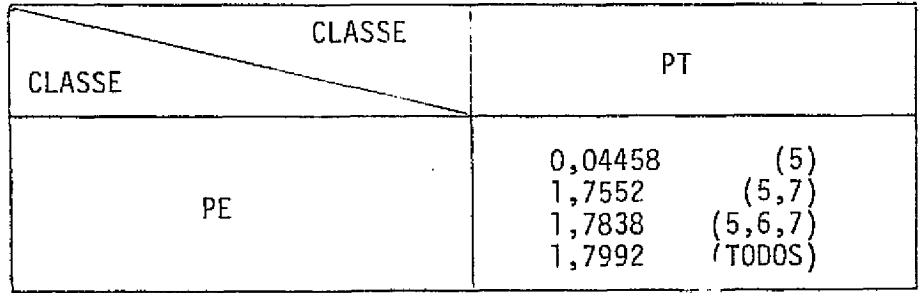

A Figura IV.5 mostra a classificação da área de treinamen to Itirapina.

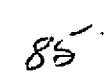

 $ORI$ *ers*. OF POOR QUALITY

ŧ

i.

.<br>A h a l

 $\bar{\phi}$  $\frac{1}{\sqrt{2}}$ 

у,  $\frac{\sqrt{6}}{2\pi}$ 

 $\epsilon_{\hat{\gamma}}$  $\hat{\mathcal{A}}_{\mu}$ 

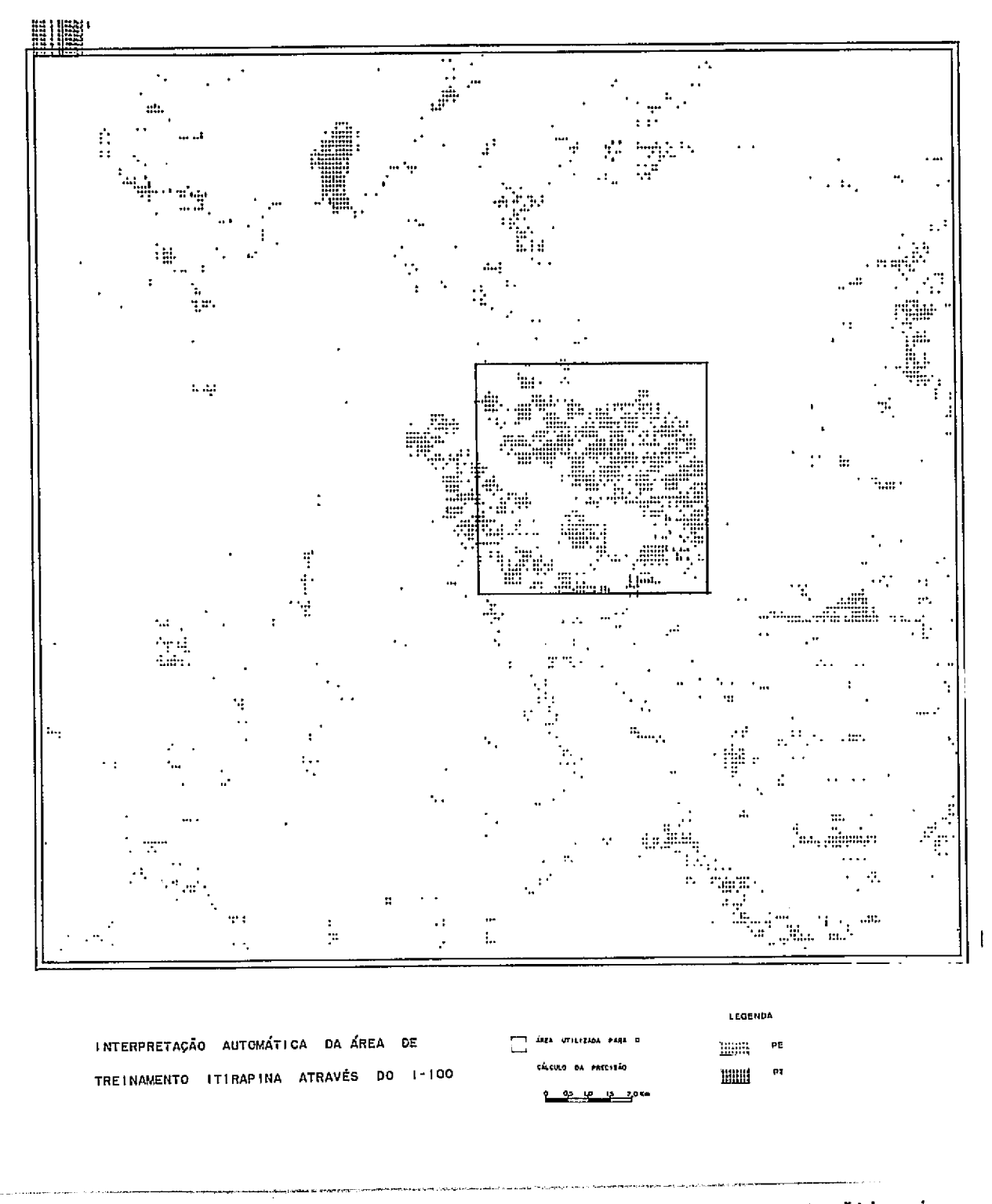

Fig. IV.5 - Classificação temática da área de treinamento Itirapina

Pela Tabela IV.26, a maior parte da area reflorestada na area de treinamento Itirapina, e ocupada pela classe PE com 2.596,7 ha. A classe PT ocupa uma area de apenas 60,1 ha, que corresponde a 0,13% da area de treinamento.

#### TABELA IV.26

#### AREAS OCUPADAS PELAS CLASSES DEFINIDAS NA LEGENDA - (ITIRAPINA

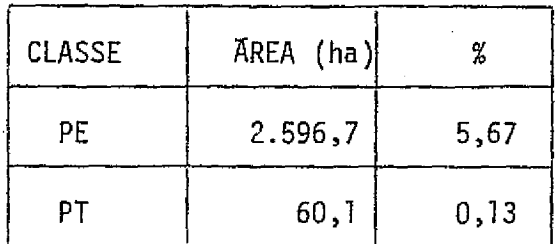

A figura IV.6 mostra a classificação temática da área tes te utilizada para o calculo da precisão.

化甲酰胺 计最高

Conforme a Tabela IV.27, a porcentagem de classificação correta e muito baixa tanto para a classe PE quanto para a classe PT.No caso da classe PT, nao foi possTvel a selegao de amostras representati vas, devido ao pequeno tamanho dos talhaes plantados com a especie *P.tcae* da. Quanto a classe PE, que engloba diversas especies de *Pinus*, verifi cou--se que o *Pinus elliottii* foi bem classificado, enquanto que as ou tras especies foram as principais responsaveis pela baixa precisão.

#### TABELA IV.27

CALCULO DA PRECISAO DA CLASSIFICAQTO DA AREA DE TREINAMENTO ITIRAPINA

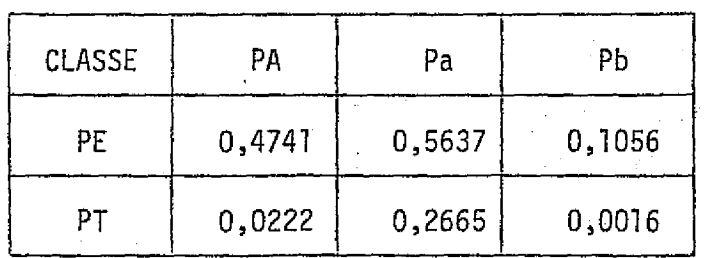

 $C - 3$ 

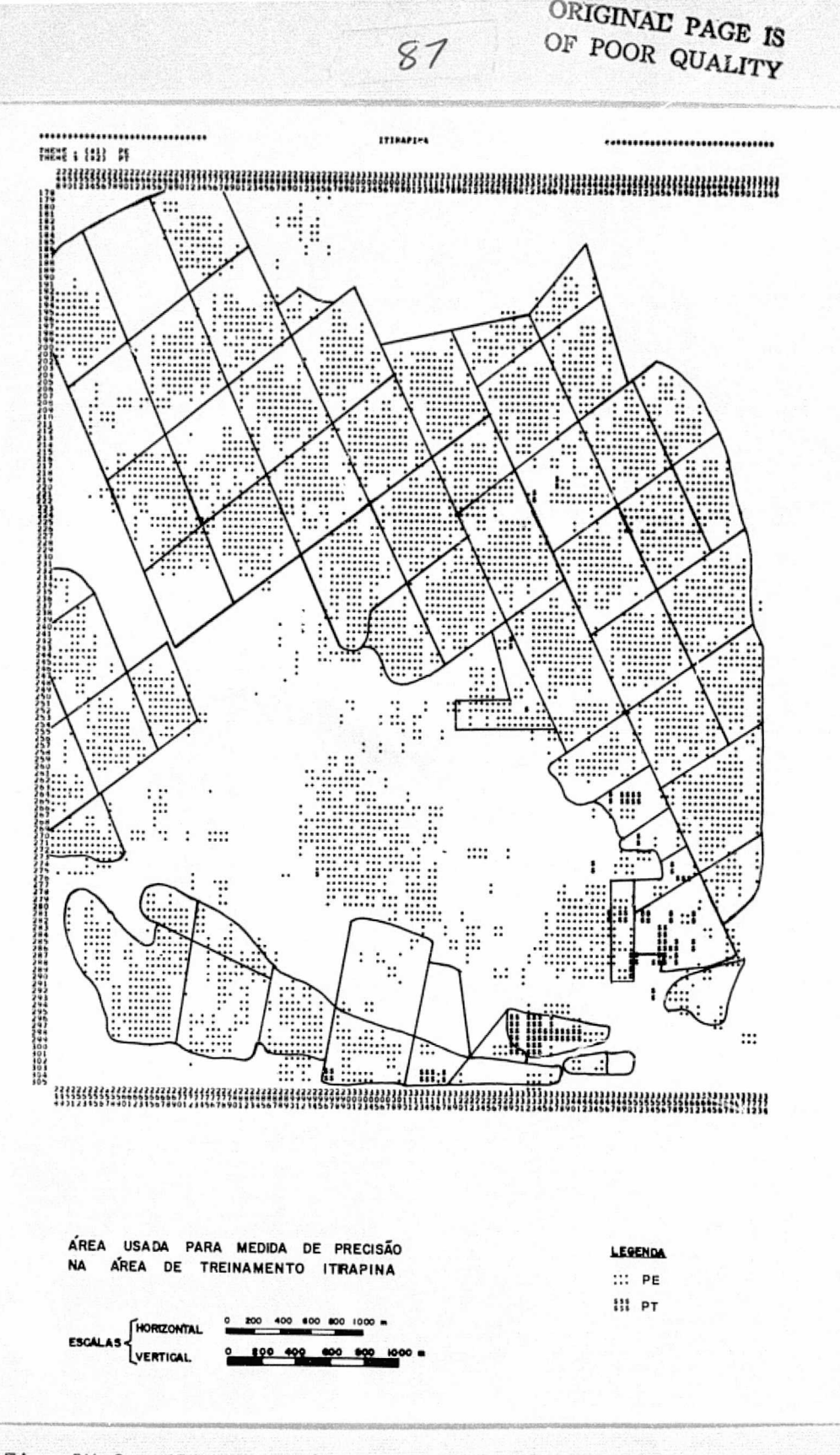

**Resources** 

**Services** 

**CONSTRUCTS** 

Rivisional

 $C - 1$ 

Fig. IV.6 - Classificação temática da área teste para medida de precisão - Itirapina

## 4) AREA DE TREINAMENTO GUATAPARÁ

De acordo com as distâncias JM calculadas entre as classes (Tabela IV.28), considera-se que as classes E (2A - 4A) e E (4A - 7A) não são separãveis, resultando a seguinte legenda:

> ET = E (8M - 2A)  $E2 = E (2A - 7A)$

 $\prod$ 

 $\left\lfloor \frac{1}{2} \right\rfloor$ 

 $\mathbb{R}$ 

 $\left\lceil \cdot \right\rceil$ 

 $\lfloor$ 

 $\begin{picture}(20,20) \put(0,0){\vector(0,1){100}} \put(15,0){\vector(0,1){100}} \put(15,0){\vector(0,1){100}} \put(15,0){\vector(0,1){100}} \put(15,0){\vector(0,1){100}} \put(15,0){\vector(0,1){100}} \put(15,0){\vector(0,1){100}} \put(15,0){\vector(0,1){100}} \put(15,0){\vector(0,1){100}} \put(15,0){\vector(0,1){100}} \put(15,0){\vector(0,1){100}} \$ 

 $\begin{bmatrix} 1 & 0 & 0 & 0 \\ 0 & 1 & 0 & 0 \\ 0 & 0 & 0 & 0 \\ 0 & 0 & 0 & 0 \\ 0 & 0 & 0 & 0 \\ 0 & 0 & 0 & 0 \\ 0 & 0 & 0 & 0 \\ 0 & 0 & 0 & 0 \\ 0 & 0 & 0 & 0 \\ 0 & 0 & 0 & 0 \\ 0 & 0 & 0 & 0 & 0 \\ 0 & 0 & 0 & 0 & 0 \\ 0 & 0 & 0 & 0 & 0 \\ 0 & 0 & 0 & 0 & 0 & 0 \\ 0 & 0 & 0 & 0 & 0 & 0 \\ 0 & 0 & 0 & 0 &$ 

 $\begin{bmatrix} 1 \\ 1 \\ 2 \end{bmatrix}$ 

**BRUTE** 

雷山

#### TABELA IV.28

# DISTANCIA JM ENTRE AS CLASSES DE EUCALIPTO UTILIZANDO OS 4 CANAIS - (GUATAPARA)

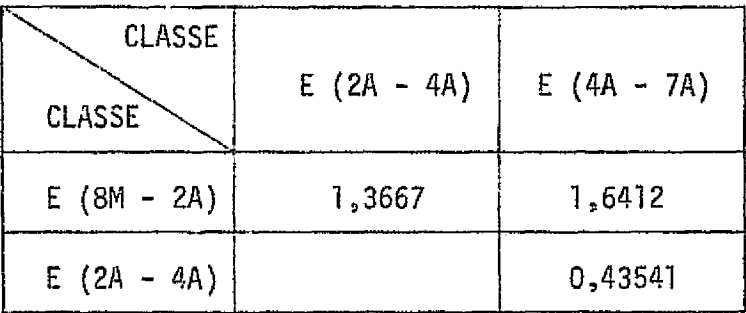

As Tabelas IV.29 e IV.30 apresentam as caracteristicas es pectrais para as classes El e E2, respectivamente.

a)<br>H

 $\begin{tabular}{c} \multicolumn{1}{c}{\textbf{r-1}} & \multicolumn{1}{c}{\textbf{r-1}} & \multicolumn{1}{c}{\textbf{r-1}} & \multicolumn{1}{c}{\textbf{r-1}} & \multicolumn{1}{c}{\textbf{r-1}} & \multicolumn{1}{c}{\textbf{r-1}} & \multicolumn{1}{c}{\textbf{r-1}} & \multicolumn{1}{c}{\textbf{r-1}} & \multicolumn{1}{c}{\textbf{r-1}} & \multicolumn{1}{c}{\textbf{r-1}} & \multicolumn{1}{c}{\textbf{r-1}} & \multicolumn{1}{c}{\textbf{r$ 

T

 $\begin{bmatrix} 1 \\ 1 \\ 1 \end{bmatrix}$ 

 $\begin{picture}(20,20) \put(0,0){\line(1,0){10}} \put(15,0){\line(1,0){10}} \put(15,0){\line(1,0){10}} \put(15,0){\line(1,0){10}} \put(15,0){\line(1,0){10}} \put(15,0){\line(1,0){10}} \put(15,0){\line(1,0){10}} \put(15,0){\line(1,0){10}} \put(15,0){\line(1,0){10}} \put(15,0){\line(1,0){10}} \put(15,0){\line(1,0){10}} \put(15,0){\line(1$ 

I

diaman<br>Diaman

ξĦ,  $\frac{1}{\sqrt{2}}$ 

1

## CARACTERISTICAS ESPECTRAIS DA CLASSE E1 - (GUATAPARA)

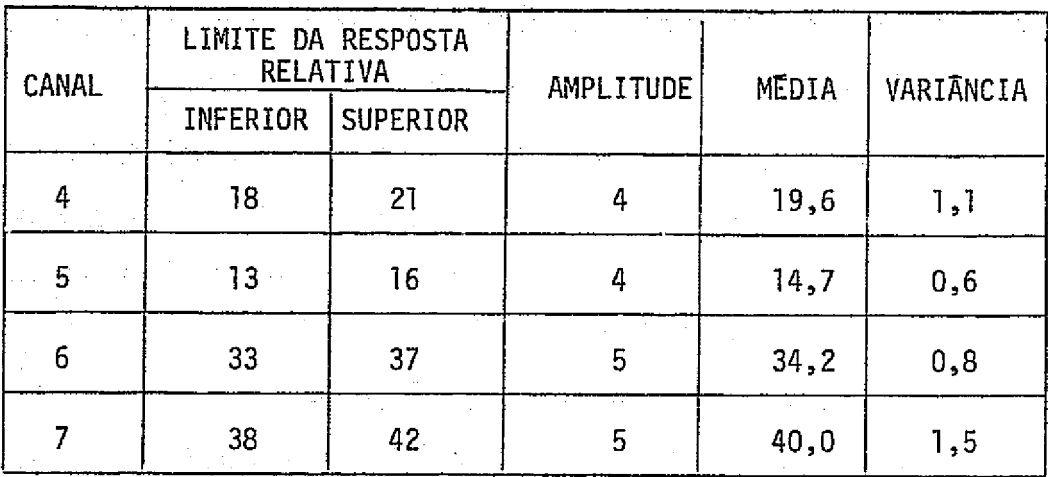

## TABELA IV.30

## CARACTERISTICAS ESPECTRAIS DA CLASSE E2 - (GUATAPARA)

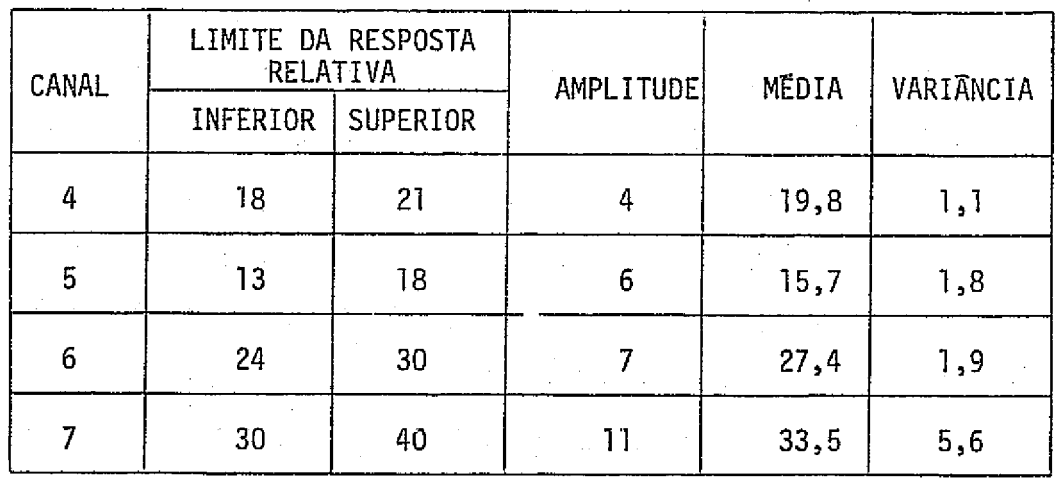

Pela Tabela IV.31, verifica-se que, nessa área de Guatapa ra, os canais 6 e 7 apresentam as maiores diferenças entre as médias das classes El e E2.

# MEDIA DAS CARACTERISTICAS ESPECTRAIS

DAS CLASSES NOS 4 CANAIS - (GUATAPARÃ)

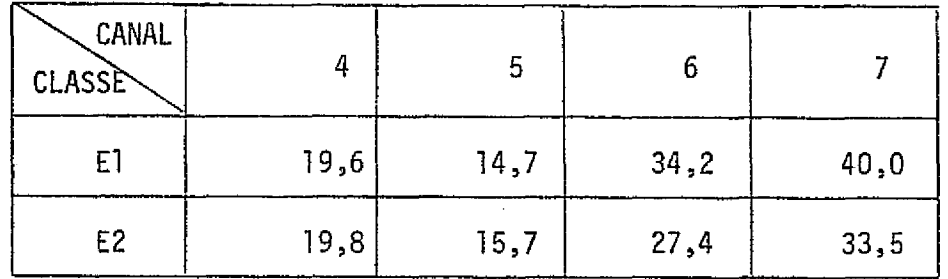

Verifica-se pela Tabela IV.32 que, com apenas os canais 6 e 7, as classes El e E2 são separáveis com alta probabilidade de classi ficação correta.

## TABELA IV.32

DISTÂNCIA JM DAS MELHORES COMBINAÇÕES DE CANAIS - (GUATAPARÃ)

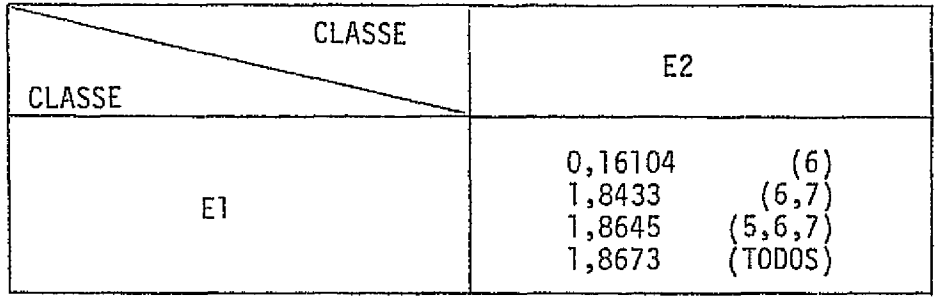

A Figura IV.7 mostra a classificação da área de treinamen to Guatapara.

 $\begin{bmatrix} 1 & 0 \\ 0 & 1 \end{bmatrix}$ 

 $\left\{\begin{matrix} 1 \\ 1 \end{matrix}\right\}$ 

 $\prod$ 

 $\prod$ 

 $\prod_{i=1}^{n}$ 

Б

 $\begin{bmatrix} \phantom{-} \end{bmatrix}$ 

 $\Box$ 

 $\begin{bmatrix} 1 \\ 1 \end{bmatrix}$ 

 $\overline{\phantom{a}}$ 

I

 $\begin{bmatrix} 1 \\ 1 \end{bmatrix}$ 

 $\frac{1}{2}$ 

 $\overline{\mathbb{C}}$ 為

T

**ORIGINAL PAGE IS** OE POOR QUALITY

**RYRNANS** 

**BRACKROW** 

**TANK** 

I

1

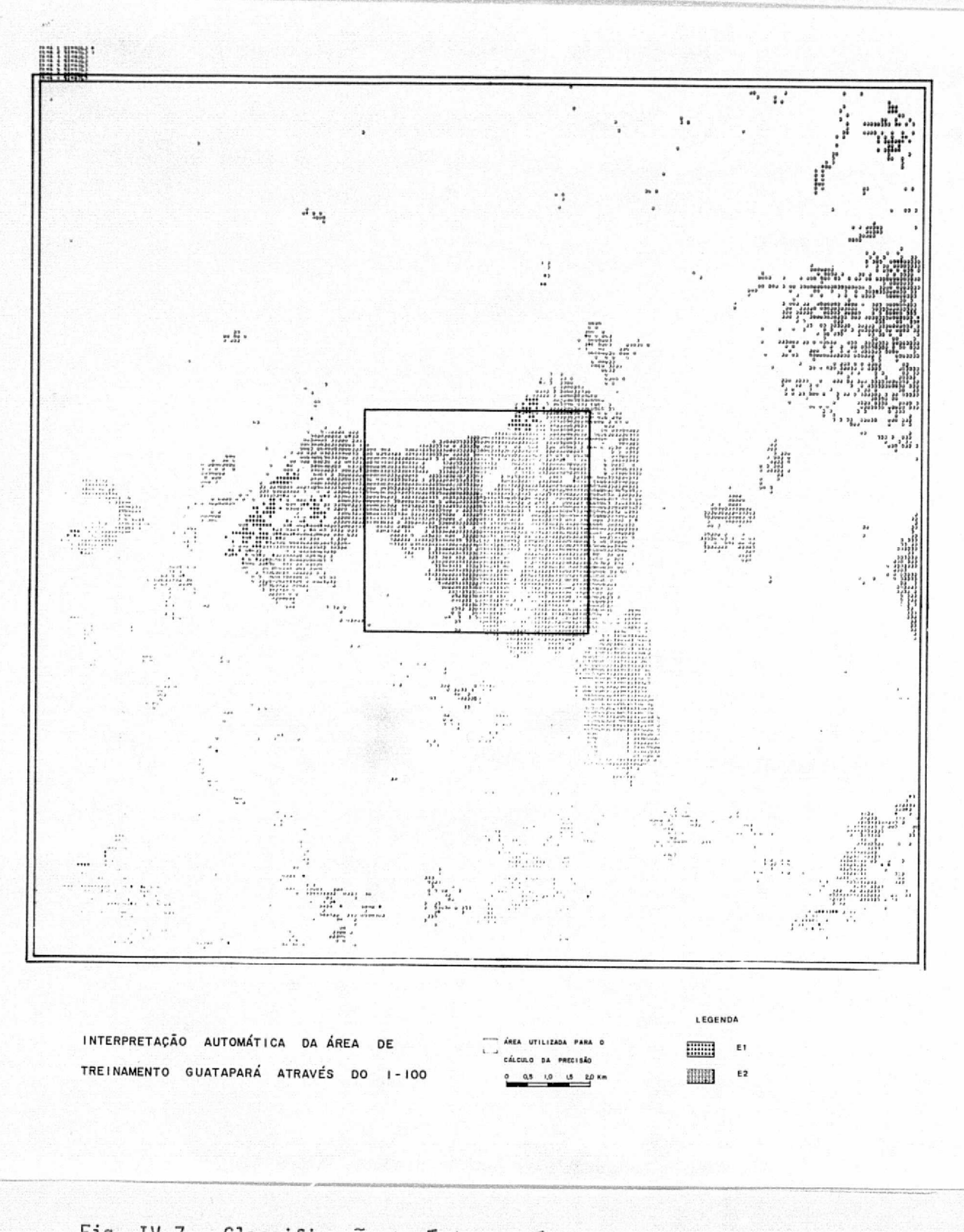

Fig. IV.7 - Classificação temática da área de treinamento Guatapará

Pela Tabela IV.33, verifica-se que a area de treinamento Guatapara apresenta uma grande ocorrencia de plantios do genero Eucalyp  $tus$ . A maior parte da área reflorestada é ocupada pela classe  $E2$  com 5797,1 ha,que carresponde a 12,67% da area de treinamento. A classe El ocupa uma area de apenas 177,3 ha, que corresponde a 0,39% da area de treinamento.

#### TABELA IV.33

#### AREAS OCUPADAS PELAS CLASSES DEFINIDAS NA LEGENDA - (GUATAPARA)

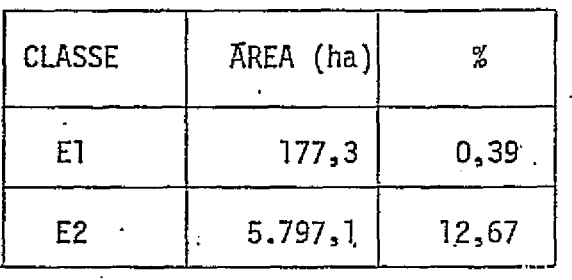

Conforme a Tabela IV.34, a porcentagem de classificação correta para a classe E2 foi muito maior do que para a classe E1.

#### TABELA IV.34\_

## CALCULO DA PRECISAO DA CLASSIFICACAO DA AREA DE TREINAMENTO GUATAPARA

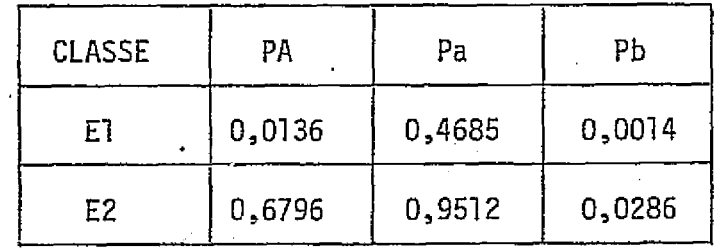

A Figura IV.8 mostra a classificação temática da área tes te utilizada para o cálculo da precisão.

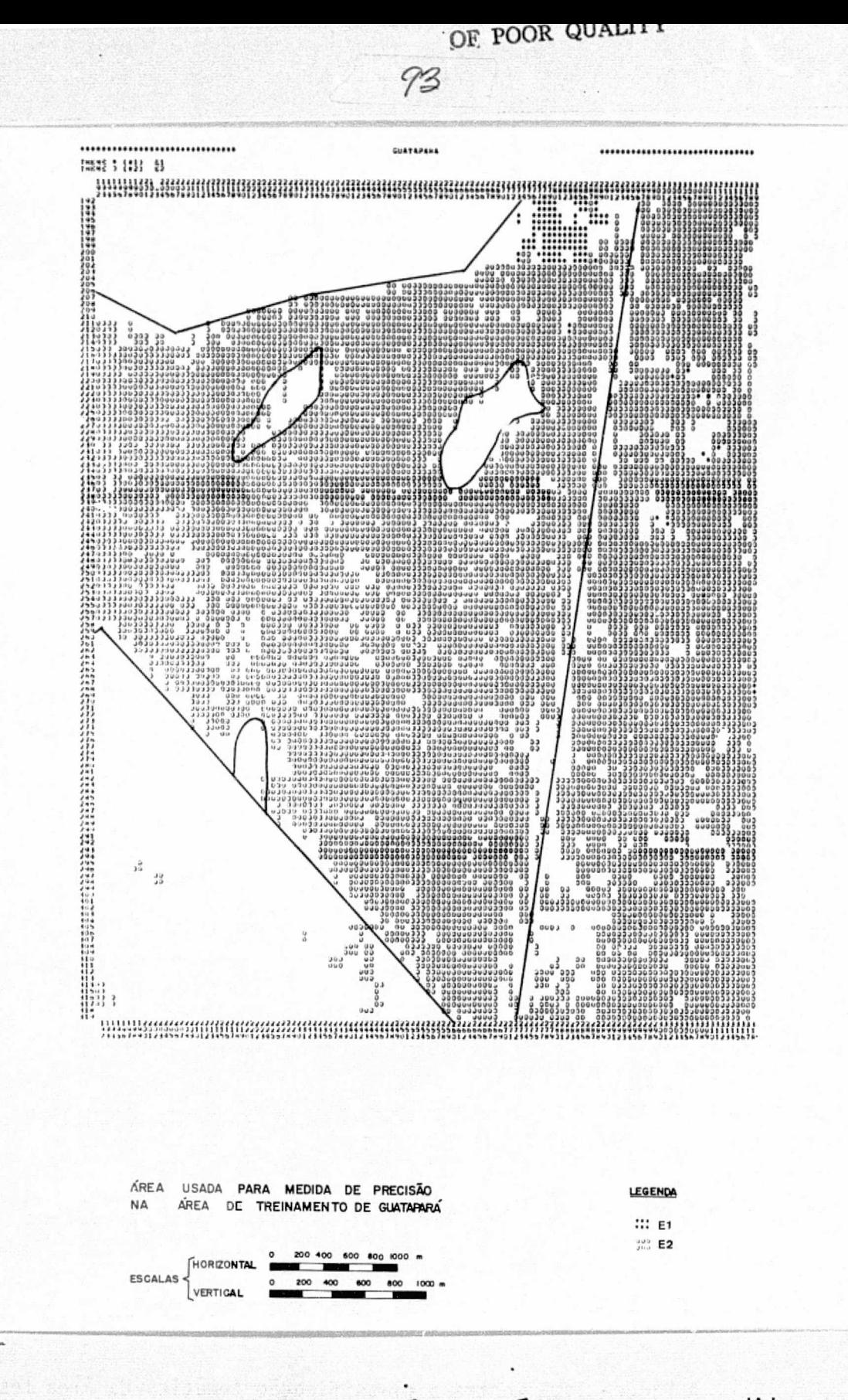

Fig. IV.8 - Classificação temática da área teste para medida de precisão - Guataparã

5) Area de Treinamento Prudente

*De acordo com a distancia JM* calculada, considera-se que as classes E (2A - 4A) e E (4A - 7A) não são separáveis (Tabela IV.35), resultando a seguinte legenda:

E2 = E (2A - 7A)

 $\frac{1}{2}$ 

 $\sim$  :

II)

 $\begin{bmatrix} \cdots & \cdots & \cdots \\ \vdots & \ddots & \vdots \\ \vdots & \ddots & \vd$ 

٦

 $\begin{bmatrix} 1 \\ 0 \end{bmatrix}$ 

 $\mathbb{R}$ 

 $\frac{1}{1}$  :

 $\begin{array}{c} \begin{array}{c} \begin{array}{c} \begin{array}{c} \end{array} \\ \begin{array}{c} \end{array} \end{array} \end{array} \end{array}$ 

ţ,

H

 $\left\vert \cdot\right\vert$  $\overline{1}$ .

 $\begin{bmatrix} 1 \\ 1 \end{bmatrix}$ 

 $\begin{bmatrix} 1 & 1 \\ 1 & 1 \\ 1 & 1 \end{bmatrix}$ 

A Tabela IV.36 apresenta as caracteristicas espectrais pa ra a classe E2.

#### TABELA IV.35

DISTÂNCIA JM ENTRE AS CLASSES DE EUCALIPTO

UTILIZANDO OS 4 CANAIS - (PRUDENTE)

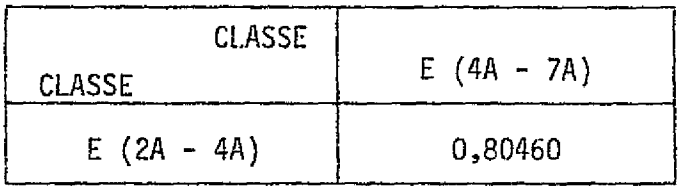

#### TABELA IV.36

CARACTERISTICAS ESPECTRAIS DA CLASSE E2 - (PRUDENTE)

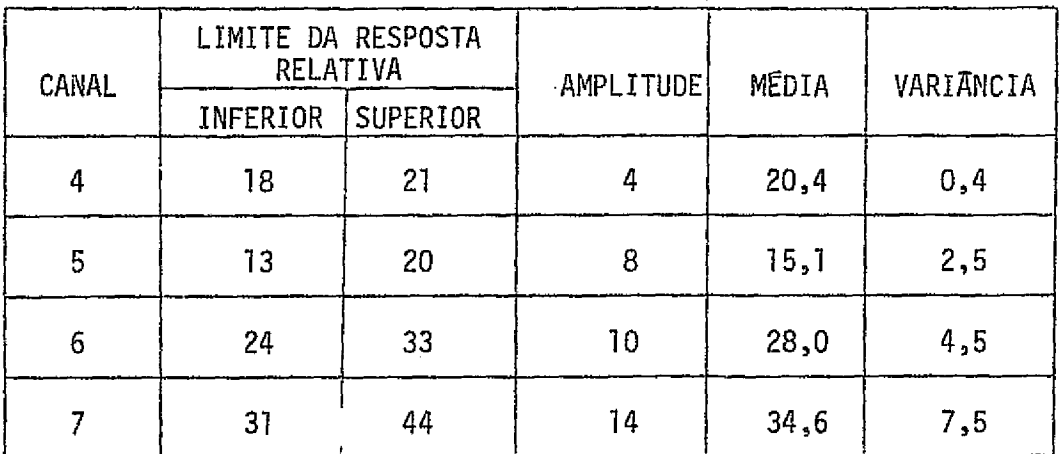

A Figura IV.9 mostra a classificação da área de treinamen to Prudente.

A Tabela IV.37, mostra a área ocupada pela classe E2 e sua porcentagem de ocorrência na área de treinamento.

## TABELA IV.37

## AREA OCUPADA PELA CLASSE E2 DEFINIDA NA LEGENDA - (PRUDENTE)

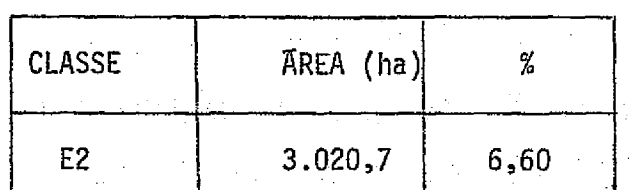

A Figura IV.10 mostra a classificação temática da área tes te utilizada para o cálculo da precisão, e a Tabela IV.38, mostra os re sultados obtidos no cálculo da precisão da classificação.

#### TABELA IV.38

### CALCULO DA PRECISÃO DA CLASSIFICAÇÃO

DA AREA DE TREINAMENTO PRUDENTE

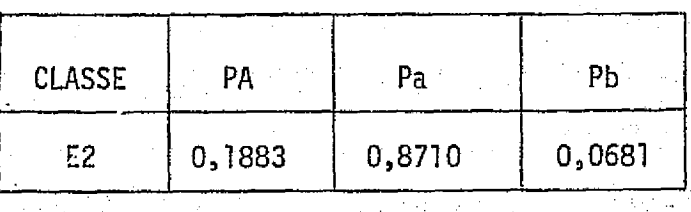
SI GOAT HAVINER **YTLIAUO HOOT AT** 96

# **BRIGINAL PAGE IS BE POOR QUALITY**

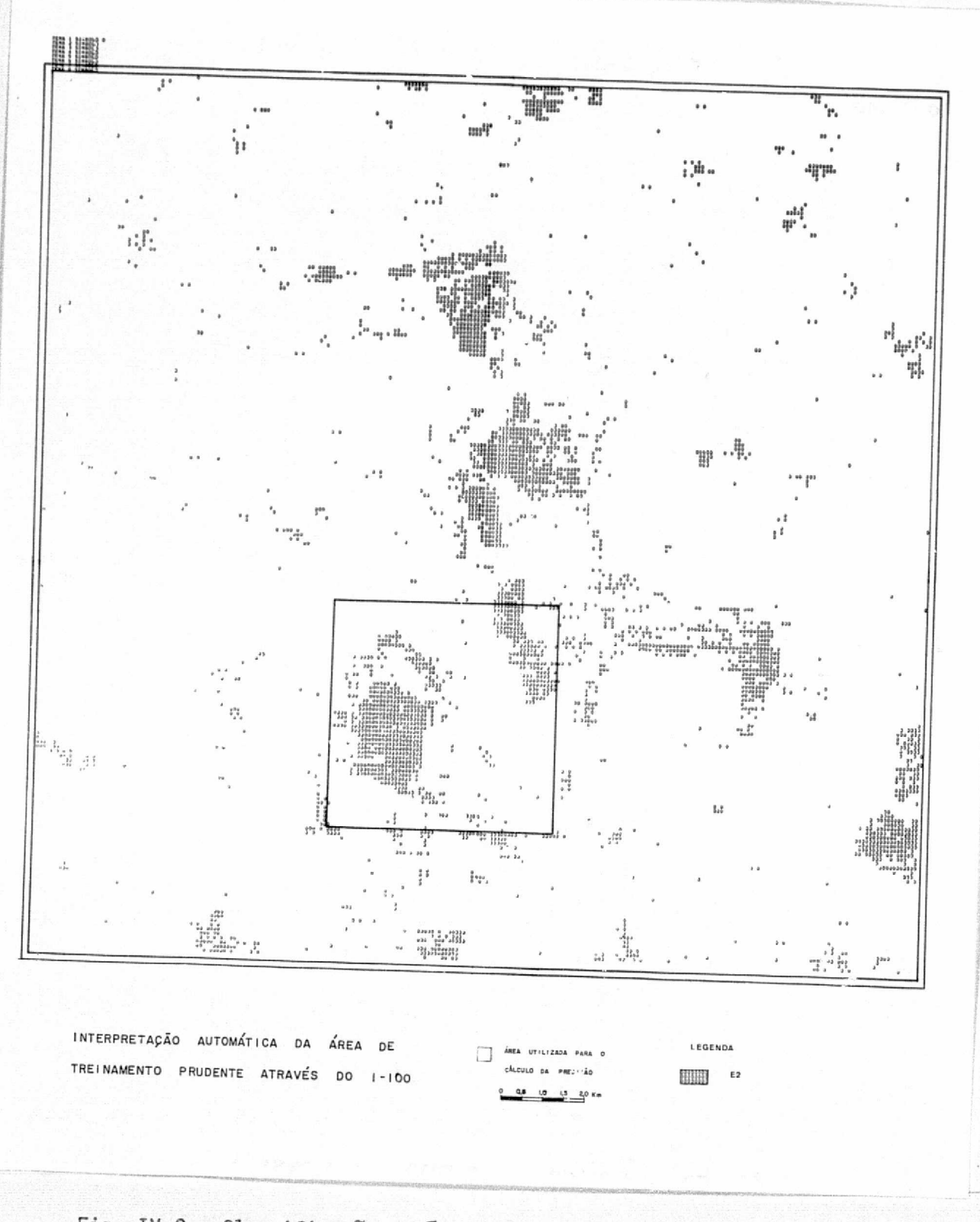

Fig. IV.9 - Classificação temática da área de treinamento Prudente

 $\bigcirc$ 

ORIGINAL PAGE IS OE POOR QUALITY

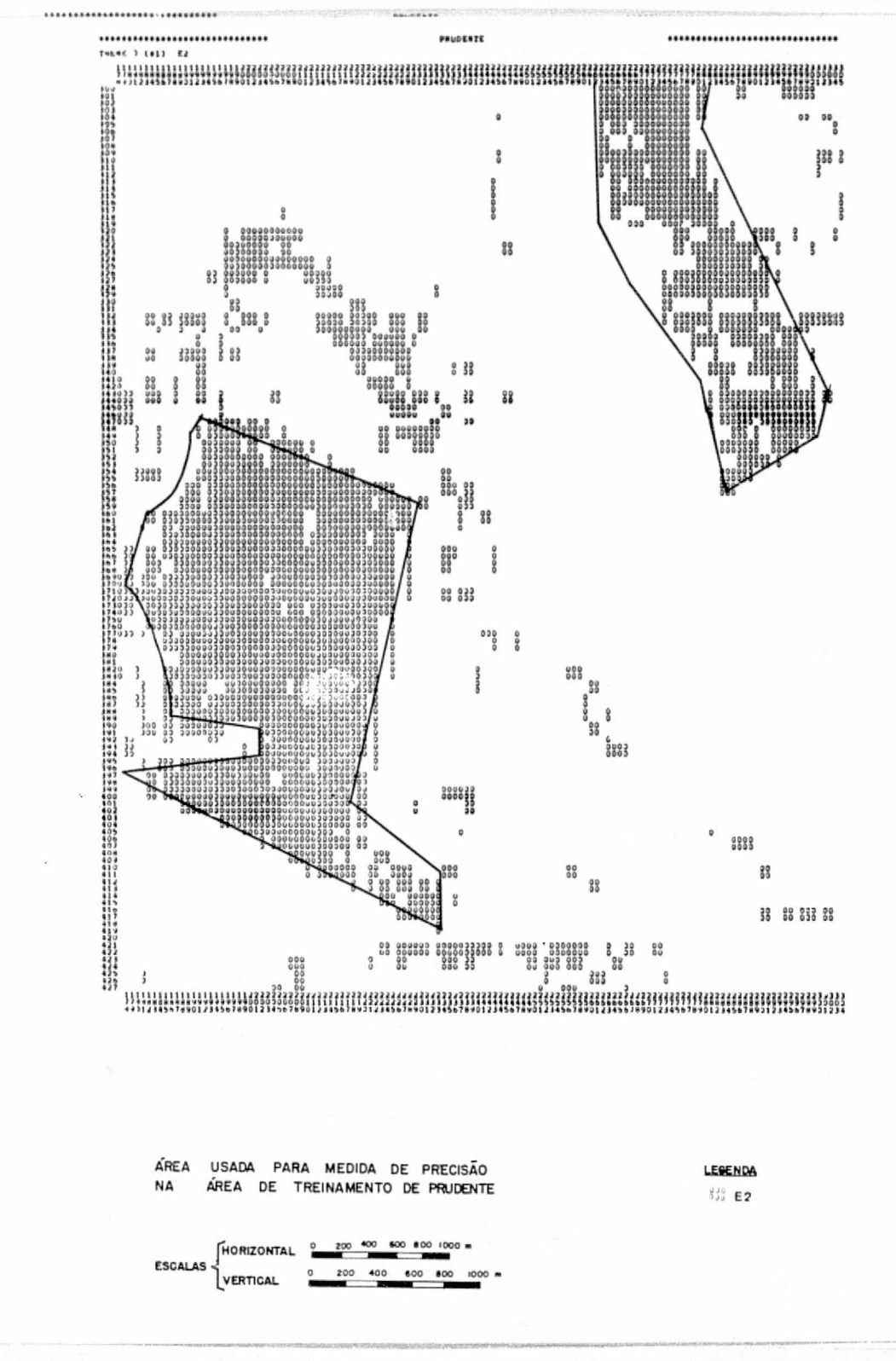

Fig. IV.10 - Classificação temática da área teste para medida de precisão - Prudente

6) Area de Treinamento Camaquan

A area de treinamento Camaquan apresenta o Horto Flores tal Camaquan, contendo plantios do gênero Eucalyptus, com mais de 20 anos \_ idade.

*Cj p'* /O

A Tabela IV.39 apresenta as caracteristicas espectrais pa ra a classe E2.

#### TABELA IV.39

#### CARACTERISTICAS ESPECTRAIS DA CLASSE E2 - (CAMAQUAN)

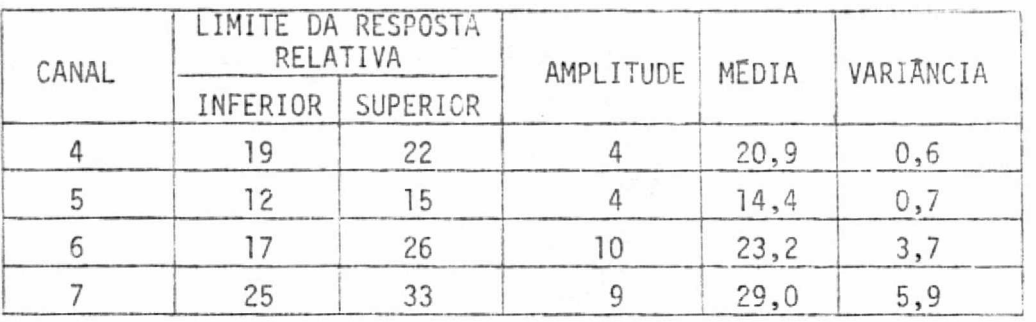

A Figura IV.11 mostra a classificação da área de treinamen to Camaquan.

A Tabela IV.40 mostra a area ocupada pela classe E2 e sua porcentagem de ocorrência na área de treinamento.

#### TABELA IV.40

#### AREA OCUPADA PELA CLASSE E2 - (CAMAQUAN)

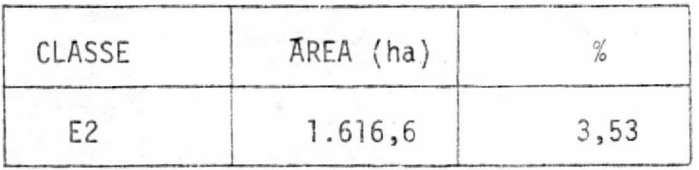

A Figura IV.12 mostra a classificação temática da área tes te utilizada para o cálculo da precisão.

**DRIGINAL PAGE IS** OE POOR QUALITY

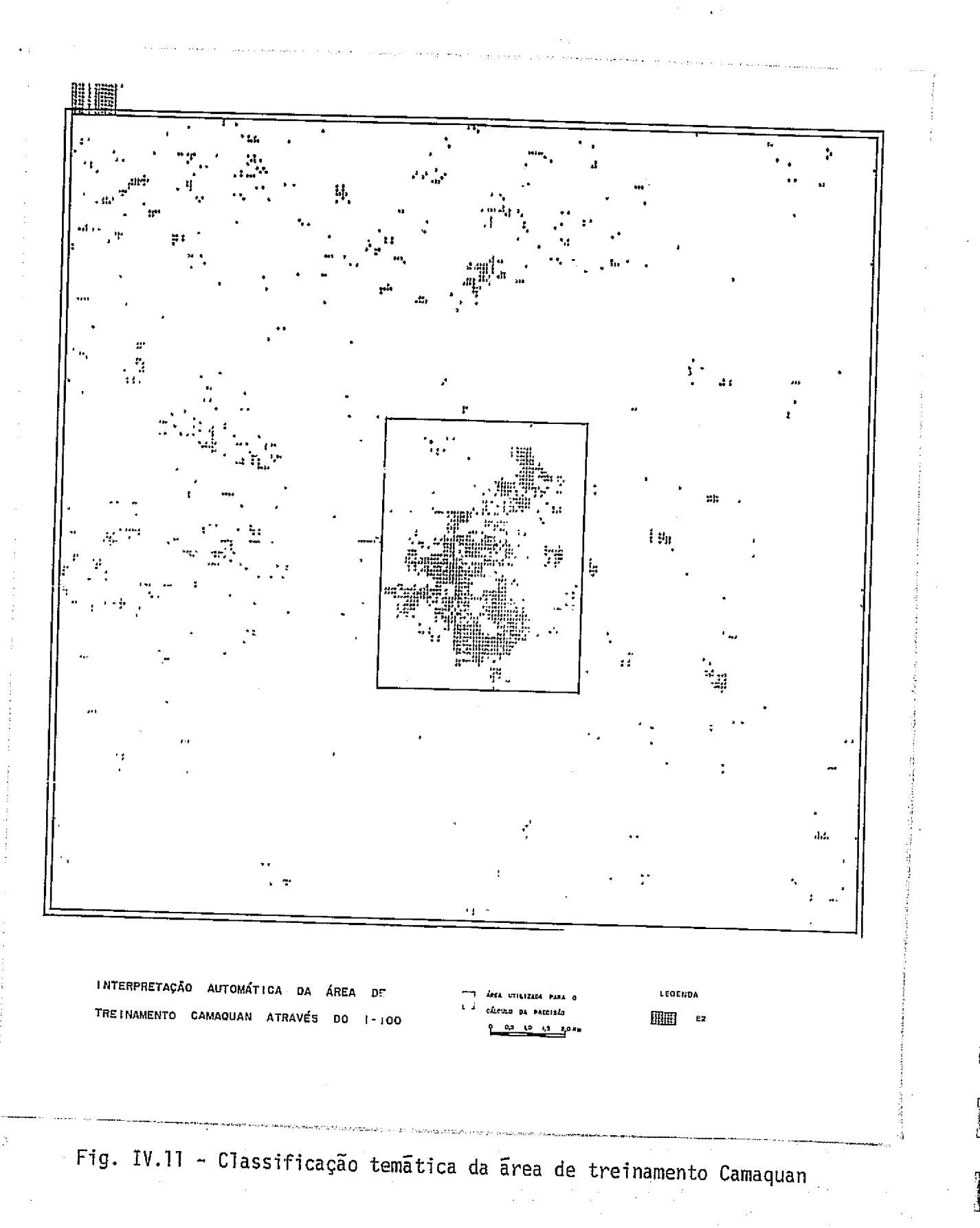

به وبرداره بهران

T.

 $\prod_{i=1}^{n}$ 

ु<br>म

计算法

I

T

看

Ÿ

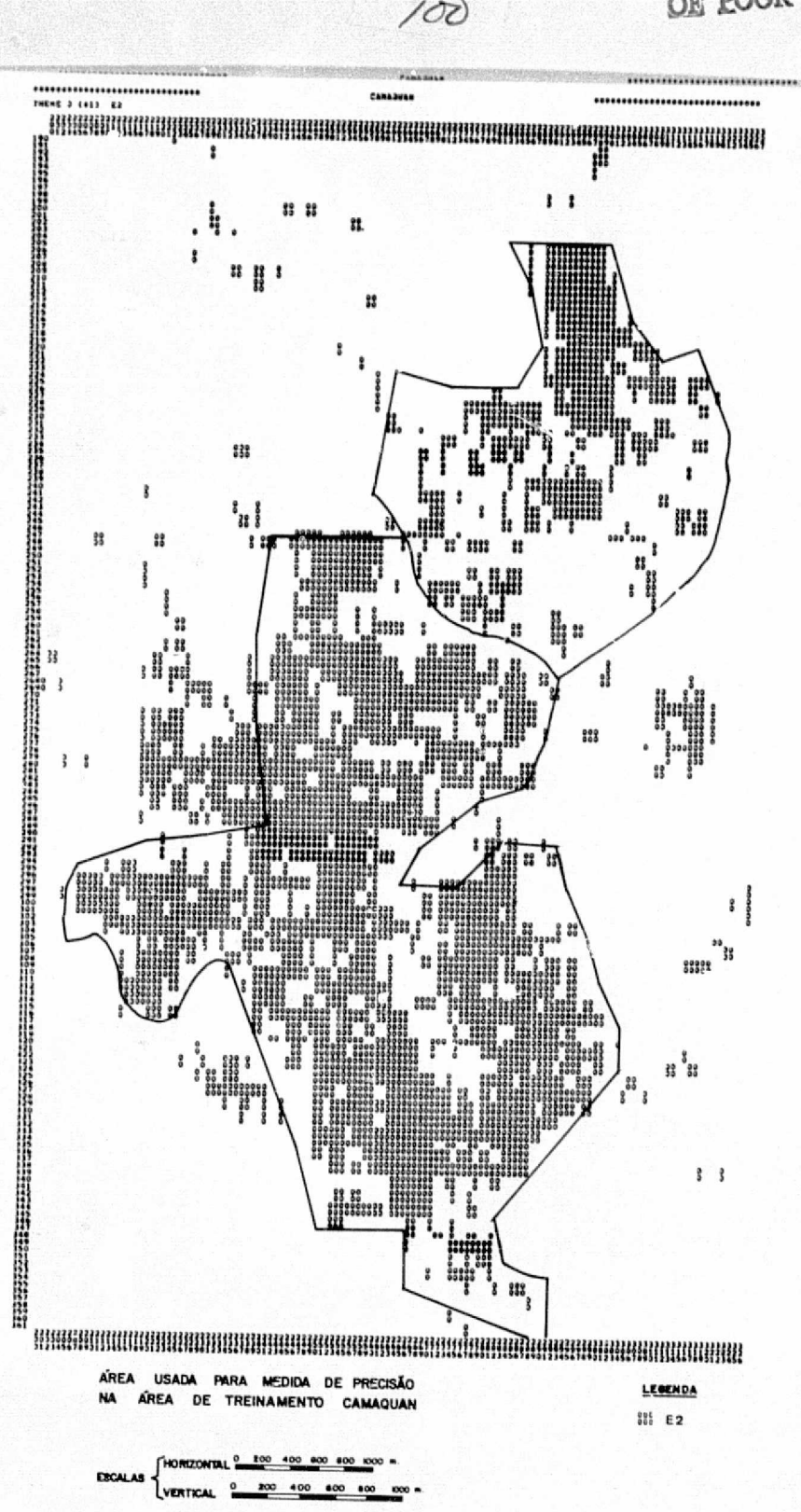

I

RESORT

Fig. IV.12 - Classificação temática da área teste para medida de precisão - Camaquan

**DRIGINAL PAGE IS** OE POOR QUALITY

A Tabela IV.41, mostra os resultados obtidos no calculo da la constitución da la constitución de la constitució<br>Lassificação precisão da classificação.

#### TABELA IV.41

#### CALCULO DA PRECISÃO DA CLASSIFICAÇÃO

*DA AREA* DE TREINAMENTO CAMAQUAN

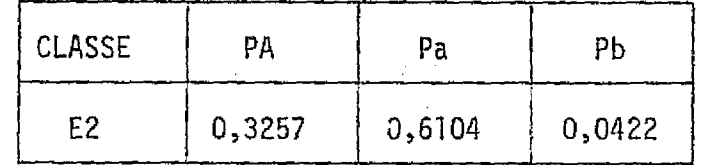

#### 7 Discussao Geral das Areas de Treinamento

Pela analise das areas de treinamento, verifica-se que as legendas, em termos gerais, se repetem para cada area. As especies  $P$ . *ettiottii e P.taeda* constituem classes completamente distintas,em todas as áreas de treinamento em que elas ocorrem.

Quanto ao genero Eucalyptus, verificou-se a repetição da legenda em relação às classes El e E2. A classe El compõe-se de eucalip tos de idades variando entre 8 meses. e 2 anos. A classe E2, engloba to dos os eucaliptos com mais de 2 anos de idade.

De acordo com esses resultados, seria possivel a interpre tação da área de estudo, considerando-se uma legenda final contendo as classes PE, PT, El e E2. Para isso, teria que ser usada a mesma escala de trabalho utilizada na interpretação das áreas de treinamento.

As porcentagens de classificagao correta encontradas nas areas de treinamento foram:

E2:  $61,04\%$  a  $95,12\%$ ; El : 45,85% a 94,12% PE: 56,37% a 80,69%; PT: 26,65% a 81,63%.

t-

'

- 3

is en pouvoir de la provincia de la provincia de la provincia de la provincia de la provincia de la provincia<br>La provincia de la provincia de la provincia de la provincia de la provincia de la provincia de la provincia d

A menor porcentagem de classificação correta para a clas. se E2 ocorreu na area de treinamento Camaquan. Isto é explicado, pelo fa to de que são plantios com mais de 20 anos, apresentando muitas falhas devido ao ataque de formigas e desbastes, permitindo a exposição do sub -bosque.

A seguir vem a area de treinamento Mogi-Guacu com 66,26% de classificação correta. Essa porcentagem é causada pelo fato de que a<br>classe E2, nessa área de treinamento, é muito heterogênea quanto à id<u>a</u><br>. de, variando desde 2 anos até plantios de 29 corte com 9 anos de idade. Isto provoca a formação de uma classe heterogênea.

r-j <sup>s</sup>

As areas de treinamento Prudente e Guatapara apresentamas maiores porcentagens de classificação correta: 87,10% para a area de Pru dente e 95,12% para Guatapara. Este fato é explicado porque os plantios de Eucalyptus nessas areas tem um aspecto homogeneo. Os plantios da area de Prudente Sao mais velhos do que os da area de Guatapara, entretanto, sao ainda plantios de primeiro Corte.

A classe £1 foi analisada em duas areas de\_ treinamento .Na area de treinamento Mogi-Guagu, a porcentagem de classificagao correta foi muito alta (94,12%), porque a area ocupada pelos plantios dessa clas se, são homogêneos.

A classe E1 na area de treinamento Guatapara, apresentou um' resultado baixo para a.porcentagem de classificagao correta. Para o calculo dessa porcentagem foi utilizada:uma area de apenas. 39 ha, numa região onde o canal 7 da fita CCT queeo canal que melhor define essa classe, apresentava ruido. A presença desse ruido foi a responsavel pela bai

xa porcentagem de classificação correta, uma vez que visualmente, a ima gem do canal 7 de outra passagem (não analisada pelo I-100) permitia uma perfeita caracterizagao dessa classe.

18 Z

Para a classe PT a porcentagem de classificação correta va riou de muito baixa (26,65%), em Itirapina, até relativamente alta (81,63%), na área de Batatais. O erro de comissão para essa classe é mui 1997.<br>Lo baixo, variando de 0,03 a 0,16, indicando ter uma assinatura bem tí to baixo, variando de  $0,03$  a  $0,16$ , indicando ter uma assinatura bem tí pica, embora o seu plantio seja insignificante na area de estudo. <sup>r</sup> ("

A classe PE apresentou a menor variação, em termos de por centagem de classificação correta, variando de 56,37% na área de Itira pina, até 80,69% na área de treinamento Batatais. O baixo valor apresen tado em Itirapina é motivado pelo fato de que nessa área a classe PE en globa o Pinus elliottii e as outras especies de Pinus, o que causou a di minuigao dense valor. Nas areas de treinamento Batatais e Mogi-Guaqu, estes valores estão muito próximos: 79,73% para Mogi-Guaçu e 80,69% pa ra Batatais. O valor de porcentagem de classificação correta para a area de Batatais não foi diminuido, embora a classe PE englobe o Pinza elliot tii e as outras espécies de  $P_{\text{inus}}$ . Tal fato ocorreu porque a area teste, onde foi medida a precisão, continha na major parte, apenas a especie de P.elliottii.

Os resultados obtidos no cálculo da porcentagem de classi ficação correta poderiam ser melhores, se fossem utilizadas informações de campo, tais como, porcentagem de desbastes e falhas, ao inves de so mente informações de mapas de fazendas e area dos talhões.

Pela analise das tabelas apresentadas para cada area de treinamento, referentes as caracteristicas espectrais das classes, veri ficou-se que as assinaturas dessas classes foram bem definidas para ca da area respectiva. Entretanto, não foi possivel a obtenção de uma assi natura geral para cada classe, devido a ser a "correção radiometrica" u tilizada, especifica a cada area de treinamento. Uma assinatura geral se ria muito util na utilização do programa "CLSTR SYNTH", que facilitaria

. The contract of the contract of the contract of the contract of the contract of the contract of the contract of the contract of the contract of the contract of the contract of the contract of the contract of the contract

 $\mathbf{y}$ 

ij

ni)<br>Vü

a rápida classificação de grandes áreas, sem necessidade da seleção de amostras de treinamento.

104

Os canais que apresentaram as melhores caracteristicas na caracterização dessas classes estudadas foram os canais 6 e 7.

Para a interpretação das áreas de treinamento foi utiliza da somente uma passagem do LANDSAT. A utilização de outras passagens se ria desejavel em estudos posteriores, para melhorar a precisão da clas. sificação.

# 8) Comportamento Espectral das Classes na Area de Treinamento Mogi-Guacu

O comportamento espectral das classes na área de treinamen to Mogi-Guaçu é apresentado no Apêndice B. Foi obtido utilizando o pro grama "impressão em duas dimensões de um histograma n-dimensional (N-DIM HGM SLICE)<sup>n</sup>, e mostra o comportamento espectral das classes de forma mais detalhada, apresentando a distribuição de freguência, dentro dos limites da resposta relativa das classes.

Esses graficos, obtidos atraves da impressora do I-100, per mitem a visualização da separabilidade entre as classes definidas na le genda, da area de treinamento Mogi-Guaçu.

4.2.3 - AREA DE ESTUDO

A area de estudo Divisão Administrativa de Ribeirão Preto (DIRA-RP) foi ampliada para a escala de 1:705.485 (escala horizontal) e de 1:711.304 (escala vertical).

A area de estudo delimitada no I-100 abrange 38,489,008 quilometros quadrados. Esse valor difere da área obtida na referência bi bliografica. Essa diferença foi motivada pelo fato de se fazer o limite da area de estudo através do cursor do equipamento, que não permite fa

zer linhas curvas,

J.

Let  $\mathcal{L}$  be a substitution of  $\mathcal{L}$  for the contribution of  $\mathcal{L}$ 

A classificação da área de estudo foi feita utilizando-se $_{\rm enda}$ .  $\qquad \qquad \qquad$ a seguinte legenda:

. In the second control of the second control of the second control of the second control of the second control of the second control of the second control of the second control of the second control of the second control

;1

 $\begin{array}{c} \begin{array}{c} \begin{array}{c} \end{array} \end{array}$ 

**Report** 

w

<sup>r</sup> ^

PINU5

EUCALIPTO.

Na area de estudo foi feita somente a separação entre Pi nus e Eucalipto, não se diferenciando espécies entre os Pinus,nem idade internacional de internacional de la p entre os Eucaliptos, pois não havia amostras suficientes para se obter a assinatura dessas classes, para posterior classificação, devido à es cala de trabalho no I-100.

Como a area de estudo abrange 4 cenas do LANDSAT, a inter pretação foi feita por partes. Cada uma das partes da área, localizada em fitas diferentes, foi interpretada independentemente, escolhendo-se amostras representativas de cada classe de reflorestamento, localizadas dentro de cada parte da area de estudo.

Os nomes dados a essas partes foram DIRA I, localizada na Pita 178/27, DIRAII (178/26), DIRA III (192/26) e DIRA IV (192/27).

Para cada parte da DIRA-RP foi utilizada a mesma metodolo gia desenvol vida nas áreas de treinamento, e os resultados são apresenta dos em;

a) Tabelas apresentando as caracteristicas espectrais de cada clas se;

b) Tabelas apresentando a area ocupada pelas classes, e suas res pectivas porcentagens.

 $1)$  - DIRA I

<sup>=</sup> As Tabelas IV:42 e IV.43, apresentam as caracteristicas

espectrais para as classes de Pinus e Eucalipto, respectivamente.

 $\begin{bmatrix} 1 \\ 1 \end{bmatrix}$ 

 $\begin{bmatrix} 1 \\ 1 \\ 1 \end{bmatrix}$ 

 $\begin{bmatrix} 1 \\ 1 \end{bmatrix}$ 

ì.

 $\begin{bmatrix} 1 & 1 \\ 1 & 1 \\ 1 & 1 \end{bmatrix}$ 

 $\begin{bmatrix} 1 \\ 1 \\ 1 \end{bmatrix}$ 

 $\begin{bmatrix} 1 \\ 0 \end{bmatrix}$ 

 $\begin{bmatrix} 1 \\ 1 \end{bmatrix}$ 

 $\begin{pmatrix} 1 \\ 1 \end{pmatrix}$ 

 $\prod_{i=1}^{n}$ 

 $\begin{bmatrix} 1 & 0 \\ 0 & 1 \\ 0 & 0 \end{bmatrix}$ 

lija<br>Ultr

#### TABELA IV.42

 $106$ 

# CARACTERISTICAS ESPECTRAIS DO PINUS NA DIRA I

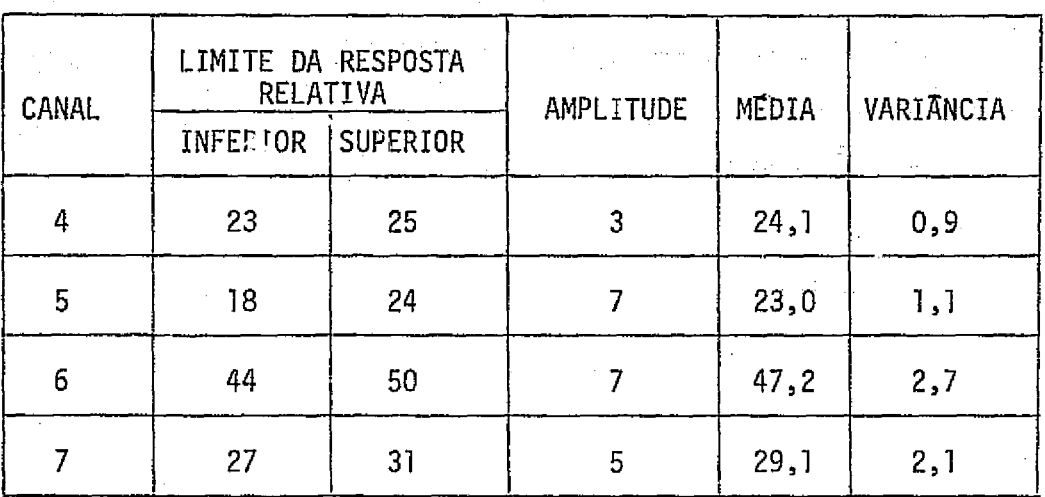

# TABELA IV.43

# CARACTERISTICAS ESPECTRAIS DO EUCALIPTO NA DIRA I

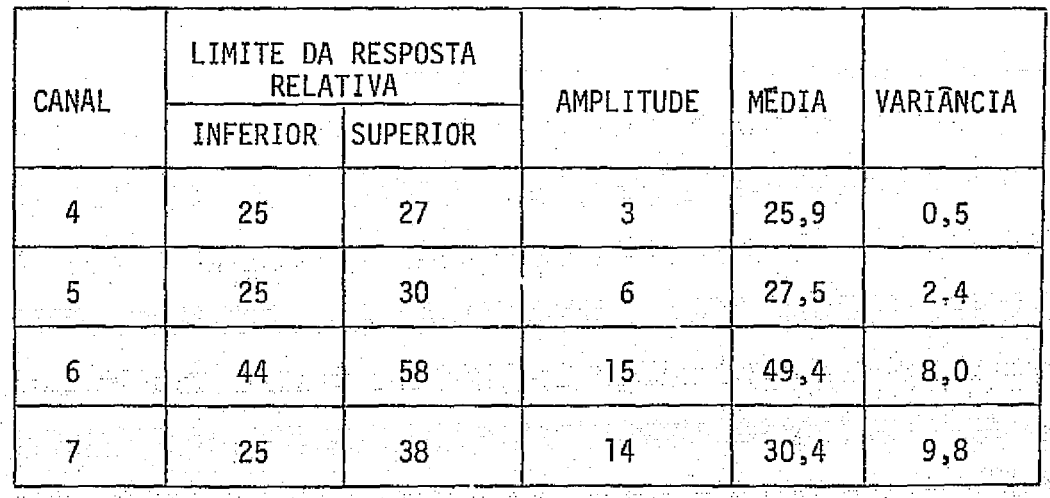

A Tabela IV.44, mostra que a classe de Eucalipto é predo minante na DIRA I, ocupando uma área de 44.849,6 ha (2,33%).

 $\prod$ 

 $\mathbf{L}$ 

je

 $107$ 

#### TABELA IV.44

CALCULO DA AREA OCUPADA POR PINUS E EUCALIPTO NA DIRA I

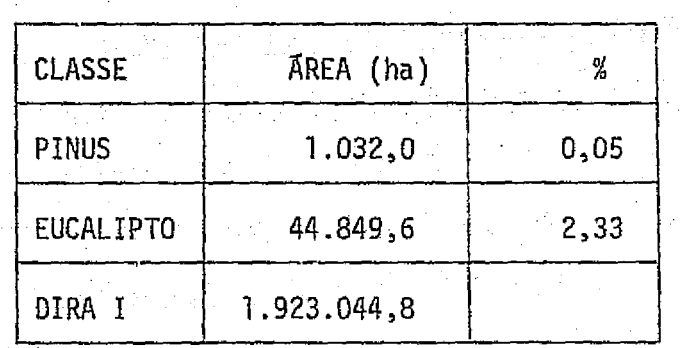

#### $2) - DIRA II$

As Tabelas IV.45 e IV.46, apresentam as características es pectrais para as classes de Pinus e Eucalipto, respectivamente.

#### TABELA IV.45

#### CARACTERISTICAS ESPECTRAIS DO PINUS NA DIRA II

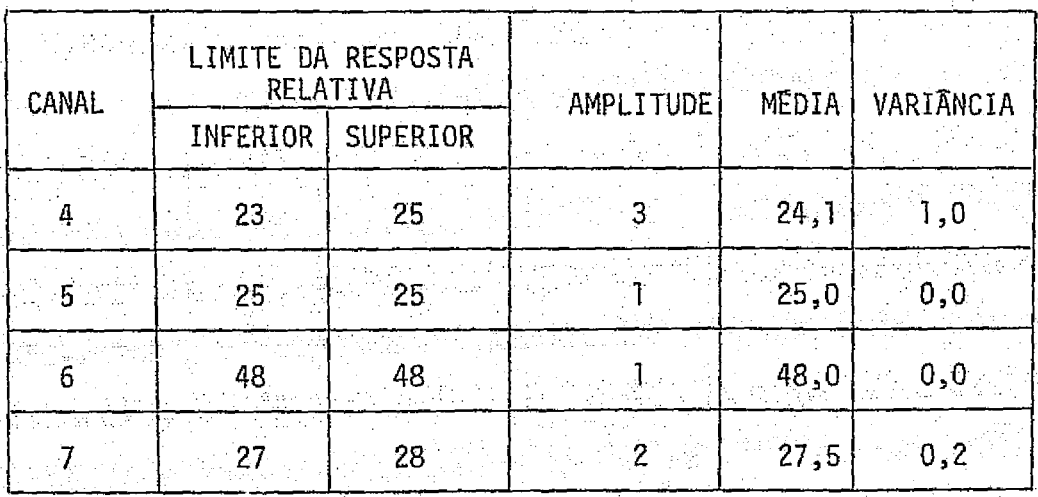

### TABELA IV.46

 $\prod_{k=1}^{n}$ 

 $\prod$ 

 $\begin{bmatrix} 1 \\ 1 \end{bmatrix}$ 

 $\left\{ \right\}$ 

 $\begin{bmatrix} 1 \\ 1 \end{bmatrix}$ 

 $\begin{bmatrix} 1 \\ 1 \end{bmatrix}$ 

 $\begin{bmatrix} 1 \\ 1 \end{bmatrix}$ 

 $\prod_{i=1}^{n}$ 

 $\begin{bmatrix} \mathbf{1} & \mathbf{1} & \mathbf{$ 

 $\overline{\Omega}$ È

 $\begin{matrix} 1 \\ 1 \\ 1 \end{matrix}$ 

 $\prod_{i=1}^{n}$ 

(精通)

畫畫

ó

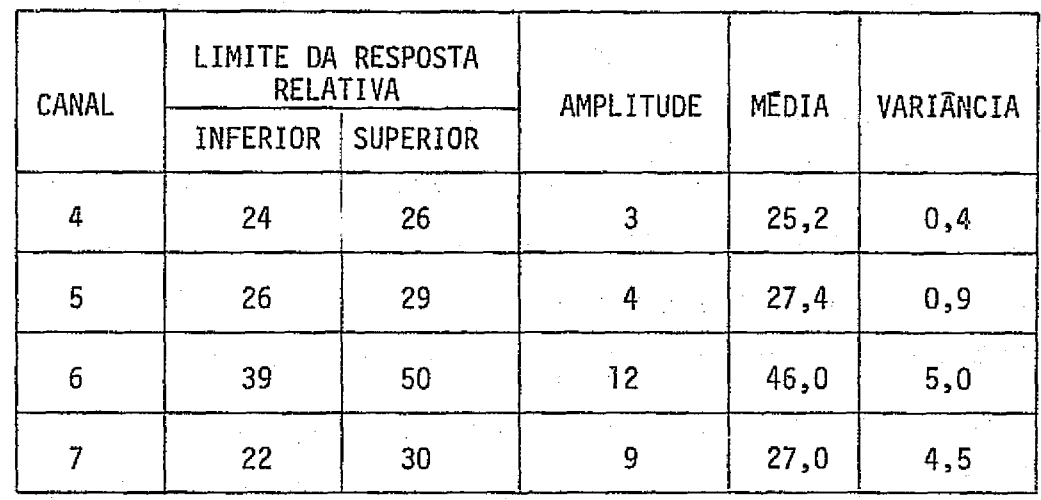

#### CARACTERISTICAS ESPECTRAIS DO EUCALIPTO NA DIRA II

A Tabela IV.47, mostra a area ocupada por Pinus e Eucalip to na DIRA II.

## TABELA IV.47

# . CÁLCULO DA ÁREA OCUPADA POR PINUS E EUCALIPTO NA DIRA II

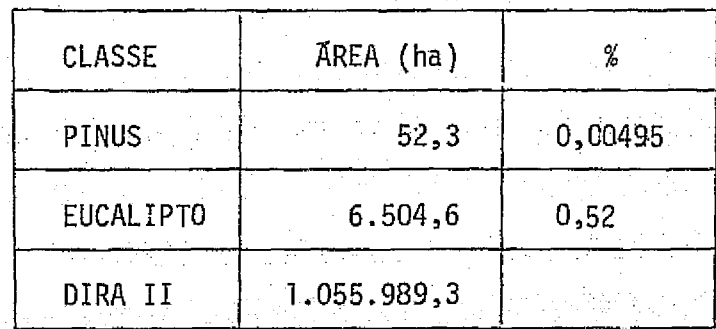

# 3) - DIRA III

A Tabela IV.48, apresenta as características espectrais do Eucalipto na DIRA III.

J

 $\mathcal{L}_{\mathbf{y}}^{n\mathbf{q}}$ 

 $\mathbf{J}$ 

 $\begin{bmatrix} 1 \\ 1 \\ 1 \end{bmatrix}$ 

in<br>Si

 $\begin{bmatrix} 1 \\ 2 \\ 3 \\ 4 \end{bmatrix}$ 

 $\left\{ \begin{array}{c} 1 \\ 1 \\ 1 \end{array} \right\}$ 

 $\begin{bmatrix} \phantom{-} \\ \phantom{-} \end{bmatrix}$ 

 $\begin{bmatrix} 1 \\ 1 \end{bmatrix}$ 

 $\begin{bmatrix} 1 \\ 1 \\ 1 \\ 1 \end{bmatrix}$ 

 $\Box$ 

 $\begin{bmatrix} 1 \\ 1 \\ 1 \\ 1 \end{bmatrix}$ 

 $F = 1.34$ 

#### TABELA IV.48

# CARACTERISTICAS ESPECTRAIS DO EUCALIPTO NA DIRA III

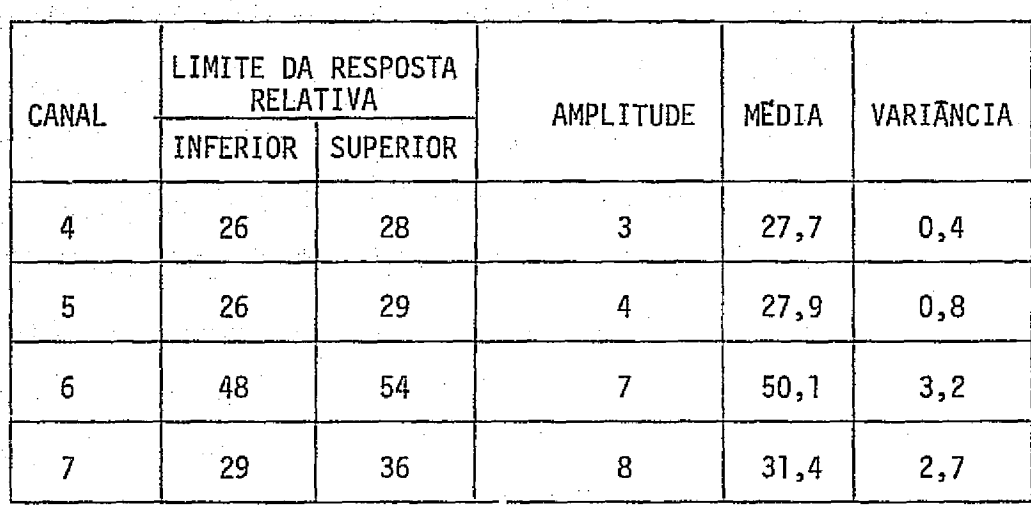

A Tabela IV.49, mostra a área ocupada por Pinus e Eucalip to na DIRA III.  $\sim 10^{-1}$  GeV  $^{-1}$ 

TABELA IV.49

CALCULO DA AREA OCUPADA POR PINUS E EUCALIPTO NA DIRA III

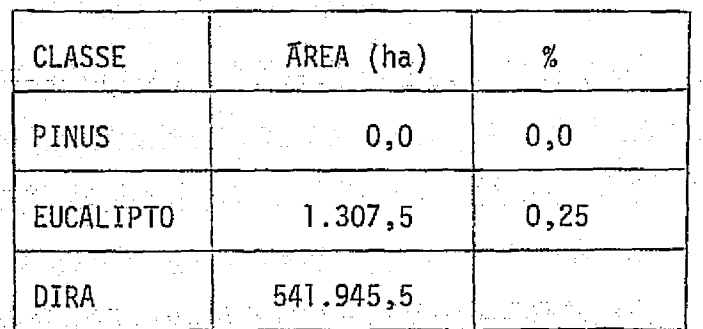

 $4) - DIRA IV$ 

 $\frac{1}{2}$ 

 $\begin{bmatrix} 1 & 0 & 0 \\ 0 & 1 & 0 \\ 0 & 0 & 0 \\ 0 & 0 & 0 \\ 0 & 0 & 0 \\ 0 & 0 & 0 \\ 0 & 0 & 0 \\ 0 & 0 & 0 \\ 0 & 0 & 0 \\ 0 & 0 & 0 & 0 \\ 0 & 0 & 0 & 0 \\ 0 & 0 & 0 & 0 \\ 0 & 0 & 0 & 0 \\ 0 & 0 & 0 & 0 & 0 \\ 0 & 0 & 0 & 0 & 0 \\ 0 & 0 & 0 & 0 & 0 \\ 0 & 0 & 0 & 0 & 0 & 0 \\ 0 & 0 & 0 & 0 & 0 & 0 \\ 0 &$ 

 $\prod_{i=1}^{n}$ 

 $\begin{bmatrix} 1 \\ 1 \end{bmatrix}$ 

 $\begin{bmatrix} 1 \\ 1 \\ 1 \end{bmatrix}$ 

 $\begin{bmatrix} 1 \\ 1 \end{bmatrix}$ 

 $\begin{bmatrix} 1 \\ 1 \end{bmatrix}$ 

 $\begin{bmatrix} 1 \\ 1 \end{bmatrix}$ 

 $\int$ 

 $\begin{bmatrix} 1 \\ 1 \end{bmatrix}$ 

 $\begin{bmatrix} 1 \\ 1 \end{bmatrix}$ 

 $\prod$ 

 $\begin{bmatrix} 1 & 0 & 0 \\ 0 & 0 & 0 \\ 0 & 0 & 0 \\ 0 & 0 & 0 \\ 0 & 0 & 0 \\ 0 & 0 & 0 \\ 0 & 0 & 0 \\ 0 & 0 & 0 \\ 0 & 0 & 0 \\ 0 & 0 & 0 \\ 0 & 0 & 0 \\ 0 & 0 & 0 \\ 0 & 0 & 0 \\ 0 & 0 & 0 \\ 0 & 0 & 0 & 0 \\ 0 & 0 & 0 & 0 \\ 0 & 0 & 0 & 0 \\ 0 & 0 & 0 & 0 & 0 \\ 0 & 0 & 0 & 0 & 0 \\ 0 & 0 & 0 & 0 & 0 \\ 0 & 0 &$ 

 $\begin{bmatrix} 1 & 0 & 0 \\ 0 & 0 & 0 \\ 0 & 0 & 0 \\ 0 & 0 & 0 \\ 0 & 0 & 0 \\ 0 & 0 & 0 \\ 0 & 0 & 0 \\ 0 & 0 & 0 \\ 0 & 0 & 0 \\ 0 & 0 & 0 \\ 0 & 0 & 0 \\ 0 & 0 & 0 \\ 0 & 0 & 0 \\ 0 & 0 & 0 & 0 \\ 0 & 0 & 0 & 0 \\ 0 & 0 & 0 & 0 \\ 0 & 0 & 0 & 0 & 0 \\ 0 & 0 & 0 & 0 & 0 \\ 0 & 0 & 0 & 0 & 0 \\ 0 & 0 & 0 & 0 & 0 \\$ 

**Property** 

原

A Tabela IV.50, apresenta as caracteristicas espectrais do Eucalipto na DIRA IV.

 $100$ 

#### TABELA IV.50

# CARACTERISTICAS ESPECTRAIS DO EUCALIPTO NA DIRA IV

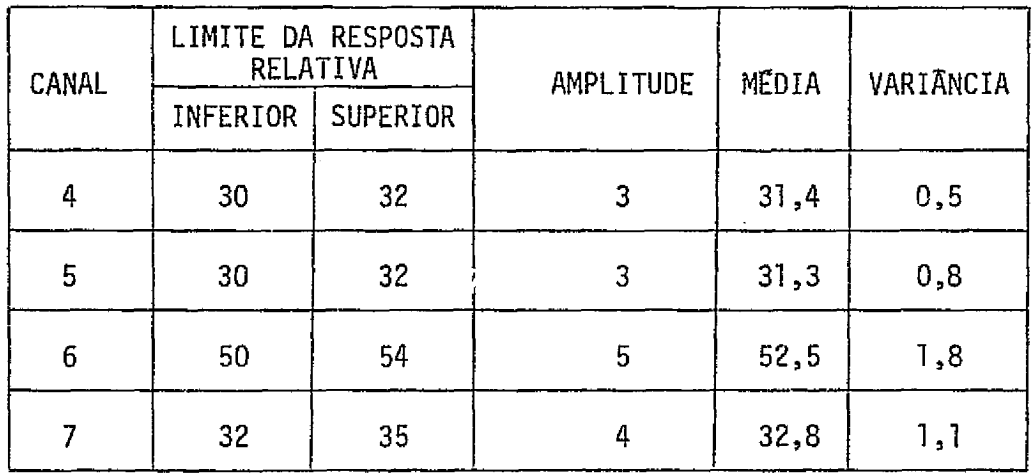

A Tabela IV.51, mostra a área ocupada por Pinus e Fucalip to na DIRA IV.

# TABELA IV.51

#### CALCULO DA AREA OCUPADA POR PINUS E EUCALIPTO NA DIRA IV

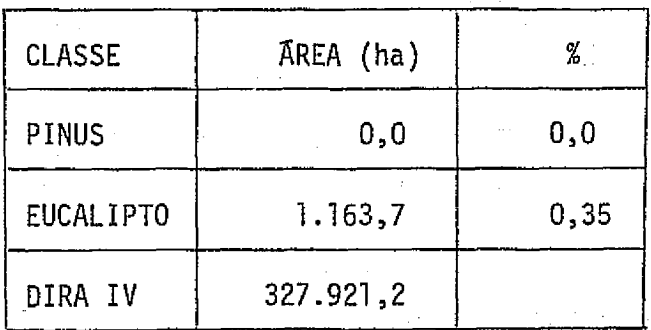

A Tabela IV.52, mostra a area total ocupada por Pinus e Eu calipto na DIRA-RP. Essa tabela e a compilação dos resultados obtidos em cada uma das partes da área de estudo.

#### TABELA IV.52

# CALCULO DA AREA TOTAL OCUPADA POR PINUS E EUCALIPTO NA DIRA-RP OBTIDA ATRAVÉS DO I-TOC

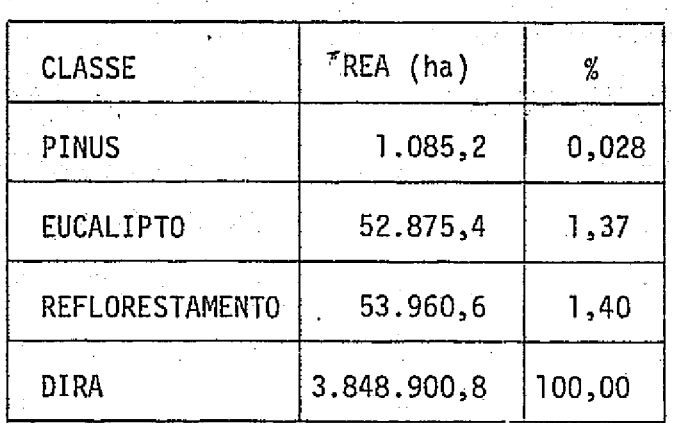

A Figura IV.13, mostra a classificação temática da Divisão Administrativa de Ribeirão Preto. Essa figura é uma montagem das quatro partes da DIRA-RP, classificadas separadamente.

H

H

 $\prod$ 

IJ

5) - Discussão da Área de Estudo

As assinaturas espectrais das classes Pinus e Eucalipto di ferem para cada DIRA (I, II, III e IV) devido ao fato de ter-se usado fitas diferentes, assim como, "correção radiométrica" independente em cada DIRA.

s and the set of the control of the control of the control of the control of the control of the control of the control of the control of the control of the control of the control of the control of the control of the contro reas de treinamento, não foi possível mapea-la na area de estudo devido a escala de trabalho, usada no vídeo, ter sido muito pequena, e o plantio ser insignificante em relação a classe PE.

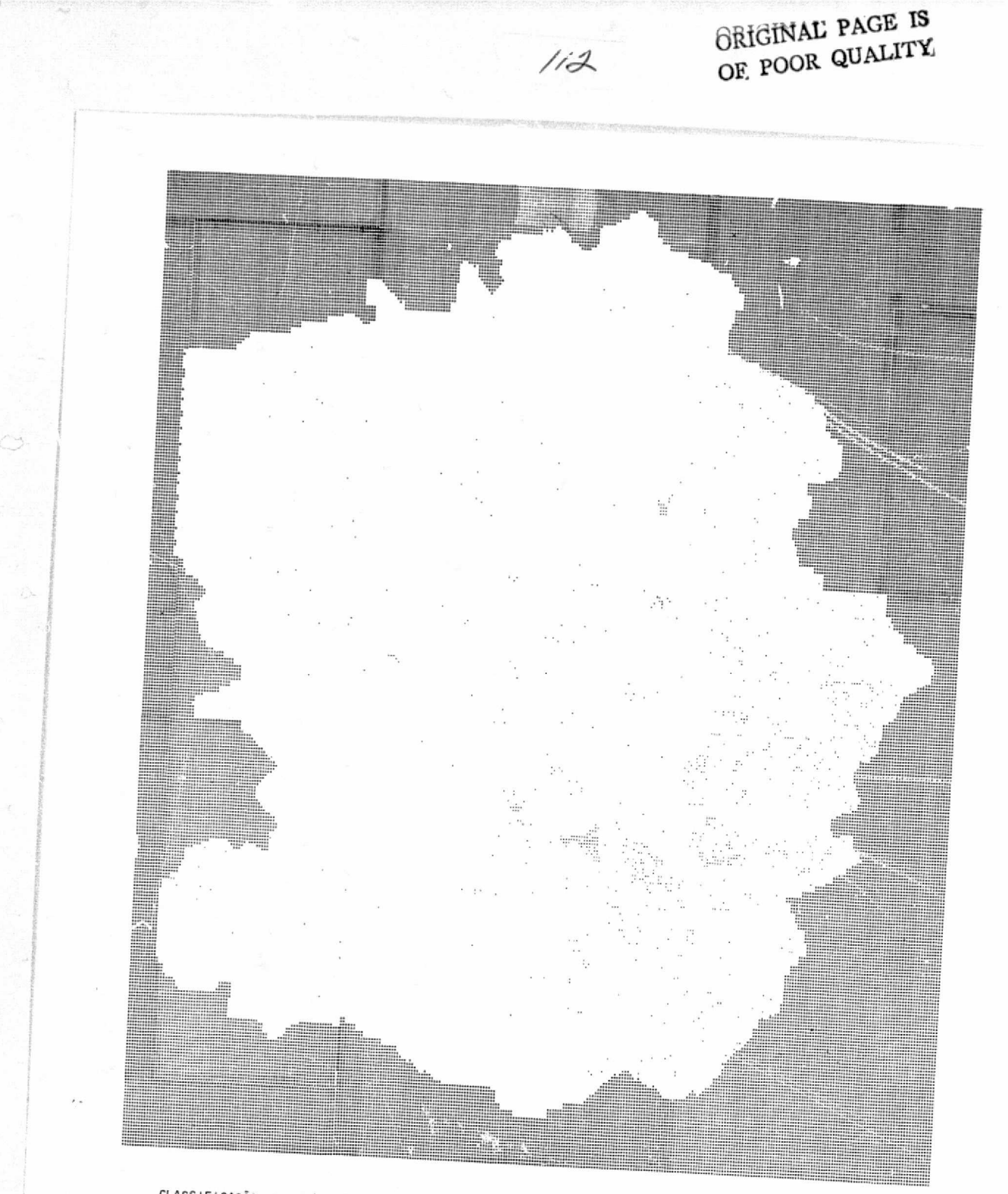

CLASSIFICAÇÃO AUTOMÁTICA DA ÁREA DE ESTUDO DIVISÃO ADMINISTRATIVA DE RIBEIRÃO PRETO ATRAVÉS DO 1-100

 $\begin{pmatrix} 1 \\ 1 \\ 1 \end{pmatrix}$ 

 $\overline{a}$ 

 $\begin{bmatrix} 1 & 0 & 0 \\ 0 & 1 & 0 \\ 0 & 0 & 0 \\ 0 & 0 & 0 \\ 0 & 0 & 0 \\ 0 & 0 & 0 \\ 0 & 0 & 0 \\ 0 & 0 & 0 \\ 0 & 0 & 0 \\ 0 & 0 & 0 \\ 0 & 0 & 0 \\ 0 & 0 & 0 \\ 0 & 0 & 0 \\ 0 & 0 & 0 \\ 0 & 0 & 0 & 0 \\ 0 & 0 & 0 & 0 \\ 0 & 0 & 0 & 0 \\ 0 & 0 & 0 & 0 & 0 \\ 0 & 0 & 0 & 0 & 0 \\ 0 & 0 & 0 & 0 & 0 \\ 0 & 0 &$ 

planum)

LEGENDA  $\overline{\Box\Box}$ sucaupro  $\begin{tabular}{|c|c|c|} \hline \hline \rule{0pt}{2ex} $\leftarrow$ & $\mathsf{P}{\mathsf{1NDS}}$ \\\hline \end{tabular}$ 

Fig. IV.13 - Classificação automática da área de estudo Divisão Administrativa de Ribeirão Preto

A classe El foi incluida na classe E2, porque não havia a mostras suficientes dessa classe, compativeis com a escala de trabalho.

*ILA*

t: J

 $\sum_{i=1}^{n}$ 

J

 $\ddot{\phantom{1}}$ 

f

A medida de precisao da classificagao da area de estudoin dicaria um valor menor do que os obtidos nas áreas de treinamento, por que na escala de trabalho utilizada (1:700.400 aproximadamente),a leitu ra da fita é feita de forma amostral onde cada "pixel" do vídeo corres ponde-a 29 "pixels" da fita. Disso decorre que a amostra de treinamento minima possivel corresponde, no solo, a uma area de 52 ha.

A medida de precisão "pixel" a "pixel" não foi realizada peio faro de que nao poderiam ser correlacionadas as areas que aparecem <sup>I</sup> no video com as areas dos mapas das fazendas, devido a' escala de traba 1ho,

Para um Ievantamento amostral, essa escala pode ser usada, levando-se em conta a área total analisada e o tempo gas to. Quanto a pre cisão, e recomendavel a utilização de uma escala proxima autilizada nas areas de treinamento, para que não se percam informações da fita CCT.

A analise da area de escudo, mostra que a DIRA I (Sudeste da area) e a parte mais reflorestada com os generos Pinus e Eucalyptus.

# 4.3 - COMPARAÇÃO DOS RESULTADOS OBTIDOS NAS INTERPRETAÇÕES VISUAL E AUTO MATICA

Analisando-se os resultados dasinterpretações visual e auto matica, da região de estudo, verificou-se que na interpretação visual foi possivel diferenciar três classes de reflorestamento: Pinus, El e E2. Na interpretação automática, a classe El não foi possível de ser classi ficada, devido à escala de trabalho. Portanto, para o Eucalipto foi con siderada apenas uma unica classe.

As areas obtidas na interpretação visual, para cada clas se da legenda, foram sempre maiores do que as obtidas na classificação

automatica. Esse fato e explicado porque na interpretação visual, embora não seja possível delimitar áreas pequenas (menores do que 25 ha), as ã reas grandes são mapeadas totalmente, levando-se em consideração toda sua area, inclusive areas de carreadores. Na interpretação automatica, a classificação é feita "pixel" a "pixel" e, consequentemente, sofre a in flueneia das falhas que ocorrem no reflorestamento. Entretanto,comparan do-se os resultados obtidos, verifica-se que a area obtida no levanta mento automático, diferiu apenas 10% em relação ao levantamento visual, considerando-se a area reflorestada. Essa diferença de area estaria den tro dos limites de erros dos dois levantamentos.

No caso da classe Pinus, a diferença encontrada entre os resultados dos dois levantamentos foi bastante relevante. A area de  $P\vec{i}$  $nus$ , na região de estudo, é praticamente desprezível em termos de área percentual. Sua pequena ocorrencia encontra-se essencialmente em dois mu nicipios: Batatais,e Santa Maria.

Na area de Santa Maria não foi possível a obtenção de amos tras de treinamento para a classificação automática, porque essa area apresenta-se com talhões pequenos (da ordem de 3 ha) considerando-se a escala de trabalho no I--100. Assim, a quantidade de "pixels" classifica dos nessa area foi bastante reduzida, justificando a acentuada diferen ga de areas encontradas.

 $\mathbf{r}$ 

 $\mathbf{I}$ 

 $\begin{bmatrix} 1 \\ 1 \\ 1 \end{bmatrix}$ 

 $\begin{bmatrix} 1 \\ 1 \end{bmatrix}$ 

#### **CAPITULO** V

JIS

## **CONCLUSOES**

Analisando os resultados obtidos na avaliação de areas re florestadas, utilizando dados orbitais do LANDSAT, chegou-se as seguin tes conclusões:

**5.1** INTERPRETA^AO **VISUAL**

de la construcción de la construcción de la construcción de la construcción de la construcción de la construcción de la construcción de la construcción de la construcción de la construcción de la construcción de la constru

Foi possivel diferenciar as areas reflorestadas de outros alvos existentes na area de estudo.

Foi possivel a diferenciação dos gêneros *Pinus* e *Eucalyp* tus.

0 canal que melhor separa as areas reflorestadas e o ca nal **7.**

**0** canal **7** se apresenta melhor na separabilidade entre os generos Pinus e Eucalyptus.

Nas areas reflorestadas com o genero Eucalyptus foi possi vel separa-las em areas com idade de plantio aproximada de **2** anos, de areas com idade de plantio superior a 2 anos.

**0** canal **7** permitiu a diferenciagio dentro das areas reflo restadas pelo ginero EucaZyptus **(El** e **E2).**

**A** delimitagio da area reflorestada e mais eficiente no ca nal **5** do que no canal **7.**

Não foi possivel a diferenciação de idades nas areas ocu padas.por,reflorestamentos **do** ginero, pinus.

Bang Kr. Kr.

Na classe de reflorestamento com gênero Eucalyptus não foi possivel diferenciar especies.

**,//(0**

ċ₿.

ny.<br>Di

ाः<br>कर्ण

The Second Second Second

**Secondary** 

ر<br>سا

**The Second** 

Não foi possível diferenciar espécies de Pinus na região da DIRA-RP.

Verificou-se que as maiores concentrações do refloresta mento estão localizadas próximas às cidades de São Simão e Luis Antonio.

**A** Erea de Eucalipto cerca de **18** vezes maior. do que a ocu pada por Pinus.

#### **5.2** INTERPRETA^AO AUTOMATICA

**A** an^lise das 5reas de treinamento, revelou que:

Foi possivel a separação do Pinus taeda das outras espé cies de Pinus.

Foi possTvel a separagio do Eucalipto em duas classes com relagio a idade: **El** (Eucalipto de **8** meses at6 2 anos de idade) e **E2** (^u calipto com mais de 2 anos de idade).

Não foi possivel separar especies do genero Eucalyptus.

**A** idade dos plantios de Pinus nao afetou significativamen te o seu comportamento espectral, portanto, não foi possível separar classes de Pinus com relação a idade.

Não foi possivel a obtenção de uma assinatura espectral unica para as classes da legenda-em todas as 6reas de treinamento.Entre tanto, essas classes mostraram um comportamento relativo consistente em todas as areas.

Para a discriminação entre os gêneros Pinus e *Eucalytus*,

s agus 2000 an

117

as melhores combinações de um, dois e três canais foram respectivamente: 7; 6 e 7; 4,6 e 7. Com base na medida da distância "JM", apenas os ca nais 6 e 7 separariam *Pinus e Eucalyptus* com alta probabilidade de clas sificagao correta.

As melhores porcentagens de classificagao correta; obtida na classificagao dac classes reflorestadas das areas de treinamento,uti lizando-se somente uma passagem do LANDSAT foram:

94,12% para a classe El (Eucalipto de 8 meses até 2 anos deidade); 95,12% para a classe E2 (Eucalipto com mais de 2 anos de idade); 80,69% para a classe PE; e 81,63% para a classe PT.

No levantamento da area de estudo (DIRA-RP), so foi possi vel a classificação da área reflorestada em duas classes: Pinus e Euca lipto, devido à escala de trabalho.

w..

带服务

 $\mathbf{1}$ 

13

再进行

ĺ

 $\mathbf{a}$ 

 $\prod$ 

 $\prod_{i=1}^{n}$ 

 $\lceil$ 

 $\vert \vert$ 

Ī

I

 $\bar{r}$  (  $\bar{r}$ Ë

#### AGRADECIMENTOS

L^

Fil l

 $\ddot{\phantom{1}}$ 

 $\mathbf{I}$ 

rn

||8<sup>\*</sup>

Agradecemos ao Diretor do Instituto de Pesquisas Espaciais, Dr. Nelson de Jesus Parada, por ter permitido a realização deste traba —  $1$  ho  $.$ 

Ao Coordenador do Departamento de Sensoriamento Remoto, Dr. Claudio Roland Sonnenburg, e ao Chefe da Divisao de Desenvolvimento e Pesquisas em Aplicaçoes, Rene Antonio Novaes, por terem aprovado e i<u>n</u> centivado a realização deste trabalho.

Ao Instituto Florestal do Estado de São Paulo, Champion Ce lulose a Papel S/A, Guatapara Florestal S/A Planejamento a Reflorestamen to, e Ferrovias Paulista S/A, pelo fornecimento de dados e apoio no tra balho de campo necessário à pesquisa.

Ao Instituto Agronômico do Estado de São Paulo, pela dis ponibilidade de fotografias aéreas.

Ao Engenheiro Agrônomo Getúlio Teixeira Batista, MSc., pe la orientação, apoio e colaboração.

4

Ao Jose Carlos Moreira, Antonio Tebaldi Tardin, Sherry Chou Chen, Armando Pacheco dos Santos e Hideyo Aoki, pela colaboração a incentivo.

A todos que direta ou indiretamente contribuiram para\_que este trabalho fosse realizado.

그는 겨운다.

 $\tau$  ,  $\tau_{\rm eff}$  , , , ,

 $\mathbb{E} \left\{ \mathcal{L}^{\mathcal{A}}_{\mathcal{A}} \left( \mathcal{L}^{\mathcal{A}}_{\mathcal{A}} \left( \mathcal{L}^{\mathcal{A}}_{\mathcal{A}} \right) \right) \mathcal{L}^{\mathcal{A}}_{\mathcal{A}} \left( \mathcal{L}^{\mathcal{A}}_{\mathcal{A}} \left( \mathcal{L}^{\mathcal{A}}_{\mathcal{A}} \right) \mathcal{L}^{\mathcal{A}}_{\mathcal{A}} \left( \mathcal{L}^{\mathcal{A}}_{\mathcal{A}} \left( \mathcal{L}^{\mathcal{A}}_{\mathcal{A}} \right)$ 

하나 대사 공원

 $\mathcal{A}_1, \mathcal{A}_2$ 

#### BIBLIOGRAFIA

ANDRADE, E.N. O Eucalipto.  $2.$ ed. São Paulo. s.c.p., 1961. BAUMGARDNER, M.F.; KRISTOF, S.J.; HENDERSON, J.A. Identification and Mapping of Soils, Vegetation, and Water Resources of Lynn County, Texas by Computer Analysis of ERTS MSS Data. In: SYMPOSIUM on Significant Results Obtained from the Earth Resources Technology Satellite-1, New Carrollton, Maryland, Mar., 1973.  $V.1, p.213-221.$ BERENHAUSER, H. Pinus elliottii contra Pinus taeda.  $Floresta,$   $\}$  $(4)$ : 9-10, Dez., 1972.

- Measuring Revegetation Rates and Patterns on Abandoned CASLICK, J.W. Agricultural Lands by means of Time-Lapse Aerial Photography. In: SEARCH Agriculture-Natural Resources. New York, N.Y., State College of Agriculture and Life Science, 1975. V.5, N.6.
- COELHO. A.G.S. Caracterização de Eucaliptais em Fotografias Aéreas Ver ticais da Região Centro-Oeste Paulista. Bragantia, 26(36): 423-442, Set., 1967.
- Agriculture, Forestry, Range Resources. In: EARTH Resources CREA, W.J. Tehnology Satellite Symposium, 3., Washington, D.C., Dec., 1973.
- A Study of Agroforestry Natural Resources. In: CUERVO, S.L. PANAMERICAN Symposium on Remote Sensing. Panama, Apr./May, 1973. Proceedings.  $p. 86-92.$
- The Utility of ERTS-1 Data for Applications in Agriculture ERB, R.B. and Forestry. In: EARTH Resources Technology Satellite-1 Symposium, 3., Washington, D.C., Dec., 1973. V.1, p. 75-86.
- GENERAL ELECTRIC COMPANY. Image-100 - Interative Multispectral Image Analysis System: User Manual. Daytona, 1975.
- GHILARDI, E. e MAINIERI, C. Caracterização e Aplicações das Madeiras Nacionais no Estado de São Paulo. Silvicultura em São Paulo.  $(3):311-322, 1964.$

GIMBARZEVSKY, P. ERTS-1 Imagery in Biophysical Studies. In: CANADIAN Symposium on Remote Sensing, 2., Ottawa, Apr./May, 1974. Proceedings. V.2, p. 391-404.

GOLFARI, L. Coniferas Aptas para Repoblaciones Forestales en El Estado de São Paulo. *Silvicultura em São Paulo*, (6).7-62, 1967.

GOODENOUGH, D. and SHLIEN, S. Automatic Classification Methodology. Ottawa, Canada Centre for Remote Sensing, Department of Energy, Mines and Resources, 1974a.

Results of Cover-Type Classification by Maximum Likelihood <sup>i</sup> and Parallelepiped Methods. In: CANADIAN Symposium on Remote Sensing, 2., Ottawa, Apr./May, 1974b. Proceedings. V.1, p. 135-164.

GUIMARÃES, R.F. 0 Comportamento Florestal dos Eucaliptos. Silvicul  $turna$  em São Paulo,  $(3):189-220, 1964.$ 

GURGEL FILHO, O.A. O Que é a Floresta. Silvicultura em São Paulo, {2}:29-45, 1962.

Silvicultura e Economia de Pinus no Estado de São Paulo.  $Silvicu'$ tura em São Paulo,  $(4):209-234$ , 1965/1966.

HEATH, G.R. ERTS Data Tested for Forestry Applications. Journal of *American Society of Photogrlametnj.,* 40 (9 ) :1087-1091, Sep., 1974. --

HEATH, G.R. and PARKER, H.D. Forest and Range Mapping. In: SYMPOSIUM on Significant Results Obtained from the Earth Resources Technology Satellite-1. New Carrollton, Maryland, Mar., 1973. V.1, p. 167-172.

INSTITUTO BRASILEIRO DE GEOGRAFIA E ESTATISTICA (IBGE). Carta do Bra sil ao Milionesimo. Rio de Janeiro, 1972.

 $\textit{Carta do Brasil.}$  Rio de Janeiro, Escala 1:50.000, 1973. INSTITUTO FLORESTAL DE SAO PAULO. *<sup>L</sup>evantconento da Cobertura Vegetal* Na tural e do Reflorestamento no Estado de São Paulo. São Paulo, Secre taria da Agricultura, 1974. (Boletim Tecnico, 11.).

r Crescimento de Pinus - Unidades Ecológicas Florestais e Pesquina de Florestal.<br>
sa Florestal. São Paulo, Secretaria da Agricultura, 1975a. (Bole de Film Tecnico, 14). s*a Florestal.* São Paulo, Secretaria da Agricultura, 1975a. . (Bol<u>e</u>

i

Zoneamento Economico Florestal do Estado de *Sao* Paulo. Sao Paulo, Secretaria da Agricultura, 1975b. (Boletim Tecnico, 17).

AV/

- INSTITUTO GEOGRAFICO E GEOLOGICO (IGG). Mapa Geológico do Estado de LL Constantino della constantina della constantina della constantina della constantina della constantina dell' *S o-.Pau'Lo, Escala 1:1.000.000.* Rio de Janeiro, 1974.
	- INSTITUTO DE PESQUISAS ESPACIAIS (INPE). Projeto SERE. Seminário de Sensoriamento Remoto IBGE/INPE. São José dos Campos, Jan., 1975.  $(INPE-586-RI/275)$ .

..

 $\overline{a}$ 

 $\eta$ 

JACOBS, M.R. Desenvolvimento a Pesquisa Florestal no Brasil. Necessi dade de Pesquisa em Silvicultura e Manejo Florestal. *Projeto de De*  $senvolvimento$  e Pesquisa Florestal - PNUD/FAO/IBDF/BRA-45, (1):1-50, Jan., <sup>-</sup> 973a. (Serie Tecnica).

0 que o Eucalipto pole gazer pelo Brasil. *Projeto de Desen volvimento e Pesquisa Florestal - PNUD/FAO/IBDF/BRA-45,* (2):1-23, Jun., 1973b. (Serie Tecnica).

- JOYCE, A.T. and PENDLETON, T.W. Computer Implemented Land Use Classification with Pattern Recognition Software and ERTS Digital Data. In: EARTH Resources Technology Satellite-1 Symposium, 3., Washington, D.C., Dec., 1973. V.1, p. 331-337.
- $\mathbb{R}^2$  solution of the contract of the contract of the contract of the contract of the contract of the contract of the contract of the contract of the contract of the contract of the contract of the contract of the KALENSKY, Z. and SCHERK, L.R. Accuracy of Forest Mapping from LANDSAT Computer Compatible Tapes. In: INTERNATIONAL Symposium on Remote Sensing of Environment, 10., Oct., 1975. p. 164-165.
	- KAN, E.P. and DILLMAN, R.D. Timber Type Separability in Southeastern United States on LANDSAT-1 MSS Data. In: NASA Earth Resources Survey Symposium. Houston, Texas., Jun., 1975. Proceedings. V.1, p. 135-157.
	- KING, R.B. and RAINS, A.B. A Comparison of ERTS Imagery with Conventional Aerial Photography for Land-Resource. Surveys in less Developed Countries. Examples from the Rift Valley Lakes Basin, <sup>r</sup> Ethiopia: In: ESRO - European Earth-Resources Satettite Experiments is • *Symposium Held at Frascati,* Italy, Jan./Feb., 1974. Proceedings.  $p. 371-379.$  (ESRO SP-100).

4 ,

<sup>i</sup> 'f

KIRBY, C.L. Forest and Land Inventory Using Imagery and Aerial Photogra<sub>t</sub>hy in the Boreal Forest Region of Alberta, Canada. In: EARTH Resources Technology Satellite-1 Symposium, 3., Washington,  $\frac{1}{2}$ D.C., Dec., 1973. V.l, p. 127-136.

ノイク

f

 $\begin{bmatrix} 1 \\ 1 \\ 2 \\ 3 \\ 4 \end{bmatrix}$ 

p

 $\frac{1}{i}$ 

i Koreania<br>Album

- KIRVIDA, L. and JOHNSON, G.R. Automatic Interpretation of ERTS Data for Forest Management. In: SYMPOSIUM on Significant Results Obtained from the Earth Resources Technology Satellite-1. New Carrollton, Maryland, Mar., 1973. V.l.
- KOFFLER, N.F. Utilização de Imagens Aerofotográficas e Orbitais no Es tudo do Padrão de Drenagem em Solos Originados do Arenito Bauru. São José dos Campos, INPE, Jun., 1976. (INPE-898-TPT/029).
- LEE; Y.J.; OSWALD, E.T.; HARRIS, J.W.E. A Preliminary Evaluation of ERTS Imagery for Forest Land Management in British Columbia. In: CANADIAN Symposium on Remote Sensing, 2., Ottawa, Apr./May, 1974. Proceedings. V.1, p. 87-101.
- LEPSCH, I.F. Classificagao a Mapeamento dos Solos de Sao Paulo. In: MONIZ, A.C. Elementos de Pedologia. São Paulo, USP, 1972. p. 377-390.
- MINISTERIO DA AGRICULTURA. Levantamento de Reconhecimento dos Solos do Estado de São Paulo. Boletim do Serviço Nacional de Pesquisas Agronomicas, 12:1-634, 1960.
- MURTHA, P.A. SO2 Damage to Forests Recorded by ERTS-1. In: EARTH Resources Technology Satellite-1 Symposium, 3., Washington, D.C., Dec., 1973. V. I, p. 137-143.
- NASA. *Data User Handbook ERTS.* Baltimore, Goddard Space Flight Center, 1972.
- NOSSEIR, M.K.; PALESTINO, C.V.B.; BATISTA, G.T. Mapeamento da *Vegeta* gao Natural dos 'E'stados de. Minas,Gerais e do Espirito Santo (Regiao , Leste do Brasil), através de Imagens MSS do ERTS-1. São José dos Campos, INPE, Fev., 1975.  $(LAEE-617)$ . Leste do Brasil), através de Imagens MSS do ERTS-1. São José dos<br>Campos, INPE, Fev., 1975. (LAFE-617).<br>REIMANN, I. Aspectos Silviculturais e Industriais na Fabricação de Pa<br>pel e Celulose. *Silvicultura em São Paulo*, (3):
	- pet e Celulose. *Silvicultura em São Paulo*, (3):389-405, 1964. ;<br>pel e Celulose. *Silvicultura em São Paulo*, (3):389-405, 1964.

Noções Gerais de Geologia. In: MONIZ, A.C. ROTTA, C.L. Elementos de São Paulo, USP, 1972. Pedologia. p. 289-303.

62.3

Ì

المستنبات<br>مستنبات

U

 $\mathbf{I}$ 

I

filment of the control of the control of the control of the control of the control of the control of the control of the control of the control of the control of the control of the control of the control of the control of t

an<br>Silip

**The** 

ηņ  $\ddot{\ddot{\text{}}}$ 

- SAFIR, G.R.; MYERS, W.L.; MALILA, W.A.; MORGENSTERN, J.P. Application of ERTS-1 Data to Analysis of Agricultural Crops and Forests in Michigan. In: SYMPOSIUM on Significant Results Obtained from the Earth Resources Technology Satellite-1. New Carrollton, Maryland, V.1, p. 173-180. Mar., 1973.
- SHLIEN, S. and GOODENOUGH, D. Automatic Interpretation of ERTS-A Imagery Using the Maximum Likelihood Decision Rule. Ottawa, Canada Centre for Remote Sensing. Department of Energy, Mines and Resources, 1973. (Centre for Remote Sensing Research, Report 73-2).
- SWAIN, P.H. and KING, R.C. Two effective feature selection Criteria for Multispectral Remote Sensing. Indiana, Purdue University Laboratory for Applications of Remote Sensing, 1973. (LARS Information Note, 042673).
- TARDIN, A.T.; PALESTINO, C.V.B.; SONNENBURG, C.R. *Levantamento de* Áreas Ocupadas por Café e Trigo no Noroeste do Paraná por Análise Automática de Dados do Satélite LANDSAT. São José dos Campos, Maio, 1976.  $(INPE-875-NTE/065)$ .
- TITUS, S.; GIALDINI, M.; NICHOLS, J. A Total Timber Resources Inventory Based Upon Manual and Automated Aircraft Data Using Stratified Multistage Sampling Techniques. In: INTERNATIONAL Symposium on Remote Sensing of Environment, 10., Michigan, Oct., 1975. p. 156.
- VALÉRIO FILHO, M.; HIGA, N.T.; CARVALHO, V.C. de *Avaliação das Imagens* Orbitais (LANDSAT-1) como base para Levantamento de Solos. São José dos Campos, Jul., 1976.  $(INPE-912-TPT/030)$ .
- VENTURA, A. Problemas Tecnicos da Silvicultura Paulista. Silvicultu ra em São Paulo, (3):61-80, 1964.
- VICTOR, M.A.M. e MONTAGNA, R.G. Analise Panoramica da Situação Flores tal e Efeito da Lei dos Incentivos Fiscais em São Paulo. Silvicul tura em São Paulo, 7:7-18, 1970.
- WIEGAND, C.L.; GAUSMAN, H.W.; CUELLAR, J.A.; GERBERMANN, A.H.; RICHARDSON, A.J. Vegetation Density as Deduced from ERTS-1 MSS Response. In: EARTH Resources Technology Satellite-1 Symposium, 3., Washington, D.C., Dec., 1973, V.1, p. 93-116.
- WITTGENSTEIN, L.S. A First Look at Canadian.ERTS Experiments in Forestry. In: EARTH Resources Technology Satellite-1 Symposium, Greenbelt, Maryland, Sep., 1972.
- YASSOGLOU, N.J.; SKORDALAKIS, E.; KOUTALOS, A. Application of ERTS-1. Imagery to Land Use, Forest Density and Soil Investigations in Greece. In: EARTH Resources Technology Satellite-1 Symposium, 3., Washington, D.C., Dec., 1973. V.1, p. 159-182.
- ZOBEL, B. Relatorio de Impressões da Silvicultura em uma parte do Esta do de Sao Paulo. *SilvicuZtura em Sao Paulo,* (4):21-56, 1965/1966.

The Society of the Society of the second membership in the same larger as solved and consider the society of t<br>The Society of the Society of the Society of the Society of the Society of the Society of the Society of the S

497

n mada kirin b

 $\ddot{\phantom{1}}$ 

 $\cdots$ 

 $\begin{matrix} \vdots \\ \vdots \\ \vdots \end{matrix}$ 

i^{

**M** 

 $\begin{bmatrix} 1 \\ -1 \\ 0 \end{bmatrix}$ 

T<br>Maria

 $\left\{ \begin{array}{c} 2 \\ 1 \end{array} \right\}$ 

각

t

1f

n<br>U

出

k.

### APENDICE A

#### SISTEMA "IMAGE-100"

# 1 - INTRODUÇÃO

i

T

 $\left[\rule{0pt}{10pt}\right]$ 

 $\bigcap$ 

 $\lVert \cdot \rVert$ 

A principal função do Sistema Interativo de Analise de Ima gem Multiespectral (Image-100 ou simplesmente I-100), é extrair informa ção temática de imagens multiespectrais. Uma função secundária e realçar essas imagens, permitindo destacar contrastes entre alvos de interesse (General Electric Company, 1975).

O Sistema I-100 realiza a classificagao automatica de ima gens segundo um metodo supervisionado (podendo ser suprido atraves de programação, o metodo não supervisionado), atraves do qual, o analista fornece informações previas ao sistema por meio de áreas de treinamento, para que a interpretação possa ser realizada e posteriormente avaliada.

. ` 0 sistema realiza a classificagao automatica das feigoes contidas em imagens orbitals (fitas compat7veis com o computador--CCT), fotos aereas convencionais, infravermelho. (branco e preto ou falsa cor) ou de colorido normal na forma de transparências ou de fitas digitaliza das (Tardin et al, 1976).

A composigao do sistema segundo a Figura-A.1 e:

a) Unidade Digitalizadora de Entrada;

b) Console de Analise de Imagens (televisão colorida de 512 linhas x  $\bigcap_{i=1}^n\bigcap_{i=1}^n$ 

- c) Unidade de Armazenamento de Imagens;
- d) Controlador do Processamento (computador PDP11/45);
- e) Duas Unidades de Fita Magnetica;
- f) Terminal Grafico TEKTRONIX;
- $\begin{bmatrix} \mathbf{g} \end{bmatrix}$  Impressora de Linha.<br>Il constructo de la constructo de la constructo de la constructo de la constructo de la constructo de la const

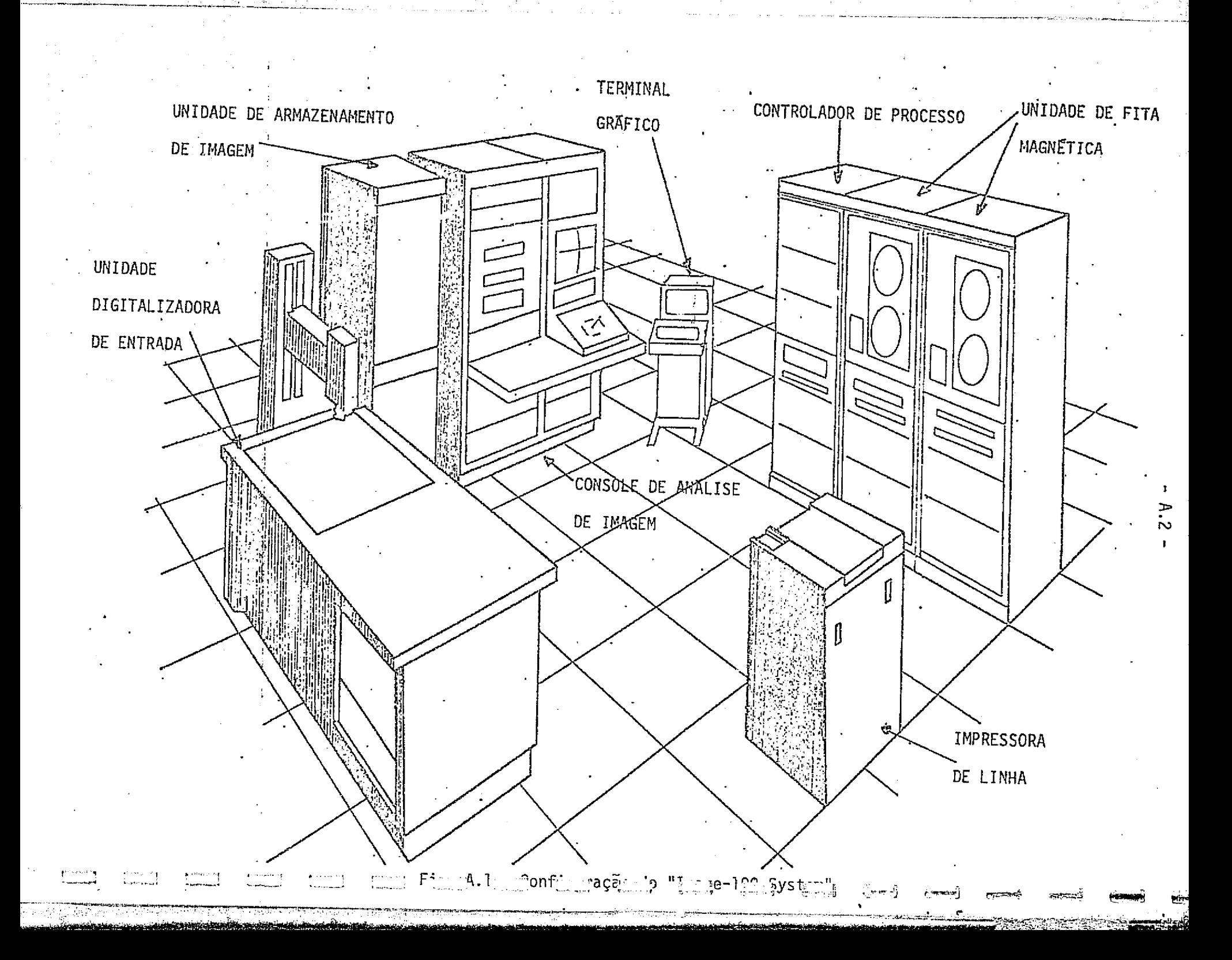

refering T<sub>a</sub>ge<br>T

[청사항], 대체학자 40%

e di Kostania.<br>Tanàna amin'ny

Alem desses componentes, ha tambem o Copiador polaroide e de negativos (DICOMED).

Algumas características e potencialidades do sistema são descritas abaixo:

- a) O sistema permite analise em tempo real das imagens, possibili tando a interação direta analista/imagem, que é fundamental na obtengao de resuitados de alto gran de conFiabilidade;
- b) Permite analise de assinaturas espectrais de ate oito temas di ferentes simultaneamente;
- c) Utiliza técnicas discriminatorias com parâmetros facilmente modi ficaveis em tempo real pelo analista, para eliminação de classi ficação indesejada;
- d) Permite aplicação de funções de pre-processamento sobre a imagem;
- e) Permite varios tipos de entrada conforme ja foi descrito;
- f) Permite varios tipos de saidas como: televisão colorida, termi nal grafico alfa-numerico, impressora de linha e armazenamento de temas classificados em fitas magnéticas, para posterior obten gao de resultados em imagem (ou mapas).

#### 2 - AREAS DE TREINAMENTO

(,...+

 $\bigcap$ 

 $\prod_{i=1}^{n}$ 

 $\sqrt{\frac{1}{2}}$ 

ť.

 $\prod_{i=1}^n$ 

**The Contract Contract Contract** 

Areas de treinamento são áreas que o analista conhece pre. viamente por informação de campo, e são representativas do tema a ser classificaco. Essas areas sao normalmente caracterizadas por suas assina turas espectrais. Varias assinaturas tipicas são mostradas na Figura A.2. Conforme mostra essa figura, a assinatura multiespectral e simplesmente a resposta de um certo material em diferentes comprimentos de onda . da radiação eletromagnética. Note que o LANDSAT capta a reflectância da luz

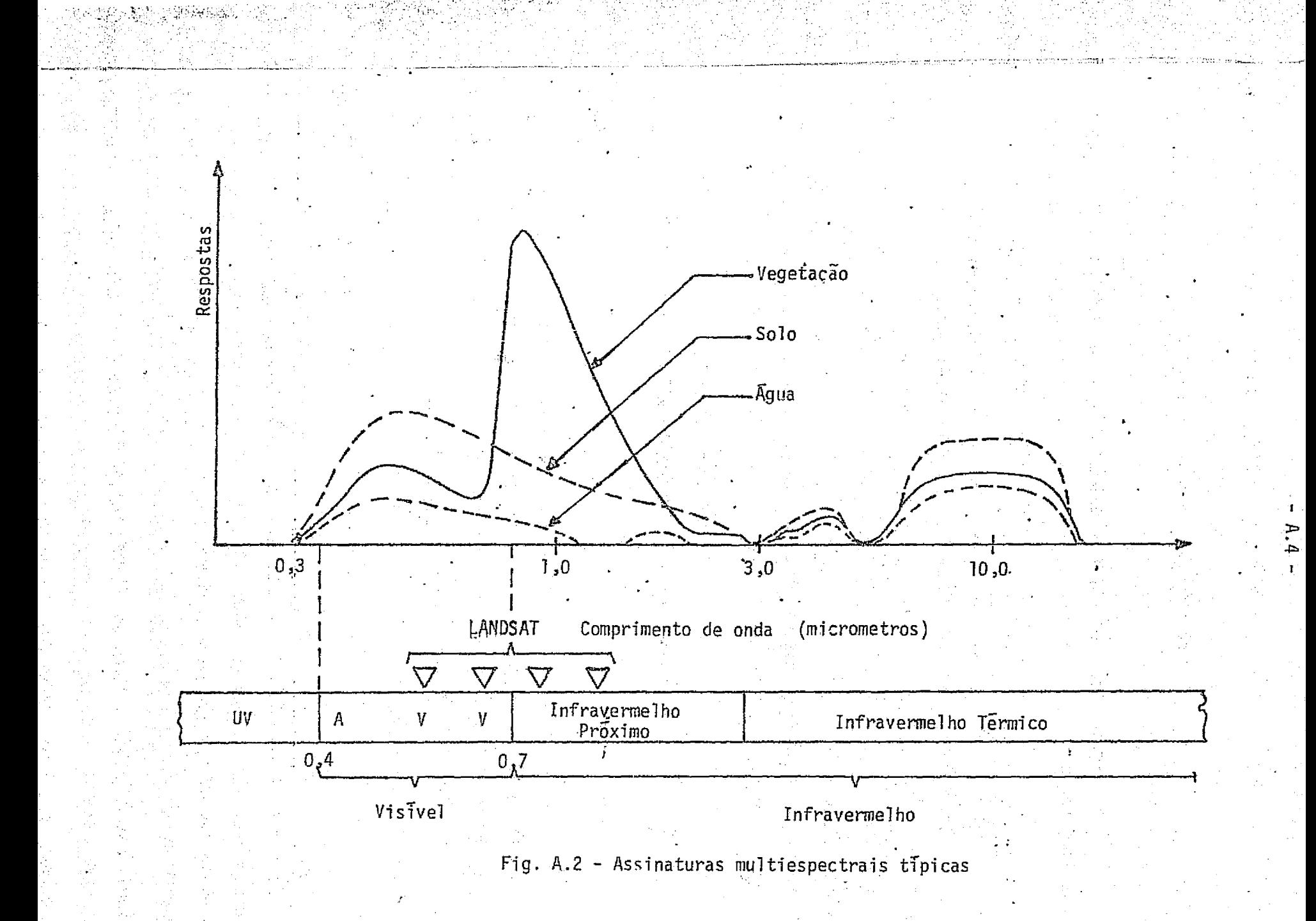

ut Aussi

- 5

a<br>Gweler

문무 시

em dois comprimentos de onda do visivel (verde e vermelho) e dois compri mentos de onda não visível (infravermelho proximo) (General Electric Company, 1975).

As curvas de reflectância são representações idealizadas dos materiais estudados, que na realidade nunca são puros. Assim, as cur vas ocupariam um intervalo de valores mínimo e máximo de reflectância e a distribuição de frequência (isto é, histogramas) dos valores de reflec tância entre esses extremos, constitue a representação gráfica das áreas de treinamento.

Apos a identificação da área de treinamento, o sistema ge ra os quatro histogramas, independentemente, um para cada canal. Basea do nessas distribuições, e cutros parametros de entrada, o valor de re flectância minimo e máximo é determinado. Esses limites, um par por ca nal, definem uma "celula unica", ou paralelepipedo, num espaço espec tral. Esta é a primeira aproximação da assinatura verdadeira, que servi rá como referência básica para as decisões de classificação do tema.Des sa forma, as assinaturas são medidas e nenhuma distribuição estatística particular é assumida. Portanto, o tratamento desses dados é não paramé trico, consequentemente não tendencioso, o que torna o I-100 diferente dos mais clássicos sistemas paramétricos.

Para exemplificar, a Figura A.3 mostra um processo de aqui sição de assinaturas de "célula unica" em três dimensões.

A aquisição de "célula unica" para caracterização de áreas de treinamento é um processo suficiente para alguns tipos de dados, pa ra outros não.

LJ.

 $\left\lfloor \cdot \right\rfloor$ 

 $\begin{bmatrix} 1 & 1 & 1 \\ 1 & 1 & 1 \\ 1 & 1 & 1 \\ 1 & 1 & 1 \\ 1 & 1 & 1 \\ 1 & 1 & 1 \\ 1 & 1 & 1 \\ 1 & 1 & 1 \\ 1 & 1 & 1 \\ 1 & 1 & 1 \\ 1 & 1 & 1 \\ 1 & 1 & 1 \\ 1 & 1 & 1 \\ 1 & 1 & 1 \\ 1 & 1 & 1 \\ 1 & 1 & 1 \\ 1 & 1 & 1 \\ 1 & 1 & 1 \\ 1 & 1 & 1 \\ 1 & 1 & 1 \\ 1 & 1 & 1 \\ 1 & 1 & 1 \\ 1 & 1 & 1 \\ 1 & 1 &$ 

ĺk.

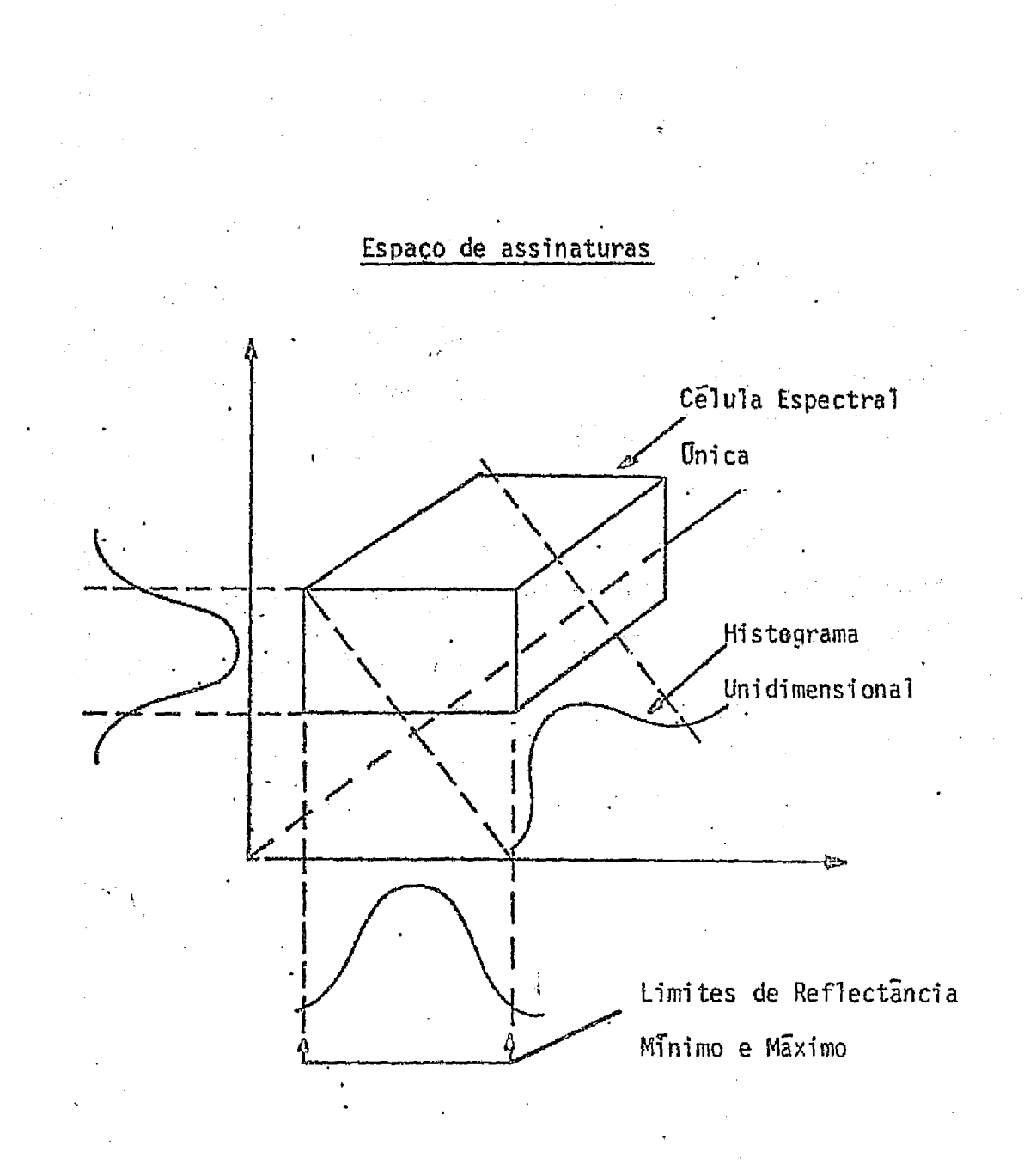

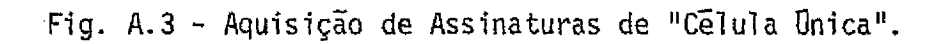

់រំ

**TI** 

 $\begin{bmatrix} 1 & 1 \\ 1 & 1 \\ 1 &$ 

 $\begin{bmatrix} 1 & 0 & 0 \\ 0 & 1 & 0 \\ 0 & 0 & 0 \\ 0 & 0 & 0 \\ 0 & 0 & 0 \\ 0 & 0 & 0 \\ 0 & 0 & 0 \\ 0 & 0 & 0 \\ 0 & 0 & 0 \\ 0 & 0 & 0 \\ 0 & 0 & 0 \\ 0 & 0 & 0 \\ 0 & 0 & 0 \\ 0 & 0 & 0 \\ 0 & 0 & 0 & 0 \\ 0 & 0 & 0 & 0 \\ 0 & 0 & 0 & 0 \\ 0 & 0 & 0 & 0 & 0 \\ 0 & 0 & 0 & 0 & 0 \\ 0 & 0 & 0 & 0 & 0 \\ 0 & 0 &$ 

A Figura A.4 ilustra como assinaturas podem se superpor, e assim causar classificação errada, quando o processo de aquisição de "celula unica" e aplicado. Essa superposição pode ser eliminada por va rios meios, assumindo naturalmente que as classes são separaveis (como mostrado na ilustração). Esses meios são:

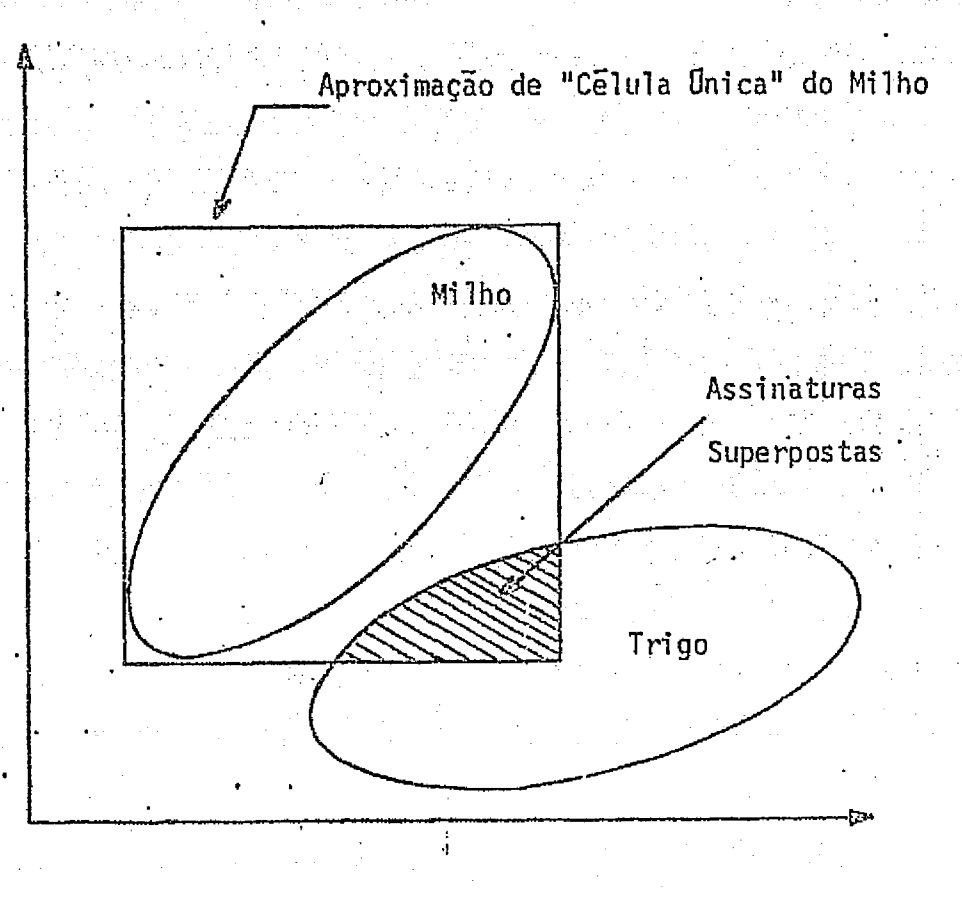

Fig. A.4 - Superposição de Assinaturas de "Célula Unica".

# 2.1 - MODIFICAÇÃO DOS LIMITES DO HISTOGRAMA

Os limites do histograma unidimensional podem ser modifi cados antes ou depois da aquisição da assinatura da celula.

.<br>Tagairtí

the state of the company of

 $\mathcal{M}^{\mathcal{A}}_{\mathcal{A}}$  , and  $\mathcal{M}^{\mathcal{A}}_{\mathcal{A}}$  ,

法计

 $\mathbf{u}$ 

 $\begin{bmatrix} 1 \\ 1 \\ 1 \end{bmatrix}$ 

f

 $\prod$ 

 $\begin{bmatrix} 1 \\ 1 \end{bmatrix}$ 

 $\begin{bmatrix} 1 \\ 1 \\ 1 \end{bmatrix}$ 

 $\Box$ 

 $\prod$ 

 $\prod$ 

ĺ

Ī

T.

**T**
Os "pixels\* alarmados"\*\* responderão à mudança, permitindo ao usuario observar os efeitos dela nos limites espectrais no dominio espacial (Figura A.5).

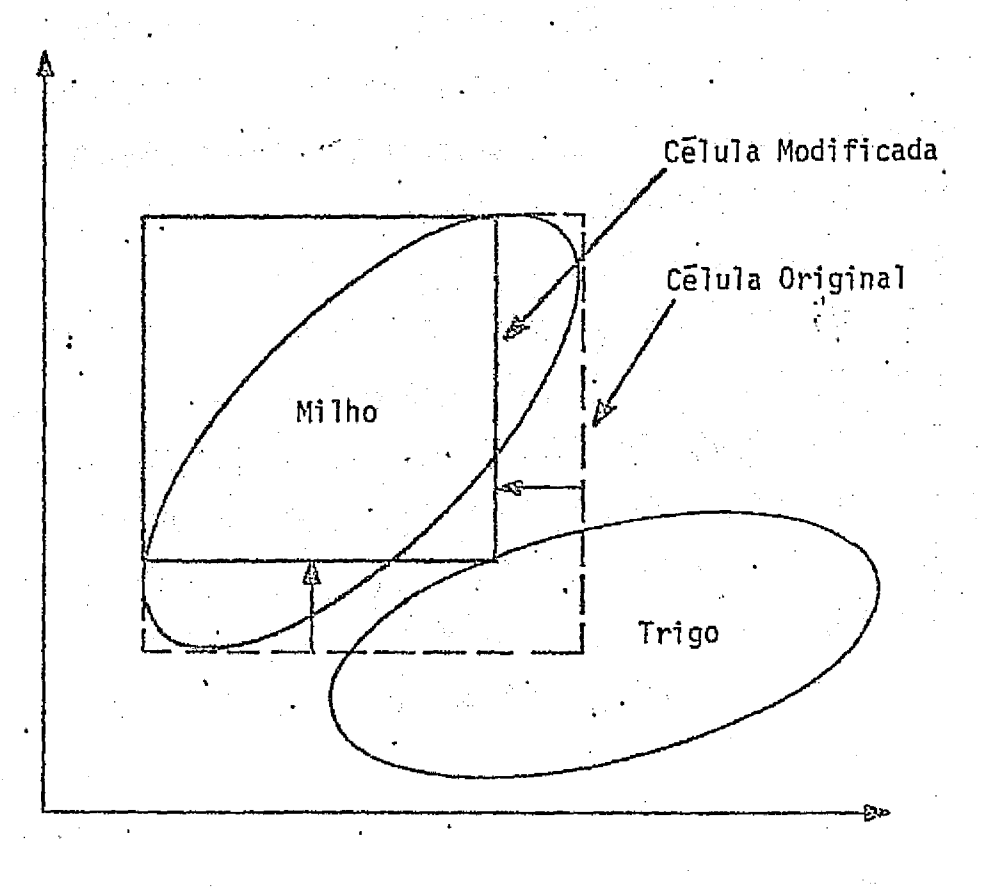

Fig. A.5 - Modificação dos Limites do Histograma.

PIXELS -

São elementos unitários de uma imagem digitalizada, aos quais estão associados valôres de reflectância para cada canal espectral e cor respondem ao elemento de resolução da televisão do I-100 que está re lacionado com o elemento de resolução da imagem no solo.

\*\* PIXELS ALARMADOS -

São os elementos de imagem que foram classificados como pertencentes a uma determinada classe, e são realçados na televisão por uma função especial "ALARM".

### 2.2 - AQUISIÇÃO DE ASSINATURAS "MULTICELULARES"

Através deste recurso, a "célula unica" é subdividida em muitas células menores. Isso define o histograma multidimensional da á rea de treinamento. Este histograma, então, é simplesmente uma coleção de células, onde cada célula ocupa uma região discreta e conhecida no espaço espectral e tem como medida a frequência de ocorrência  $($ isto $\bar{e}$ . uma contagem de "pixels") associada a ela. As células vazias (contagem nula) são eliminadas e a coleção de celulas resultantes constitui a as sinatura do alvo, obtida através desse processo. No exemplo, a superpo sição do tema milho com o trigo foi eliminada, como ilustra a Figura A.6.

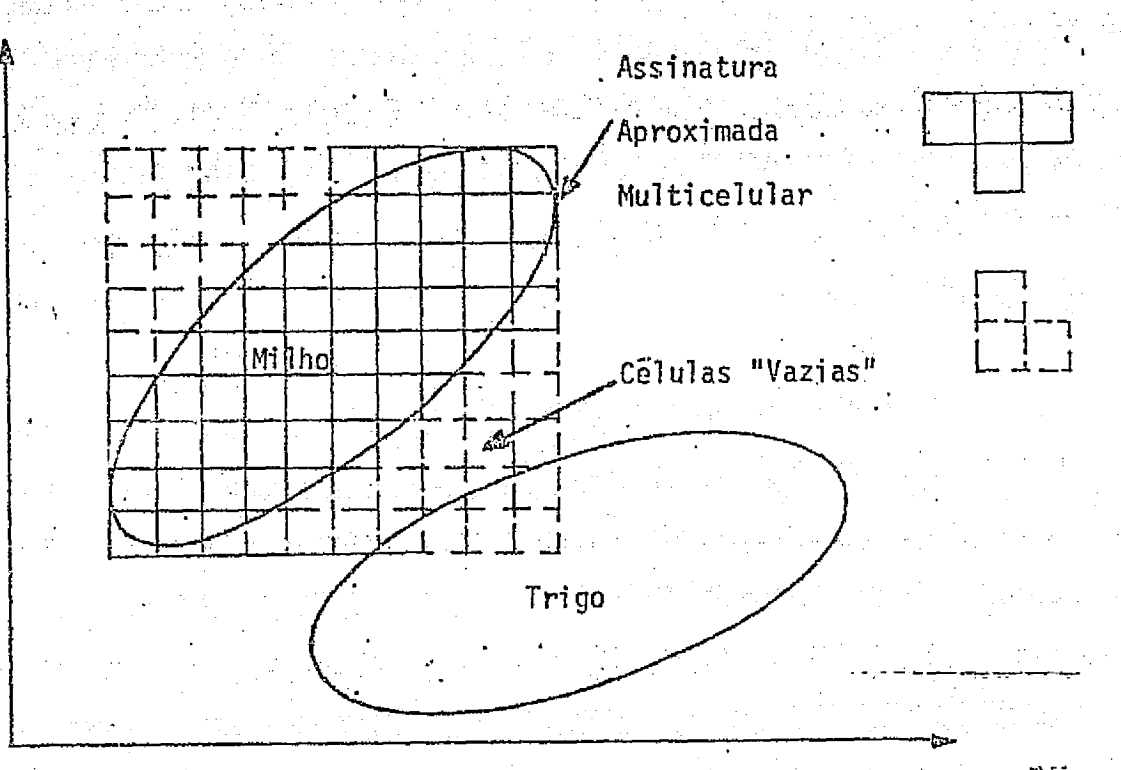

Fig. A.6 - Aquisição de Assinaturas Multicelulares.

## 2.3 - MODIFICAÇÃO DE ASSINATURAS INTERATIVAMENTE

Quando o usuario obtem a primeira assinatura de um determi nado alvo e a usa como treinamento, ele observa que a classificação obti da podera ter tanto "pixels" correta quanto incorretamente classifica dos. Assim, o usuario podera utilizar o modo de operação "modificação de assinaturas interativamente", para refinar a sua classificação. Atraves dessa tecnica, o usuario realiza um treinamento na area incorretamente classificada, gerando uma nova assinatura. Julgando adequado esse alar me, obtido atraves da nova assinatura, pode, então, subtra T-lo do resul tado da primeira operação de treinamento, que continha tanto "pixels" correta quanto incorretamente classificados. A subtragao ocorre no domT nio espacial, mas tem o efeito de modificar a assinatura inicial. O pro cesso pode ser continuado (adicionando erros de omissão e subtraindo er ros de comissão) até o usuário ficar satisfeito com o resultado. Note que "célula unica" e/ou assinaturas "multicelulares" podem ser interati vamente modificadas. O gráfico de fluxo da Figura A.7, da uma visão ge ral do recurso "modificação de assinaturas interativamente" na aquisi ção do histograma.

A.10

 $\sim$ 

 $\vert \ \vert$ 

H

3

## 3. PRt--PROCESSAMENTO

Funções de pré-processamento são aquelas que ocorrem antes da aquisição do histograma e da aplicação de funções de modificação des critas, e podem melhorar a qualidade dos dados para o usuario.Essas fun ções são: relacionamento, rotação espectral, correções radiométricas, melhoramento de bordas, e outras.

## 3.1 - RELACIONAMENTO

Existem três funções de relacionamento, implementadas em "Hardware" que são:

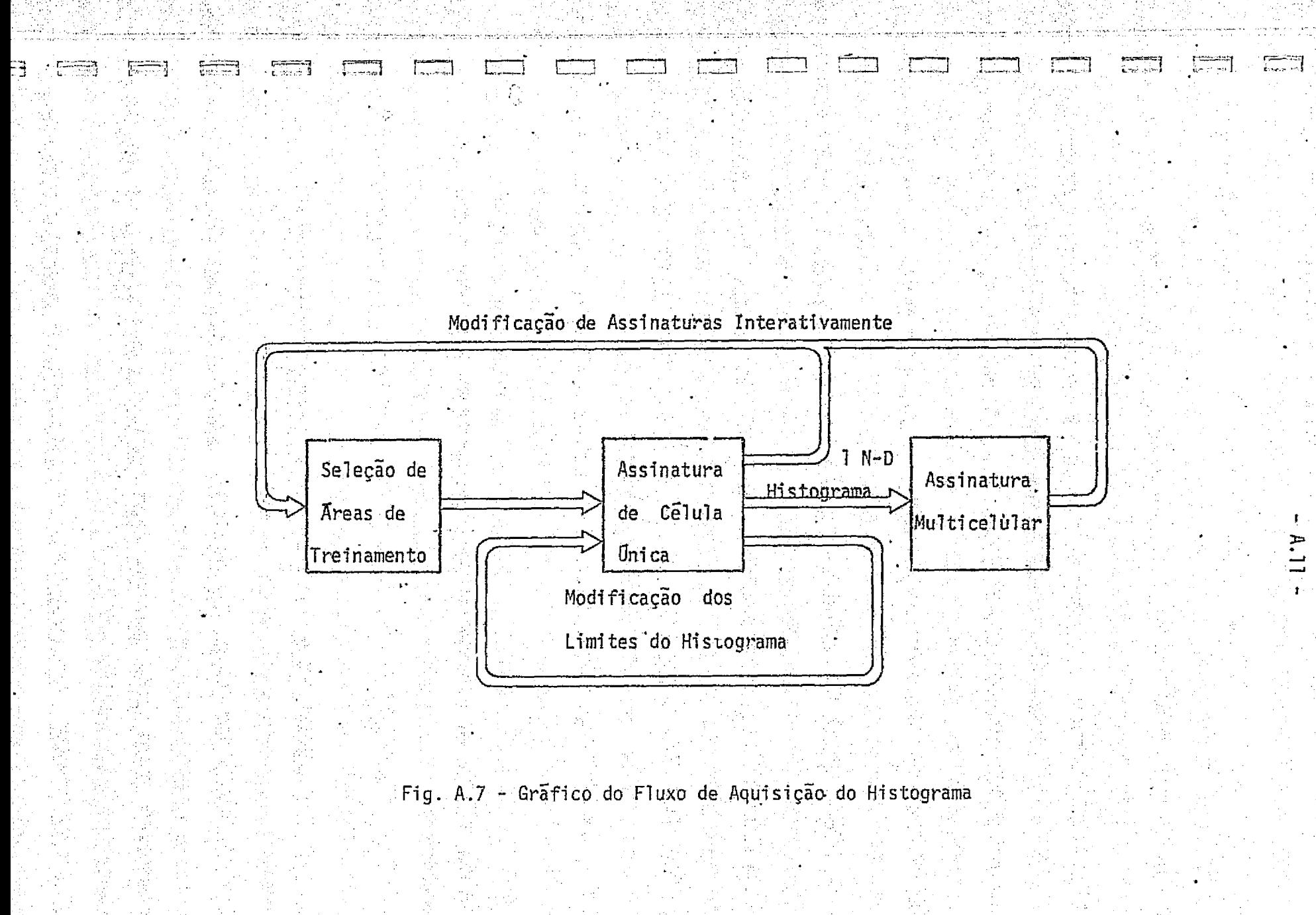

رىلىشى بىنە ئىستىرىلىشى<br>1990-يىلى ئىستىرىلىشى ئىستى

**ハイとのように、レアックトを持つと考え、** 

nyaa j

de as chiel chiese

- a) relação de canais adjacentes;
- b) relação da diferença de canais adjacentes e a soma desses canais;

Ţ

T

珊

ļ

c) relação de cada canal e a soma de todos os canais (também ciama da de normalização).

Essas funções podem ser expressas matematicamente como:

$$
\begin{array}{ccccccccccccc} \mathbf{1} & \mathbf{1} & \
$$

Onde: R<sub>4</sub> = resposta para o canal i,

 $i = 1, 2, 3, 4.$ 

0 objetivo dessas funções é eliminar os fatores multipli cativos e/ou aditivos provocados por condições ambientais, de observação, e do sensor, gerando novas assinaturas, que são menos dependentes des sas condições.

## 3.2 ROTAgAO ESPECTRAL

A rotação espectral é outra função de pre-processamento im plementada em "Hardware". Os objetivos dessa função são:

a) Melhorar o ajuste das assinaturas no processo de aquisição de "celula unica".

Como mostrado anteriormente, na Figura A.4, o processo de

 $^{\sf{n}}$ celula unica" para aquisição de assinaturas de materiais, frequenteme<u>n</u> te contem muitos espaços vazios. Isso pode causar superposição de assi naturas e consequentemente classificação errada. Através dessa opção, po de--se fazer a rotagao espectral dos eixos do espago de assinaturas, de modo que os novos eixos sejam aproximadamente ortogonais aoseixos maior a a a modo que os novos eixos sejam aproximadamente ortogonais aos eixos electros do material, como ilustrado na Figura A.8.<br>Na alemana e menor da assinatura do material, como ilustrado na Figura A.8.

b) Redução da dimensão

Diminui-se o número de canais atraves da rotação dos eixos, F7 poupando-se espago para armazenamento de mais imagens.

c) Melhoramento de imagem.

## 4. POS-PROCESSAMENTO

Pos-processamento refere-se as operações efetuadas nas as sinaturas apos a aquisição do histograma. Esse e um recurso opcional, que pode ser utilizado pelo usuario, no caso em que ele não consiga 'um bom resultado na aquisição do histograma, mesmo usando as funções de mo dificação. Os processos de pos-treinamento são:

## 4.1 - "THRESHOLDING"

 $\mathbf{L}$ 

**Francis** 

 $\prod$ 

9

t um processo aplicado ao histograma multidimensional no qual celulas são eliminadas se suas frequências estão abaixo da frequên cia minima estabelecida pelo "Thresholding". Tal procedimento baseia-se na teoria de que baixa frequência indica baixa probabilidade do elemen to pertencer a classe.

4.2 - AGRUPAMENTO

E uma tecnica similar a` da "modificagao de limites do his tograma unidimensional", descrita anteriormente. O usuario seleciona uma dterminada celula ou um grupo de celulas e, automaticamente, todos os

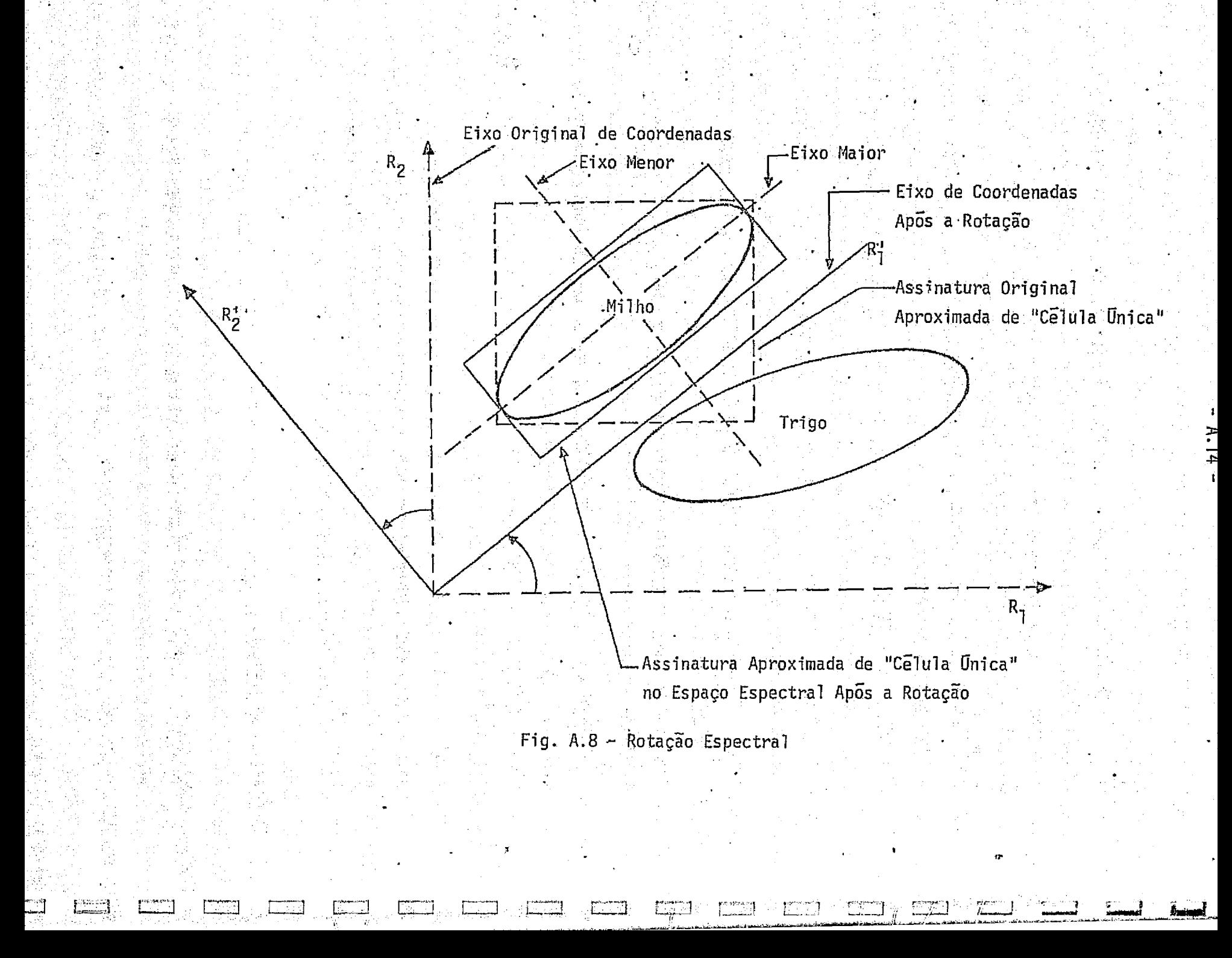

"pixels" da imagem, contendo as mesmas caracteristicas espectraisdessas celulas, são alarmados. Assim é possível dividir o espaço amostral em re giões especificas e combina-las em uma ou mais assinaturas separando um tema em outras categorias.

## 4.3 TECNICAS PARAMETRICAS

Sob certas condições, os métodos paramétricos apresentam -se tão bem como o método do histograma. Por exemplo, foi observado que alguns tipos de dados exibem propriedades muito aproximadas da estatis tica normal multivariada (isto é, gaussiana ou distribuição em forma de sino). A função de pre-processamento, chamada rotação espectral, determi na os parametros.gaussianos para areas de treinamento.

#### 4.4 - PROBABILIDADE MAxIMA

ESSENTING PRODUCTS AND RESEARCH THREE PRODUCTS AND RESEARCH THREE PRODUCTS AND RESEARCH THREE PRODUCTS AND RESEARCH THREE PRODUCTS AND RESEARCH THREE PRODUCTS ARE ANNOUNCED AND RESEARCH THREE PRODUCTS AND RESEARCH THREE PR

L\_.

E

'

Uma abordagem para a resolução do problema de assinaturas superpostas é aplicar a "probabilidade máxima". Essa técnica supõe que a probabilidade de um elemento pertencer R uma classe depende da frequen cia de sua ocorrência. Uma ilustração da superposição de duas classes em histograma unidimensional é apresentado na Figura A.9. O limite de sepa ragao e definido pela intersegao das curvas do histograma. "Probabilida de maxima" não pressupõe qualquer distribuição particular, aplicando-se igualmente bem a metodos parametricos e não parametricos.

5. FLUXO FUNCIONAL DO SISTEMA

부터 시간 (11 전 20~1 - Tulki bio Auchtur of Andre

A Figura A.10, mostra o processo da extração de informa ção. A imagem (de avião ou satelite, em fitas digitalizadas ou transpa rências) é carregada e sofre operações concomitantes de formatação e cor reção. O usuário pode proceder diretamente à seleção de áreas de treina mento, ou efetuar primeiro as operações de pre-processamento na imagem.

A seleção da área de treinamento, normalmente efetuada u sando o cursor\*, é o primeiro passo no processo supervisionado de análi se de assinaturas. Uma vez que a área (ou áreas) é selecionada, os pro cessos de aquisição de assinaturas de "célula Unica" e "multicelulares" são iniciados. Após a complementação desse passo de treinamento, caso o resultado não seja satisfatório, o usuário procederia à operação de pos -processamento ou processo de pos-treinamento, tais como: "thresholding" e agrupamento. A classificação resultante desse passo é avaliada pelo usuario, podendo ele reentrar em qualquer dos passos previos para refi nar seu resultado final.

Alem dessas funções descritas de "Hardware", existe uma grande possibilidade de variação, com ampla flexibilidade de programas para execução de rotinas, que incluem desde procedimentos de pré-proces samento, tais como, correções radiométricas, eliminação de ruídos, etc., ate pos-processamento, tais como, avaliação de areas, homogeinização de temas etc., que podem ser implementadas e adaptadas as necessidades ime diatas.

> Limite de Separação de Maxima Probabilidade

εŭ

еĥ

en pr

ali.<br>Gebo

j

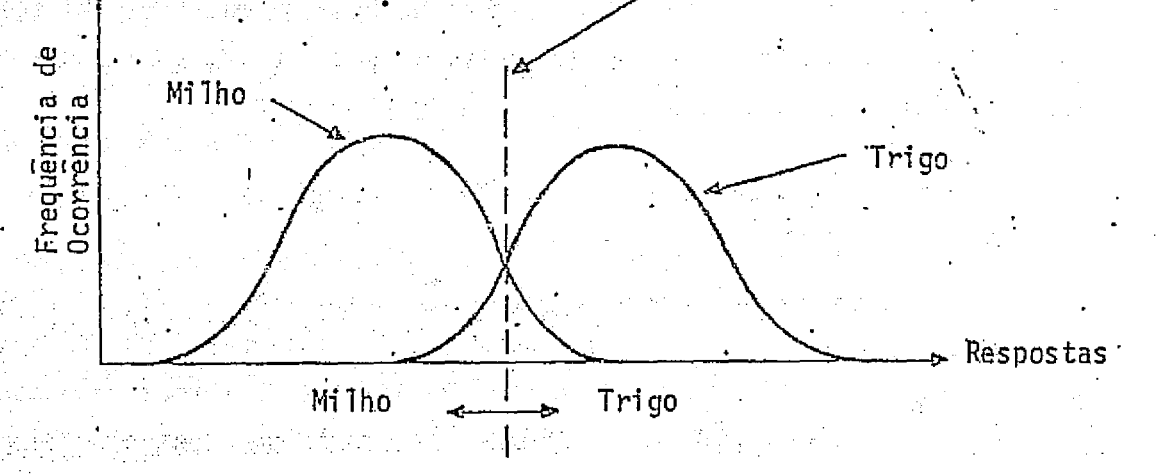

Fig. A.9 - Ilustração da "Probabilidade Maxima".

\*CURSOR: Dispositivo que permite delimitar na televisão áreas de interes se com variação de forma, tamanho e movimento.

74

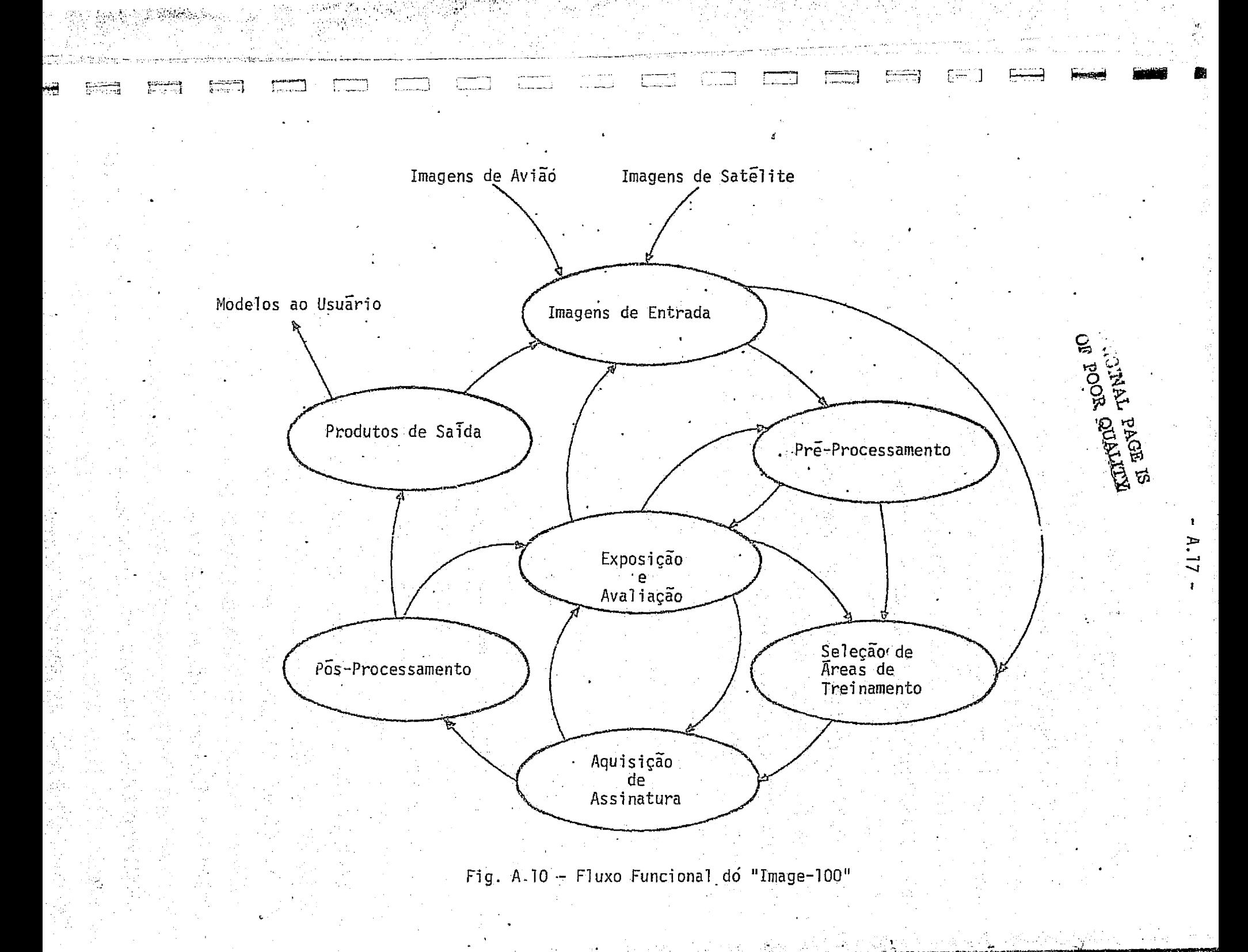

## APENDICE B

U

H

H

 $\prod$ 

E

 $\Box$ 

肋

Æ

Este apendice apresenta as respostas relativas nos canais do LANDSAT, listados a partir da fita "CCT" da passagem de 13 de setem bro de 1975, através do Sistema I-100, usando o programa "Impressão em duas dimensões de um Histograma N-Dimensional (N-DIM HGM SLICE)".A reso Tução usada foi de 128 para todos os canais.

Os canais são representados por canal 2,  $C_2$ ,  $C_4$ ,  $C_3$  corres pondendo respectivamente ao canal 5, 4, 7, e 6 do MSS.

As linhas e colunas representam os valores de resposta para os diversos canais e os símbolos dos gráficos (contornados e iden tificados pelas siglas das classes) correspondem as frequências de ocor rências das combinações desses valores.

Esse resultado foi obtido para a area de treinamento Mogi -Guaçu, usando uma área de treinamento de 42 118 "pixels".

궹  $- B.2 -$ ORIGINAL PAGE IS  $\mathbb{T}$ OE POOR QUALITY ' Å akta ag \*\*\* MULLI-DIMENSIONAL (N-0) HISTOGRAM SLIC: PHINT-OUT -REV. C-SPECTRAL SIGNATURE FILE: CHANNELS: 3 4 1 2  $144E:00116118$ DATE: 19-AUS-77 BOUNDS/ 17, 21/ 11, 19/ 16, 42/ 24, 56/ Çã. TRAINING WREA= 4211B. PIXELS RESOLUTION: 128 128 128 128 WANNELLAND CHANNEL 2= 11 FRANCHERS  $C1 = -1$ 1  $\overline{\mathbf{7}}$ ā 455789312345678931231567890123456 456789312345678931234567893123456 456789312345678931234567890123456  $+ + + + + + + + +$ \*\*\*\*\*\*\*\*\*\*\*\*\*\*\* به به عالم  $\frac{16+}{17+}$ PT  $PT$  $2<sup>1</sup>$  $\overline{\mathbf{z}}$  $10+$  $19+$  $20+$ ٠, 4ł  $\mathbf{I}$  $\overline{\phantom{a}}$  $21+$ 기 8286 7  $\begin{array}{c} 22+ \\ 21+ \end{array}$  $\mathbf{2}$ - 1  $\mathbf{1}$  $\prod_{i=1}^{n}$ PE  $\mathbf{A}$ 5 86H  $\ddot{\mathbf{6}}$ à.  $p_{\rm F}$  $24+25+25+27+27+$ IJ 31 .<br>Ny  $\ddot{}$ l,  $\prod_{i=1}^{n}$  $28 +$  $29+$  $30+$  $\frac{31+}{32+}$  $334$  $34+$  $35+$  $36<sub>0</sub>$  $37+$  $33 +$  $39+$ IJ  $40+$ 414  $42+$  $\pmb{\ast}$ ł.  $21 = 2$  $\mathbf{I}$ . \*\*\*\*\*\*\*\*\*\*\*\*\*\*\*\*\*\*\*\*\*\*\*\*\*\*\*\*\*\*\*\*  $16 +$  $17+$  $18+$ IJ  $19+$  $20+$  $21+$ PE  $22+$ F  $23+$  $\frac{24}{25}$ £.  $26 +$ <br>27+  $\begin{bmatrix} 1 & 0 & 0 & 0 \\ 0 & 0 & 0 & 0 \\ 0 & 0 & 0 & 0 \\ 0 & 0 & 0 & 0 \\ 0 & 0 & 0 & 0 \\ 0 & 0 & 0 & 0 \\ 0 & 0 & 0 & 0 \\ 0 & 0 & 0 & 0 & 0 \\ 0 & 0 & 0 & 0 & 0 \\ 0 & 0 & 0 & 0 & 0 \\ 0 & 0 & 0 & 0 & 0 & 0 \\ 0 & 0 & 0 & 0 & 0 & 0 \\ 0 & 0 & 0 & 0 & 0 & 0 & 0 \\ 0 & 0 & 0 & 0 & 0 & 0 & 0 \\ 0 & 0 &$  $28 +$  $29 +$  $30+$  $31+$  $32+$  $3.3 +$  $34 +$  $35+$  $364$  $37.5$  $3H+$  $39 +$  $40.4$  $41 +$  $42+$ **ENGEN**  $+ +$  $\mathcal{L}^{\text{max}}$ 말한 사람들 누가 있는 것 같아.<br>- $\mathcal{L}_{\rm{c}}$  or

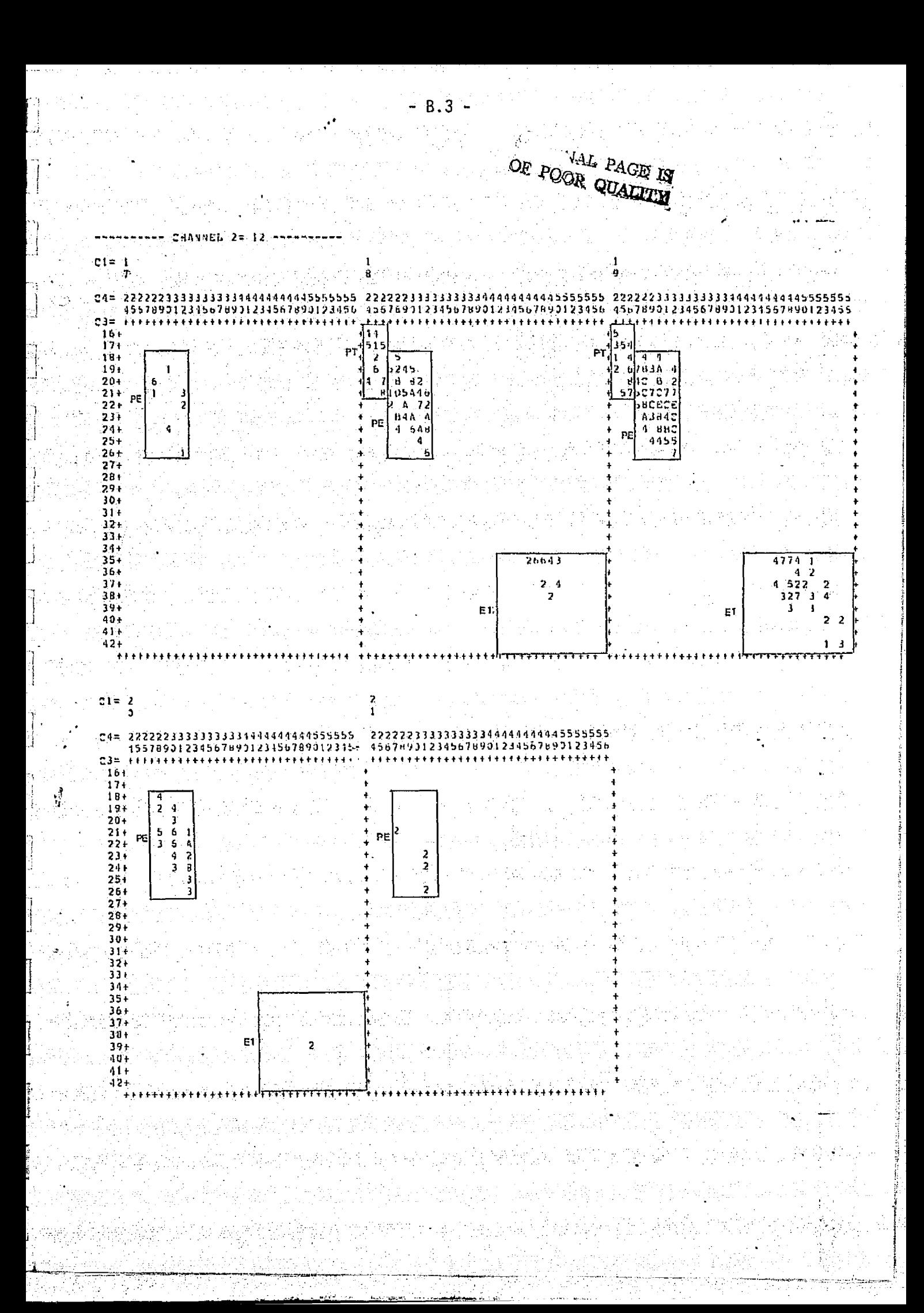

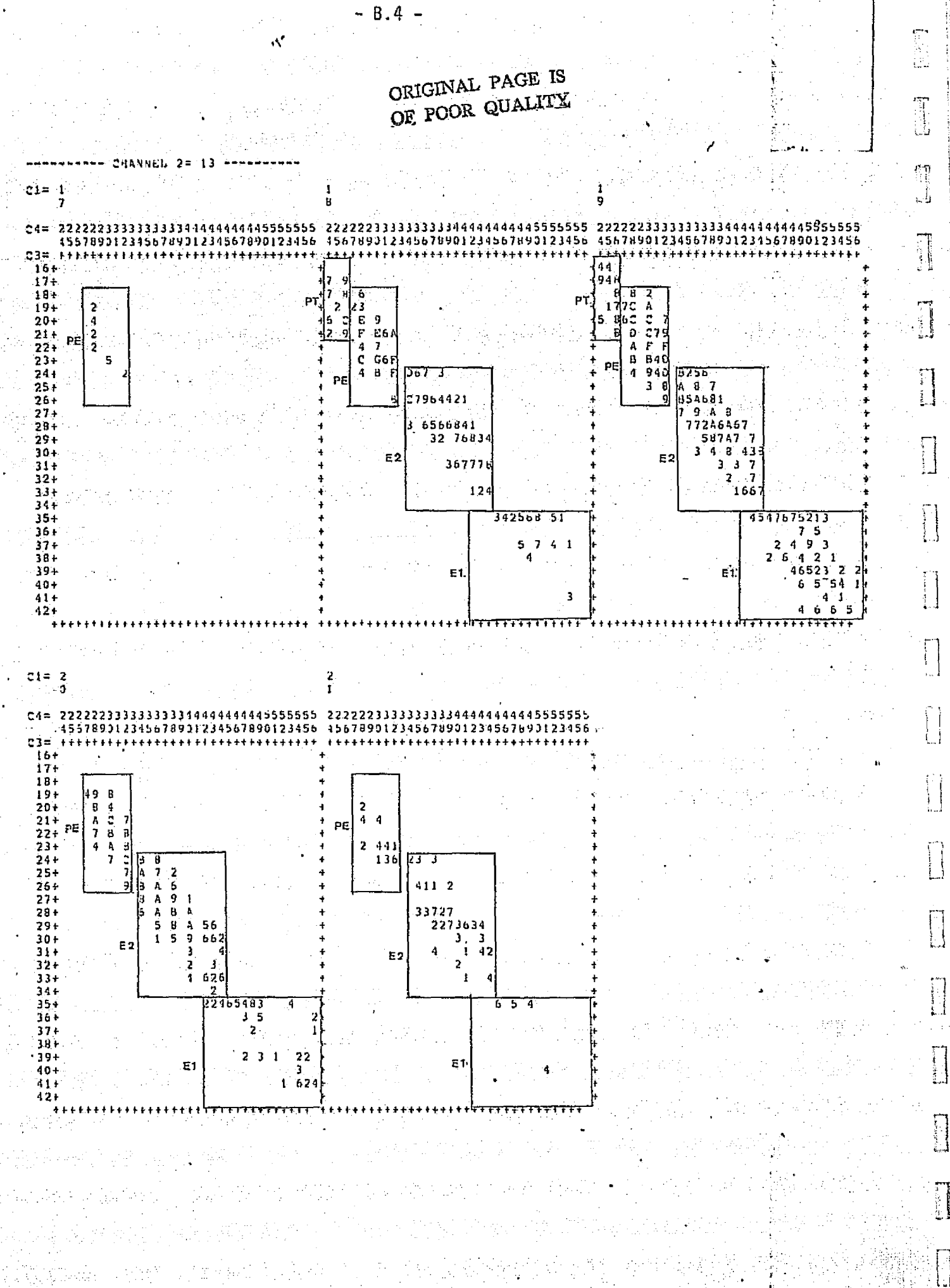

Y.

ł

ĝ.

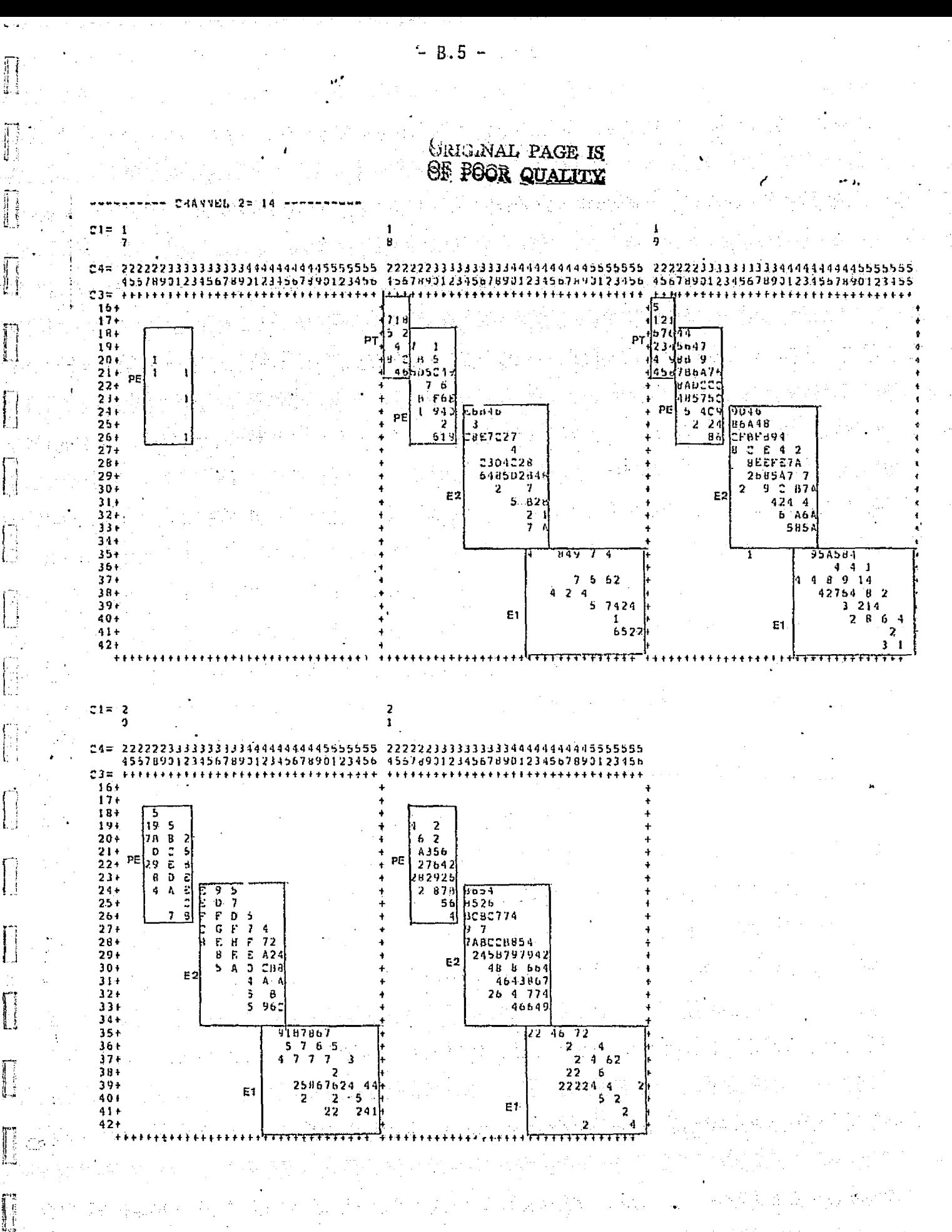

ЗÊ

ORIGINAL PAGE IS OE POOR QUALITY  $\cup \cup$ 

5年

J

**D** í.

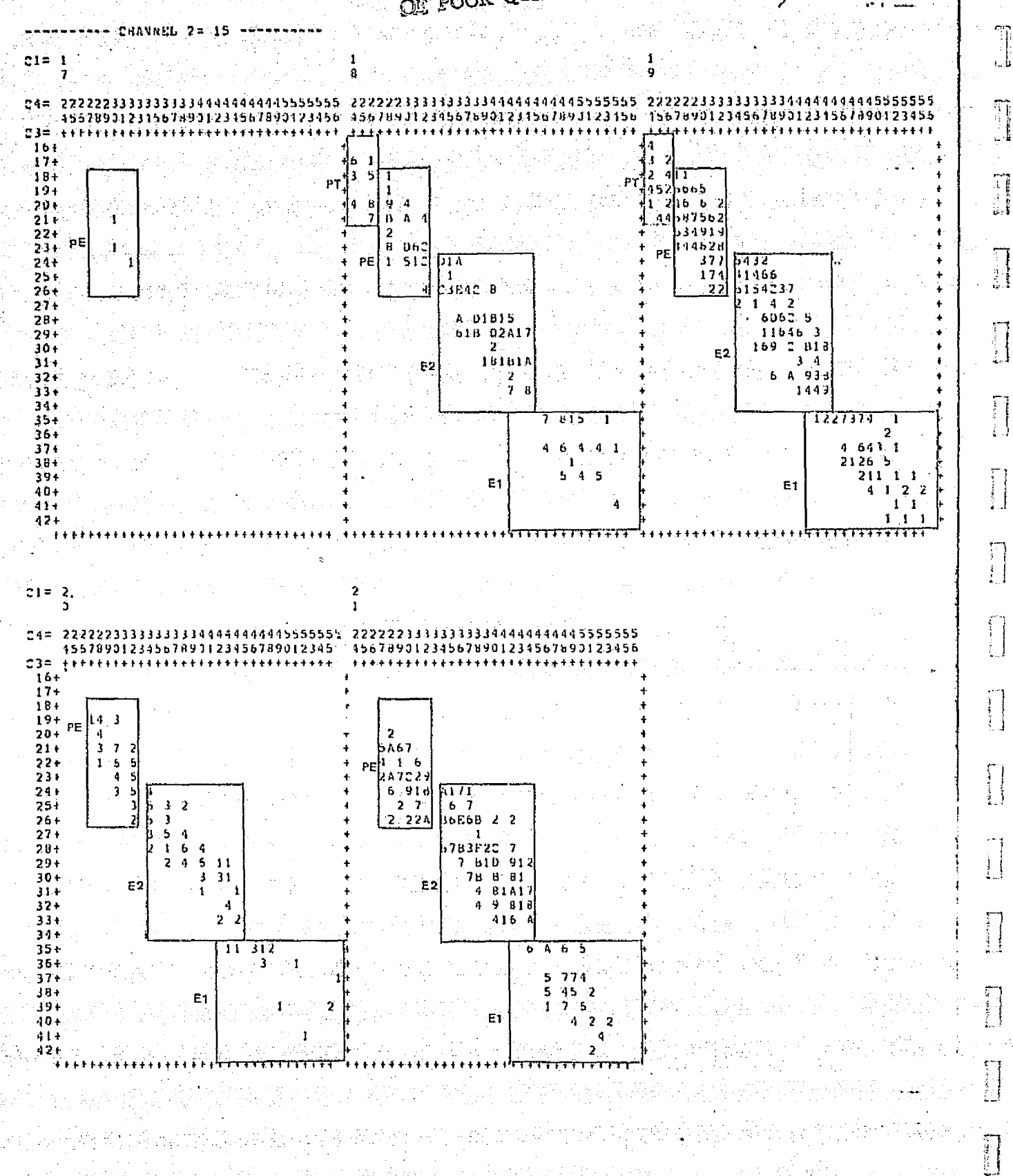

 $- B.6 -$ 

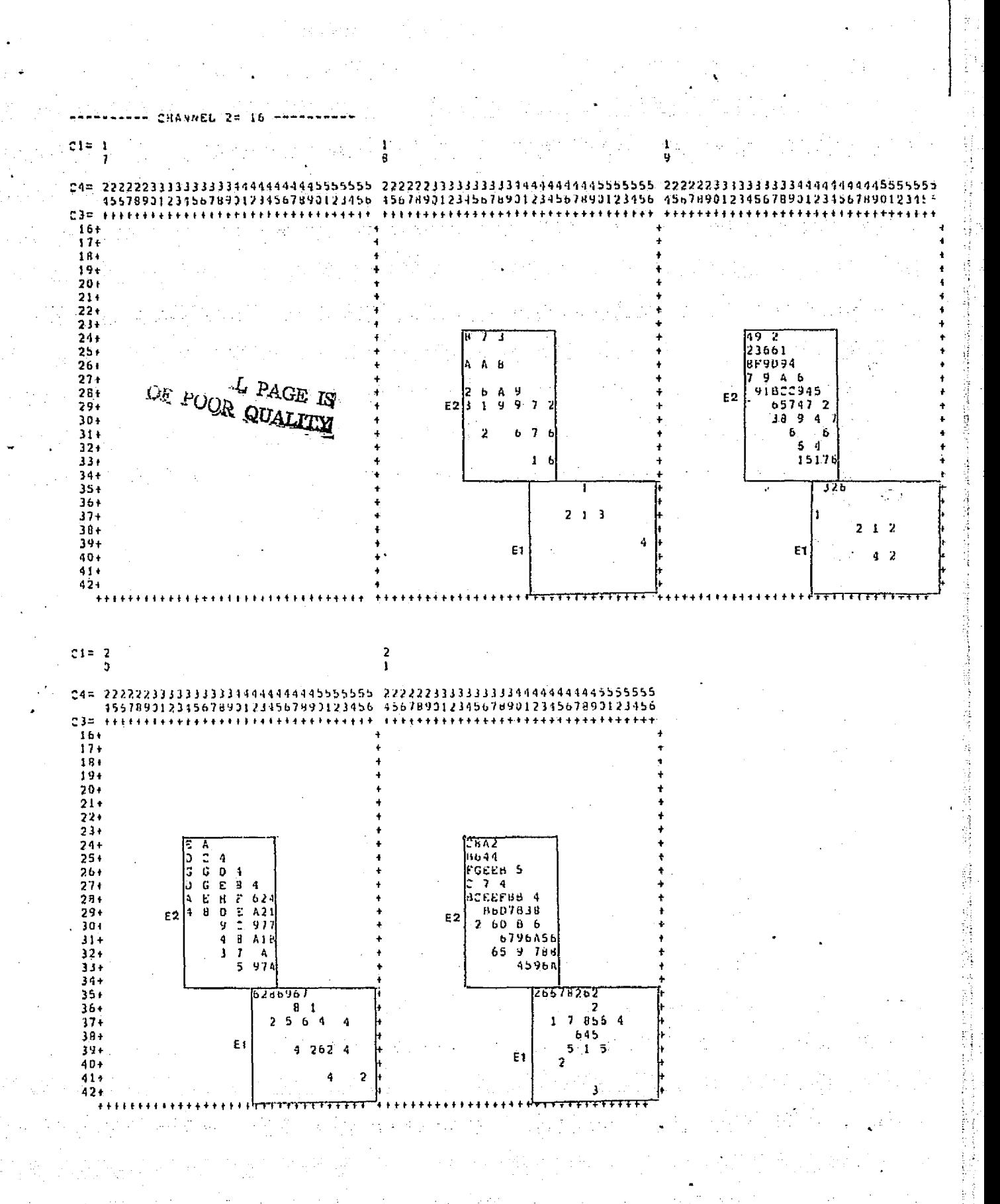

 $- B.7 -$ 

ò,

 $\tilde{\mathcal{E}}$ i,

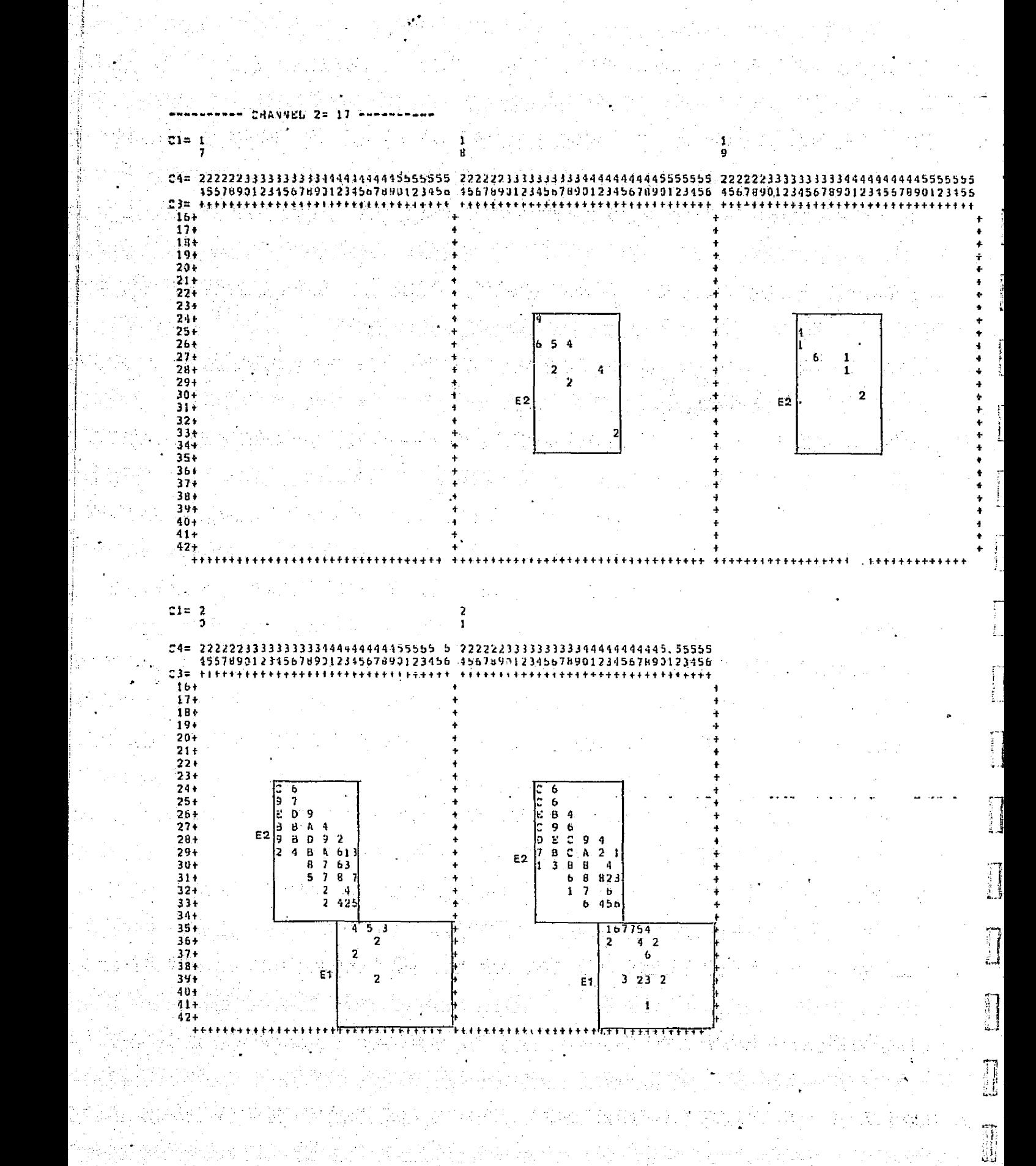

ar i

Q.

:emu

 $B.8$ 

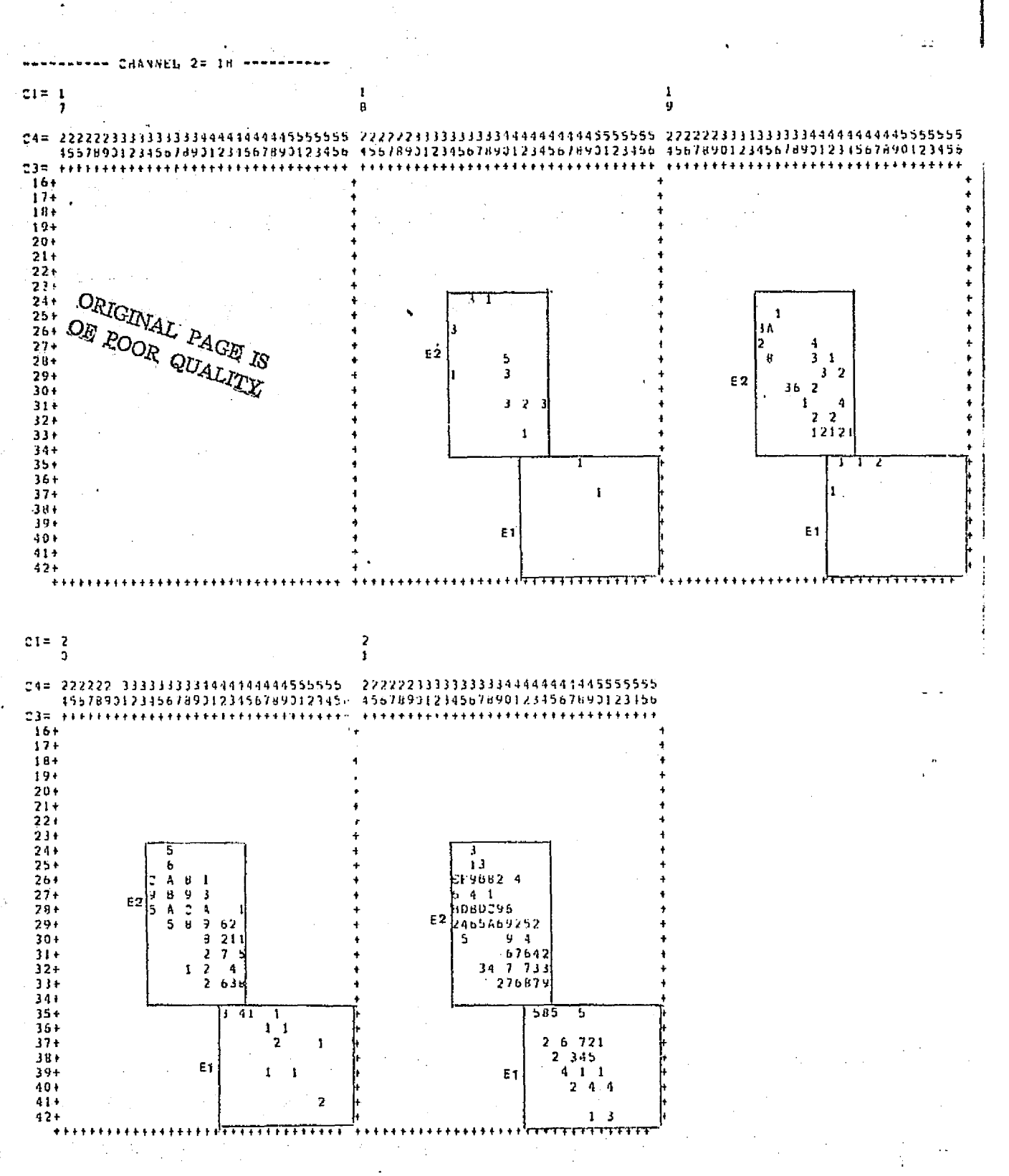

V فالمستوع

 $-8.9 -$ 

 $\mathcal{C}$ 

a Pip

J.

计自动调节 医红斑性白喉

J

经非非法的法裁约 计打球传导器协议 经财务

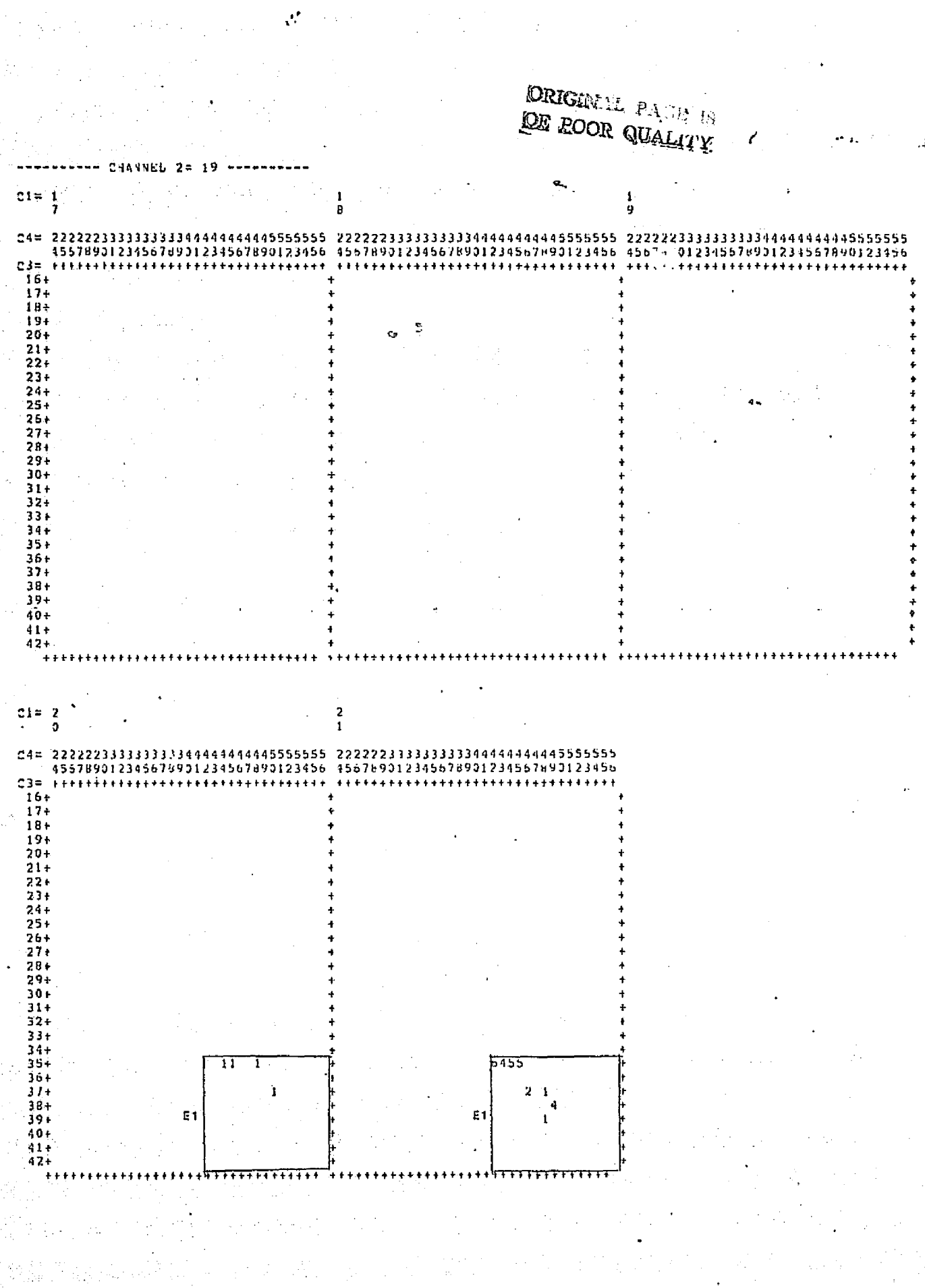

en Statio<br>Schlage

in eel

 $\begin{bmatrix} 1 \\ 1 \\ 1 \end{bmatrix}$ 

 $\begin{bmatrix} 1 & 0 & 0 & 0 \\ 0 & 0 & 0 & 0 \\ 0 & 0 & 0 & 0 \\ 0 & 0 & 0 & 0 \\ 0 & 0 & 0 & 0 \\ 0 & 0 & 0 & 0 \\ 0 & 0 & 0 & 0 \\ 0 & 0 & 0 & 0 \\ 0 & 0 & 0 & 0 & 0 \\ 0 & 0 & 0 & 0 & 0 \\ 0 & 0 & 0 & 0 & 0 \\ 0 & 0 & 0 & 0 & 0 \\ 0 & 0 & 0 & 0 & 0 & 0 \\ 0 & 0 & 0 & 0 & 0 & 0 \\ 0 & 0 & 0 & 0 & 0 & 0 \\ 0 &$ 

 $\binom{m}{i}$ {∭

 $- B.10 -$ 

 $\begin{bmatrix} 1 \\ 1 \end{bmatrix}$ 

 $\begin{bmatrix} 1 \\ 1 \\ 1 \end{bmatrix}$ 

 $\begin{bmatrix} 1 \\ 0 \\ 0 \end{bmatrix}$ 

 $\begin{bmatrix} 1 \\ 1 \\ 3 \end{bmatrix}$ 

 $\begin{bmatrix} 1 \\ 1 \\ 2 \end{bmatrix}$ 

million

T.

က်<br>ဖြစ်

à.

# SIGNATURE NAP SYNHOLS ---<br>( LOG(#), BASE SORT(2) )

Ĉ

통합문의

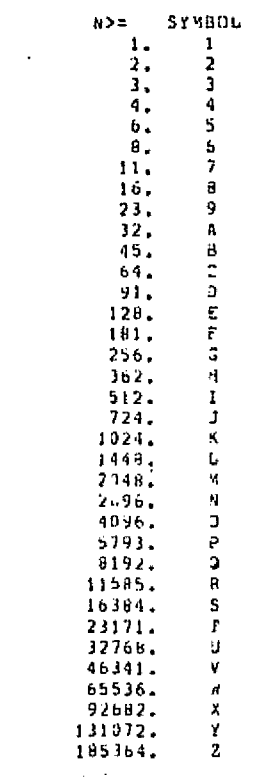

 $- 8.11 -$